IBM Cúram Social Program Management Version 6.0.5

# *Cúram Express Rules Reference Manual*

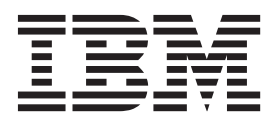

#### **Important**

Avant d'utiliser le présent document et le produit associé, prenez connaissance des informations contenues dans la section [«Remarques», à la page 265](#page-276-0)

#### **Remarque**

Les captures d'écrans de ce document ne sont pas disponibles en français à la date d'impression.

#### **Dernière révision : Mars 2014**

Cette édition s'applique à IBM Cúram Social Program Management version 6.0.5 et à toutes les versions ultérieures, sauf indication contraire dans les nouvelles éditions.

Eléments sous licence - Propriété d'IBM.

LE PRESENT DOCUMENT EST LIVRE EN L'ETAT SANS AUCUNE GARANTIE EXPLICITE OU IMPLICITE. IBM DECLINE NOTAMMENT TOUTE RESPONSABILITE RELATIVE A CES INFORMATIONS EN CAS DE CONTREFACON AINSI QU'EN CAS DE DEFAUT D'APTITUDE A L'EXECUTION D'UN TRAVAIL DONNE.

Ce document est mis à jour périodiquement. Chaque nouvelle édition inclut les mises à jour. Les informations qui y sont fournies sont susceptibles d'être modifiées avant que les produits décrits ne deviennent eux-mêmes disponibles. En outre, il peut contenir des informations ou des références concernant certains produits, logiciels ou services non annoncés dans ce pays. Cela ne signifie cependant pas qu'ils y seront annoncés.

Pour plus de détails, pour toute demande d'ordre technique, ou pour obtenir des exemplaires de documents IBM, référez-vous aux documents d'annonce disponibles dans votre pays, ou adressez-vous à votre partenaire commercial.

Vous pouvez également consulter les serveurs Internet suivants :

- [http://www.fr.ibm.com \(serveur IBM en France\)](http://www.ibm.com/fr/fr)
- v [http://www.can.ibm.com \(serveur IBM au Canada\)](http://www.ibm.com/ca/fr)
- v [http://www.ibm.com \(serveur IBM aux Etats-Unis\)](http://www.ibm.com)

*Compagnie IBM France Direction Qualité 17, avenue de l'Europe 92275 Bois-Colombes Cedex*

© Copyright IBM France 2014. Tous droits réservés.

#### **© Copyright IBM Corporation 2012, 2013.**

© Cúram Software Limited. 2011. All rights reserved.

# **Table des matières**

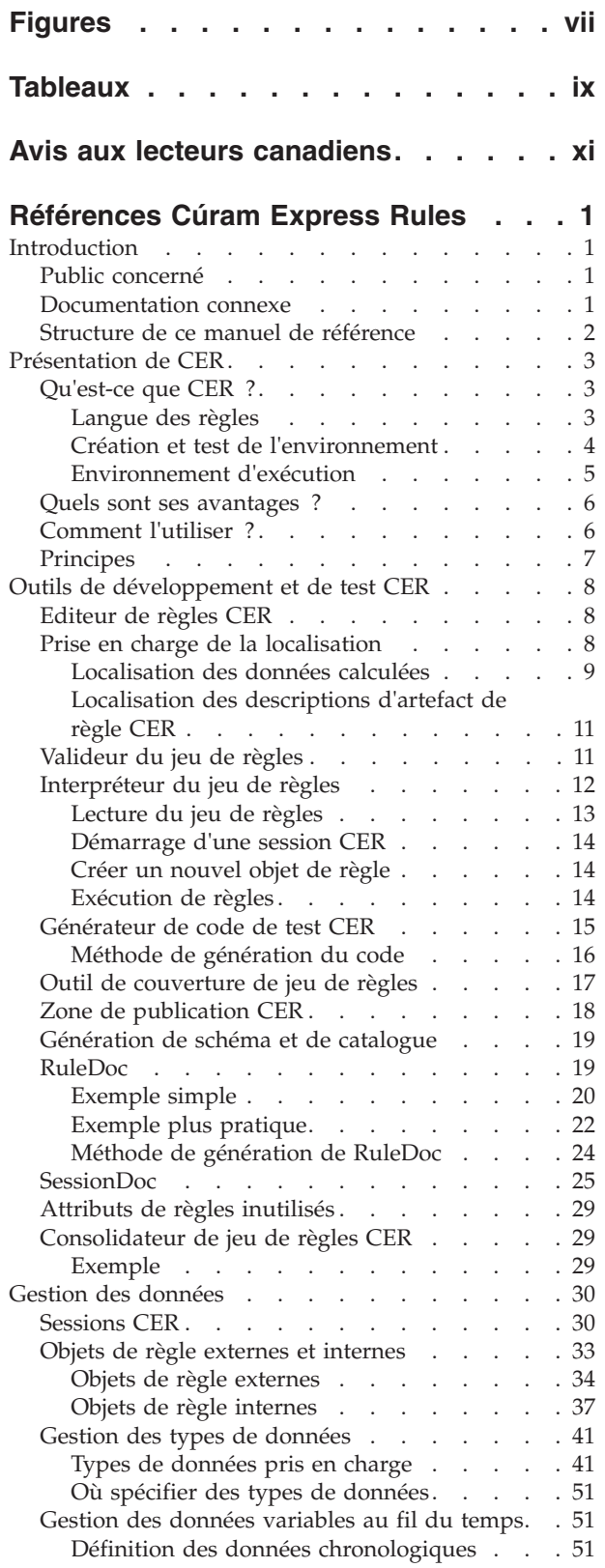

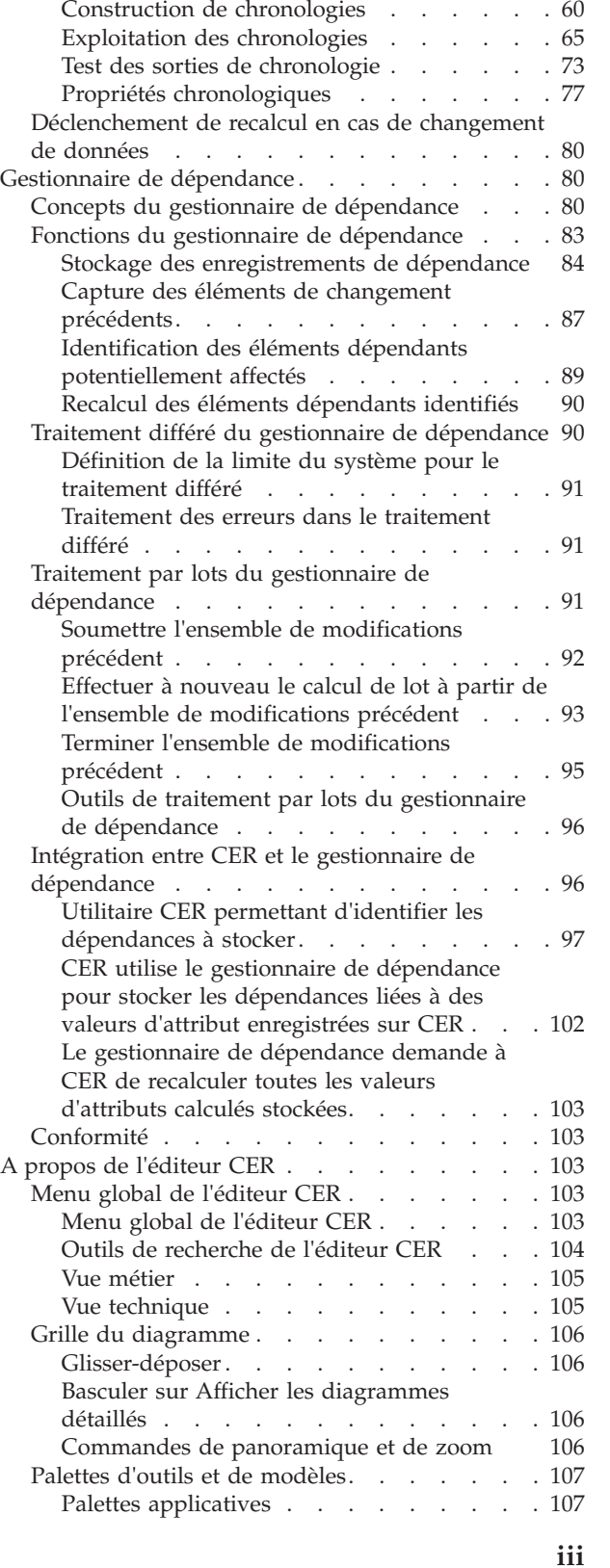

[Comparaison de la chronologie et de](#page-66-0)

[perspectives ponctuelles de temps](#page-66-0) . . . . . [55](#page-66-0)

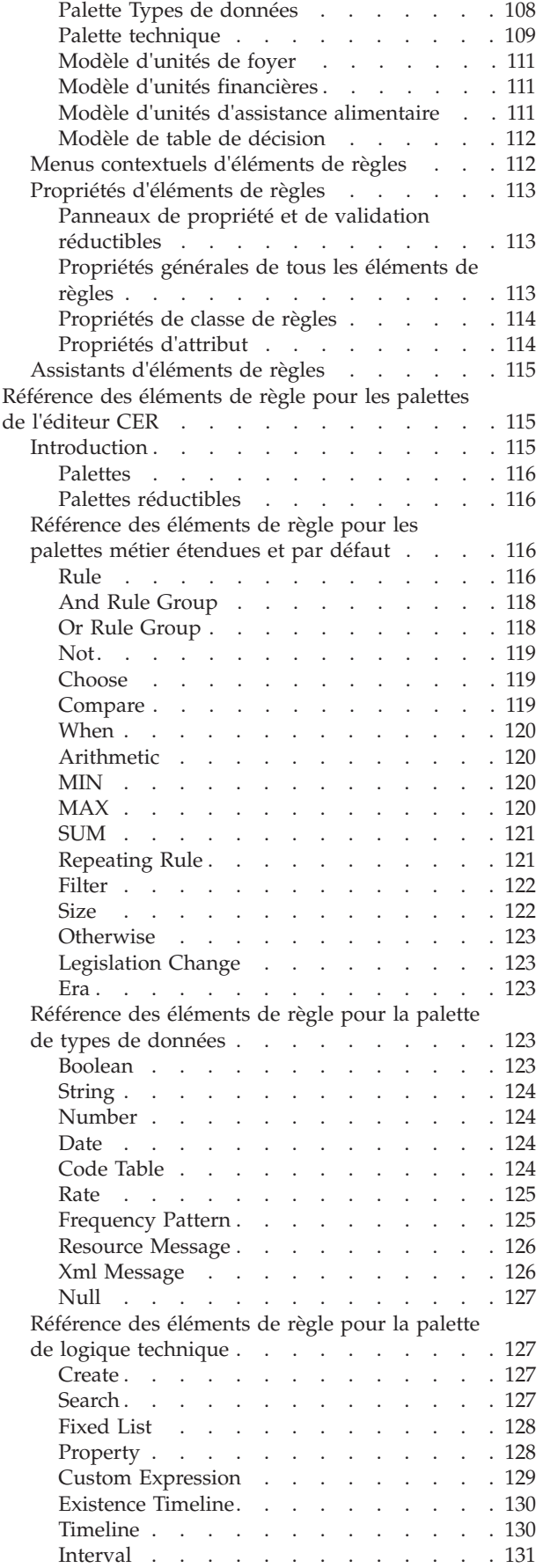

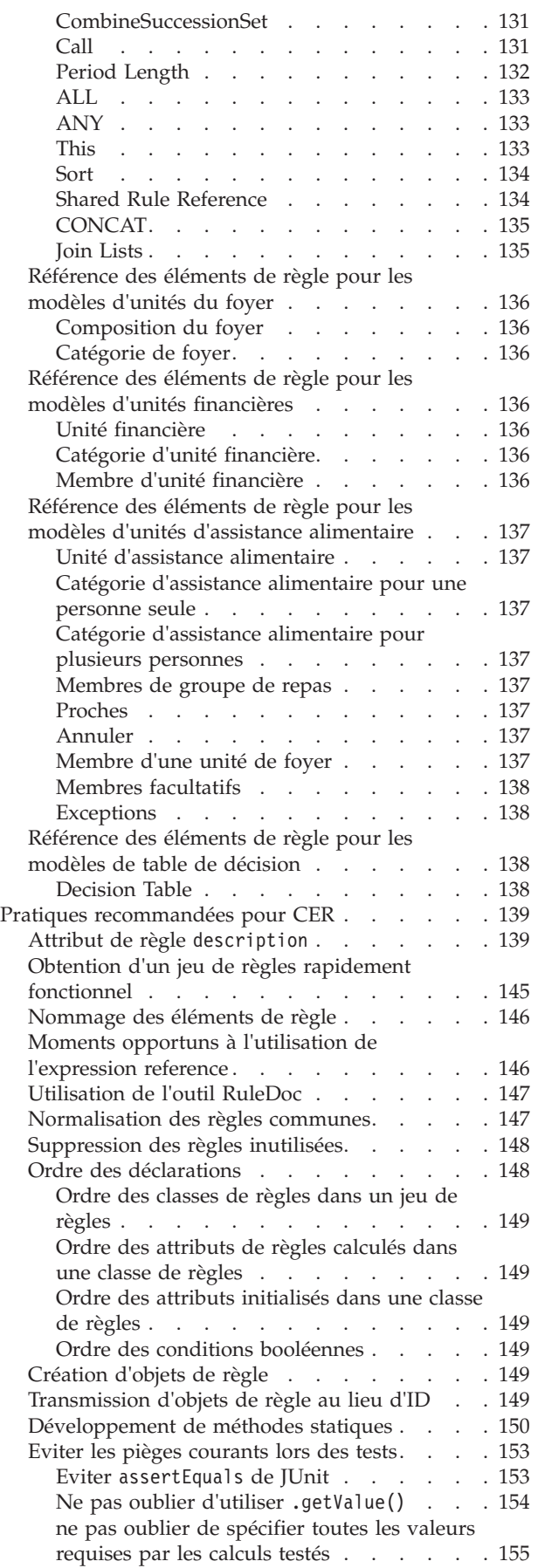

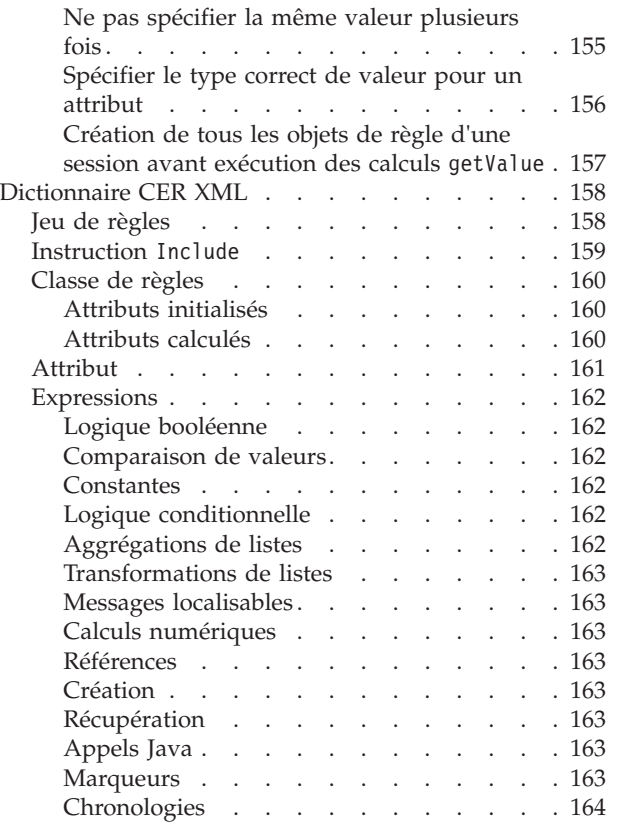

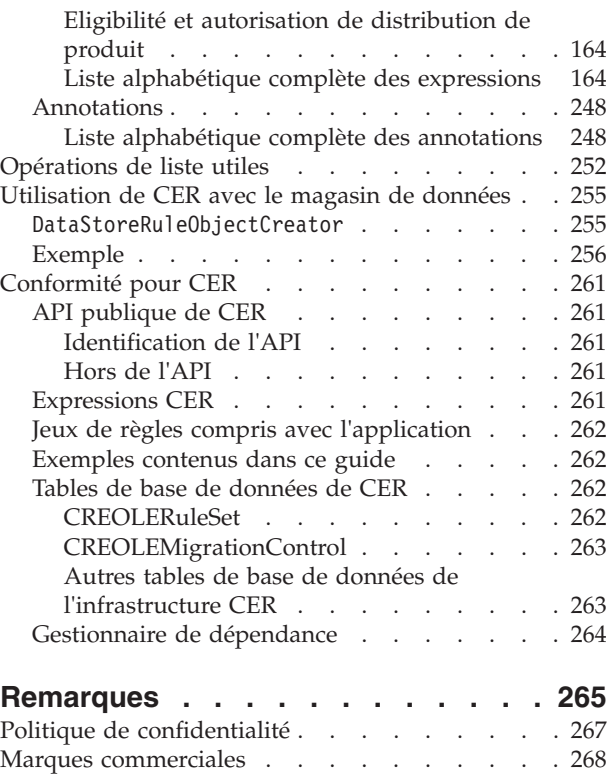

# <span id="page-6-0"></span>**Figures**

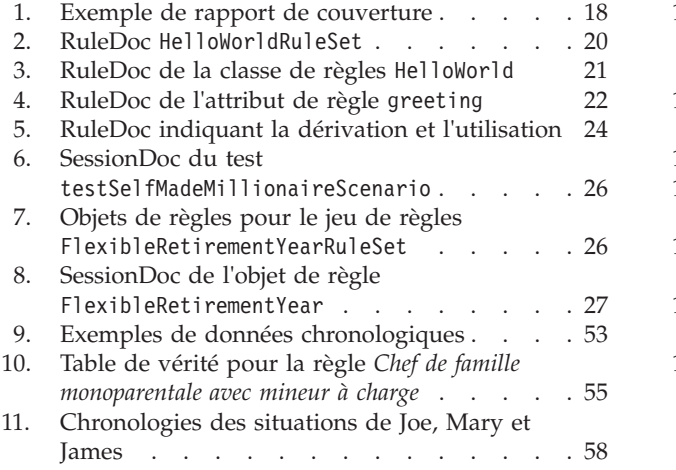

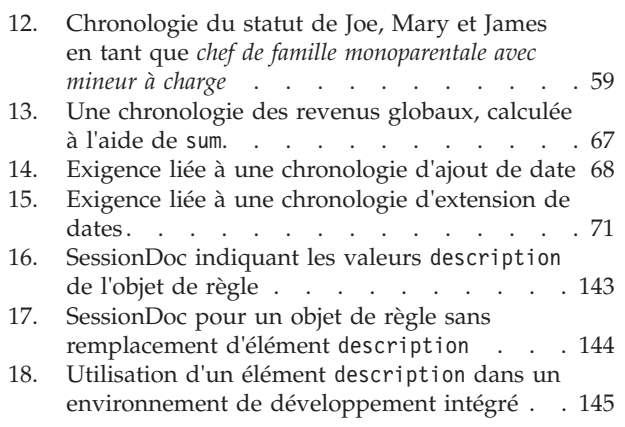

# <span id="page-8-0"></span>**Tableaux**

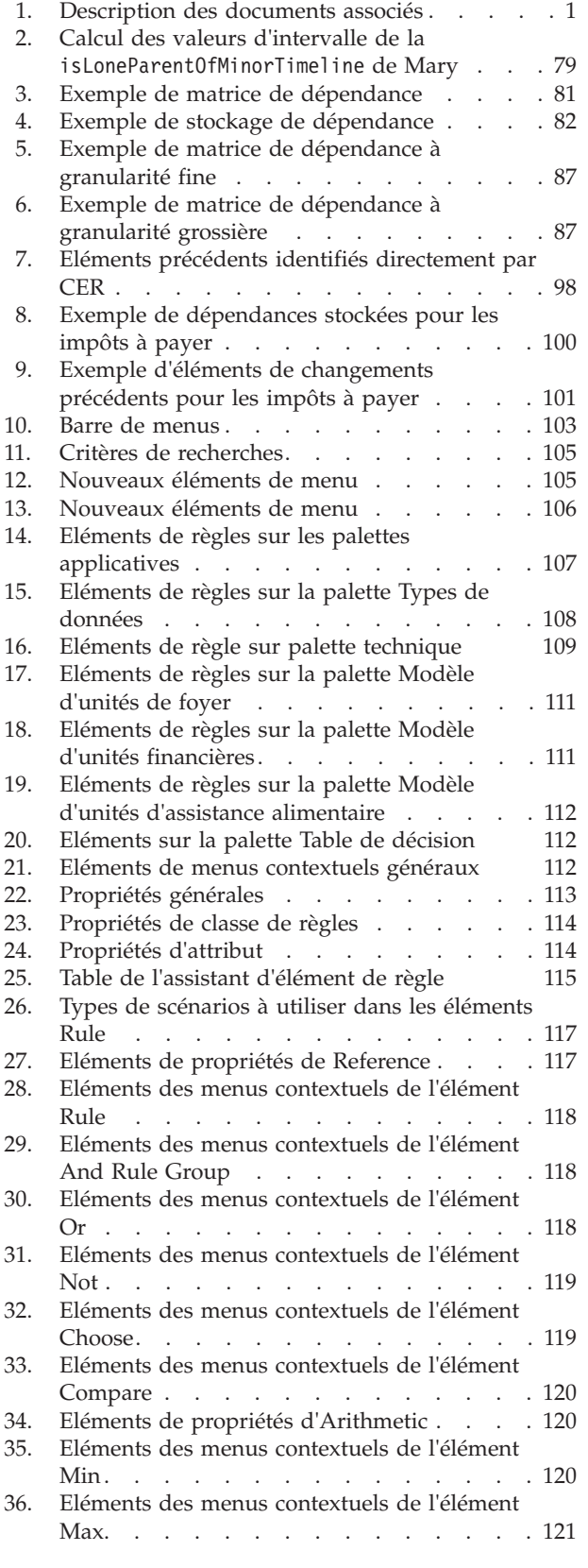

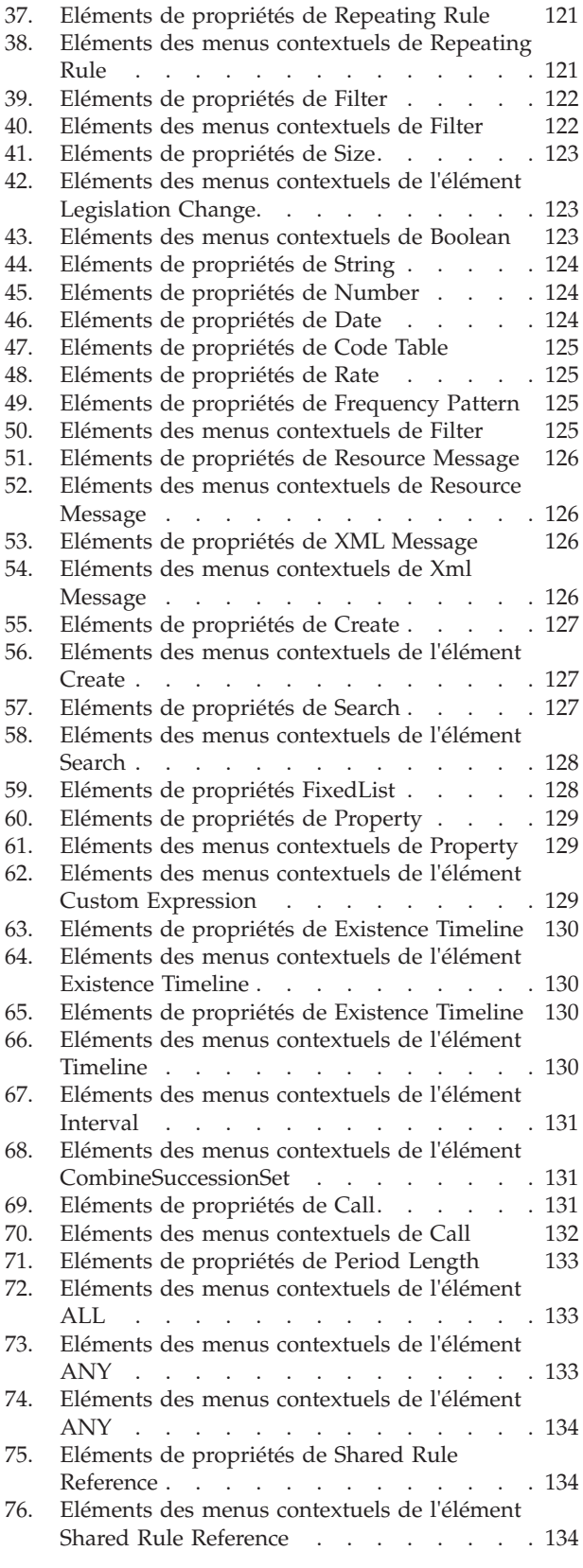

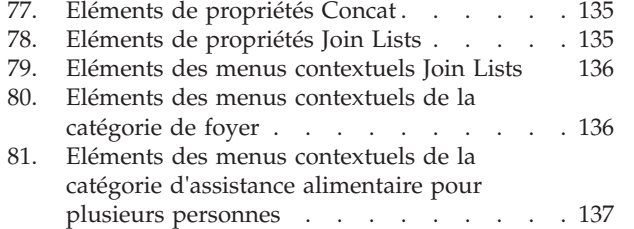

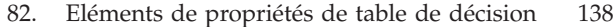

- [83. Eléments des menus contextuels de l'élément](#page-149-0)
- Decision Table [. . . . . . . . . . . 138](#page-149-0)

# <span id="page-10-0"></span>**Avis aux lecteurs canadiens**

Le présent document a été traduit en France. Voici les principales différences et particularités dont vous devez tenir compte.

#### **Illustrations**

Les illustrations sont fournies à titre d'exemple. Certaines peuvent contenir des données propres à la France.

#### **Terminologie**

La terminologie des titres IBM peut différer d'un pays à l'autre. Reportez-vous au tableau ci-dessous, au besoin.

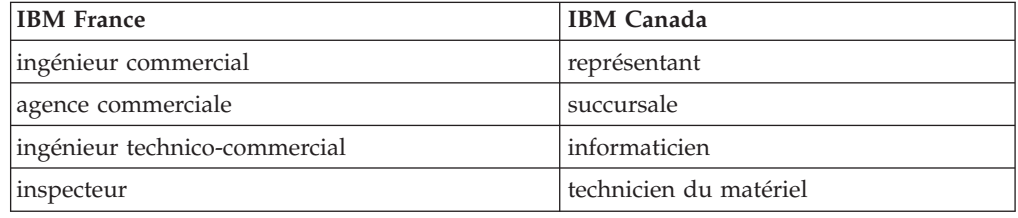

#### **Claviers**

Les lettres sont disposées différemment : le clavier français est de type AZERTY, et le clavier français-canadien de type QWERTY.

#### **OS/2 et Windows - Paramètres canadiens**

Au Canada, on utilise :

- v les pages de codes 850 (multilingue) et 863 (français-canadien),
- le code pays 002,
- le code clavier CF.

#### **Nomenclature**

Les touches présentées dans le tableau d'équivalence suivant sont libellées différemment selon qu'il s'agit du clavier de la France, du clavier du Canada ou du clavier des États-Unis. Reportez-vous à ce tableau pour faire correspondre les touches françaises figurant dans le présent document aux touches de votre clavier.

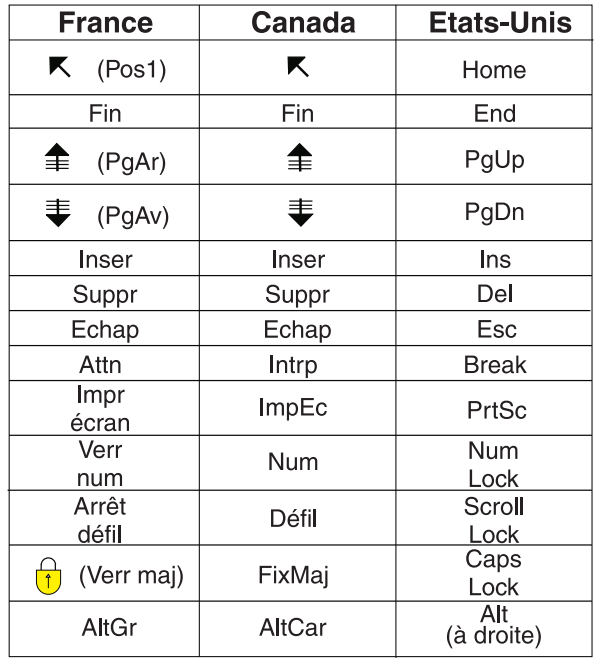

#### **Brevets**

Il est possible qu'IBM détienne des brevets ou qu'elle ait déposé des demandes de brevets portant sur certains sujets abordés dans ce document. Le fait qu'IBM vous fournisse le présent document ne signifie pas qu'elle vous accorde un permis d'utilisation de ces brevets. Vous pouvez envoyer, par écrit, vos demandes de renseignements relatives aux permis d'utilisation au directeur général des relations commerciales d'IBM, 3600 Steeles Avenue East, Markham, Ontario, L3R 9Z7.

#### **Assistance téléphonique**

Si vous avez besoin d'assistance ou si vous voulez commander du matériel, des logiciels et des publications IBM, contactez IBM direct au 1 800 465-1234.

# <span id="page-12-0"></span>**Références Cúram Express Rules**

Les règles Cúram Express Rules sont utilisées pour effectuer des calculs métier. Un environnement de développement pour la création et le test d'ensembles de règles Cúram Express Rules est disponible. Les règles peuvent être exécutées lors de l'exécution. L'éditeur CER est un outil conçu pour les utilisateurs métier et les techniciens pour l'affichage et la gestion des ensembles de règles CER.

# **Introduction**

Description du langage de règle Cúram Express Rules (CER), de l'environnement de développement et des fonctions d'exécution.

# **Public concerné**

Ce manuel de référence peut être consulté par toute personne concernée par l'utilisation de CER pour implémenter des règles de calcul applicatives, notamment :

- v Les analystes métier, qui rassemblent des exigences impliquant des calculs métier ; la connaissance des possibilités et des approches de CER vous aidera à structurer vos exigences de manière à simplifier l'implémentation dans CER ;
- v Les développeurs de jeux de règles, qui sont chargés d'encoder la logique métier d'un jeu de règles ; cette tâche nécessite la compréhension du langage de CER ; et
- v Les testeurs, qui sont chargés de vérifier que l'implémentation répond aux exigences ; cette tâche nécessite la compréhension du support de test pour choisir l'approche de vos tests.

Comme c'est souvent le cas, une même personne peut très bien assurer plusieurs de ces rôles (si ce n'est pas tous). En fonction de votre rôle et/ou votre expérience, vous pouvez lire les chapitres du présent manuel dans l'ordre qui vous convient le mieux.

# **Documentation connexe**

*Tableau 1. Description des documents associés*

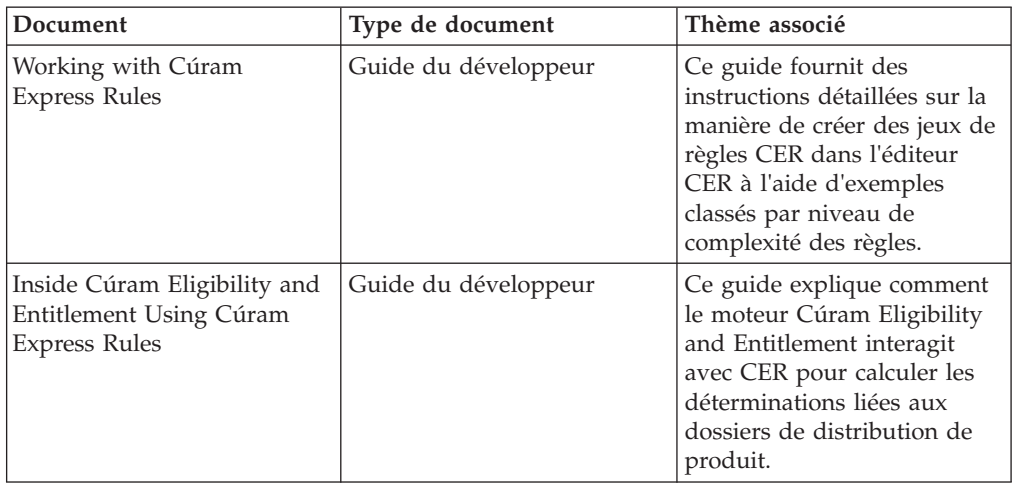

<span id="page-13-0"></span>

| Document                                       | Type de document     | Thème associé                                                                                                    |  |  |
|------------------------------------------------|----------------------|----------------------------------------------------------------------------------------------------|--|--|
| How to Build a Product                         | Guide du développeur | Ce guide décrit toutes les<br>tâches à effectuer dans le<br>cadre de la génération de<br>produit, y compris<br>l'affectation de règles CER à<br>un produit.        |  |  |
| <b>Universal Access</b><br>Customization Guide | Guide du développeur | Ce guide explique comment<br>utiliser les règles CER dans<br>le module Cúram Universal<br>Access pour fournir aux<br>citoyens les résultats<br>d'examen préalable. |  |  |

*Tableau 1. Description des documents associés (suite)*

# **Structure de ce manuel de référence**

Ce manuel contient une présentation et des ressources de référence. Il n'est *pas* (forcément) indispensable de le lire dans son intégralité.

#### **[«Présentation de CER», à la page 3](#page-14-0)**

Ce chapitre fournit une définition de CER, en explique les avantages et le mode d'utilisation.

#### **[«Outils de développement et de test CER», à la page 8](#page-19-0)**

Ce chapitre décrit les outils disponibles pour le développement et les tests de vos jeux de règles CER.

#### **[«Gestion des données», à la page 30](#page-41-0)**

Ce chapitre explique comment CER gère et stocke les données, et réagit aux changements de données.

#### **[«Gestionnaire de dépendance», à la page 80](#page-91-0)**

Ce chapitre décrit comment l'application enregistre qu'une valeur calculée dépend de valeurs d'entrée, et comment ces enregistrements de dépendance sont utilisés pour prendre en charge des recalculs automatiques.

#### **[«A propos de l'éditeur CER», à la page 103](#page-114-0)**

Ce chapitre décrit les différents composants de l'éditeur CER.

#### **[«Référence des éléments de règle pour les palettes de l'éditeur CER», à la page](#page-126-0)**

**[115](#page-126-0)** Ce chapitre décrit en détails comment créer les éléments d'un jeu de règles dans l'éditeur CER.

#### **[«Pratiques recommandées pour CER», à la page 139](#page-150-0)**

Ce chapitre fournit des conseils sur la méthode d'écriture de jeux de règles CER *de qualité*.

#### **[«Dictionnaire CER XML», à la page 158](#page-169-0)**

Cette annexe constitue une référence liée au format XML utilisé pour le stockage des jeux de règles CER.

#### **[«Opérations de liste utiles», à la page 252](#page-263-0)**

Cette annexe décrit quelques opérations utiles figurant sur les listes.

#### **[«Utilisation de CER avec le magasin de données», à la page 255](#page-266-0)**

Cette annexe décrit comment CER peut extraire des données du magasin de données.

#### **[«Conformité pour CER», à la page 261](#page-272-0)**

Cette annexe explique comment assurer le développement avec CER de manière conforme.

# <span id="page-14-0"></span>**Présentation de CER**

Brève présentation de CER, notamment des concepts, des avantages et des principes.

# **Qu'est-ce que CER ?**

Définition :

- v un langage permettant d'exprimer les règles de calculs métier (dans des jeux de règles) ; et
- v un environnement de développement destiné à la création et aux tests de ces jeux de règles.
- un environnement d'exécution pour l'exécution des règles.

#### **Langue des règles**

CER est un langage de définition des questions pouvant être posées, et les règles permettant de déterminer les réponses à ces questions.

Chaque question indique :

- son nom;
- v le type de données qui fournit la réponse à la question ;
- v les règles à respecter pour fournir la réponse (si la question est posée).

La réponse à une question peut être aussi simple que oui ou non, par exemple si la question est : Cette personne est-elle éligible au paiement de prestations ?. Cependant, vous pouvez définir le niveau de complexité des types de réponse que vous souhaitez. Par exemple, la question suivante : Quels groupes de personnes du foyer se trouvent en situation d'urgence ? peut avoir pour réponse une liste de groupes du foyer, chacun contenant une liste de personnes.

Les règles permettant de déterminer la réponse à une question peuvent être aussi simples ou aussi complexes que vous le souhaitez. Par exemple, la règle de la réponse à la question : Quelle est la date de naissance du demandeur ? serait probablement (en des termes simples) : La date que le demandeur a déclarée comme étant sa date de naissance. En revanche, la règle de la réponse à la question : Cette personne est-elle éligible au paiement de prestations ? est susceptible d'impliquer d'autres questions telles que : Quel est le niveau de revenus de cette personne ? ou Combien d'enfants cette personne a-t-elle ?.

CER applique sa propre terminologie à ces concepts :

v **Classe de règles**

Une classe de règles est un type d'objet qui contient des données, tel qu'une personne, des revenus ou une demande. Une nouvelle classe de règles peut être créée dans l'éditeur CER. Voir [«Vue technique», à la page 105](#page-116-0)

v **Objet de règle**

Un objet de règle est une instance d'une classe de règles, par exemple John Smith (personne), les revenus de John Smith issus de son emploi à temps partiel (revenus), ou une demande de John Smith pour des prestations d'aide pour enfants (demande).

v **Attribut de règle**

<span id="page-15-0"></span>Un attribut de règle est une question pouvant être posée. Il est défini sur une classe de règles et peut être demandé à tout objet de règle de cette classe. Par exemple, la classe de règles Personne peut définir l'attribut de règle dateOfBirth, et l'on peut donc demander à l'objet de règle John Smith sa date de naissance (dateOfBirth) (par exemple, le 3 octobre 1970). Un nouvel attribut peut être créé pour la classe de règles sélectionnée dans l'éditeur CER. Voir [«Vue technique», à](#page-116-0) [la page 105](#page-116-0)

v **Expression**

Une expression est une étape de calcul qui peut être utilisée pour répondre à une question. Par exemple, si l'éligibilité d'une demande dépend du fait que les revenus totaux d'une personne se situent en dessous d'un certain seuil, il est possible d'utiliser une expression Sum pour calculer les revenus totaux, puis une expression Compare pour comparer ce total avec le montant du seuil. Pour créer une expression, vous pouvez déplacer un élément de règle Sum vers l'attribut de règle dans l'éditeur CER. Voir [«Vue métier», à la page 105](#page-116-0)

v **Jeu de règles**

Un jeu de règles est une collection de classes de règles, dont le but est généralement spécifique. Par exemple, un jeu de règles permettant de déterminer les prestations pour enfants peut inclure les classes de règles Demande, Personne et Revenus. Un nouveau jeu de règles peut être créé dans la section Règles et informations collectées de l'interface d'administration.

**Remarque :** Depuis Cúram version 6, les jeux de règles ne sont plus autonomes. Une classe dans un jeu de règles peut étendre une classe de règles d'un autre jeu de règles ; le type de données d'un attribut de règle dans un jeu de règles peut être une classe de règles d'un autre jeu de règles. De plus, les expressions permettant de lire ou de créer des objets de règle peuvent utiliser des classes de règle provenant d'autres jeux de règles.

v **Session de règles**

Une session de règle contrôle l'exécution des règles. Par exemple, votre application peut créer une session de règle afin de déterminer l'éligibilité de John Smith aux prestations pour enfants, en appelant le jeu de règles approprié et en posant des questions d'éligibilité concernant la situation personnelle de John Smith.

#### **Création et test de l'environnement**

Les jeux de règles CER sont créés et gérés dans l'éditeur CER. Ils sont stockés sous forme de données XML sur la base de données de l'application. Les données XML d'un jeu de règles CER sont conformes au schéma de règles fourni par CER.

CER inclut également un valideur de jeu de règles global qui peut détecter des erreurs dans votre jeu de règles avant d'autoriser l'exécution de vos règles. Vous pouvez valider votre jeu de règles dans l'éditeur CER. Voir [«Menu global de](#page-114-0) [l'éditeur CER», à la page 103.](#page-114-0)

CER prend en charge l'exécution de sessions de règles dans :

- v les environnements de production, où CER s'intègre à votre application pour répondre aux questions lorsque cela est nécessaire ; et
- v un environnement de test autonome sur lequel vous créez des tests réitérables automatisés pour vos jeux de règles.

Les jeux de règles CER sont intégralement dynamiques. Dans les environnements de production, CER prend en charge le téléchargement des changements apportés <span id="page-16-0"></span>aux jeux de règles qui prennent effet lorsqu'ils sont publiés ; aucune reconstitution ou le redéploiement de votre application n'est requis.

Le test des jeux de règles CER peut être effectué au niveau qui vous convient. Vous pouvez choisir de fournir des données de test détaillées pour un scénario métier complet et/ou vous pouvez créer des tests isolés pour des composants de votre jeu de règles *sans* devoir configurer soigneusement de grandes quantités de données d'entrée.

Par exemple, la détermination de l'éligibilité d'une personne à des prestations pour enfants peut représenter un calcul complexe impliquant notamment la comparaison des revenus totaux de la personne à un certain seuil. En outre, le calcul des revenus totaux de la personne est *lui-même* un calcul complexe, qui implique des décisions déterminant si certains types de revenus peuvent être pris en compte pour déterminer l'éligibilité à la prise en charge de l'enfant.

Lorsque vous testez le calcul d'éligibilité, dans le cadre d'un développement traditionnel, vous pouvez être amené à configurer soigneusement les données de revenus pour obtenir un total de revenus calculé, que vous pouvez alors utiliser pour tester le calcul d'éligibilité. En fonction de la complexité des calculs, cette configuration de données peuvent être très fastidieuse et très délicate à modifier.

Par comparaison, dans CER vous pouvez simplement remplacer un calcul sans avoir à fournir des données détaillées de bas niveau ; dans CER, il est extrêmement facile de générer un test qui signifie effectivement : pour les besoins de ce test, les revenus totaux sont de 10 \$ - ne tentez *pas* de calculer les revenus totaux au cours de ce test.

Cette fonction de CER permet donc de tester facilement toutes les fonctionnalités de votre jeu de règles à un niveau pertinent.

L'environnement de création comprend également des outils pour vous aider dans le développement et les tests de vos règles :

v **RuleDoc**

Extraction HTML de la structure de vos jeux de règles.

• **SessionDoc** 

Représentation HTML des données de vos objets de règle.

v **Outil de couverture** Indique quelle étendue de votre jeu de règles a fait l'objet de vos tests.

#### **Environnement d'exécution**

CER exécute des règles sur demande au moment de l'exécution.

Depuis Cúram V6, CER possède également des fonctions permettant :

- v de stocker les objets de règle dans la base de données, de sorte que les objets de règle soient disponibles pour traitement futur ; et
- v de s'intégrer au gestionnaire de dépendance pour détecter la date de changement des données d'entrée, et de mettre à jour automatiquement les résultats des calculs qui dépendent de ces éléments de données d'entrée (à l'instar du traitement de feuille de calcul traditionnel).

# <span id="page-17-0"></span>**Quels sont ses avantages ?**

CER offre des avantages clés :

• Simplicité

Les jeux de règles CER ne sont pas plus complexes que vos besoins métier. Les utilisateurs métier et les utilisateurs techniques peuvent lire les jeux de règles CER et en comprendre aisément la signification. Les jeux de règles sont simples à écrire et simples à tester.

v **Flexibilité**

Les jeux de règles sont faciles à changer. Vous pouvez ajouter de nouvelles questions à tout moment et CER garantit l'absence d'impact sur le comportement existant. Vous pouvez apporter des changements au mode de réponse à une question existante, et CER vous montre les calculs qui dépendent de cette question. Ainsi, vous contrôlez parfaitement l'effet de vos changements.

#### v **Support de localisation**

CER peut produire une sortie localisable, de sorte que les réponses aux questions peuvent être affichées à vos utilisateurs finaux en fonction de leurs préférences de langue et d'environnement local.

v **Validité**

CER assure la détection d'erreurs dans votre jeu de règles avant de l'exécuter. Le valideur de jeu de règles CER signale autant d'erreurs que possible pour que vous puissiez les corriger en une seule fois. CER recherche les problèmes techniques de votre jeu de règles de sorte que vous puissiez vous concentrer uniquement sur les fonctionnalités de votre jeu de règles.

v **Testabilité**

Vous pouvez tester vos jeux de règles CER à la granularité qui vous convient. CER vous permet de garder le contrôle de vos jeux de règles volumineux par la création de tests pour les sections discrètes de vos règles.

#### **Support dynamique**

Vous pouvez apporter des changements à votre jeu de règles CER dans un système en cours d'exécution et vos changements prennent effet immédiatement au moment de la publication.

Comportement similaire aux feuilles de calcul

La construction de règles CER est comparable à la disposition des formules dans les cellules de feuille de calcul (que de nombreux utilisateurs connaissent). En cas de changement des données d'entrée (telles que les informations collectées, les données personnelles ou les taux de paiement), CER s'intègre au gestionnaire de dépendance pour recalculer automatiquement les valeurs dérivées qui sont concernées par le changement.

# **Comment l'utiliser ?**

L'environnement de développement CER s'intègre étroitement à un environnement de développement d'applications plus large.

CER est utilisé par un certain nombre de domaines d'application, y compris (mais non limité à) :

#### v **Module Cúram Universal Access**

Le module Cúram Universal Access repose sur CER pour déterminer l'éligibilité potentielle aux programmes des services sociaux lorsque les citoyens utilisent le module en libre-service pour effectuer un auto-examen préalable. En fonction des données capturées, CER détermine à quels programmes le citoyen est

<span id="page-18-0"></span>potentiellement éligible, et fournit un texte (dans la langue du citoyen) expliquant *pourquoi* le citoyen est ou non potentiellement éligible.

v **Assistant**

L'assistant utilise des règles CER pour calculer les conseils à afficher aux utilisateurs. Ces conseils sont automatiquement mis à jour lorsque la situation du citoyen change.

#### v **Moteur Eligibility and Entitlement**

Le moteur Case Eligibility and Entitlement de Cúram s'intègre étroitement à CER pour déterminer l'éligibilité et les droits liés à un dossier (et expliquer les résultats obtenus) sur toute la durée de vie du dossier. Le moteur Case Eligibility and Entitlement repose sur l'intégration entre CER et le gestionnaire de dépendance pour identifier à quel moment recalculer la détermination d'un dossier, soit en raison de changements spécifiques au dossier, telles que les données d'informations collectées, ou de changements de données plus générales, telles que ceux apportés aux données personnelles ou aux données de taux de produit.

Vous pouvez également utiliser CER pour effectuer des calculs liés à vos propres domaines métier personnalisés.

L'environnement d'exécution CER ne comprend pas de concepts métier intégrés ; en revanche, chaque domaine métier communique avec CER via l'utilisation des éléments suivants :

- v des classes de règles d'interface qui encapsulent les concepts métier ; et/ou
- v des extensions au langage de CER qui reconnaissent les concepts métier.

Pour plus de détails sur la façon dont les composants d'application utilisent CER, voir les guides commerciaux et techniques de ce composant.

# **Principes**

CER repose sur certains principes clés. Une certaine connaissance de ces principes peut vous aider à comprendre l'approche CER :

v **Les questions obtiennent une réponse uniquement lorsque nécessaire**

Le travail effectué pour répondre à une question est effectué uniquement lorsque cette question est posée.

v **Toutes les données sont non modifiables**

La réponse à une question est une valeur qui ne peut pas être changée accidentellement par un élément externe à CER. Si la réponse à une question est recalculée, une nouvelle valeur de réponse est créée.

v **Autoriser plusieurs questions**

Un jeu de règles ne s'exécute pas en une seule fois, mais il autorise autant de questions que nécessaire.

v **Spécifier les règles, pas l'ordre d'exécution**

Vous pouvez spécifier les règles permettant de répondre à une question, et laisser CER répondre efficacement à ces questions lors de l'exécution.

v **Pas de volatilité**

Les entrées identiques traitées par des règles identiques produisent toujours le même résultat.

v **Pas de mémoire de travail**

<span id="page-19-0"></span>Il n'existe aucun compteur ou totaux cumulatifs. Un nombre ou un total constitue une question à part entière : vous fournissez les règles permettant d'y répondre, et CER détermine l'ordre d'exécution lors de la réponse.

v **Nommer ses besoins**

Il vous suffit de donner des noms aux concepts métier et aux questions. Il n'est pas nécessaire de trouver des noms descriptifs pour les résultats intermédiaires (sauf si vous le souhaitez).

v **Le développement et les tests vont de pair**

CER offre un support solide de gestion des tests de vos règles.

v **Pas de concepts métier intégrés**

L'environnement d'exécution CER est conçu sans aucun concept métier. Vous pouvez définir les concepts métier dont vous avez besoin, ce qui fait de CER un environnement d'exécution d'usage courant.

v **L'implémentation des règles correspond parfaitement aux exigences qui y sont liées**

L'implémentation de vos exigences de règle est aussi complexe que ces exigences : *ce n'est plus le cas*. Les jeux de règles CER sont compréhensibles lorsqu'elles sont visualisées par les analystes métier qui ont rassemblé les exigences initiales.

v **Se baser sur le support Java familier**

CER ne réinvente pas la roue : les fonctionnalités proposées par la technologie Java™ existante sont facilement réutilisées dans les jeux de règles CER.

v **Gestion des dépendances de calcul**

CER s'intègre au gestionnaire de dépendance pour gérer les dépendances de calcul, de sorte que vous n'avez pas à le faire. Lors d'un changement d'élément de données d'entrée, le gestionnaire de dépendance et CER connaissent les éléments à recalculer. Il n'est pas nécessaire d'écrire de traitement particulier visant à évaluer quelles sorties calculées *peuvent* avoir été affectées.

### **Outils de développement et de test CER**

Outils disponibles pour le développement et le test de vos jeux de règles CER.

# **Editeur de règles CER**

L'éditeur CER fournit un environnement et une interface conviviaux permettant aux techniciens et aux professionnels de créer, éditer et valider un jeu de règles et ses classes de règles.

Pour des informations sur l'utilisation de l'éditeur CER, voir [«A propos de l'éditeur](#page-114-0) [CER», à la page 103.](#page-114-0)

## **Prise en charge de la localisation**

Description de la localisation dans CER.

La localisation dans CER couvre ces deux tâches distinctes :

- v localisation des données calculées renvoyées par un attribut de règle CER, de manière à ce que la sortie puisse s'afficher pour les utilisateurs dans différents environnements locaux et
- v localisation des descriptions concernant les artefacts dans vos jeux de règles CER, afin que les utilisateurs affichant les jeux de règles dans l'éditeur CER puissent faire de même dans leur propre environnement local.

<span id="page-20-0"></span>Ces éléments sont traités de manière plus détaillée dans les sections suivantes.

**Important :** Les *noms* des éléments de règles tels que les classes et les attributs de règles *ne peuvent pas* être localisés, étant donné qu'ils sont utilisés au sein du langage CER en tant qu'identificateurs, tels que le nom d'un attribut dans une expression reference.

Par contre, les *descriptions* des éléments de règle peuvent être localisées, en laissant les noms des éléments inchangés.

#### **Localisation des données calculées**

CER prend en charge la classe Java ordinaire String.

Les chaînes peuvent être utiles dans les phases initiales de développement de votre jeu de règles ; cependant, si vos règles contiennent une sortie qui doit s'afficher pour les utilisateurs dans différents environnements locaux, vous pouvez avoir besoin de recourir à la prise en charge de la localisation proposée par CER.

La valeur de type chaîne «Hello World» de cet exemple convient aux utilisateurs qui lisent l'anglais, mais qu'en est-il pour ceux qui ne comprennent pas l'anglais ?

```
<?xml version="1.0" encoding="UTF-8"?>
<RuleSet name="HelloWorldRuleSet"
 xmlns:xsi="http://www.w3.org/2001/XMLSchema-instance"
 xsi:noNamespaceSchemaLocation=
"http://www.curamsoftware.com/CreoleRulesSchema.xsd">
 <Class name="HelloWorld">
    <Attribute name="greeting">
      <type>
        <javaclass name="String"/>
      \langletype><derivation>
       <String value="Hello, world!"/>
      </derivation>
    </Attribute>
  </Class>
</RuleSet>
```
CER inclut une interface curam.creole.value.Message qui permet la conversion d'une valeur vers une chaîne spécifique à un environnement local lors de l'exécution.

Pour obtenir une liste des expressions CER capables de créer une instance de curam.creole.value.Message, voir [«Messages localisables», à la page 163.](#page-174-0)

Maintenant, nous allons réécrire l'exemple HelloWorld afin de le rendre localisable :

```
<?xml version="1.0" encoding="UTF-8"?>
<RuleSet name="LocalizableHelloWorldRuleSet"
 xmlns:xsi="http://www.w3.org/2001/XMLSchema-instance"
 xsi:noNamespaceSchemaLocation=
"http://www.curamsoftware.com/CreoleRulesSchema.xsd">
  <Class name="HelloWorld">
    <Attribute name="greeting">
      <type>
        <!-- Utiliser un message, non une chaîne -->
        <javaclass name="curam.creole.value.Message"/>
     </type>
```

```
<derivation>
   <!-- Rechercher une valeur à partir d'une propriété
         localisable, au lieu de coder en dur une
         chaîne en langue unique -->
    <ResourceMessage key="greeting"
      resourceBundle="curam.creole.example.HelloWorld"/>
  </derivation>
</Attribute>
```
</Class>

</RuleSet>

Localisation de «Hello, world!» en anglais.

# file curam/creole/example/HelloWorld\_en.properties

```
greeting=Hello, world!
```
Localisation de «Hello, world!» en français. # file curam/creole/example/HelloWorld fr.properties

```
greeting=Bonjour, monde!
```
Comment ce message va-t-il se comporter lors de l'exécution ? Un code qui interagit avec votre jeu de règles doit appeler la méthode toLocale sur tous types de messages, pour les convertir dans l'environnement local requis.

Cet exemple illustre l'interaction avec le jeu de règles localisé. package curam.creole.example;

```
import java.util.Locale;
import junit.framework.TestCase;
import curam.creole.execution.session.RecalculationsProhibited;
import curam.creole.execution.session.Session;
import curam.creole.execution.session.Session Factory;
import
curam.creole.execution.session.StronglyTypedRuleObjectFactory;
import
curam.creole.ruleclass.LocalizableHelloWorldRuleSet.impl.HelloWorld;
import
curam.creole.ruleclass.LocalizableHelloWorldRuleSet.impl.HelloWorld_Factory;
import curam.creole.storage.inmemory.InMemoryDataStorage;
import curam.creole.value.Message;
public class TestLocalizableHelloWorld extends TestCase {
  /**
  * Exécute la classe en tant qu'application Java autonome.
  */
 public static void main(final String[] args) {
    final TestLocalizableHelloWorld testLocalizableHelloWorld =
       new TestLocalizableHelloWorld();
   testLocalizableHelloWorld.testLocalizedRuleOutput();
 }
  /**
  * Scénario de test simple, affichant la sortie localisée dans
  * différents environnements locaux.
  */
  public void testLocalizedRuleOutput() {
```

```
final Session session =
      Session Factory.getFactory().newInstance(
          new RecalculationsProhibited(),
          new InMemoryDataStorage(
              new StronglyTypedRuleObjectFactory()));
  final HelloWorld helloWorld =
     HelloWorld Factory.getFactory().newInstance(session);
  // renvoie un message, non une chaîne
  final Message greeting = helloWorld.greeting().getValue();
 // pour décoder le message, nous devons utiliser l'environnement
  // local de l'utilisateur
  final String greetingEnglish =
      greeting.toLocale(Locale.ENGLISH);
  final String greetingFrench = greeting.toLocale(Locale.FRENCH);
  System.out.println(greetingEnglish);
  System.out.println(greetingFrench);
  assertEquals("Hello, world!", greetingEnglish);
 assertEquals("Bonjour, monde!", greetingFrench);
}
```
S'ils sont utilisés dans un message localisable, les types de données suivants sont mis en forme lors de l'exécution en tenant compte de l'environnement local :

- v Objets de règles (utilisant la valeur de l'attribut description de l'objet de règle) ;
- Dates (utilisant curam.util.type.Date) ;
- v Eléments de table de code et
- Messages localisables imbriqués.

Tous les autres objets s'affichent à l'aide de leur méthode toString.

#### **Localisation des descriptions d'artefact de règle CER**

L'éditeur CER vous permet de placer une description sur ces artefacts de jeu de règles (via l'annotation "Label") :

• Jeu de règles ;

}

- Classe de règles ;
- Attribut de règle et
- Expression.

Lorsqu'un jeu de règles CER est publié à l'aide de l'application d'administration Cúram, les descriptions sur ces artefacts de jeu de règles sont stockées dans le magasin de ressources de l'application en tant que fichiers de propriétés (nommé RULESET- (nom du jeu de règles) (numéro de version du jeu de règles)). Vous pouvez localiser ces fichiers de propriétés de la même façon que pour toute autre ressource dans le magasin de ressources.

La prise en charge de la localisation des artefacts de règles CER via l'éditeur CER sera incluse dans une édition ultérieure de l'éditeur CER.

# **Valideur du jeu de règles**

CER contient un valideur qui vérifie la structure de vos jeux de règles. Généralement, la validation de vos jeux de règles s'effectue à l'aide de l'application d'administration Cúram ou de l'éditeur CER.

<span id="page-23-0"></span>Concernant les jeux de règles sur le système de fichiers, vous pouvez exécuter cette commande pour valider la structure de ces jeux de règles :

#### **build creole.validate.rulesets**

La cible exécute alors le valideur de jeu de règles CER sur vos jeux de règles pour signaler les erreurs et/ou avertissements éventuels concernant vos jeux de règles CER.

**Conseil :** Le valideur de jeu de règles CER signale également les avertissements concernant les problèmes non critiques dans vos jeux de règles. Ces avertissements ne vous empêchent pas d'exécuter et de tester vos règles, mais doivent être traités pour garantir un jeu de règle optimal.

### **Interpréteur du jeu de règles**

CER contient un interpréteur capable d'exécuter des jeux de règles définis dynamiquement.

Cet exemple de code utilise l'interpréteur de jeu de règles CER pour exécuter des règles depuis un jeu de règles HelloWorldRuleSet.

```
package curam.creole.example;
```

```
import junit.framework.TestCase;
import curam.creole.execution.RuleObject;
import curam.creole.execution.session.InterpretedRuleObjectFactory;
import curam.creole.execution.session.RecalculationsProhibited;
import curam.creole.execution.session.Session;
import curam.creole.execution.session.Session_Factory;
import curam.creole.parser.RuleSetXmlReader;
import curam.creole.ruleitem.RuleSet;
import curam.creole.storage.inmemory.InMemoryDataStorage;
public class TestHelloWorldInterpreted extends TestCase {
  /**
  * Exécute la classe en tant qu'application Java autonome.
  */
 public static void main(final String[] args) {
    final TestHelloWorldInterpreted testHelloWorld =
       new TestHelloWorldInterpreted();
    testHelloWorld.testUsingInterpreter();
  }
  /**
   * Lit le jeu de règles HelloWorldRuleSet à partir de son fichier source XML.
  */
 private RuleSet getRuleSet() {
    /* Le chemin relatif du fichier source du jeu de règles */
    final String ruleSetRelativePath = "./rules/HelloWorld.xml";
    /* lire dans la source du jeu de règles */
    final RuleSetXmlReader ruleSetXmlReader =
       new RuleSetXmlReader(ruleSetRelativePath);
    /* éliminer les problèmes éventuels */
    ruleSetXmlReader.validationProblemCollection().printProblems(
       System.err);
    /* échec en cas d'erreurs dans le jeu de règles */
    assertTrue(!ruleSetXmlReader.validationProblemCollection()
```

```
.containsErrors());
    /* renvoyer le jeu de règles à partir du lecteur */
   return ruleSetXmlReader.ruleSet();
  }
  /**
  * Scénario de test simple, utilisant l'interpréteur de jeu de règles CER
  * dynamique complet.
  */
  public void testUsingInterpreter() {
    /* read in the rule set */final RuleSet ruleSet = getRuleSet();
    /* démarre une session qui crée des objets de règles interprétés */
    final Session session =
        Session Factory.getFactory().newInstance(
            new RecalculationsProhibited(),
            new InMemoryDataStorage(
                new InterpretedRuleObjectFactory()));
    /* crée une instance d'objet de règle de la classe de règles obligatoire */
    final RuleObject helloWorld =
        session.createRuleObject(ruleSet.findClass("HelloWorld"));
    /*
    * Accès à l'attribut de règle "greeting" sur l'objet de règle -
    * le résultat doit être transtypé selon le type attendu (String)
    */
    final String greeting =
        (String) helloWorld.getAttributeValue("greeting")
            .getValue();
    System.out.println(greeting);
    assertEquals("Hello, world!", greeting);
  }
}
```
Vous pouvez exécuter cet exemple de classe en tant qu'application Java autonome (c'est-à-dire via sa méthode main) ou en tant que test JUnit. Ces deux manières d'exécuter cette classe sont proposées simplement pour plus de commodité ; aussi, lorsque vous écrivez votre propre code pour exécuter des jeux de règles, choisissez celle qui vous convient le mieux.

Examinons maintenant ce code en détail. La méthode de test testUsingInterpreter effectue les fonctions clés suivantes :

- elle lit le jeu de règles;
- elle démarre une session CER ;
- v elle crée une nouvelle instance d'objet de règle dans la session et
- v elle exécute des règles en récupérant une valeur d'attribut à partir de l'objet de règle.

### **Lecture du jeu de règles**

```
/* read in the rule set */final RuleItem RuleSet ruleSet = getRuleSet();
```
Cette ligne appelle une méthode utilitaire pour lire le jeu de règles à partir d'un fichier source XML.

<span id="page-25-0"></span>Ce jeu de règles est explicitement validé pour garantir qu'il ne contient pas d'erreur :

```
/* éliminer les problèmes éventuels */
             ruleSetXmlReader.validationProblemCollection().printProblems(
             System.err);
             /* échec en cas d'erreurs dans le jeu de règles */
             assertTrue(!ruleSetXmlReader.validationProblemCollection()
              .containsErrors());
```
### **Démarrage d'une session CER**

```
/* démarre une session qui crée des objets de règles interprétés */
              final Session session =
              Session Factory.getFactory().newInstance(
              new RecalculationsProhibited(),
              new InMemoryDataStorage(
              new InterpretedRuleObjectFactory()));
```
Ces lignes créent une nouvelle session CER pour le jeu de règles.

Une session gère les objets de règles créés pour les classes dans le jeu de règles. Dans cet exemple, nous utilisons une session qui crée des objets de règles dynamiques complets (à l'aide de l'élément InterpretedRuleObjectFactory). Comme on le voit ci-après, dans une session interprétée, chaque référence à une classe de règles ou à un nom d'attribut s'effectue via un appel API prenant des noms semblables à un paramètre String.

#### **Créer un nouvel objet de règle**

```
/* crée une instance d'objet de règle de la classe de règles obligatoire */
              final RuleObject helloWorld =
              session.createRuleObject("HelloWorld");
```
Cette ligne crée un nouvel objet de règle (une instance de la classe de règles "HelloWorld") et stocke l'objet de règle dans la mémoire de la session CER.

#### **Exécution de règles**

```
/*
  * Accès à l'attribut de règle "greeting" sur l'objet de règle -
   * le résultat doit être transtypé selon le type attendu (String)
  */
  final String greeting =
   (String) helloWorld.getAttributeValue("greeting")
   .getValue();
```
Cette ligne récupère la valeur de l'attribut "greeting" à partir de l'objet de règle créé ci-dessus.

Lorsque la valeur de l'attribut est demandée, CER exécute les règles pour générer la valeur de l'attribut (dans ce cas, en renvoyant la chaîne constante "Hello, world!").

**Remarque :** Lors de l'exécution d'une session interprétée, vous pouvez transtyper la sortie de getValue vers le type de données attendu.

Dans cet exemple, nous avons demandé la valeur d'un attribut seulement ; cependant, même si la session est toujours active, le code peut demander la valeur de n'importe quel attribut sur n'importe quel objet de règle dans la session. CER retient les valeurs déjà calculées et effectue un calcul seulement la première fois que celui-ci lui est demandé.

# <span id="page-26-0"></span>**Générateur de code de test CER**

CER inclut un générateur de code capable de générer des classes d'encapsuleur Java pour vos classes de règles. Ces classes générées peuvent simplifier l'écriture de votre code de test et permettre au compilateur de détecter les problèmes qui se produiraient uniquement lors de l'exécution.

L'interpréteur de jeu de règles CER autorise la référence aux noms de classe de règles et d'attribut via des chaînes. Même si celui-ci permet une configuration dynamique complète des jeux de règles, dans le cadre du test, il peut s'avérer fastidieux d'avoir à utiliser des chaînes et des valeurs d'attribut de transtypage. Si vous faites une faute de frappe dans le nom d'une classe de règles ou d'un attribut, ou si utilisez le mauvais type de transtypage, votre code peut être compilé sans erreur mais vous rencontrerez des erreurs lors de l'exécution.

Nous allons à présent réécrire notre code pour exécuter le jeu de règles HelloWorldRuleSet afin d'afficher les règles en cours d'exécution avec les classes de règles de test générées par CER.

package curam.creole.example;

```
import junit.framework.TestCase;
import curam.creole.execution.session.RecalculationsProhibited;
import curam.creole.execution.session.Session;
import curam.creole.execution.session.Session_Factory;
import
curam.creole.execution.session.StronglyTypedRuleObjectFactory;
import curam.creole.ruleclass.HelloWorldRuleSet.impl.HelloWorld;
import
curam.creole.ruleclass.HelloWorldRuleSet.impl.HelloWorld_Factory;
import curam.creole.storage.inmemory.InMemoryDataStorage;
public class TestHelloWorldCodeGen extends TestCase {
  /**
  * Exécute la classe en tant qu'application Java autonome.
  */
  public static void main(final String[] args) {
    final TestHelloWorldCodeGen testHelloWorld =
       new TestHelloWorldCodeGen();
    testHelloWorld.testUsingGeneratedTestClasses();
  }
  /**
  * Scénario de test simple, utilisant les classes de test générées par CER pour
  * les tests de typage fort et de simplicité de codification.
  */
  public void testUsingGeneratedTestClasses() {
    /* démarre une session à typage fort */
    final Session session =
       Session Factory.getFactory().newInstance(
            new RecalculationsProhibited(),
            new InMemoryDataStorage(
                new StronglyTypedRuleObjectFactory()));
    /*
    * crée une instance d'objet de règle de la classe de règles obligatoire, à
    * l'aide de sa classe générée
    */
    final HelloWorld helloWorld =
       HelloWorld_Factory.getFactory().newInstance(session);
```

```
/*
  * utilise l'accesseur généré pour obtenir l'attribut de règle
  * "greeting" (aucun transtypage nécessaire) et toute erreur dans le
  * nom d'attribut provoque une erreur de compilation
  */
 final String greeting = helloWorld.greeting().getValue();
 System.out.println(greeting);
 assertEquals("Hello, world!", greeting);
}
```
Remarquez les comparaisons suivantes avec notre code TestHelloWorldInterpreted :

}

- v la session employée avec le générateur de code utilise StronglyTypedRuleObjectFactory, nommé ainsi car il traite les classes Java générées plutôt que les instances RuleObject dynamiques ;
- v le chargement du jeu de règles n'est pas obligatoire (d'où l'absence de méthode utilitaire) ;
- v la référence à la classe de règles HelloWorld s'effectue via une interface Java du même nom ; toute faute de frappe dans le nom sera détectée par le compilateur Java ;
- v de la même manière, la référence à l'attribut de règle greeting s'effectue via une méthode Java du même nom sur l'interface ;
- v aucun transtypage du type de retour n'est requis, car la méthode greeting retourne le type correct (String).

**avertissement :** Le code généré est conçu pour être utilisé uniquement dans les environnements de test dans lesquels il est impératif de recompiler les changements apportés au code.

Le code généré n'est *pas* transférable entre les machines, car il contient des chemins d'accès absolus aux jeux de règles sur la machine locale.

En particulier, vous ne *devez pas* utiliser le code généré dans un environnement de production où les jeux de règles sont susceptibles de changer dynamiquement.

#### **Méthode de génération du code**

Pour exécuter le générateur de code CER, exécutez la commande suivante :

#### **build creole.generate.test.classes**

La cible exécutera également le valideur de jeu de règles CER sur vos jeux de règles. En cas d'erreurs, le valideur de jeu de règles CER signale les erreurs et les arrêts de traitement. S'il n'y a pas d'erreur, le générateur CER sort des classes Java générées et des interfaces pour vos jeux de règles et classes de règles CER.

**Conseil :** Le valideur de jeu de règles CER signale également les avertissements concernant les problèmes non critiques dans vos jeux de règles. Ces avertissements ne vous empêchent pas d'exécuter et de tester vos règles, mais doivent être traités pour garantir un jeu de règle optimal.

Le générateur de code CER place sa sortie dans le répertoire EJBServer/build/svr/ creole.gen/source.

Voici un exemple d'interface Java générée pour la classe de règles HelloWorld :

```
/*
* Générée par le générateur de code Curam CREOLE
* Générateur Copyright 2008-2010 Curam Software Ltd.
*/
package curam.creole.ruleclass.HelloWorldRuleSet.impl;
/*** Interface générée par le code pour les tests.
\star <p/>
* Les clients ne doivent pas implémenter cette interface.
*/
public interface HelloWorld extends
curam.creole.execution.RuleObject {
 /**
  * Accesseur généré par le code pour les tests.
   * @renvoie le conteneur de la valeur d'attribut greeting
  */
 public curam.creole.execution.AttributeValue<? extends
java.lang.String> greeting();
}
```
**Conseil :** Vous devez régénérer vos classes de test si vous apportez des changements structurels à vos jeux de règles sur le système de fichiers, par exemple :

- v création d'un nouveau jeu de règles ou suppression d'un jeu de règles existant ;
- v ajout d'une nouvelle classe de règles à un jeu de règles ou suppression d'une classe de règles existante d'un jeu de règles ;
- v ajout d'un nouvel attribut de règle à une classe de règles ou suppression d'un attribut de règle existant d'une classe de règles ;
- v changement de la valeur "extends" pour une classe de règles existante et/ou
- v changement du type de données d'un attribut.

Vous n'avez *pas* besoin de régénérer les classes de test si vos changements sont limités à l'*implémentation* d'un attribut de règle (c.-à-.d. ses expressions de dérivation). Les dérivations sont toujours traitées de manière dynamique à partir du jeu de règles lors de l'exécution et ne sont pas présentes dans les classes de test générées.

## **Outil de couverture de jeu de règles**

CER inclut un outil permettant de rapporter les composants d'un jeu de règles qui sont "couverts" lors de l'exécution.

Les statistiques de couverture peuvent être rapportées pour n'importe quel traitement nécessitant des valeurs de la part de CER, notamment :

- v l'application en ligne en cours d'exécution et
- les exécutions de tests JUnit.

Pour capturer les données de couverture, définissez la propriété d'environnement curam.creole.coverage.logfile (dans Bootstrap.properties) sur l'emplacement d'un fichier. Tandis que les règles s'exécutent, les lignes contenant des informations de couverture sont ajoutées au fichier lors de l'évaluation des expressions CER.

**Conseil :** Pour effacer les données de couverture, il vous suffit de supprimer le fichier indiqué dans votre paramètre curam.creole.coverage.logfile.

Au fil du temps, le fichier de données de couverture peut devenir volumineux, c'est pourquoi vous devez désactiver la capture des données de couverture

<span id="page-29-0"></span>lorsqu'elle n'est pas obligatoire en supprimant (ou en mettant en commentaire) votre paramètre curam.creole.coverage.logfile.

Pour créer un rapport de couverture, exécutez la cible suivante :

#### **build creole.report.coverage -Dfile.coverage.log=** *emplacement de fichier*

Un rapport détaillé codé en couleur simple est écrit dans .../EJBServer/build/ svr/creole.gen/coverage/index.html, où

- Vert  $=$  couvert
- Jaune = partiellement couvert
- Rouge = non couvert

Les attributs de règles ayant une dérivation de type <specified> sont volontairement exclus du rapport. Un exemple de rapport est proposé ci-après.

# **CREOLE Coverage Report**

Generated: 23-Mar-2011 16:33:07

#### Coverage for Rule Set: SimpleTestProductEligibilityEntitlementRuleSet

| <b>Rule Class Name</b>  | <b>Rule Attribute Name</b> |     |     |            | Rule Expressions Fully Covered Partially Covered Not Covered |            |                |            |
|-------------------------|----------------------------|-----|-----|------------|--------------------------------------------------------------|------------|----------------|------------|
| <b>Rule Set Summary</b> |                            | 623 |     | 231 37.08% | n                                                            | 0.16%      |                | 391 62.76% |
| AgeRangeCalculator      |                            | 47  | 45. | 95.74%     | lo.                                                          | $ 0.00\% $ | $\overline{2}$ | 4.26%      |
|                         | description                |     |     | 0.00%      | l0.                                                          | 0.00%      | 2              | 100.00%    |
|                         | homeHelpAgeTimeline        |     | 15  | 100.00% 0  |                                                              | 0.00%      | lo.            | 0.00%      |
|                         | is Alive Timeline          | 10  | 10  | 100.00%    |                                                              | $0.00\%$   | ln.            | 0.00%      |
|                         | isHomeHelpAgeTimeline      | 18  | 18  | 100.00% 0  |                                                              | 0.00%      | Iо             | $0.00\%$   |
|                         | isInAgeRangeTimeline       | 10  | 10. | 100.00% 0  |                                                              | 0.00%      | 10.            | 0.00%      |
|                         | maximumAge                 |     |     | 100.00% 0  |                                                              | 0.00%      | 10.            | 0.00%      |
|                         | maximumAgeTimeline         |     | 15  | 100.00% 0  |                                                              | 0.00%      | 10.            | 0.00%      |
|                         | minimumAge                 |     |     | 100.00% 0  |                                                              | 0.00%      | lo.            | 0.00%      |
|                         | minimumAgeTimeline         |     | 15  | 100.00% 0  |                                                              | 0.00%      | Iо             | 0.00%      |
|                         | personCalculator           | 10  | 10  |            |                                                              |            | l0             |            |
| <b>CREOLEBonus</b>      |                            |     | 10  |            | D                                                            |            | 10             |            |
|                         | amount                     | 10  | 10  |            |                                                              |            | 10             |            |
|                         | $ $ evidence $I\!I\!D$     | I٥  | Ю   |            |                                                              |            | 10             |            |
|                         | type                       | I٥  | 10  |            |                                                              |            | lo.            |            |
| CREOLEBonusCalculator   |                            |     | 3   | $60.00\%$  | lo.                                                          | 0.00%      | 2              | 40.00%     |

*Figure 1. Exemple de rapport de couverture*

Remarque : Les jeux et classes de règles qui sont "inclus" dans d'autres jeux de règles (à l'aide du mécanisme <Include>) deviennent essentiellement des composants de la source d'éléments extérieurs, notamment le jeu de règles. Il convient de garder cela à l'esprit lors de l'analyse des rapports de couverture.

# **Zone de publication CER**

L'application d'administration Cúram contient des écrans permettant de répertorier les ensembles de règles CER.

A partir de cette application, vous pouvez :

- <span id="page-30-0"></span>v afficher un jeu de règles existant (dans l'éditeur CER), puis consulter les versions historiques d'un jeu de règles CER donné ;
- v une fois qu'il est ouvert, apportez des changements à un jeu de règles existant (dans l'éditeur CER) ;
- v créez un nouveau jeu de règles (et ouvrez-le dans l'éditeur CER pour ajouter des règles) et/ou
- supprimez un jeu de règles existant.

A compter de Cúram V6, les changements apportés aux jeux de règles CER ne s'appliquent *pas* immédiatement, mais sont stockés dans la zone de publication jusqu'à ce qu'ils soient publiés.

Vous pouvez accumuler plusieurs jeux de règles CER dans cette zone ; en effet, vous pouvez *devoir* accumuler des changements liés à plusieurs jeux de règles, si le changement que vous effectuez affecte plusieurs jeux de règles.

Vous pouvez décider de valider vos changements en attente à tout moment. Lorsque les changements vous conviennent, vous pouvez décider de les publier. Le système confirme la validité des jeux de règles, puis autorise la poursuite de la publication.

La publication des changements du jeu de règles CER se produit lors d'un traitement différé, étant donné que les objets de règles CER existants devront être mis à jour en fonction des changements apportés aux classes de règles CER et/ou des recalculs mis en file d'attente pour des attributs dont les dérivations ont changé.

## **Génération de schéma et de catalogue**

Le schéma des jeux de règles CER est assemblé dynamiquement pour prendre en compte le schéma fixe des jeux de règles, classes et attributs CER ainsi que les contributions aux expressions CER et les annotations par les composants d'application.

En général, le schéma assemblé dynamiquement réside dans la mémoire lorsque CER effectue le traitement de validation. Cependant, dans certains cas, il peut être utile de disposer de ce schéma (et d'un catalogue l'indiquant) sur le système de fichiers.

Pour générer le fichier de schéma CER (EJBServer/build/svr/creole.gen/schema/ RuleSet.xsd), exécutez la commande suivante :

#### **build creole.generate.schema**

Pour générer un catalogue (EJBServer/build/svr/creole.gen/catalog/ CREOLECatalog.xml) indiquant le fichier de schéma CER, exécutez la commande suivante :

**build creole.generate.catalog**

# **RuleDoc**

RuleDoc est un ensemble de documents que vous pouvez générer automatiquement à partir de vos classes de règles et de vos jeux de règles Cúram Express Rules (CER). CER met à disposition un outil permettant de générer RuleDoc.

<span id="page-31-0"></span>RuleDoc est utile pour les tâches suivantes :

- Discussion concernant le comportement de votre règle CER avec des non-techniciens.
- v Visualisation des dépendances entre vos attributs de règle, notamment à mesure que vos jeux de règles gagnent en complexité.
- v Compréhension des impacts des changements que vous apportez à la dérivation d'un attribut de règle.

## **Exemple simple**

Voici le fichier XML pour un jeu de règles Hello World simple :

```
<?xml version="1.0" encoding="UTF-8"?>
<RuleSet name="HelloWorldRuleSet"
 xmlns:xsi="http://www.w3.org/2001/XMLSchema-instance"
 xsi:noNamespaceSchemaLocation=
"http://www.curamsoftware.com/CreoleRulesSchema.xsd">
 <Class name="HelloWorld">
    <Attribute name="greeting">
      <type>
        <javaclass name="String"/>
     </type>
     <derivation>
       <String value="Hello, world!"/>
     </derivation>
    </Attribute>
 </Class>
```
</RuleSet>

Voici le RuleDoc généré pour le jeu de règles ci-dessus, qui répertorie sa classe de règles simple :

# **CREOLE RuleDoc**

Generated: 25-Jul-2008 13:54:30

# **Rule Set: HelloWorldRuleSet**

**Source location** 

C:\AppInf\modules\CREOLE\temp\HelloWorld.xml(3, 86)

Classes in this rule set

Class name HelloWorld

*Figure 2. RuleDoc HelloWorldRuleSet*

Cliquez sur la classe de règles HelloWorld pour afficher le RuleDoc correspondant :

<span id="page-32-0"></span>

| <b>Type</b>                        |  |  |  |  |
|------------------------------------|--|--|--|--|
| Message                            |  |  |  |  |
| <b>Derivation summary</b>          |  |  |  |  |
| • Default rule object description. |  |  |  |  |
| Directly used by                   |  |  |  |  |
| None.                              |  |  |  |  |
| Back to top                        |  |  |  |  |
|                                    |  |  |  |  |
| greeting                           |  |  |  |  |
| <b>Type</b>                        |  |  |  |  |
| String                             |  |  |  |  |
| <b>Derivation summary</b>          |  |  |  |  |
| · "Hello, world!"                  |  |  |  |  |
| Directly used by                   |  |  |  |  |
| None.                              |  |  |  |  |
| Back to top                        |  |  |  |  |

*Figure 3. RuleDoc de la classe de règles HelloWorld*

Cliquez sur l'attribut greeting pour accéder à sa dérivation :

# <span id="page-33-0"></span>Type

Message

### **Derivation summary**

· Default rule object description.

### Directly used by

None.

Back to top

# greeting

**Type** 

String

# **Derivation summary**

• "Hello, world!"

Directly used by

None.

Back to top

*Figure 4. RuleDoc de l'attribut de règle greeting*

# **Exemple plus pratique**

Dans les jeux de règles plus complexes, RuleDoc peut vous aider à :

- v parcourir les dépendances entres les classes de règles de votre jeu de règles ;
- v comprendre le calcul de la dérivation de chaque attribut de règle ; et
- v déterminer les autres attributs de règle qui dépendent d'un attribut de règle particulier.

Voici le fichier XML d'un jeu de règles plus complexe pour le calcul des années de retraite :

```
<?xml version="1.0" encoding="UTF-8"?>
<RuleSet name="RetirementYearRuleSet"
 xmlns:xsi="http://www.w3.org/2001/XMLSchema-instance"
 xsi:noNamespaceSchemaLocation=
```

```
"http://www.curamsoftware.com/CreoleRulesSchema.xsd">
 <Class name="RetirementYear">
   <Attribute name="yearOfBirth">
     <type>
       <javaclass name="Number"/>
     </type>
     <derivation>
       <Number value="1970"/>
     </derivation>
   </Attribute>
   <Attribute name="ageAtRetirement">
     <type>
       <javaclass name="Number"/>
     </type>
     <derivation>
       <Number value="65"/>
     </derivation>
   </Attribute>
   <Attribute name="yearOfRetirement">
     <type>
       <javaclass name="Number"/>
     </type>
     <derivation>
       <arithmetic operation="+">
          <reference attribute="yearOfBirth"/>
          <reference attribute="ageAtRetirement"/>
       </arithmetic>
     </derivation>
   </Attribute>
 </Class>
```

```
</RuleSet>
```
Voici le RuleDoc généré pour le jeu de règles qui permet de calculer les années de retraite :

<span id="page-35-0"></span>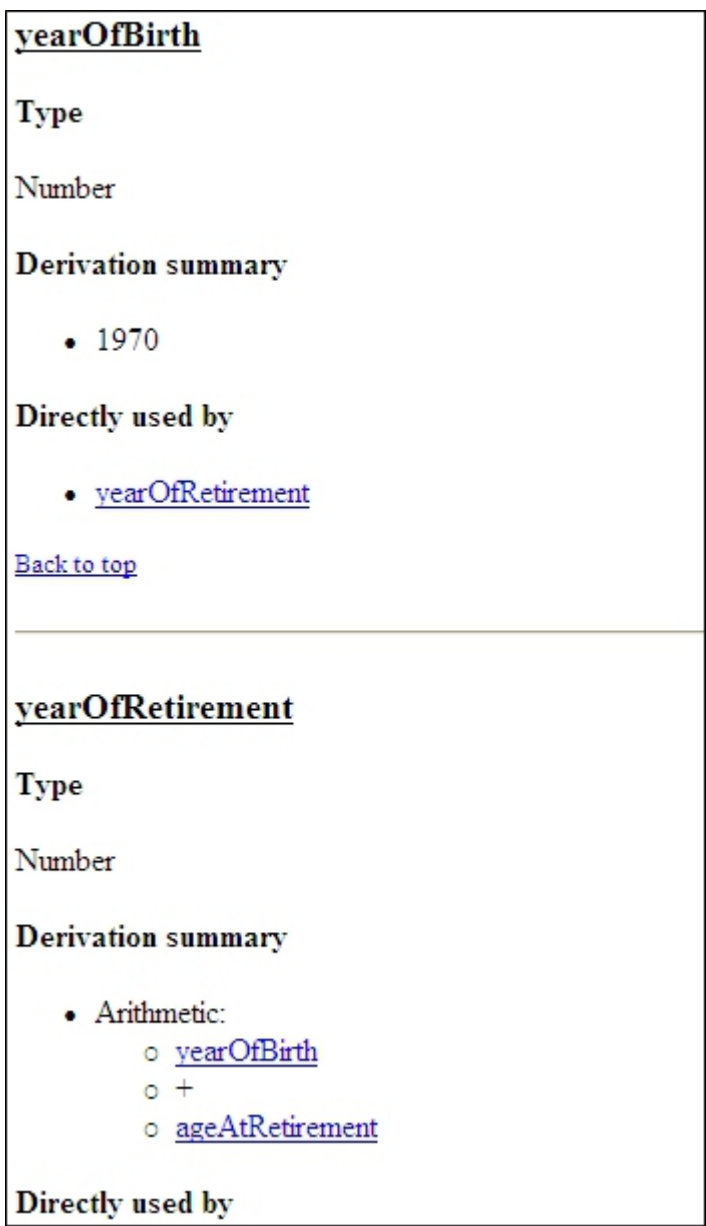

*Figure 5. RuleDoc indiquant la dérivation et l'utilisation*

Cet exemple indique :

- v la dérivation de l'attribut de règle yearOfRetirement (qui lie les attributs de règle yearOfBirth et ageAtRetirement desquels il dépend) ; et
- l'attribut de règle year0fBirth, avec un lien vers l'attribut de règle yearOfRetirement, dont il dépend directement.

## **Méthode de génération de RuleDoc**

Pour exécuter le générateur de RuleDoc CER, exécutez la commande suivante :

#### **build creole.generate.ruledoc**

La cible exécutera également le valideur de jeu de règles CER sur vos jeux de règles. En cas d'erreurs, le valideur de jeu de règles CER signale les erreurs et les
arrêts de traitement. S'il n'y a pas d'erreur, le générateur CER sort RuleDoc pour vos jeux de règles et classes de règles CER.

**Conseil :** Le valideur de jeu de règles CER signale également les avertissements concernant les problèmes non critiques dans vos jeux de règles. Ces avertissements ne vous empêchent pas d'exécuter et de tester vos règles, mais doivent être traités pour garantir un jeu de règle optimal.

Le générateur de RuleDoc CER place sa sortie dans le répertoire EJBServer/build/svr/creole.gen/ruledoc.

# **SessionDoc**

Vous pouvez afficher la documentation HTML appelée SessionDoc au cours d'une session. SessionDoc fournit un enregistrement de tous les objets de règle créés au cours de la session et, en conjonction avec vos tests, peut constituer une aide précieuse pour le débogage.

Il peut être utile de recourir au point d'ancrage tearDown de JUnit pour forcer toutes les méthodes de test de votre classe de test à élaborer leur documentation SessionDoc :

@Override

```
protected void tearDown() throws Exception {
/*
* Ecriture de SessionDoc, sur un répertoire nommé d'après la méthode
* de test.
*/
final File sessionDocOutputDirectory =
new File("./gen/sessiondoc/" + this.getName());
sessionDoc.write(sessionDocOutputDirectory);
super.tearDown();
}
```
Voici la page SessionDoc principale d'un test testSelfMadeMillionaireScenario :

# **CREOLE Session**

Generated: 13-Jul-2012 12:08:08

# **Session Type**

- Recalculation strategy: curam.creole.execution.session.RecalculationsProhibited
- Data storage: curam.creole.storage.inmemory.InMemoryDataStorage
- Rule object factory: curam.creole.execution.session.StronglyTypedRuleObjectFactory

# Options

· "Used by" links included: true

# Rule Objects (by Rule Set)

• FlexibleRetirementYearRuleSet

*Figure 6. SessionDoc du test testSelfMadeMillionaireScenario*

Voici certains détails clés de cette page :

- v Date et heure de création de SessionDoc ;
- v Stratégies à l'aide desquelles la session a été créée ;
- v Liste des jeux de règles dont les objets de règles ont été capturés dans SessionDoc et
- v Indication de l'inclusion des liens "utilisé par".

Le fait de cliquer sur le lien pour le jeu de règles FlexibleRetirementYearRuleSet seul affiche ses objets de règles :

# **FlexibleRetirementYearRuleSet**

Generated: 13-Jul-2012 12:08:08

# **External rule objects**

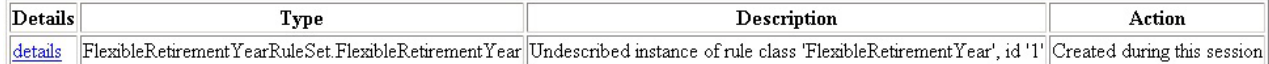

# Internal rule objects

Details Type Description Action

*Figure 7. Objets de règles pour le jeu de règles FlexibleRetirementYearRuleSet*

Cette page affiche :

v Les objets de règles "externes" (d'amorce) créés par le code client au cours de cette session (un seul a été créé lors du test)

v Les objets de règles "internes" créés par les règles au cours de cette session (aucun n'a été calculé pour ce test).

Le fait de cliquer sur le lien des détails de l'objet de règle FlexibleRetirementYear seul affiche sa documentation SessionDoc :

Created externally

### Action during this session

Created during this session

### **Attributes**

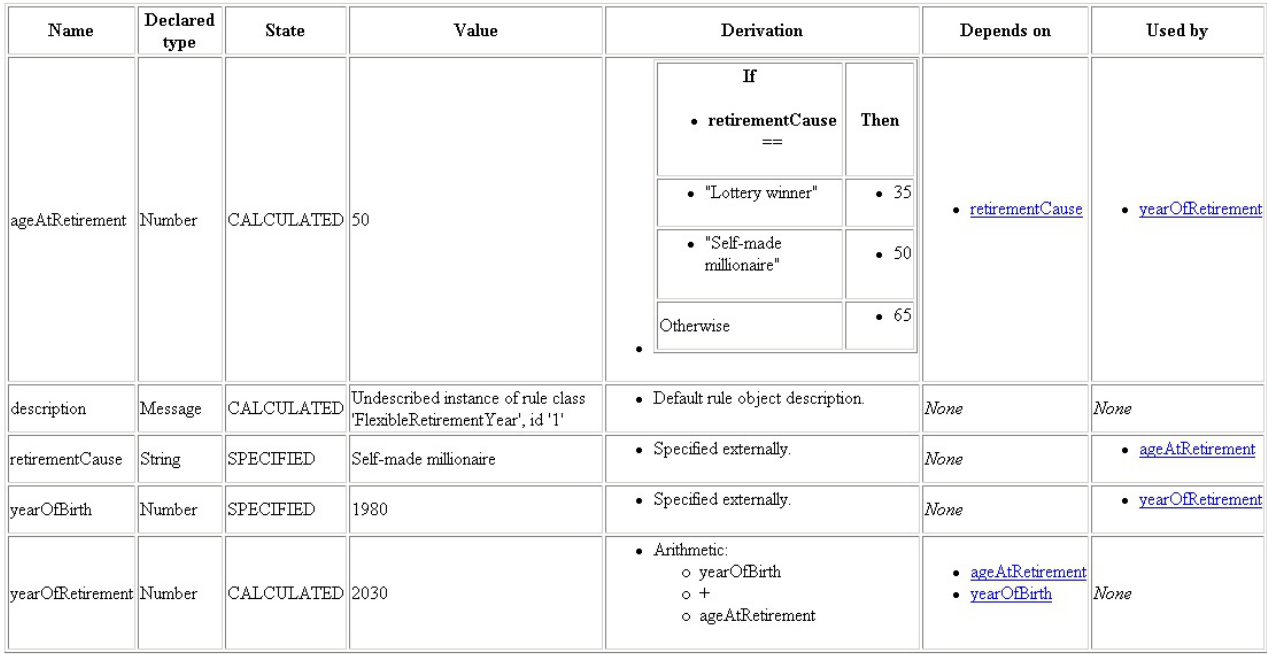

*Figure 8. SessionDoc de l'objet de règle FlexibleRetirementYear*

En haut (non affiché), on trouve les détails récapitulatifs de l'objet de règle, puis chaque attribut de règle figurant sur l'objet de règle est répertorié, avec les détails suivants :

v **Nom**

Nom de l'attribut de règle

**•** Type déclaré

Type de l'attribut de règle tel qu'il est déclaré dans le jeu de règles. La valeur d'exécution réelle peut être issue d'un sous-type de ce type déclaré

v **Etat**

Etat de la valeur, à savoir :

– **CALCULEE**

Calculée par les règles

– **SPECIFIEE**

Explicitement spécifiée par le code client, remplaçant tout calcul défini, ou initialisée dans une expression create

**Remarque :** Avant Cúram version 6, l'état INITIALISEE était utilisé. Depuis Cúram version 6, l'état SPECIFIEE est utilisé à la place.

## – **NON\_ENCORE\_CALCULEE**

Non spécifiée explicitement, non calculée au cours de l'exécution des règles (car la valeur n'a jamais été demandée par d'autres calculs ou tests) ou

– **ERREUR**

Erreur survenue lors du calcul de la valeur (voir les journaux d'application ou la sortie de la console pour connaître les détails et la pile de calcul de l'erreur).

v **Valeur**

Représentation de l'affichage de la valeur. Si la valeur n'a jamais été calculée (NON\_ENCORE\_CALCULEE) ou est erronée (ERREUR), alors «?» s'affiche. Si la valeur est un objet de règle, elle s'affiche en tant que lien hypertexte navigable de telle sorte que vous pouvez voir les détails de cet objet de règle et

**•** Dérivation

Dérivation RuleDoc de l'attribut (sans aucun lien). Pour plus d'informations sur RuleDoc, voir [«RuleDoc», à la page 19.](#page-30-0)

v **Dépend de**

Liens vers les attributs qui ont été utilisés pour calculer cette valeur.

v **Utilisé par**

(Facultatif) Liens vers les attributs qui utilisaient cette valeur lors du calcul de leurs valeurs.

**Conseil :** L'implémentation d'un attribut de règle description sur chaque classe de règles peut faciliter la compréhension de votre documentation SessionDoc. Pour en savoir plus, voir [«Attribut de règle](#page-150-0) description», à la page 139.

Si vous exécutez SessionDoc sur une base de données étendue, il peut s'avérer utile de supprimer les liens "utilisé par", car leur inclusion risque d'entraîner la génération de très nombreux objets de règles par SessionDoc. Pour supprimer la sortie des liens "utilisé par", utilisez l'élément curam.creole.execution.session.SessionDoc.write(File, boolean), en transmettant *faux* comme deuxième paramètre.

Pour les objets de règles stockés sur les tables de base de données de CER, vous pouvez créer une documentation SessionDoc en exécutant la classe curam.creole.util.DumpOutRuleObjects, avec un argument unique correspondant au nom d'un répertoire dans lequel créer la documentation SessionDoc. L'utilitaire DumpOutRuleObjects récupère tous les objets de règles à partir des tables de base de données, et l'action relative à chaque objet de règle externe sera donc de type "récupéré". Les éventuels objets de règles internes seront créés (étant donné qu'ils ne sont pas stockés) et afficheront donc une action de type "créé".

**Conseil :** L'utilitaire DumpOutRuleObjects peut représenter un moyen pratique de parcourir les objets de règles stockés sur les tables de base de données de CER. Il peut également constituer une aide précieuse pour le débogage une fois que vous arrivez à la phase d'intégration des règles CER dans votre application en ligne.

Vous pouvez parcourir les objets de règles pour visualiser les valeurs des attributs calculés sur les objets de règles, ainsi qu'une vue technique de la méthode utilisée pour obtenir le résultat d'un calcul donné.

# **Attributs de règles inutilisés**

CER inclut la prise en charge de la production de rapports relatifs aux attributs de règles qui ne sont pas référencés à partir d'autres calculs dans votre jeu de règles et sont donc candidats à la suppression.

Pour exécuter le rapport des attributs inutilisés de CER, exécutez la commande suivante :

## **build creole.report.unused.attributes**

CER valide vos jeux de règles et rapporte les attributs de règles inutilisés dans la console.

**avertissement :** Notez qu'il est parfaitement possible à un attribut de règle d'être un attribut de règle de "niveau supérieur" qui est uniquement référencé à partir d'un code client. Ces attributs peuvent être signalés comme "non utilisés" par ce rapport, mais tout attribut de règle apparemment inutilisé ne doit pas être supprimé de votre jeu de règles à moins de vérifier qu'aucun code client ou test n'en dépende.

# **Consolidateur de jeu de règles CER**

Dans Cúram V5.2, CER permettait de diviser votre jeu de règles en plus petits fichiers afin de faciliter le développement simultané de jeux de règles entre plusieurs documents.

Voir «Instruction Include[», à la page 159](#page-170-0) pour en savoir plus sur la méthode de division de votre jeu de règles.

Avant le chargement de votre jeu de règles CER sur les données, celui-ci sera automatiquement "consolidé" dans un fichier de jeu de règles unique par les scripts de génération de l'application (en particulier dans la cible **build creole.consolidate.rulesets**).

**Remarque :** Le consolidateur de jeu de règles CER réduit uniquement les instructions Include qui contiennent un emplacement RelativePath.

Tous les autres types d'instructions Include restent volontairement inchangés dans la sortie consolidée.

# **Exemple**

</Class>

Voici un jeu de règles CER qui inclut un autre jeu de règles :

```
<?xml version="1.0" encoding="UTF-8"?>
<RuleSet name="Example_Include"
 xmlns:xsi="http://www.w3.org/2001/XMLSchema-instance"
 xsi:noNamespaceSchemaLocation=
"http://www.curamsoftware.com/CreoleRulesSchema.xsd">
  <!-- Cette classe de règles est définie directement dans ce jeu de règles -->
  <Class name="Person">
   <Attribute name="firstName">
     <type>
       <javaclass name="String"/>
     </type>
     <derivation>
       <specified/>
     </derivation>
    </Attribute>
```

```
<!-- Inclut un jeu de règles défini dans un autre fichier.
       Lorsqu'ils sont rassemblés dans un jeu de règles unique, les
      noms de toutes les classes de règles doivent être uniques. -->
  <Include>
    <RelativePath value="./HelloWorld.xml"/>
  </Include>
</RuleSet>
```
Voici le même jeu de règles après consolidation :

```
<?xml version="1.0" encoding="UTF-8"?><RuleSet
xmlns:xsi="http://www.w3.org/2001/XMLSchema-instance"
name="Example_Include" xsi:noNamespaceSchemaLocation=
"http://www.curamsoftware.com/CreoleRulesSchema.xsd">
 <!-- Cette classe de règles est définie directement dans ce jeu de règles -->
 <Class name="Person">
    <Attribute name="firstName">
     <type>
       <javaclass name="String"/>
     </type>
     <derivation>
       <specified/>
     </derivation>
   </Attribute>
 </Class>
 <!-- Inclut un jeu de règles défini dans un autre fichier.
      Lorsqu'ils sont rassemblés dans un jeu de règles unique, les
      noms de toutes les classes de règles doivent être uniques. -->
<!--Début de l'inclusion de ./HelloWorld.xml-->
<Class name="HelloWorld">
    <Attribute name="greeting">
     <type>
       <javaclass name="String"/>
     </type>
      <derivation>
       <String value="Hello, world!"/>
     </derivation>
   </Attribute>
 </Class>
<!--Fin de l'inclusion de ./HelloWorld.xml-->
```
</RuleSet>

# **Gestion des données**

Description de la gestion des données par CER. CER effectue des calculs sur les données afin de trouver des résultats qui sont eux-mêmes des données. Depuis Cúram V6, CER prend en charge le stockage des données d'objet de règle dans la base de données et dans des images instantanées.

# **Sessions CER**

Les éléments de données principaux utilisés avec CER sont les suivants :

v **Objets de règle**

Un objet de règle est une instance de classe de règles issue d'un jeu de règles CER ; par exemple, l'objet de règle de la personne John Smith ; et

v **Valeurs d'attribut**

Une valeur d'attribut est la valeur d'un attribut de règle CER sur un objet de règle particulier ; par exemple, la date de naissance de John Smith.

Toutes les interactions avec les objets de règle CER et les valeurs d'attribut apparaissent au sein d'une session CER. Ces interactions incluent la création, l'extraction et/ou la suppression d'objets de règle CER, et tout calcul ou recalcul d'attributs sur les objets de règle.

Chaque session CER peut être créée à l'aide de la classe curam.creole.execution.session.Session\_Factory.

Lorsqu'une session CER est créée, vous devez indiquer les informations suivantes :

**• Stratégie de recalcul** 

Stratégie de traitement d'une demande visant à recalculer une valeur d'attribut CER dans une session CER

**Remarque :** La capacité de CER à effectuer directement des recalculs est désormais remplacée par le gestionnaire de dépendance (voir [«Gestionnaire de](#page-91-0) [dépendance», à la page 80\)](#page-91-0). L'interface et les implémentations de la stratégie de recalcul de CER sont fournies uniquement à des fins de compatibilité amont.

La stratégie de traitement d'une demande visant à recalculer une valeur d'attribut CER. Par exemple, le recalcul immédiat, le report du recalcul vers une autre transaction ou le refus de celui-ci.

### v **Stockage de données**

Mécanisme de stockage à utiliser pour les objets de règle permanents, par exemple mémoire en lecture seule (qui sera perdue lorsque la session sort de la portée), stockage de base de données ou stockage par images instantanées.

### **Remarque :**

.

Depuis Cúram version 6, CER offre un choix d'implémentations de stockage de données. Celles-ci déterminent si les objets de règle, créés ou changés dans une transaction, peuvent être extraits ou changés dans une autre transaction.

Il est important de noter que le choix du stockage de données n'a *pas* d'incidence sur la sémantique de vos expressions de règle. Cela signifie que vous pouvez utiliser un stockage de données léger (en mémoire) pour vos tests JUnit (de sorte qu'un grand nombre de tests JUnit puisse s'exécuter rapidement), et un stockage de données permanent (base de données) pour votre logique de production (de sorte que les objets de règle soient conservés pour toutes les transactions), *sans* aucune différence dans vos calculs sous-jacents.

Les implémentations de stockage de données doivent également spécifier une fabrique d'objets de règle à utiliser. Cette fabrique détermine si les objets de règle sont créés selon une méthode fortement typée ou en interprétation seule.

L'application comprend les implémentations suivantes :

- v Stratégie de recalcul :
	- **curam.creole.execution.session.RecalculationsProhibited**

Génère une erreur si vous tentez de lancer un calcul au sein de la session CER.

- **curam.core.sl.infrastructure.propagator.impl.ImmediateRecalculationStrategy** Exécute immédiatement les recalculs (de manière synchrone, au sein de la même transaction de base de données).
- **curam.core.sl.infrastructure.propagator.impl.DeferredRecalculationStrategy** Reporte les recalculs (pour les valeurs d'attribut stockées) à une autre transaction de base de données.

Reporte les recalculs (pour les valeurs d'attribut stockées) à une autre transaction de base de données.

- v Stockage de données :
	- **curam.creole.storage.inmemory.InMemoryDataStorage**

Conserve les objets de règle dans la mémoire uniquement. Les objets de règle de ce stockage de données sont disponibles uniquement lorsque le système de stockage de données se trouve dans la portée, en général uniquement pour une transaction de base de données unique.

– **curam.creole.storage.database.DatabaseDataStorage**

**Remarque :** Pour une utilisation optimale, seuls les objets de règle externes et leurs valeurs d'attribut sont extraits des données de la base de données Cúram. Les objets de règle internes et leurs attributs, de par leur nature, peuvent être recalculés de manière fiable par la suite, alors que les objets de règle externes contiennent généralement des données provenant de sources externes, et ne peuvent donc pas être recalculés.

Extrait des objets de règle externes de :

– **curam.creole.execution.session.RuleObjectsSnapshot.SnapshotDataStorage**

Crée un document XML contenant les détails d'un ensemble d'objets de règle impliqués dans les dépendances d'un ou de plusieurs calculs d'attributs. Fournit une trace d'audit des données finalement utilisés dans ce calcul. En général, le document XML peut être stocké sur une table de base de données de sorte que l'image instantanée des objets de règle puisse être interrogée (mais pas modifiée) par une transaction de base de données ultérieure.

- un convertisseur d'objet de règle enregistré dans le stockage de la base de données. Chaque convertisseur d'objet de règle désigne les classes de règles qu'il gère et lorsqu'il est appelé, il lit les tables métier sous-jacentes pour obtenir les données appropriées et alimenter les objets de règle en mémoire et les renvoyer dans le stockage de données de la base de données ; ou
- Les tables de base de données de CER, destinées au stockage des objets de règle, si aucun convertisseur d'objet de règle n'est enregistré pour traiter la classe de règles requise.

**Remarque :** Notez que chaque convertisseur d'objet de règle est autorisé à imposer des limites à son support pour les expressions «readall[», à la page](#page-227-0) [216](#page-227-0) et «readall[», à la page 216.](#page-227-0) Par exemple, il se peut que certains convertisseurs d'objet de règle ne prennent pas en charge l'exécution d'une expression «readall[», à la page 216](#page-227-0) (sans un élément imbriqué match), ou imposent des restrictions concernant les attributs de règle pouvant être nommés dans la valeur retrievedattribute de cet élément match. Toute violation des limites du convertisseur d'objet de règle du convertisseur entraîne la génération d'une exception lors de l'exécution. Vous devez vérifier que vos tests de jeu de règles incluent une logique qui appelle les convertisseurs d'objet de règle (c'est-à-dire qui s'exécute sur le stockage de

données de base de données), contrairement à la majorité de vos tests de logique de règles qui utilise le stockage de données en mémoire (et donc qui n'appelle pas les convertisseurs d'objet de règle). Consultez la documentation de chaque implémentation du convertisseur d'objet de règle pour comprendre les limites qu'il impose sur son support pour «readall[», à la page 216.](#page-227-0)

Les objets de règle externes sont disponibles pour extraction et manipulation par les transactions de base de données suivantes.

– **curam.creole.storage.hybrid.HybridDataStorage**

Combine les aspects comportementaux de InMemoryDataStorage et DatabaseDataStorage. *Réservé à l'usage interne de Cúram uniquement.*

- v Fabrique d'objets de règle :
	- **curam.creole.execution.session.StronglyTypedRuleObjectFactory**

Crée et extrait les objets de règle comme des instances de classes Java générées par le générateur de code de test CER (voir [«Générateur de code de](#page-26-0) [test CER», à la page 15\)](#page-26-0).

**Remarque :** Ne dois pas être utilisé dans un code de production.

– **curam.creole.execution.session.InterpretedRuleObjectFactory**

Crée et extrait les objets de règle selon une méthode d'interprétation complète (et donc dynamique). (voir [«Interpréteur du jeu de règles», à la page 12\)](#page-23-0).

### **ATTENTION :**

**En règle générale, vous ne devez pas utiliser plus d'une session CER au sein d'une transaction de base de données. Les copies en mémoire des objets de règle d'une session CER sont indépendantes des copies en mémoire des objets de règle de toutes les autres sessions CER.**

**Le comportement n'est pas garanti si plus d'une session CER (dans la même transaction) tentent d'extraire ou d'interroger le même objet de règle de la base de données.**

v **Tests d'unité**

Utilisez InMemoryDataStorage (pour sa vitesse d'exécution) avec StronglyTypedRuleObjectFactory (pour pouvoir utiliser des classes Java générées dans les tests), et RecalculationsProhibited (de sorte que les tests ne changent pas accidentellement les données au cours du processus).

v **Logique de production avec des jeux de règles dynamiques**

Utilisez DatabaseDataStorage (de sorte que les objets de règle soient disponibles pour toutes les transactions) avec InterpretedRuleObjectFactory (pour que les jeux de règles soient entièrement dynamiques), et RecalculationsProhibited, et utilisez les fonctions fournies par le gestionnaire de dépendance (voir [«Gestionnaire de dépendance», à la page 80\)](#page-91-0) pour effectuer toutes les demandes de recalcul de valeurs CER dans une nouvelle session CER (indépendante).

v **Images instantanées**

Utilisez SnapshotDataStorage (pour que les objets de règle soient lus dans un document XML inaltérable) avec InterpretedRuleObjectFactory (pour que les jeux de règles soient entièrement dynamiques)et RecalculationsProhibited (les images instantanées ne prennent pas en charge les changements).

# **Objets de règle externes et internes**

CER permet de créer des objets de règle de différentes manières :

v **Externe**

Les objets de règle créés par les clients de CER, hors du contexte d'un calcul. Les objets de règle externes ont tendance à représenter des concepts réels ou d'organisme tels qu'une personne ou un dossier.

v **Interne**

Objets de règle créés par des règles CER (ou dans un code Java appelé par des règles CER). Les objets de règle internes ont tendance à être des éléments calculateurs ou des données dérivées pour une étape intermédiaire dans une chaîne complexe de calculs.

La distinction entre les objets de règle externes et internes est expliquée ci-après, et détermine :

- v si un objet de règle peut être extrait à l'aide de l'expression «readall[», à la page](#page-227-0) [216](#page-227-0) ; et
- v si un objet de règle peut être stocké dans la base de données pour extraction lors de transactions ultérieures.

# **Objets de règle externes**

CER permet au code client de poser des questions à un objet de règle (et CER exécute des règles permettant de fournir les réponses à ces questions).

Toutefois, pour que le code client pose une question à un objet de règle, celui-ci doit être connu à la fois par le code client et CER ; en tant que telle, la session de règles CER doit comporter au moins un objet de règle d'amorce créé ou extrait par le code client. Ce code client peut être du code de test ou du code qui intègre CER à une application.

Un objet de règle externe est le point de départ du code client permettant de poser des questions ; cependant, la réponse à cette question peut fournir un objet de règle ou une liste d'objets de règle qui sont soit créés à partir de règles, soit extraits d'autres objets de règle externes.

**Important :** Une fois que les calculs ont commencé, la stratégie RecalculationsProhibited empêche la création d'autres objets de règle, qui rendrait non valides les calculs de «readall[», à la page 216](#page-227-0) effectués précédemment.

Pour éviter ce type d'erreur, vous devez structurer votre code client ou vos tests de sorte que la création de tous les objets de règle de test se produise *avant* les calculs (c.-à-d. avant toute exécution de getValue).

**Exemple :** Voici un exemple de jeu de règles :

```
<?xml version="1.0" encoding="UTF-8"?>
<RuleSet name="Example_externalRuleObjects"
 xmlns:xsi="http://www.w3.org/2001/XMLSchema-instance"
 xsi:noNamespaceSchemaLocation=
"http://www.curamsoftware.com/CreoleRulesSchema.xsd">
 <Class name="Person">
   <!-- Ces attributs doivent être spécifiés lors de la création -->
    <Initialization>
     <Attribute name="firstName">
       <type>
          <javaclass name="String"/>
       </type>
     </Attribute>
      <Attribute name="lastName">
       <type>
```

```
<javaclass name="String"/>
      </type>
    </Attribute>
  </Initialization>
  <Attribute name="incomes">
    <type>
      <javaclass name="List">
        <ruleclass name="Income"/>
      </javaclass>
    </type>
    <derivation>
      <!-- Lisez tous les objets de règle de
           type Income -->
      <readall ruleclass="Income"/>
    </derivation>
  </Attribute>
</Class>
<Class name="Income">
  <Attribute name="amount">
    <type>
      <javaclass name="Number"/>
    </type>
    <derivation>
      <specified/>
    </derivation>
  </Attribute>
</Class>
```
</RuleSet>

Dans le jeu de règles ci-dessus, l'expression «readall[», à la page 216](#page-227-0) est utilisée pour extraire toutes les instances de la classe de règles Income.

Pour créer un objet de règle externe, votre code client ou les tests doit indiquer la session lors de la création de l'objet de règle :

```
package curam.creole.example;
```

```
import junit.framework.TestCase;
import curam.creole.calculator.CREOLETestHelper;
import curam.creole.execution.RuleObject;
import curam.creole.execution.session.InterpretedRuleObjectFactory;
import curam.creole.execution.session.RecalculationsProhibited;
import curam.creole.execution.session.Session;
import curam.creole.execution.session.Session Factory;
import
curam.creole.execution.session.StronglyTypedRuleObjectFactory;
import curam.creole.parser.RuleSetXmlReader;
import
curam.creole.ruleclass.Example_externalRuleObjects.impl.Income;
import
curam.creole.ruleclass.Example_externalRuleObjects.impl.Income_Factory;
import
curam.creole.ruleclass.Example_externalRuleObjects.impl.Person;
import
curam.creole.ruleclass.Example_externalRuleObjects.impl.Person_Factory;
import curam.creole.ruleitem.RuleSet;
import curam.creole.storage.inmemory.InMemoryDataStorage;
/**
* Teste les objets de règle externes créés directement par le code client.
*/
public class TestCreateExternalRuleObjects extends TestCase {
```

```
/**
 * Exemple illustrant la création d'objets de règle externes à l'aide de
 * code généré.
 */
public void testUsingGeneratedTestClasses() {
  final Session session =
      Session Factory.getFactory().newInstance(
          new RecalculationsProhibited(),
          new InMemoryDataStorage(
              new StronglyTypedRuleObjectFactory()));
  /**
   * Notez que le compilateur impose que le type approprié
   * d'arguments d'initialisation soit fourni.
   */
  final Person person =
      Person Factory.getFactory().newInstance(session, "John",
          "Smith");
  CREOLETestHelper.assertEquals("John", person.firstName()
      .getValue());
  /**
   * Ces objets sont extraits par l'expression
   *
   * <readall ruleclass="Income"/>
   *
   * dans le jeu de règles.
   */
  final Income income1 =
      Income Factory.getFactory().newInstance(session);
  income1.amount().specifyValue(123);
  final Income income2 =
      Income Factory.getFactory().newInstance(session);
  income2.amount().specifyValue(345);
}
/**
 * Exemple illustrant la création d'objets de règle externes à l'aide de
 * l'interpréteur de jeu de règles CER.
 */
public void testUsingInterpreter() {
  /* read in the rule set */final RuleSet ruleSet = getRuleSet();
  /* start an interpreted session */
  final Session session =
      Session Factory.getFactory().newInstance(
          new RecalculationsProhibited(),
          new InMemoryDataStorage(
              new InterpretedRuleObjectFactory()));
  /**
   * Notez que le compilateur ne peut pas imposer que le type approprié
   * d'argument d'initialisation soit fourni - si ces arguments ne sont
   * pas corrects CER signale une erreur lors de l'exécution.
   */
  final RuleObject person =
      session.createRuleObject(ruleSet.findClass("Person"),
          "John", "Smith");
  CREOLETestHelper.assertEquals("John", person
      .getAttributeValue("firstName").getValue());
```

```
/**
  * Ces objets sont extraits par l'expression
   *
  * <readall ruleclass="Income"/>
   *
  * dans le jeu de règles.
  */
  final RuleObject income1 =
     session.createRuleObject(ruleSet.findClass("Income"));
  income1.getAttributeValue("amount").specifyValue(123);
  final RuleObject income2 =
     session.createRuleObject(ruleSet.findClass("Income"));
  income2.getAttributeValue("amount").specifyValue(345);
}
/**
* Lit Example externalRuleObjects à partir de son fichier XML
* source.
*/
private RuleSet getRuleSet() {
  /* Le chemin relatif du fichier source du jeu de règles */final String ruleSetRelativePath =
      "./rules/Example_externalRuleObjects.xml";
  /* lire dans la source du jeu de règles */
  final RuleSetXmlReader ruleSetXmlReader =
     new RuleSetXmlReader(ruleSetRelativePath);
  /* éliminer les problèmes éventuels */
 ruleSetXmlReader.validationProblemCollection().printProblems(
     System.err);
  /* échec en cas d'erreurs dans le jeu de règles */
 assertTrue(!ruleSetXmlReader.validationProblemCollection()
      .containsErrors());
  /* renvoyer le jeu de règles à partir du lecteur */
 return ruleSetXmlReader.ruleSet();
}
```
**Quand utiliser les objets de règle externes :** Vous devez créer des objets de règle externes pour :

- v des objets de règle d'amorce ou de niveau supérieur qui doivent toujours exister pour que votre code client pose des questions pertinentes. Ces objets de règle sont généralement des singletons (c.-à-d. la seule instance de la classe de règle spécifique pendant la session) ; et
- v des objets de règle qui sont créés en fonction de certaines données externes (tel qu'une personne ou un dossier).

# **Objets de règle internes**

}

CER permet aux règles de créer de nouveaux objets de règle, en tant que résultat ou dérivé de l'exécution des calculs.

Pour créer un objet de règle, utilisez l'expression «create[», à la page 183,](#page-194-0) en indiquant les valeurs d'argument d'initialisation requises par la classe de règles et/ou les valeurs supplémentaires à spécifier sur l'objet de règle créé.

**Important :** Les objets de règle créés à l'aide de l'expression «create[», à la page](#page-194-0) [183](#page-194-0) *ne peuvent pas* être extraits à l'aide des expressions «readall[», à la page 216,](#page-227-0) car CER ne peut pas garantir que tous les objets de règle internes ont été ou seront créés (cela dépend de la présence d'une expression «create[», à la page 183](#page-194-0) dans le chemin d'exécution d'un calcul).

**Exemple :** Voici un exemple de jeu de règles CER qui utilise l'expression «[create](#page-194-0)», [à la page 183](#page-194-0) pour créer des objets de règle conditionnels à partir de règles :

```
<?xml version="1.0" encoding="UTF-8"?>
<RuleSet name="Example_internalRuleObjects"
 xmlns:xsi="http://www.w3.org/2001/XMLSchema-instance"
 xsi:noNamespaceSchemaLocation=
"http://www.curamsoftware.com/CreoleRulesSchema.xsd">
 <Class name="Person">
    <Attribute name="age">
     <type>
        <javaclass name="Number"/>
      </type>
     <derivation>
       <specified/>
     </derivation>
    </Attribute>
    <!-- Utilise <create> pour obtenir un nouvel objet de règle.
         D'autres calculs (sur cet objet de règle ou d'autres) peuvent
         accéder à cet objet de règle récemment créé en se référant à
         cet attribut, c'est-à-dire
         <reference attribute="minorAgeRangeTest"/> .
        L'objet de règle créé ne peut PAS être extrait à l'aide d'une expression
         <readall>.
     -->
    <Attribute name="minorAgeRangeTest">
      <type>
        <ruleclass name="AgeRangeTest"/>
     \langletype><derivation>
        <!-- Créer un test de plage d'âges qui vérifie si cette
            personne est âgée de 0 à 17 ans inclus (c'est-à-dire si elle a
            moins de 18 ans).
          -->
        <create ruleclass="AgeRangeTest">
         <this/>
          <Number value="0"/>
         <Number value="17"/>
        </create>
      </derivation>
    </Attribute>
    <!-- Utilise la vérification de plage d'âges pour déterminer si cette personne
         est mineure. -->
    <Attribute name="isMinor">
     <type>
       <javaclass name="Boolean"/>
     \langletype><derivation>
        <reference attribute="isPersonInAgeRange">
         <reference attribute="minorAgeRangeTest"/>
        </reference>
     </derivation>
    </Attribute>
    <!-- Utilise <create> pour obtenir un nouvel objet de règle, au sein d'une
         autre expression.
```

```
Etant donné que le nouvel objet de règle est créé de manière anonyme,
       il n'est pas accessible à tous les autres objets de règle (mais
       il apparaît toujours comme Créé dans tous les SessionDoc.
  -->
  <Attribute name="isOfWorkingAge">
    <type>
      <javaclass name="Boolean"/>
    </type>
    <derivation>
      <!-- Créer un test de plage d'âges qui vérifie si cette
           personne est légalement autorisée à travailler (c'est-à-dire
           si elle est âgée d'au moins 16 ans et de moins de 65 ans),
           puis vérifier la réussite du test. -->
      <reference attribute="isPersonInAgeRange">
        <create ruleclass="AgeRangeTest">
          <this/>
          <Number value="16"/>
          <Number value="64"/>
        </create>
      </reference>
    </derivation>
  </Attribute>
</Class>
<!-- Un test générique qui vérifie si
     l'âge de la personne est compris dans une plage
     spécifiée. -->
<Class name="AgeRangeTest">
  <Initialization>
    <Attribute name="person">
      <type>
        <ruleclass name="Person"/>
      </type>
    </Attribute>
    <Attribute name="minimumAge">
      <type>
        <javaclass name="Number"/>
      </type>
    </Attribute>
    <Attribute name="maximumAge">
      <type>
        <javaclass name="Number"/>
      </type>
    </Attribute>
  </Initialization>
  <Attribute name="isPersonInAgeRange">
    <type>
      <javaclass name="Boolean"/>
    </type>
    <derivation>
      \leq a] \geq<fixedlist>
          <listof>
            <javaclass name="Boolean"/>
          </listof>
          <members>
            <compare comparison=">=">
              <reference attribute="age">
                <reference attribute="person"/>
              </reference>
              <reference attribute="minimumAge"/>
            </compare>
            <compare comparison="&lt;=">
```

```
<reference attribute="age">
                <reference attribute="person"/>
              </reference>
              <reference attribute="maximumAge"/>
            </compare>
          </members>
        </fixedlist>
      \langle a|</derivation>
  </Attribute>
</Class>
```
</RuleSet>

**Remarque :** Comme pour toutes les expressions CER, les expressions «[create](#page-194-0)», à [la page 183](#page-194-0) ne sont calculées que si nécessaire. Par exemple, l'objet de règle *TestPlageAgesMineur* n'est créé que si sa valeur ou celle de *estMineur* est demandée par le code client ou un autre calcul.

Dans l'exemple ci-dessus, la valeur *estEnAgeDeTravailler* utilise la technique de création d'un objet de règle anonyme en encapsulant la création d'un objet de règle dans une expression qui fait référence à un attribut sur l'objet de règle récemment créé. Ces objets de règle ne sont pas accessibles à d'autres calculs mais s'affichent toujours dans n'importe quel SessionDoc généré.

Un objet de règle anonyme peut être utile lorsque vous souhaitez accéder aux attributs de règle dans un objet de règle créé, mais il n'est pas nécessaire de mettre cet objet de règle créé à la disposition de tous les autres calculs.

# **Regroupement d'objets de règle internes en pools**

Depuis Cúram V6, CER conserve un pool d'objets de règle internes qui ont été créés au cours d'une session.

Le pool de session est interrogé à chaque fois qu'une expression «[create](#page-194-0)», à la [page 183](#page-194-0) est évaluée. Si un objet de règle avec les mêmes paramètres d'initialisation et/ou spécifiés a déjà été créé, il est réutilisé à partir du pool et non d'un nouvel objet de règle créé.

Cette approche de regroupement en pool améliore l'efficacité dans les situations où de nombreuses instructions «create[», à la page 183](#page-194-0) tentent de créer des objets de règle identiques. L'utilisation d'un objet de règle unique signifie que tous les attributs calculés sur cet objet de règle unique le sont au moins une fois, et évite des calculs identiques se produisant sur de nombreux objets de règle identiques.

La réutilisation des objets de règle regroupés en pool est garantie comme sûre, car les principes de base de CER garantissent que tout calcul dépend uniquement de ses entrées ; des entrées identiques garantissent donc des sorties identiques.

**Quand utiliser les objets de règle internes :** Vous devez utiliser ce mode pour créer des objets de règle conditionnels en fonction de règles, ou lorsque les valeurs d'attribut d'initialisation sont calculées à partir d'autres règles, ou lorsque l'objet de règle n'est qu'une étape intermédiaire dans un calcul.

Pour un calcul très complexe, vous devez vous attendre à avoir un seul objet de règle externe contenant un attribut pour le résultat du calcul, plusieurs objets de règle externes pour les données d'entrée issues de l'extérieur des règles, et éventuellement un très grand nombre d'objets de règle internes pour les étapes de calcul intermédiaires.

Si vous utilisez des objets de règle qui existent toujours et/ou nécessitent d'être accessibles aux expressions «readall[», à la page 216,](#page-227-0) vous devez alors envisager de créer des objets de règle externes directement dans votre code.

# **Gestion des types de données**

Chaque attribut et expression d'un jeu de règles CER renvoie un élément de données (si demandé). CER prend en charge un ensemble flexible de types de données, qui doivent être spécifiés sur chaque attribut et sur certaines expressions de votre jeu de règles.

# **Types de données pris en charge**

CER inclut la prise en charge des types de données suivants :

- Classes de règles ;
- Classes Java; et
- v Tables de codes d'application.

**Classes de règles :** Toute classe de règles CER définie dans votre jeu de règles peut être utilisée comme type de données de ce jeu de règles.

```
<?xml version="1.0" encoding="UTF-8"?>
<RuleSet name="Example_ruleclassDataType"
 xmlns:xsi="http://www.w3.org/2001/XMLSchema-instance"
 xsi:noNamespaceSchemaLocation=
"http://www.curamsoftware.com/CreoleRulesSchema.xsd">
 <Class name="Person">
   <Attribute name="firstName">
     <type>
        <javaclass name="String"/>
     </type>
     <derivation>
       <specified/>
     </derivation>
    </Attribute>
   <Attribute name="favoritePet">
     <type>
       <!-- Le type de cet attribut est une classe de règles
            définie à un autre endroit de ce jeu de règles. -->
       <ruleclass name="Pet"/>
     </type>
     <derivation>
       <specified/>
     </derivation>
    </Attribute>
  </Class>
  <Class name="Pet">
   <Attribute name="name">
     <type>
       <javaclass name="String"/>
     </type>
     <derivation>
       <specified/>
     </derivation>
    </Attribute>
```
</Class>

</RuleSet>

#### **Héritage**

CER prend en charge l'héritage d'implémentation simple pour les classes de règles.

Une classe de règles peut éventuellement spécifier une déclaration *étend* pour créer une sous-classe contenant une autre classe de règles du même jeu de règles.

Une sous-classe de règles hérite des attributs de règle calculés de toutes ses classes ancêtre, et peut éventuellement remplacer n'importe lequel de ces attributs afin de fournir des règles de calcul de dérivation différentes.

Une sous-classe de règles hérite également des attributs de règle initialisés de toutes ses classes ancêtre, et toute expression «create[», à la page 183](#page-194-0) liée à la sous-classe de règles doit indiquer la valeur des attributs initialisés de toutes les classes de règles ancêtre liées à la sous-classe de règles *avant* celles déclarées sur la sous-classe de règles elle-même.

CER autorise un attribut à être déclaré «abstract[», à la page 164.](#page-175-0) Chaque classe de règles qui définit ou hérite d'un attribut abstrait (sans le remplacer) doit également être déclarée abstraite. Une classe abstraite ne peut pas être utilisée dans une expression «create[», à la page 183.](#page-194-0)

CER permet à une instance d'objet de règle d'une classe de règles d'être renvoyée à chaque fois que l'une de ses classes de règles ancêtre est attendue.

Le valideur de jeu de règles CER signale une erreur si une expression de votre jeu de règles tente de renvoyer une valeur incompatible :

```
<?xml version="1.0" encoding="UTF-8"?>
<RuleSet name="Example_ruleclassInheritance"
 xmlns:xsi="http://www.w3.org/2001/XMLSchema-instance"
 xsi:noNamespaceSchemaLocation=
"http://www.curamsoftware.com/CreoleRulesSchema.xsd">
 <!-- Le valideur de jeu de règles CER insiste pour que cette
      classe de règles soit marquée comme abstraite, car elle contient
      un attribut de règle abstrait. -->
 <Class name="Resource" abstract="true">
    <Initialization>
      <!-- A chaque fois qu'un objet de règle Ressource est créé,
           son propriétaire doit être initialisé.
           Etant donné que la ressource est abstraite, elle ne peut pas être
           utilisée dans une expression <create> ; cela n'est possible que pour les
           sous-classes concrètes. -->
      <Attribute name="owner">
       <type>
         <ruleclass name="Person"/>
       \langletype></Attribute>
    </Initialization>
```

```
<!-- La valeur monétaire de la ressource. -->
<Attribute name="value">
 <type>
```

```
<javaclass name="Number"/>
    </type>
    <derivation>
      <!-- Chaque ressource a un montant, mais celui-ci est
           calculé selon une méthode spécifique à la sous-classe. -->
      <sub>abstract</sub></sub>
    </derivation>
  </Attribute>
</Class>
<!-- Un bâtiment est un type de ressource. -->
<Class name="Building" extends="Resource">
  <!-- L'adresse physique du bâtiment,
       par exemple, 123 Main Street.
       La valeur d'adresse doit être spécifiée
       en complément de l'attribut de règle
       de propriétaire hérité, qui est un
       attribut initialisé de la super-classe
       de règles. -->
  <Initialization>
    <Attribute name="address">
      <type>
        <javaclass name="String"/>
      </type>
    </Attribute>
  </Initialization>
  <!-- Les bâtiments constituent une classe
       concrète, donc le valideur de jeu de règles CER
       insiste pour que cette classe
       hérite d'un calcul ou le déclare
       pour tous les attributs de règle abstraits hérités. -->
  <Attribute name="value">
    <type>
      <javaclass name="Number"/>
    </type>
    <derivation>
      <arithmetic operation="-">
        <reference attribute="purchasePrice"> </reference>
        <reference attribute="outstandingMortgageAmount"/>
      </arithmetic>
    </derivation>
  </Attribute>
  <!-- Le prix initialement payé pour le bâtiment. -->
  <Attribute name="purchasePrice">
    <type>
      <javaclass name="Number"/>
    </type>
    <derivation>
      <specified/>
    </derivation>
  </Attribute>
  <!-- Le montant des prêts ou des hypothèques en cours pour
       ce bâtiment. -->
  <Attribute name="outstandingMortgageAmount">
    <type>
      <javaclass name="Number"/>
    </type>
    <derivation>
      <specified/>
    </derivation>
  </Attribute>
```

```
</Class>
```

```
<Class name="Vehicle" extends="Resource">
  <Initialization>
    <Attribute name="registrationPlate">
      <type>
        <javaclass name="String"/>
      </type>
    </Attribute>
  </Initialization>
  <Attribute name="value">
    <type>
      <javaclass name="Number"/>
    </type>
    <derivation>
      <!-- La valeur de ce type de ressource est
           spécifiée directement, et non calculée.-->
      <specified/>
    </derivation>
  </Attribute>
</Class>
<Class name="Person">
  <!-- Un exemple d'attribut illustrant comment les attributs initialisés
       sont hérités. -->
  <Attribute name="sampleBuilding">
    <type>
      <ruleclass name="Building"/>
    </type>
    <derivation>
      <create ruleclass="Building">
        <!-- Le premier attribut de règle initialisé
             est hérité de la ressource.
             Définir cette personne comme le propriétaire -->
        <this/>
        <!-- Le second attribut de règle initialisé
          est spécifié directement sur le bâtiment.
          Définir l'adresse du bâtiment. -->
        <String value="123 Main Street"/>
      </create>
    </derivation>
  </Attribute>
  <!-- un exemple d'attribut qui montre comment un bâtiment peut être
       renvoyé en tant que ressource (car un bâtiment *IS* une
       ressource -->
  <Attribute name="sampleResource">
    <type>
      <ruleclass name="Resource"/>
    </type>
    <derivation>
      <reference attribute="sampleBuilding"/>
    </derivation>
  </Attribute>
</Class>
```
</RuleSet>

### **La classe de règles racine**

Si une classe de règles ne spécifie aucune autre classe de règles à étendre, la classe de règles étend automatiquement la classe de règles racine de CER, qui contient un seul attribut de règle description.

L'attribut de règle description fournit une description localisable de l'instance d'objet de règle. Les classes de règles peuvent remplacer librement la dérivation du calcul de règle description de leurs instances d'objet de règle.

Chaque classe de règles hérite finalement de la classe de règles racine (et contient donc un attribut de règle description), de la même manière dont toutes les classes Java héritent finalement de java.lang.Object.

L'implémentation par défaut de l'attribut de règle description, fournie par la classe de règles racine, utilise l'expression «[defaultDescription](#page-203-0)», à la page 192.

**Classes Java :** N'importe quelle classe Java sur le chemin d'accès aux classes de votre application peut être utilisée comme type de données dans votre jeu de règles CER.

#### **ATTENTION :**

**Lorsque vous stockez des objets de règle dans la base de données, vous pouvez uniquement utiliser des types de données pour lesquels il existe un gestionnaire de type enregistré avec CER.**

**CER comprend les gestionnaires de type de la plupart des types de données utilisés couramment.**

#### **Noms de module**

Le nom d'une classe Java doit être entièrement qualifié avec son nom de module, sauf pour les classes des modules suivants :

- java.lang.\*; and
- java.util.\*.

```
<?xml version="1.0" encoding="UTF-8"?>
<RuleSet name="Example_javaclassDataType"
 xmlns:xsi="http://www.w3.org/2001/XMLSchema-instance"
 xsi:noNamespaceSchemaLocation=
"http://www.curamsoftware.com/CreoleRulesSchema.xsd">
  <Class name="Person">
    <Attribute name="isMarried">
     <type>
        <!-- Il n'est pas nécessaire de spécifier le module
            de java.lang.Boolean -->
       <javaclass name="Boolean"/>
     </type>
     <derivation>
        <specified/>
     </derivation>
    </Attribute>
    <Attribute name="dateOfBirth">
      <type>
       <!-- Nom qualifié complet d'une classe Cúram -->
       <javaclass name="curam.util.type.Date"/>
     </type>
     <derivation>
       <specified/>
```

```
</derivation>
</Attribute>
```
</Class>

</RuleSet>

**Conseil :** Vous ne pouvez pas utiliser les types Java primitifs tels que boolean dans CER, mais plutôt leurs équivalents de classe (par exemple, Boolean).

#### **Objets non modifiables**

Un principe fondamental de CER est que chaque valeur, une fois calculée, ne peut pas être changée.

Pour se conformer à ce principe, les classes Java que vous utilisez doivent être *non modifiables*.

**avertissement :** Si vous utilisez une classe Java *modifiable* en tant que type de données dans votre jeu de règles CER, vous devez vous assurer qu'aucun code Java ne tente de modifier la valeur d'un objet de cette classe Java. CER ne peut pas garantir la fiabilité des calculs si des valeurs sont modifiées en parallèle !

Heureusement, il existe un grand nombre de classes non modifiables qui répondent généralement à la plupart de vos exigences en matière de type de données. En règle générale, il vous suffit de consulter le JavaDoc d'une classe Java pour déterminer si celle-ci est non modifiable.

Voici une liste utile de classes non modifiables qui suffira probablement à répondre à vos besoins :

- java.lang.String ;
- java.lang.Boolean ;
- v Les implémentations de java.lang.Number ; dans tous les cas, CER convertit les instances de Number sous leur forme numérique (avec l'aide de java.math.BigDecimal) avant d'effectuer toute opération d'arithmétique ou de comparaison ;
- v Les implémentations de java.util.List qui ne prennent *pas* en charge ses opérations facultatives (voir le JavaDoc [pour](http://java.sun.com/j2se/1.5.0/docs/api/java/util/List.html) List) ;
- curam.util.type.Date ;
- v Les implémentations de curam.creole.value.Message ; et
- v curam.creole.value.CodeTableItem.

### **Héritage**

CER reconnaît la hiérarchie d'héritage des classes et des interfaces Java.

CER autorise le renvoi d'une valeur de classe Java à chaque fois que l'un de ses ancêtres de classe ou d'interface Java est attendu :

```
<?xml version="1.0" encoding="UTF-8"?>
<RuleSet name="Example_javaclassInheritance"
 xmlns:xsi="http://www.w3.org/2001/XMLSchema-instance"
 xsi:noNamespaceSchemaLocation=
"http://www.curamsoftware.com/CreoleRulesSchema.xsd">
 <Class name="Person">
    <Attribute name="isMarried">
```

```
<type>
      <javaclass name="Boolean"/>
   </type>
   <derivation>
     <specified/>
   </derivation>
  </Attribute>
  <Attribute name="isMarriedAsObject">
   <type>
     <!-- A titre d'exemple, le renvoi de cette
          valeur en tant que java.lang.Object (peu susceptible
          d'être utile dans un jeu de règles
          réel). -->
      <javaclass name="Object"/>
   </type>
   <derivation>
     <!-- OK, car un booléen *IS* un objet. -->
      <reference attribute="isMarried"/>
    </derivation>
  </Attribute>
  <Attribute name="isMarriedAsString">
   <type>
      <javaclass name="String"/>
   </type>
   <derivation>
     <!-- Le valideur de jeu de règles CER signale l'erreur
          ci-après (car un booléen *IS NOT* une chaîne) :
          ERROR Person.isMarriedAsString
           Example javaclassInheritance.xml(28, 41)
           Child 'reference' returns 'java.lang.Boolean',
          but this item requires a 'java.lang.String'. -->
     <!-- <reference attribute="isMarried"/> -->
     <!-- (Déclaration comme indiqué afin que cet exemple
            soit généré correctement) -->
      <specified/>
   </derivation>
  </Attribute>
</Class>
```
</RuleSet>

### **Classes paramétrées**

Java 5 introduit la prise en charge des classes paramétrées, et CER vous permet d'utiliser des classes Java paramétrées dans votre jeu de règles.

Les paramètres d'une classe paramétrée ne sont répertoriés que dans la déclaration <javaclass> :

```
<?xml version="1.0" encoding="UTF-8"?>
<RuleSet name="Example_javaclassParameterized"
 xmlns:xsi="http://www.w3.org/2001/XMLSchema-instance"
 xsi:noNamespaceSchemaLocation=
"http://www.curamsoftware.com/CreoleRulesSchema.xsd">
 <Class name="Person">
   <Attribute name="favoriteWords">
     <type>
       <!-- Une liste de chaînes -->
        <javaclass name="List">
          <javaclass name="String"/>
```

```
</javaclass>
  </type>
  <derivation>
    <specified/>
  </derivation>
</Attribute>
<Attribute name="luckyNumbers">
  <type>
    <!-- Une liste de nombres -->
    <javaclass name="List">
      <javaclass name="Number"/>
    </javaclass>
  </type>
  <derivation>
    <specified/>
  </derivation>
</Attribute>
<Attribute name="children">
  <!-- Une liste d'objets de règle Personne.
       Etant donné que java.util.List peut être paramétré avec
       n'importe quel objet, il est possible d'utiliser une
       classe de règles en tant que paramètre.
  -->
  <type>
    <javaclass name="List">
     <ruleclass name="Person"/>
   </javaclass>
  </type>
  <derivation>
    <specified/>
  </derivation>
</Attribute>
<!-- Les chiens appartenant à cette personne. -->
<Attribute name="dogs">
  <type>
    <javaclass name="List">
      <ruleclass name="Dog"/>
    </javaclass>
  </type>
  <derivation>
    <specified/>
  </derivation>
</Attribute>
<!-- Les chats appartenant à cette personne. -->
<Attribute name="cats">
  <type>
    <javaclass name="List">
      <ruleclass name="Cat"/>
    </javaclass>
  </type>
  <derivation>
    <specified/>
  </derivation>
</Attribute>
<!-- Tous les animaux appartenant à cette personne. -->
<Attribute name="pets">
  <type>
    <javaclass name="List">
      <ruleclass name="Pet"/>
```

```
</javaclass>
    </type>
    <derivation>
      <joinlists>
        <fixedlist>
          <listof>
            <javaclass name="List">
              <ruleclass name="Pet"/>
            </javaclass>
          </listof>
          <members>
           <!-- tous les chiens - les chiens sont un type d'animal -->
            <reference attribute="dogs"/>
            <!-- tous les chats - les chats sont un type d'animal -->
            <reference attribute="cats"/>
            <!-- CER n'autorise pas le terme Enfants dans cette
                 expression ; un enfant n'est pas un animal, même
                 s'il est adorable ou abîme les
                 meubles. -->
            <!-- A NE PAS UTILISER -->
            <!-- <reference attribute="children"/> -->
            <!-- A NE PAS UTILISER -->
          </members>
        </fixedlist>
      </joinlists>
    </derivation>
  </Attribute>
</Class>
<Class abstract="true" name="Pet">
  <Attribute name="name">
    <type>
      <javaclass name="String"/>
    </type>
    <derivation>
      <specified/>
    </derivation>
  </Attribute>
</Class>
<Class name="Dog" extends="Pet">
  <Attribute name="favoriteTrick">
    <type>
      <javaclass name="String"/>
    </type>
    <derivation>
      <specified/>
    </derivation>
  </Attribute>
</Class>
<Class name="Cat" extends="Pet">
  <Attribute name="numberOfLives">
    <type>
      <javaclass name="Number"/>
    </type>
    <derivation>
```

```
<!-- Il est bien connu qu'un chat
          a 9 vies. -->
     <Number value="9"/>
    </derivation>
  </Attribute>
</Class>
```
</RuleSet>

CER vous permet d'utiliser n'importe quel type (y compris les objets de règle) de paramètre qui autorisentjava.lang.Object. CER impose le typage fort même si le paramètre (par exemple, une classe de règles) est défini de manière dynamique. CER reconnaît également la hiérarchie d'héritage des classes de règles lorsque vous décidez si une classe paramétrée peut être attribuée à un autre.

**Tables de codes :** Toute table de codes d'application peut être utilisée en tant que type de données dans votre jeu de règles CER.

**Conseil :** La table de codes ne doit *pas* nécessairement exister au moment du développement ; si un administrateur utilise l'application en ligne afin de créer une nouvelle table de codes, cette table de codes peut alors être utilisée en tant que type de données dans les jeux de règles CER définis de manière dynamique.

Pour créer une instance d'une entrée de table de codes (c'est-à-dire pour faire référence à un élément particulier de la table de codes), vous pouvez utiliser l'expression «Code[», à la page 180.](#page-191-0)

```
<?xml version="1.0" encoding="UTF-8"?>
<RuleSet name="Example_codetableentryDataType"
 xmlns:xsi="http://www.w3.org/2001/XMLSchema-instance"
 xsi:noNamespaceSchemaLocation=
"http://www.curamsoftware.com/CreoleRulesSchema.xsd">
 <Class name="Person">
   <Attribute name="gender">
     <type>
       <!-- La valeur de cet attribut doit être
            une entrée de la table de codes Gender
            de Cúram. -->
       <codetableentry table="Gender"/>
     </type>
     <derivation>
       <specified/>
     </derivation>
    </Attribute>
    <Attribute name="isMale">
      <type>
        <javaclass name="Boolean"/>
     \langletype><derivation>
       <!-- Utilisez Code pour créer une valeur codetableentry
        pour comparaison. -->
        <equals><reference attribute="gender"/>
          <Code table="Gender">
           <!-- Code issu de la table de codes -->
           <String value="MALE"/>
         </Code>
        </equals>
     </derivation>
   </Attribute>
```
</Class>

</RuleSet>

## **Où spécifier des types de données**

Chaque [«Attribut», à la page 161](#page-172-0) (à la fois calculé et initialisé) doit spécifier son type.

Pour la plupart des expressions, le type peut être fixe (par exemple, l'expression «all[», à la page 168](#page-179-0) renvoie toujours une valeur Boolean) ou peut être induit (par exemple, une «reference[», à la page 221](#page-232-0) renvoie le type déclaré par l'attribut référencé).

Toutefois, pour certaines expressions le type doit être spécifié explicitement. Il s'agit des expressions suivantes :

- «call[», à la page 175](#page-186-0) ; et
- «choose[», à la page 177.](#page-188-0)

En outre, l'expression «fixedlist[», à la page 198](#page-209-0) déclare le type d'élément de la liste renvoyé au sein de son instruction listof.

# **Gestion des données variables au fil du temps**

Depuis Cúram V6, CER prend en charge une fonction puissante nommée Timelines. Une chronologie CER est tout simplement une valeur qui varie au fil du temps ; c'est la simplicité de cette notion qui permet aux chronologies d'être utilisées efficacement dans l'application.

# **Définition des données chronologiques**

Une chronologie est une séquence de valeurs d'un type donné, dans laquelle chaque valeur est en effet à compter d'une date particulière(jusqu'à ce qu'elle soit remplacée par une autre valeur). Pour n'importe quelle date donnée, une chronologie comporte une valeur applicable à cette date.

**Exemples de données pouvant être modélisées comme des chronologies CER :** Pour introduire la notion de chronologie, voici quelques exemples quotidiens de données qui peuvent varier au fil du temps :

v Le revenu total d'une personne aura tendance à varier avec le temps si celle-ci reçoit des augmentations de salaire ou change de poste. Etant donné que les revenus d'une personne à un moment donné peuvent être représentés sous forme de nombre, la variation des revenus de cette personne au fil du temps peut être représentée sous forme de chronologie numérique, que nous nommerons Timeline<Number> pour plus de simplicité ;

**Remarque :** La notation utilisée dans ce guide est intentionnellement celle de Java Generics.

v Quels que soient les revenus totaux, l'enregistrement d'emploi d'une personne a tendance à varier au fil du temps lorsque cette personne change d'emploi (ou lorsqu'elle ne travaille pas pendant certaines périodes). Si, à un moment donné, une personne possède au moins un emploi *primary*, l'historique des emplois principaux de cette personne peut être représenté sous forme de Timeline<Employment>, où l'emploi est une classe de règles ou un type Java qui contient les détails de l'emploi et, au cours des périodes sans emploi principal, la valeur de la chronologie est une valeur marqueur spéciale telle que null (pour représenter Pas d'emploi) ;

- v Une personne peut détenir un actif dont elle finit par se séparer, par exemple une personne peut acheter puis vendre une voiture. A n'importe quelle date, la personne est ou n'est pas propriétaire de la voiture, ce qui peut être modélisé sous forme de valeur booléenne. Au fil du temps, la situation selon laquelle la voiture a un propriétaire à une date particulière peut être modélisée sous forme de Timeline<Boolean>. La valeur de la chronologie est false avant la date d'achat du véhicule, et true à partir de la date d'achat et jusqu'à la date de vente incluse (ou «jusqu'à nouvel ordre» si la vente de la voiture n'est pas connue).
- De même, une personne a une date de naissance et finalement une date de décès. Les personnes encore vivantes sont associées à un enregistrement de date de décès vide. A n'importe quelle date, la personne est vivante ou décédée, et donc la valeur dérivée de la question «la personne est-elle vivante ?» peut être modélisée sous la forme d'une valeur booléenne. Au fil du temps, la condition selon laquelle la personne est vivante peut être modélisée comme Timeline<Boolean>. La valeur de la chronologie est false avant la date de naissance de la personne, et true à partir de la date de naissance de la personne et jusqu'à sa date de décès incluse (ou «jusqu'à nouvel ordre» si la personne n'est associée à aucune date de décès).
- v Un parent peut avoir plusieurs enfants, nés à des dates différentes. A n'importe quelle date particulière, le parent est associé à une liste d'enfants qui sont vivants à cette date, ce qui peut être modélisé sous forme de List<Person>. Au fil du temps, la liste d'enfants change lorsque d'autres enfants naissent ou atteignent l'âge de la maturité (ou, malheureusement, meurent dans l'enfance), ce qui peut être modélisé sous forme de List<Person>< >

Les exemples ci-dessus sont présentés sous forme de graphique dans la figure ci-après.

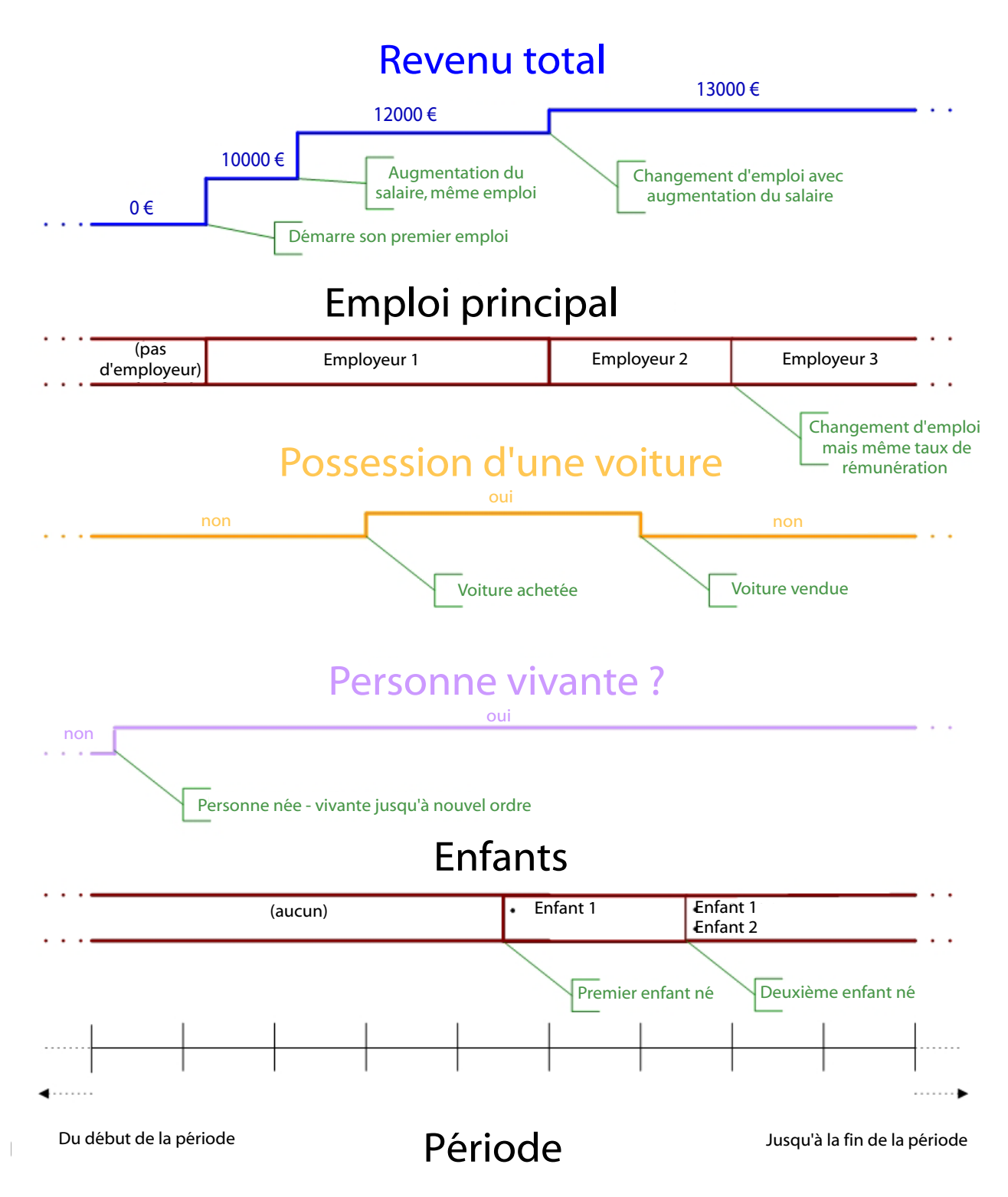

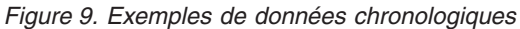

**Exemples de données non chronologiques :** Avant de passer à une étude plus détaillée des chronologies, voici une remarque d'avertissement concernant les données qui ont tendance à ne *pas* être adaptées aux chronologies.

Certains types de données ne sont pas adaptés aux chronologies, car elles ne varient pas avec le temps. Parmi les exemples courants :

## v **Identificateurs uniques**

L'une des caractéristiques d'un identificateur unique est qu'il ne varie pas intentionnellement au fil du temps. Par exemple, chaque personne peut être associée à un numéro de sécurité sociale unique. Ce numéro doit être modélisé en tant que nombre, et non Timeline<Number>. En revanche, le nom d'une personne peut varier au fil du temps, par exemple suite à un mariage ou à un acte formaliste. C'est l'une des raisons pour lesquelles il n'est pas judicieux de le choisir comme identificateur (avec l'absence d'unicité) ;

Dates

Les données de type date ne varient pas dans le temps. Par exemple, la date de naissance d'une personne est une date en particulier, et doit donc être modélisée en tant que date, et non en tant que Timeline<Date>. Les dates peuvent être utilisées pour *construire* une chronologie (par exemple, les dates de naissance et de décès d'une personne permettent de construire une Timeline<Boolean> indiquant si la personne est vivante, mais les dates elles-mêmes ne sont pas des chronologies).

**Remarque :** Dans Cúram, certains éléments de données, tels que les informations collectées, peuvent avoir *deux* sortes d'historique enregistré :

- Un historique de *successions* de données concernant les changements de situation réels, c'est-à-dire les cas où un événement se produit dans le monde réel et signifie que la représentation système de ces données est désormais obsolète, par exemple un changement de revenus de la personne dû à une augmentation ; et
- Un historique de *corrections* des données conservées sur le système, dans lequel il s'avère que le système possède une représentation incorrecte de circonstances réelles ; par exemple, la date de début d'emploi d'une personne a été enregistrée de manière incorrecte.

En tant que tel, pour les éléments de données de type Date, les données peuvent être *corrigées* dans le système, mais jamais *remplacées*. Par conséquent, il peut exister un *historique de corrections* lié à l'élément de données, mais celui-ci (c'est-à-dire les dates auxquelles l'élément de données a été créé) est rarement utile lors de la création de règles CER.

En règle générale, les types de données utilisés dans les règles CER doivent modéliser des circonstances réelles, plutôt que des corrections à la représentation système. Utilisez la chronologie dans les cas où ces circonstances réelles peuvent varier au fil du temps ; et n'utilisez pas la chronologie dans les cas où les données réelles ne peuvent pas varier au fil du temps.

### v **Données ponctuelles**

Certaines données capturent intentionnellement les données qui s'appliquent uniquement à une date spécifique. Par exemple, un élément de données surnameAtBirth doit être modélisé sous forme de chaîne, et non de Timeline<String>. Un élément de données incomeAtRetirement doit être modélisé sous forme de nombre, et non de Timeline<Number>

#### **ATTENTION :**

**Lors de la modélisation de données, il est très important d'être clair en indiquant si l'élément de données varie effectivement au fil du temps. N'utilisez la chronologie que pour les éléments de données dont la valeur peut varier au fil du temps.**

# **Comparaison de la chronologie et de perspectives ponctuelles de temps**

CER gère les chronologies de façon naturelle, de sorte que lors de la conception de règles CER, vous pouvez faire alterner votre réflexion entre perspective ponctuelle et perspective chronologique.

Les sections suivantes décrivent ces perspectives à l'aide d'exemples. Envisageons d'abord une perspective ponctuelle qui n'implique pas de chronologies. Cet exemple sera réanalysé d'une perspective chronologique.

**Une perspective ponctuelle :** Supposons que nous avons l'exigence métier suivante liée à une dérivation :

**règle :** A une date donnée, une personne est considérée comme *chef de famille monoparentale avec mineur à charge* si, à cette date, la personne :

- v *n'est pas mariée* ; et
- v s'occupe d'une *personne à charge âgée de moins de 16 ans*.

A partir de cette exigence simple, il est possible de construire une table de vérité simple pour savoir si une personne est considérée comme chef de famille monoparentale avec mineur à charge, *à une date donnée* :

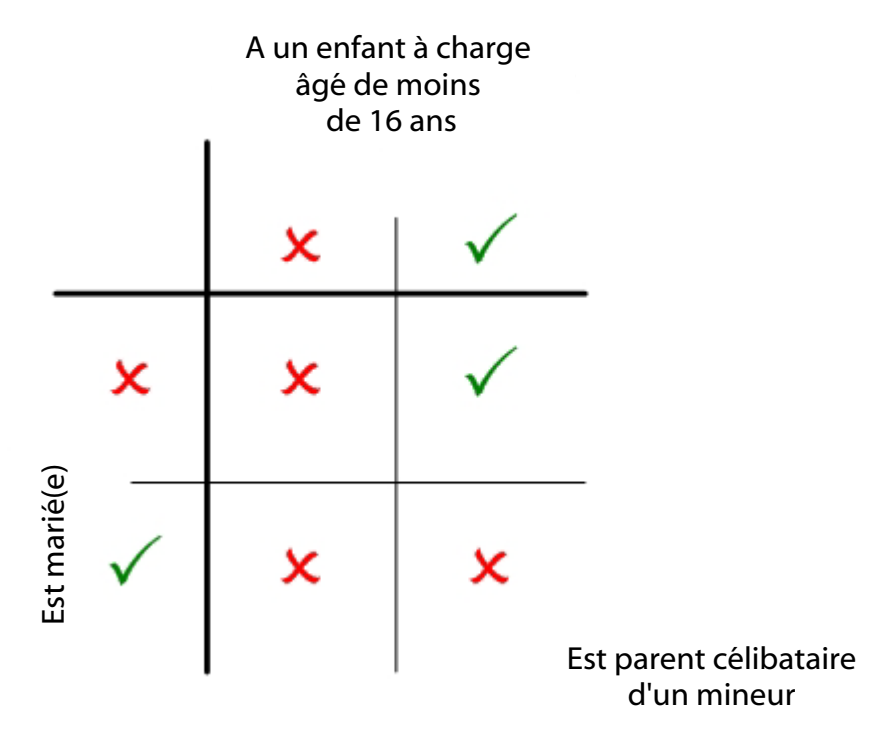

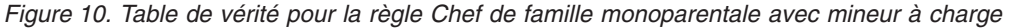

Imaginons un scénario de changement de situation réel. Le 1er janvier 2001, Mary et Joe se marient. Joe a un fils, James, issu d'un mariage précédent qui s'est terminé par un divorce le 30 novembre 1998. James est né le 1er juin 1990. Le 30 avril 2004, Joe meurt malheureusement (le mariage de Mary se termine donc par un veuvage).

Vous pouvez utiliser la table de vérité ci-dessus pour déterminer si chacune de ces personnes est considérée comme *chef de famille monoparentale avec mineur à charge* à différentes dates :

- v Le 1er octobre 1997 (date choisie au hasard), Mary n'est pas chef de famille monoparentale avec mineur à charge, car à cette date elle n'est pas mariée mais elle n'a aucune personne à charge ;
- v Le 2 octobre 1997, Mary n'est toujours pas chef de famille monoparentale avec mineur à charge, car sa situation n'a pas changé depuis la veille ;
- v Le 30 novembre 1998, Joe n'est pas chef de famille monoparentale avec mineur à charge, car à cette date son fils avait moins de 16 ans mais Joe était toujours marié ;
- v Le 1er décembre 1998, Joe devient chef de famille monoparentale avec mineur à charge, car à cette date son fils avait encore moins de 16 ans mais Joe n'était plus marié ;
- v Le 1er janvier 2001, Mary n'est toujours pas chef de famille monoparentale avec mineur à charge ; même si elle s'occupe désormais d'une personne à charge de moins de 16 ans, elle est alors mariée, donc pour des raisons quelque peu différentes de précédemment, elle n'est toujours pas chef de famille monoparentale avec mineur à charge ;
- v Le 1er janvier 2001, Joe n'est plus chef de famille monoparentale avec mineur à charge ; bien qu'il s'occupe toujours d'une personne à charge de moins de 16 ans, il est à présent remarié ;
- v Le 1er mai 2004, Mary devient chef de famille monoparentale avec mineur à charge, car son mariage s'est terminé suite au décès de Joe, mais James est toujours sa personne à charge et est âgé de moins de 16 ans ;
- v Le 1er juin 2006, Mary cesse d'être chef de famille monoparentale avec mineur à charge, car James a 16 ans ;
- v Le 1er mars 2009 (autre date choisie au hasard), James n'est pas chef de famille monoparentale avec mineur à charge, car même s'il n'est pas marié, il n'a pas de personnes à charge.

Notez que nous devons évaluer la table de vérité pour diverses dates, en vue de constituer une image des moments auxquels chaque personne est ou n'est pas chef de famille monoparentale avec mineur à charge. Dans une certaine mesure, vous devez utiliser des dates qui vous paraissent «intéressantes», ou choisir des dates un peu au hasard. Par exemple, on pouvait penser que la date de mariage de Mary serait intéressante, mais il s'avère que son mariage avec Joe n'a *pas* d'incidence sur son statut de chef de famille monoparentale avec mineur à charge. Toutefois, le statut de chef de famille monoparentale avec mineur à charge de Joe *change* lorsqu'il épouse Mary. Les dates précédant la naissance de James n'ont pas été utilisées pour tester si Joe était alors chef de famille monoparentale avec mineur à charge.

**Une perspective chronologique :** Nous allons maintenant reprendre l'exemple de règle et de situation d'une perspective chronologique.

Tout d'abord, nous pouvons reformuler légèrement l'exigence de la manière suivante :

**règle (reformulée) :** Une personne est considérée comme *chef de famille monoparentale avec mineur à charge* lorsqu'elle :

- v *n'est pas mariée* ; et
- v s'occupe d'une *personne à charge âgée de moins de 16 ans*.

(Les expressions «A une date donnée» et «à cette date» ont été supprimées et remplacées par «lorsque». Cette reformulation est mineure, mais peut être

essentielle pour passer d'une réflexion axée sur des points dans le temps à une réflexion sur des données variant au fil du temps.)

Nous allons maintenant élaborer des chronologies (de type Timeline<Boolean> pour les périodes auxquelles chaque personne :

- v est mariée ; et
- v s'occupe d'une personne à charge âgée de moins de 16 ans.

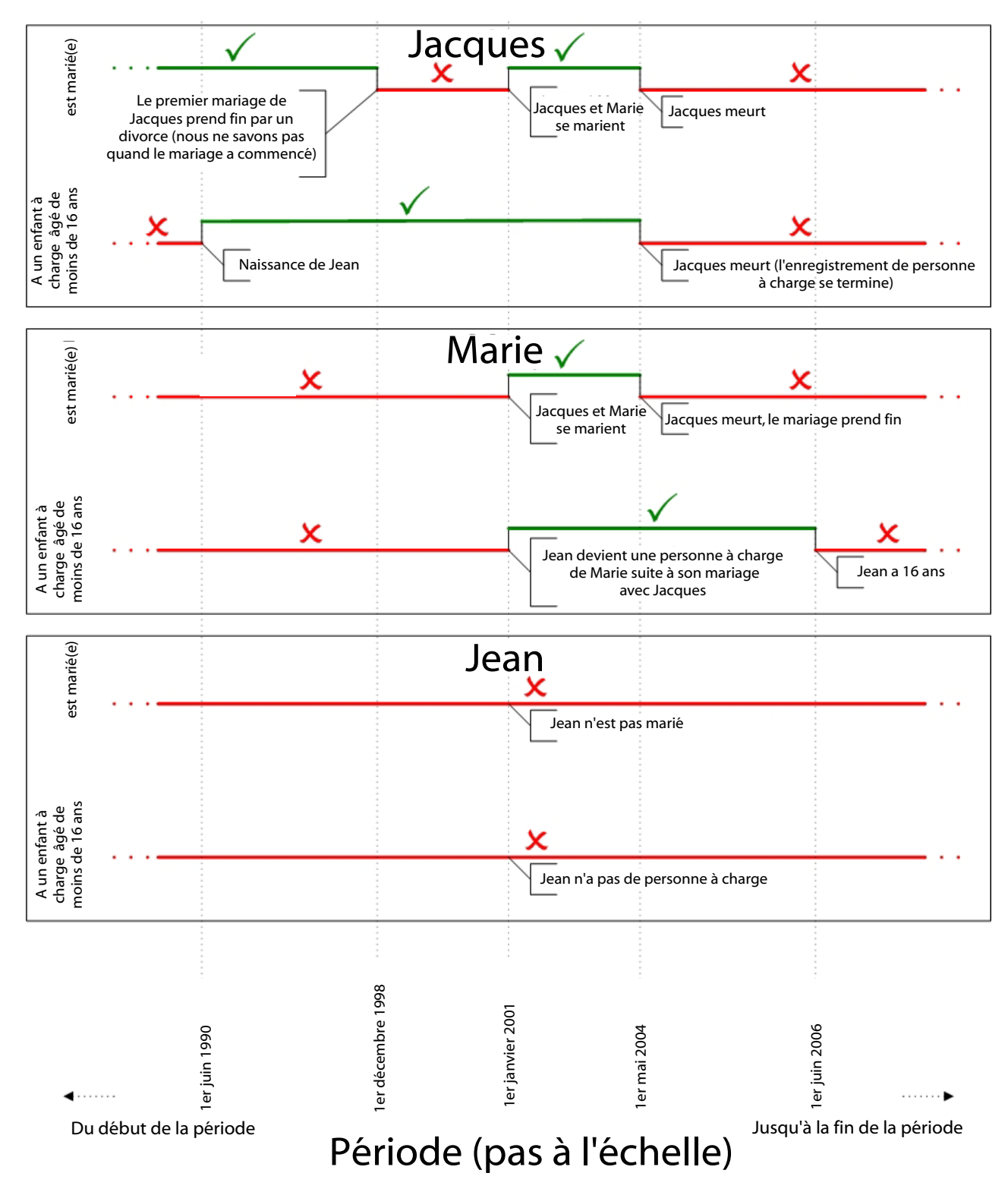

*Figure 11. Chronologies des situations de Joe, Mary et James*

A partir de ces chronologies des situations de Joe, Mary et James, il est possible d'élaborer de nouvelles chronologies pour en déduire l'évolution dans le temps de leur statut de chef de famille monoparentale avec mineur à charge :

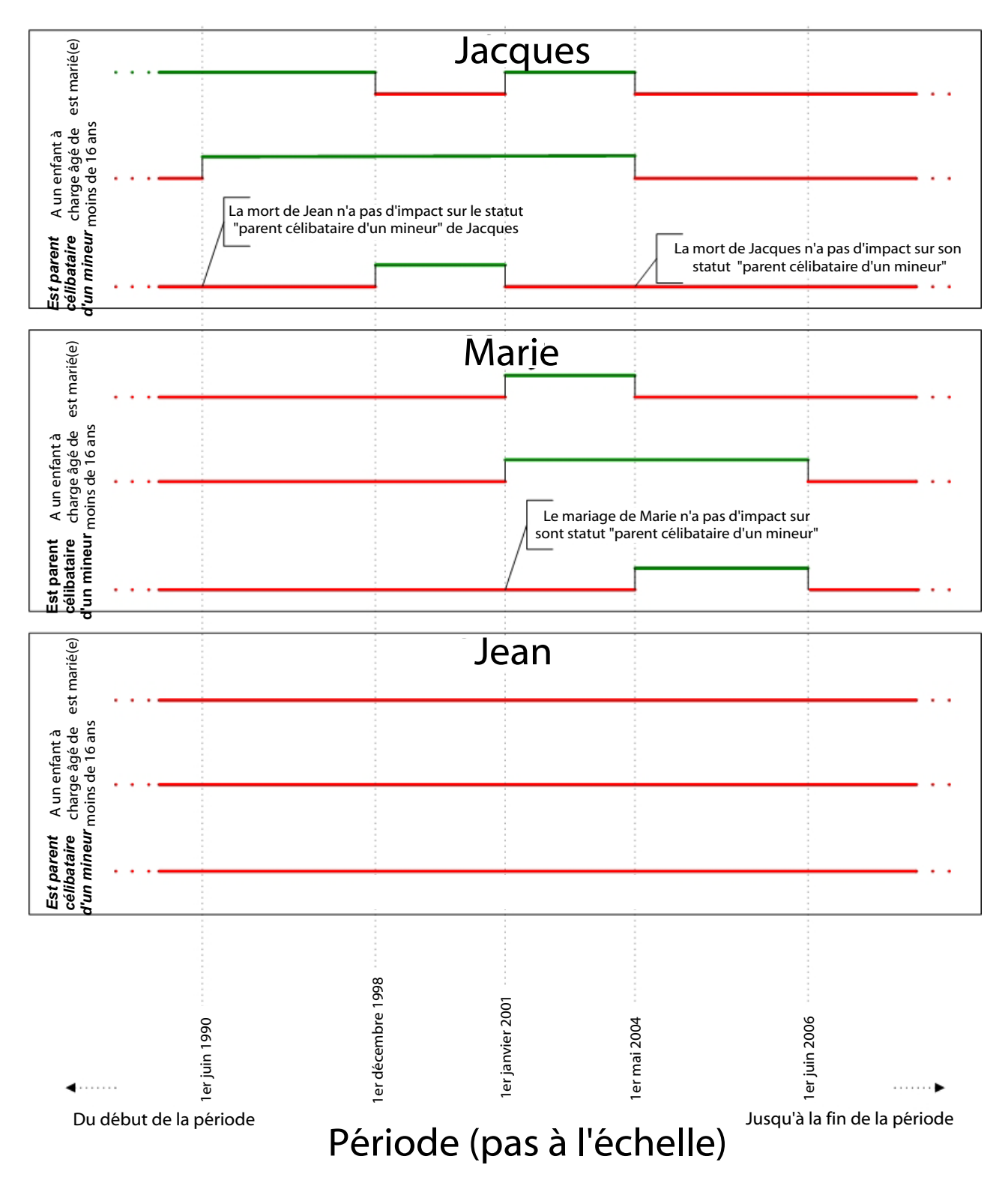

*Figure 12. Chronologie du statut de Joe, Mary et James en tant que chef de famille monoparentale avec mineur à charge*

Notez qu'il est possible de lire immédiatement l'évolution du statut de chef de famille monoparentale avec mineur à charge pour chaque personne, sans avoir à deviner les dates intéressantes :

- v Joe est chef de famille monoparentale avec mineur à charge du 1er décembre 1998 au 31 décembre 2000 inclus ;
- v Mary est chef de famille monoparentale avec mineur à charge du 1er mai 2004 au 30 juin 2006 inclus ; et
- James n'est jamais chef de famille monoparentale avec mineur à charge.

# **Construction de chronologies**

Nous avons vu comment appliquer des expressions à des données de chronologie existante afin de calculer des données constituant une chronologie.

Cette section explique comment les données chronologiques sont créées en premier lieu.

Il existe deux méthodes de création des chronologies :

- v en code Java, que ce soit par un client de CER ou dans le cadre d'un code Java appelé lors d'un appel de CER ; et/ou
- v dans des règles CER, à l'aide d'expressions CER qui créent des données chronologiques à partir de données primitives (non chronologiques).

**Construction de chronologies dans un code Java :** Dans Java, chaque élément de données chronologiques est une instance de la classe paramétrée curam.creole.value.Timeline. Pour des détails complets sur cette classe, reportez-vous à son JavaDoc disponible à l'adresse EJBServer/components/ CREOLEInfrastructure/doc dans une installation de développement de l'application.

Chaque chronologie contient un ensemble d'intervalles, dans laquelle les *value* d'un intervalle sont applicables à partir d'une *start date* particulière. Un ensemble d'intervalles appropriés doit être transmis au constructeur de la chronologie.

Par exemple, supposez que vous deviez créer une Timeline<Number> avec ces intervalles (rappelez-vous qu'une chronologie s'étend indéfiniment loin dans le passé et le futur) :

- v 0 jusqu'au 31 décembre 2000 inclus ;
- v 10 000 à partir du 1er janvier 2001 jusqu'au 30 novembre 2003 inclus ; et
- v 12 000 à partir du 1er décembre 2004 jusqu'à nouvel ordre.

Voici quelques exemples de code Java permettant de créer cette chronologie : package curam.creole.example;

```
import curam.creole.value.Interval;
import curam.creole.value.Timeline;
import curam.util.type.Date;
public class CreateTimeline {
  /**
  * Créer une chronologie numérique avec ces valeurs d'intervalle :
  * \lequ] \geq* <li>0 jusqu'au 31 décembre 2000 inclus;</li>
  * <li>10 000 entre le 1er janvier 2001 et le 30
  * novembre 2003 inclus; et</li>
  * <li>12 000 à partir du 1er décembre 2004 jusqu'à nouvel ordre.</li>
  \star </ul>
  */
  public static Timeline<Number> createNumberTimeline() {
```
```
return new Timeline<Number>(
 // premier intervalle, application à partir du début de la durée
     new Interval<Number>(null, 0),
     // second intervalle
     new Interval<Number>(Date.fromISO8601("20010101"), 10000),
     // dernier intervalle (jusqu'à nouvel ordre)
     new Interval<Number>(Date.fromISO8601("20041201"), 12000)
 );
}
```
}

Autre exemple : voici quelques exemples de code Java, que l'on peut appeler une expression CER call, pour calculer une chronologie liée à l'âge d'une personne, jusqu'à son 200 $\triangle$  anniversaire (rappelez-vous que les chronologies d'âge doivent être limitées artificiellement, de sorte que la chronologie contienne un nombre limité de changements de valeur) :

```
package curam.creole.example;
import java.util.ArrayList;
import java.util.Calendar;
import java.util.Collection;
import curam.creole.execution.session.Session;
import curam.creole.value.Interval;
import curam.creole.value.Timeline;
import curam.util.type.Date;
public class AgeTimeline {
  /**
  * Crée une chronologie liée à l'âge d'une personne, artificiellement
  * limitée à 200 anniversaires.
  * <n>
  * Peut être appelée à partir de règles CER via une expression \&lt; call\>gt;.
  */
 public static Timeline<? extends Number> createAgeTimeline(
     final Session session, final Date dateOfBirth) {
    /**
    * La limite artificielle, de sorte que la chronologie d'âge comporte un
    * nombre limité de changements de valeur.
    */
    final int NUMBER OF BIRTHDAYS = 200;
    final Collection<Interval<Integer>> intervals =
       new ArrayList<Interval<Integer>>(NUMBER OF BIRTHDAYS + 2);
    /*
    * l'âge précédant la date de naissance doit toujours être enregistréà0-
    * crée une application d'intervalle initiale à partir du
    * début de la durée
    */
    final Interval<Integer> initialInterval =
       new Interval<Integer>(null, 0);
    intervals.add(initialInterval);
    /*
    * Identifier chaque anniversaire jusqu'à la limite. Notez que la personne
    * est supposée avoir un âge de 0 ans avant même sa date de naissance (voir
    * ci-dessus) ; donc l'intervalle entre la date de naissance et
     * le premier anniversaire est fusionné en un seul intervalle par la
```

```
* chronologie, même s'il est plus clair de conserver la logique
   * en l'état.
   */
  for (int age = 0; age <= NUMBER OF BIRTHDAYS; age++) {
    // calculer la date d'anniversaire
    final Calendar birthdayCalendar = dateOfBirth.getCalendar();
    /*
     * NB utiliser .roll et non .add pour obtenir un traitement
     * correct pour les années bissextiles
    */
    birthdayCalendar.roll(Calendar.YEAR, age);
    final Date birthdayDate = new Date(birthdayCalendar);
    /*
     * l'âge s'applique à partir de cet anniversaire jusqu'au suivant
     */
    intervals.add(new Interval<Integer>(birthdayDate, age));
  }
  final Timeline<Integer> ageTimeline =
      new Timeline<Integer>(intervals);
  return ageTimeline;
}
```
**Remarque :** En général, les données chronologiques tendent à être créées en dehors des règles, par les clients de CER.

En particulier, le système de traitement de Cúram V6 Eligibility/Entitlement contient une logique qui permet de convertir les informations collectées de Cúram en données chronologiques.

Voir le guide Inside Cúram Eligibility and Entitlement Using Cúram Express Rules pour plus de détails.

**Construction de chronologies dans des règles CER :** Généralement, les données chronologiques sont créées en dehors des règles par les clients de CER et utilisées pour remplir la valeur d'un attribut CER à l'aide du mécanisme de spécification.

Toutefois, CER contient également des expressions permettant de créer des chronologies directement dans des règles CER :

- Timeline, en association avec Interval; et
- existencetimeline.

}

#### **Chronologie et intervalle**

Vous pouvez créer une chronologie de manière native dans des règles CER en créant d'abord explicitement une liste d'intervalles, puis en utilisant cette liste pour créer une chronologie.

Dans la pratique, ces chronologies fixes tendent à être utiles uniquement comme mesure temporaire, lorsque vous étoffez votre jeu de règles. Exemple de création d'une chronologie avec usingTimeline et Interval

```
<?xml version="1.0" encoding="UTF-8"?>
<RuleSet name="Example_Timeline"
 xmlns:xsi="http://www.w3.org/2001/XMLSchema-instance"
  xsi:noNamespaceSchemaLocation=
"http://www.curamsoftware.com/CreoleRulesSchema.xsd">
  <Class name="CreateTimelines">
    <!-- Cet exemple utilise <initialvalue> pour définir la valeur comme valide
         à partir du début de la durée. -->
    <Attribute name="aNumberTimeline">
      <type>
        <javaclass name="curam.creole.value.Timeline">
          <javaclass name="Number"/>
        </javaclass>
      </type>
      <derivation>
        <Timeline>
          <intervaltype>
            <javaclass name="Number"/>
          </intervaltype>
          <!-- Valeur à partir du début de la durée -->
          <initialvalue>
            <Number value="0"/>
          </initialvalue>
          <!-- Les intervalles restants -->
          <intervals>
            <fixedlist>
              <listof>
                <javaclass name="curam.creole.value.Interval">
                  <javaclass name="Number"/>
                </javaclass>
              </listof>
              <members>
                <Interval>
                  <intervaltype>
                    <javaclass name="Number"/>
                  </intervaltype>
                  <start>
                    <Date value="2001-01-01"/>
                  </start>
                  <value>
                    <Number value="10000"/>
                  \langle/value>
                </Interval>
                <Interval>
                  <intervaltype>
                    <javaclass name="Number"/>
                  </intervaltype>
                  <start>
                    <Date value="2004-12-01"/>
                  </start>
                  <value>
                    <Number value="12000"/>
                  \langle/value>
                </Interval>
              </members>
            </fixedlist>
          </intervals>
        </Timeline>
      </derivation>
    </Attribute>
```

```
<!-- Cet exemple n'utilise pas <initialvalue>. -->
    <Attribute name="aStringTimeline">
      <type>
        <javaclass name="curam.creole.value.Timeline">
          <javaclass name="String"/>
        </javaclass>
      </type>
      <derivation>
        <Timeline>
          <intervaltype>
            <javaclass name="String"/>
          </intervaltype>
          <!-- La liste des intervalles doit inclure un élément
               valide à partir de la date null (début de la durée) ;
               dans le cas contraire, une erreur se produit au
               moment de l'exécution, si cette expression est évaluée. -->
          <intervals>
            <fixedlist>
              <listof>
                <javaclass name="curam.creole.value.Interval">
                   <javaclass name="String"/>
                </javaclass>
              </listof>
              <members>
                <Interval>
                  <intervaltype>
                     <javaclass name="String"/>
                  </intervaltype>
                  <start>
                    <!-- "from the start of time" -->
                     \left\langle \text{null}\right\rangle</start>
                  <value>
                     <String value="Start of time string"/>
                  </value>
                </Interval>
                <Interval>
                   <intervaltype>
                     <javaclass name="String"/>
                  </intervaltype>
                  <start>
                     <Date value="2001-01-01"/>
                  </start>
                  <value>
                    <String value="2001-only String"/>
                  \langle/value>
                </Interval>
                <Interval>
                  <intervaltype>
                     <javaclass name="String"/>
                  </intervaltype>
                  <start>
                     <Date value="2002-01-01"/>
                  </start>
                   <value>
                     <String value="2002-onwards String"/>
                  \langle/value>
                </Interval>
              </members>
            </fixedlist>
          </intervals>
        </Timeline>
      </derivation>
    </Attribute>
 </Class>
</RuleSet>
```
### **existencetimeline**

Certains objets métier possèdent des dates de début et de fin naturelles, qui spécifient une période pour laquelle l'objet métier *exists*. L'une ou les deux dates de début et de fin peuvent être facultatives, auquel cas la période d'existence de l'objet métier est à durée indéterminée.

Exemples :

- v un emploi, qui démarre et se termine par la suite ;
- v un actif, qui est acheté et vendu ultérieurement ; et
- v une personne qui est née et mourra un jour.

Les dates de début et de fin d'un objet métier peuvent être utilisées pour diviser une durée en ces trois périodes (ou moins, si la date de début ou la date de fin est vide) :

v **Période de pré-existence**

la période antérieure à la date de début métier (si la date de début existe) ;

v **Période d'existence**

la période comprise entre la date de début métier et la date de fin métier incluse ;

v **Période de post-existence**

la période postérieure à la date de fin métier (si la date de fin existe).

Il peut souvent s'avérer utile d'attribuer une valeur différente à chacune de ces périodes pour un objet métier, et de créer une chronologie à partir de ces valeurs. CER contient une expression existencetimeline permettant de créer une chronologie de valeurs de pré-existence/existence/post-existence basée sur des dates de début et de fin facultatives.

Si la date de début n'existe pas, il n'y aura aucun intervalle de pré-existence dans la chronologie. Par exemple, si un actif ne comporte pas de date d'achat enregistrée, sa valeur effective s'applique à partir du début de la durée, sans période de valeur zéro.

Si la date de fin n'existe pas, il n'y aura aucun intervalle de post-existence dans la chronologie. Par exemple, si un actif ne comporte aucune date de vente, alors la valeur de cet actif est valable jusqu'à nouvel ordre (c'est-à-dire arbitrairement à long terme).

Voir [«Existence Timeline», à la page 130](#page-141-0) pour plus de détails sur la manière d'utiliser les chronologies d'existence dans l'éditeur CER.

## **Exploitation des chronologies**

Les chronologies CER permettent de stocker les données qui varient au fil du temps. CER prend en charge une fonction Timeline Operation qui permet aux expressions CER de fonctionner sur des éléments de données chronologiques pour produire des résultats chronologiques.

**Conservation des dates de changement :** Toutes les expressions peuvent fonctionner sur des chronologies de telle sorte que les dates de changement des valeurs chronologiques d'entrée soient naturellement associées aux dates de changement de la valeur chronologique obtenue.

Les exemples ci-dessus ont introduit la notion d'exploitation des chronologies (chronologies *est marié*, *a une personne à charge de moins de 16 ans*) pour produire une chronologie de sortie (chronologie *est chef de famille monoparentale avec mineur à charge*).

Plus formellement, pour n'importe quelle expression CER exploitant une ou plusieurs valeurs, CER permet à cette expression de fonctionner également sur une chronologie de ces valeurs. En général, toute exploitation pouvant être appliquée à des types primitifs (par ex. Date, Number, String, Boolean, etc.) en vue d'obtenir un résultat, peut à la place être appliquée à des chronologies appartenant à ces types (par ex. Timeline<Date>, Timeline<Number>, Timeline<String>, Timeline<Boolean>) pour arriver à un résultat qui est une valeur chronologique.

CER contient des expressions spéciales nommées «[timelineoperation](#page-250-0)», à la page [239](#page-250-0) et «intervalvalue[», à la page 203,](#page-214-0) qui empêchent les autres expressions CER de reconnaître qu'elles fonctionnent sur Timelines.

Par exemple, CER contient une expression «sum[», à la page 234](#page-245-0) permettant d'ajouter une liste de nombres. Si une personne possède plusieurs revenus, il est possible d'en faire la somme à un moment donné afin d'obtenir les revenus globaux de la personne à ce moment. Toutefois, dans le cas de *chronologies* présentant l'évolution des montants de ces revenus au fil du temps, il est possible d'utiliser aussi facilement l'expression «sum[», à la page 234](#page-245-0) pour obtenir l'évolution des revenus globaux au fil du temps :

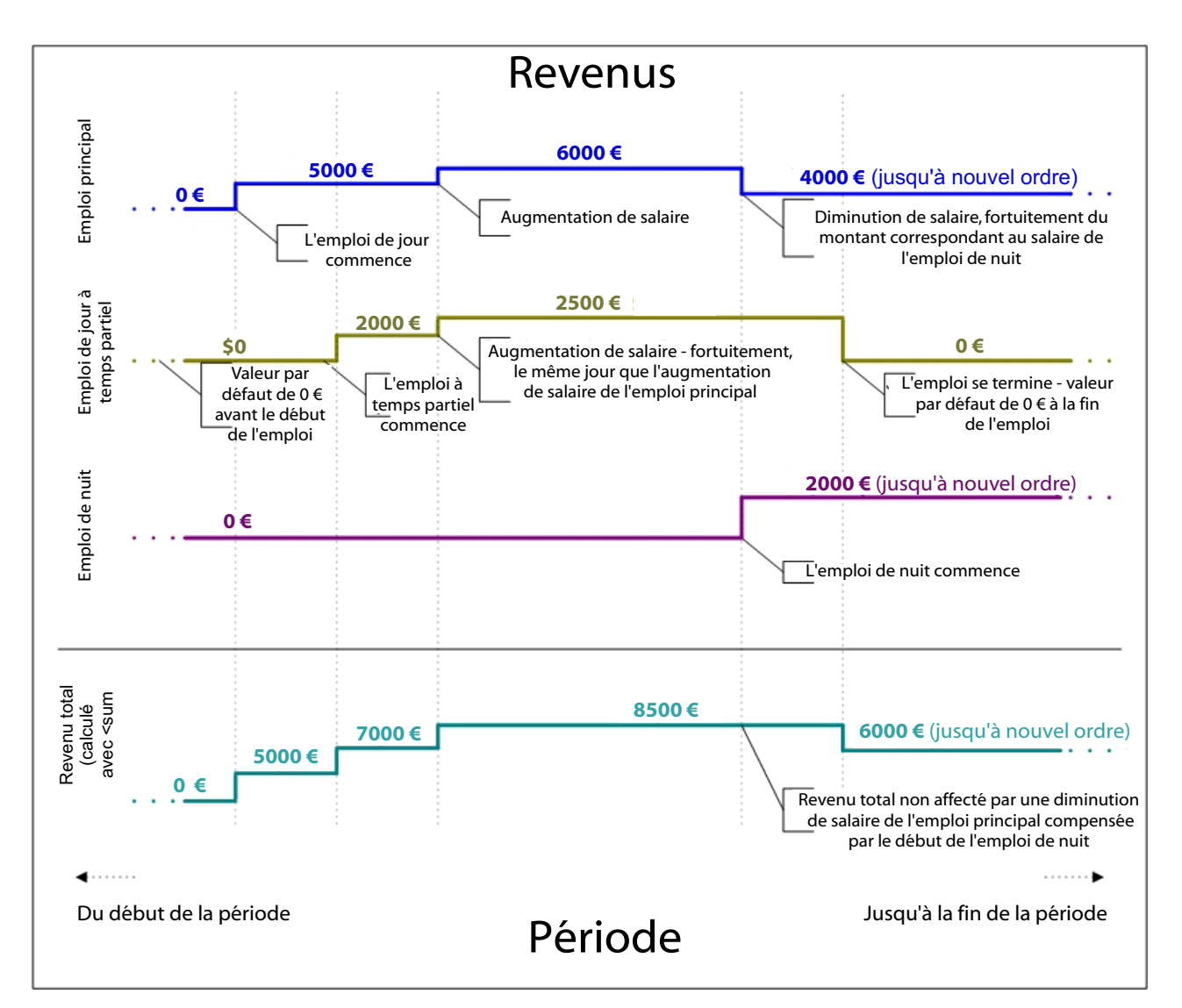

*Figure 13. Une chronologie des revenus globaux, calculée à l'aide de sum*

**Déplacement de dates :** En fonction de vos besoins métier, il peut être souhaitable de créer une chronologie basée sur une autre, dans laquelle les dates de changement de valeur de la chronologie obtenue sont différentes de celles de la chronologie d'entrée.

CER n'inclut pas d'expressions de déplacement de date, car les types de déplacement de date requis ont tendance à être spécifiques au domaine d'activité. L'approche recommandée consiste à créer une méthode Java statique pour créer la chronologie souhaitée et à appeler cette méthode statique à partir des règles à l'aide de l'expression «call[», à la page 175.](#page-186-0)

**Important :** Lorsque vous implémentez un algorithme de déplacement de date, vous devez vérifier qu'il n'existe aucune tentative de création d'une chronologie avec plusieurs valeurs à une date donnée, car ce type de tentative aboutit à un échec lors de l'exécution.

Les tests de votre algorithme doivent inclure tous les cas particuliers, tels que les années bissextiles ou les mois qui comportent un nombre de jours différent.

### **Exemple d'ajout de date**

Votre besoin métier est le suivant : une personne n'est pas autorisée à demander un type de prestation dans les trois mois suivant la réception de ces mêmes prestations.

Pour implémenter cette exigence métier, vous disposez déjà d'une chronologie isReceivingBenefitTimeline qui indique les périodes pendant lesquelles une personne reçoit des prestations.

Vous avez désormais besoin d'une autre chronologie isDisallowedFromApplyingForBenefitTimeline qui indique les périodes pendant lesquelles toute nouvelle demande de prestations de la part de cette personne n'est pas reçevable. Cette chronologie représente un ajout de date de 3 mois aux dates de changement de valeur dans isReceivingBenefitTimeline :

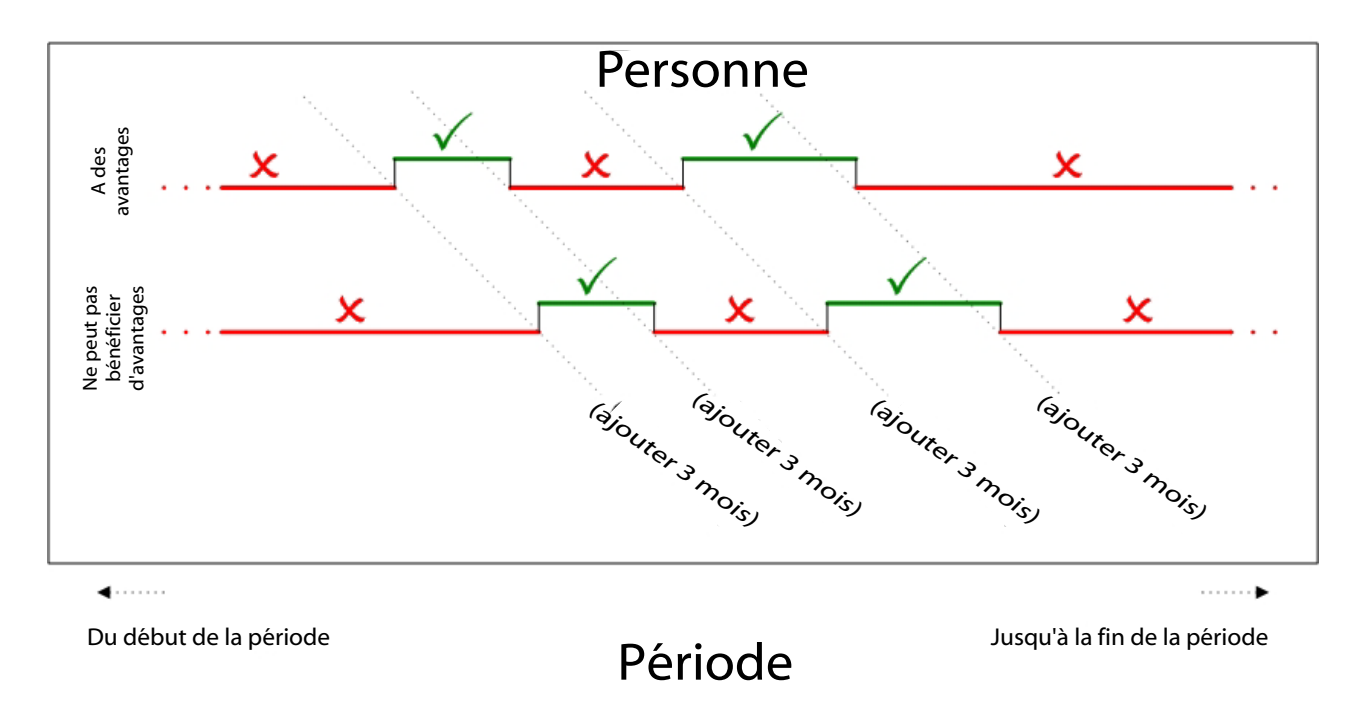

*Figure 14. Exigence liée à une chronologie d'ajout de date*

Voici un exemple d'implémentation de méthode statique qui peut être appelée à partir de règles CER : package curam.creole.example;

import java.util.Calendar; import java.util.Collection; import java.util.HashMap; import java.util.List; import java.util.Map; import curam.creole.execution.session.Session; import curam.creole.value.Interval; import curam.creole.value.Timeline; import curam.util.type.Date; public class DateAdditionTimeline { /\*\* \* Crée une chronologie en fonction de la chronologie d'entrée, avec la date

```
* décalée du nombre de mois indiqué.
 * <p>
 * Notez que le paramètre de la chronologie peut être de n'importe
 * quel type.
 *
 * @param session
 * la session CER
 * @param inputTimeline
 * la chronologie dont les dates doivent être décalées
 * @param monthsToAdd
 * le nombre de mois à ajouter à la chronologie de changement
           dates
 * @param <VALUE>
 * le type de valeur conservée dans les chronologies d'entrée-sortie
 * @return une nouvelle chronologie avec les valeurs de la chronologie
 * d'entrée, décalée du nombre de mois indiqué.
*/
public static <VALUE> Timeline<VALUE> addMonthsTimeline(
    final Session session, final Timeline<VALUE> inputTimeline,
    final Number monthsToAdd) {
  /*
   * CER transmet généralement un numéro, qui doit être converti en
   * nombre entier
  */
  final int monthsToAddInteger = monthsToAdd.intValue();
  /*
   * Rechercher les intervalles dans la chronologie d'entrée
   */
  final List<? extends Interval<VALUE>> inputIntervals =
     inputTimeline.intervals();
  /*
   * Cumuler les intervalles de sortie. Notez que le mappage s'effectue par
   * date de début, car lorsque vous ajoutez des mois, il est possible de
   * décaler plusieurs dates d'entrée à la même date de sortie.
   *
   * Par exemple, pour calculer 3 mois après ces dates : 2002-11-28,
   * 2002-11-29, 2002-11-30, on obtient dans tous les cas 2003-02-28
   *
   * Dans ce cas, vous devez utiliser la valeur de la première date d'entrée
   * uniquement - les dates d'entrée sont traitées dans l'ordre croissant
   */
  final Map<Date, Interval<VALUE>> outputIntervalsMap =
      new HashMap<Date, Interval<VALUE>>(inputIntervals.size());
  for (final Interval<VALUE> inputInterval : inputIntervals) {
    // obtenir la date de début d'intervalle
    final Date inputStartDate = inputInterval.startDate();
    /*
     * Ajouter le nombre de mois - mais n mois après le début de la
     * durée correspond toujours au début de la durée
     */
    final Date outputStartDate;
    if (inputStartDate == null) {
      outputStartDate = null;
    } else {
      final Calendar startDateCalendar =
          inputStartDate.getCalendar();
      startDateCalendar.add(Calendar.MONTH, monthsToAddInteger);
      outputStartDate = new Date(startDateCalendar);
```

```
}
```

```
// vérifier que cette date de sortie n'a pas encore été traitée
    if (!outputIntervalsMap.containsKey(outputStartDate)) {
      /*
       * l'intervalle de sortie utilise la même valeur que l'intervalle
       * d'entrée, mais avec une date de début décalée
       */
      final Interval<VALUE> outputInterval =
          new Interval<VALUE>(outputStartDate,
              inputInterval.value());
      outputIntervalsMap.put(outputStartDate, outputInterval);
    }
  }
  // créer une chronologie à partir des intervalles de sortie
  final Collection<Interval<VALUE>> outputIntervals =
      outputIntervalsMap.values();
  final Timeline<VALUE> outputTimeline =
      new Timeline<VALUE>(outputIntervals);
  return outputTimeline;
}
```
### **Exemple d'extension de dates**

}

Votre exigence métier est la suivante : une voiture doit être taxée chaque mois où elle «effectue des trajets», sur un ou plusieurs jours de ce mois.

**Remarque :** Cela signifie que si une voiture effectue d'autres trajets au cours d'un mois, le propriétaire de la voiture doit s'assurer que la taxe est payée rétrospectivement pour le mois complet.

Pour implémenter cette exigence métier, vous disposez déjà d'une chronologie isOnRoadTimeline qui indique les périodes pendant lesquelles une voiture «effectue des trajets».

Vous avez désormais besoin d'une autre chronologie taxDueTimeline qui indique les périodes pour lesquelles la voiture doit être taxée. Cette chronologie est une extension des dates comprises dans isOnRoadTimeline :

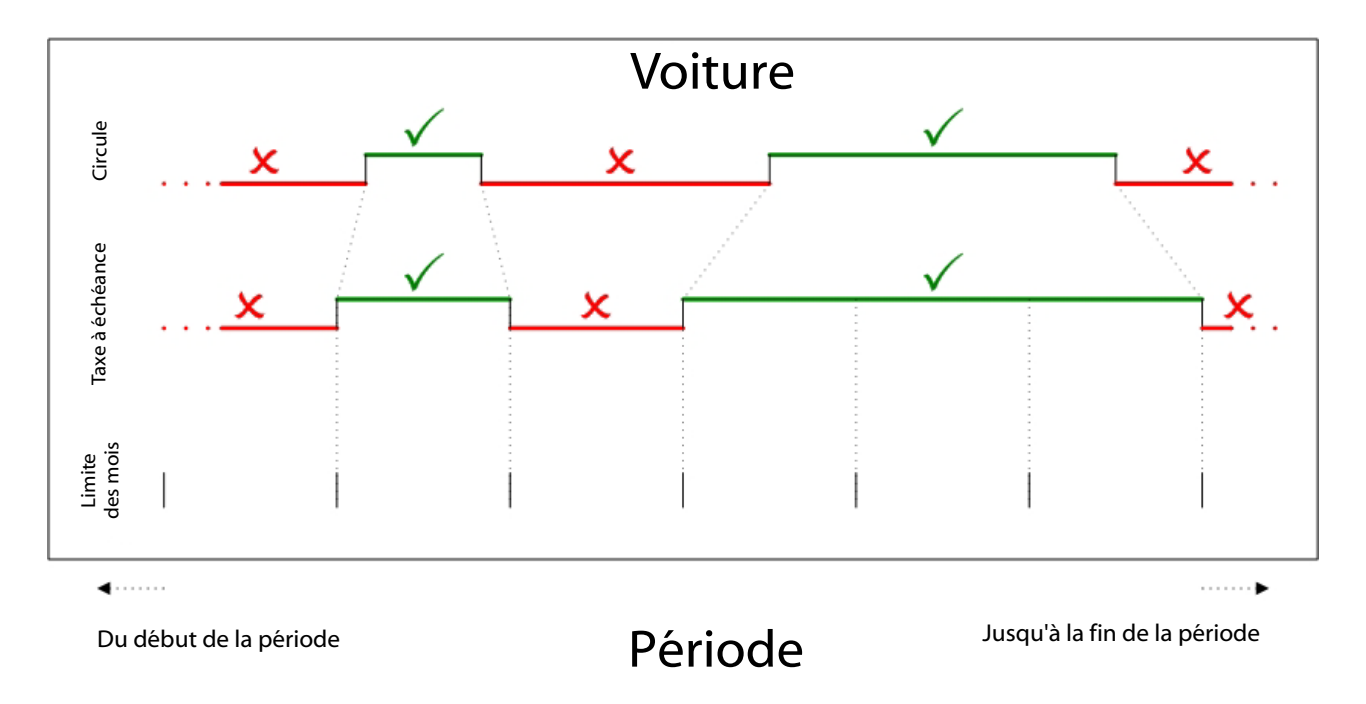

*Figure 15. Exigence liée à une chronologie d'extension de dates*

Voici un exemple d'implémentation de méthode statique qui peut être appelée à partir de règles CER : package curam.creole.example; import java.util.Calendar; import java.util.Collection; import java.util.GregorianCalendar; import java.util.HashMap; import java.util.List; import java.util.Map; import curam.creole.execution.session.Session; import curam.creole.value.Interval; import curam.creole.value.Timeline; import curam.util.type.Date; public class DateSpreadingTimeline { /\*\* \* Crée une chronologie de la période pour laquelle une voiture \* doit être taxée.  $*$   $< p >$ \* La voiture doit être taxée pour le mois complet, pour n'importe \* quel mois où elle effectue des trajets sur un ou plusieurs jours \* de ce mois. \*/ public static Timeline<Boolean> taxDue(final Session session, final Timeline<Boolean> isOnRoadTimeline) { /\* \* Rechercher les intervalles dans la chronologie d'entrée \*/ final List<? extends Interval<Boolean>> isOnRoadIntervals = isOnRoadTimeline.intervals(); /\* \* Cumuler les intervalles de sortie. Notez que le mappage s'effectue \* par date de début ; il se peut qu'une voiture n'effectue aucun trajet

```
* pendant un mois, ce qui signifie qu'aucune taxe n'est requise au
    * début du mois suivant, sauf si elle effectue d'autres trajets au
    * cours du mois suivant. Dans ce cas, le versement d'une taxe est
    * finalement requis.
    *
    * Par exemple, la voiture effectue un nouveau trajet le 2001-01-15,
    * la taxe est donc requise (rétrospectivement) à partir du 2001-01-01.
    *
    * Le 2001-01-24, la voiture n'effectue pas de trajet, il est donc
    * possible qu'aucune taxe ne soit imposée à partir du
    * 2001-02-01.
    *
    * Cependant, le 2001-02-05 la voiture effectue un trajet,
    * elle sera donc finalement taxée à partir du 2001-02-01. La
    * chronologie obtenue fusionne ces périodes pour indiquer que la
    * voiture doit être taxée à partir du 2001-01-01 (en couvrant
    * également la période débutant le 2001-02-01).
   */
   final Map<Date, Interval<Boolean>> taxDueIntervalsMap =
       new HashMap<Date, Interval<Boolean>>(
           isOnRoadIntervals.size());
   for (final Interval<Boolean> isOnRoadInterval :
isOnRoadIntervals) {
     // obtenir la date de début d'intervalle
     final Date isOnRoadStartDate = isOnRoadInterval.startDate();
     if (isOnRoadStartDate == null) {
       // au début de la durée, la voiture doit être taxée si elle effectue
       // des trajets
       taxDueIntervalsMap.put(null, new Interval<Boolean>(null,
          isOnRoadInterval.value()));
     } else if (isOnRoadInterval.value()) {
       /*
       * début d'une période de trajet de la voiture - la voiture
       * doit être taxée à partir du début du mois contenant le
        * début de cette période
       */
       final Calendar carOnRoadStartCalendar =
          isOnRoadStartDate.getCalendar();
       final Calendar startOfMonthCalendar =
           new GregorianCalendar(
               carOnRoadStartCalendar.get(Calendar.YEAR),
               carOnRoadStartCalendar.get(Calendar.MONTH), 1);
       final Date startOfMonthDate =
           new Date(startOfMonthCalendar);
       /*
       * Ajouter à la mappe de périodes de taxe dûe - notez que cela exclura
       * de la mappe tout intervalle de taxe non dûe
       * ajouté théoriquement si la voiture n'a effectué aucun trajet pendant
       * le mois précédent
       */
       taxDueIntervalsMap.put(startOfMonthDate,
           new Interval<Boolean>(startOfMonthDate, true));
    } else {
      /*
       * Début d'une période sans trajet de la voiture -
       * supposer que depuis le début du mois suivant, la voiture
       * n'est soumise à aucune taxe. Cette spéculation est maintenue sauf
       * s'il s'avère par la suite que la voiture effectue d'autres trajets
       * le mois suivant, auquel cas cette spéculation est
        * annulée (c'est-à-dire exclue de la mappe).
        */
```

```
isOnRoadStartDate.getCalendar();
    final Calendar startOfNextMonthCalendar =
        new GregorianCalendar(
            carOffRoadStartCalendar.get(Calendar.YEAR),
            carOffRoadStartCalendar.get(Calendar.MONTH), 1);
    startOfNextMonthCalendar.add(Calendar.MONTH, 1);
    final Date startOfNextMonthDate =
       new Date(startOfNextMonthCalendar);
    /*
    * Ajouter à la mappe de périodes de taxe dûe - notez que cela exclura
     * de la mappe tout intervalle de taxe non dûe
     * ajouté théoriquement si la voiture n'a effectué aucun trajet pendant
     * le mois précédent
    */
    taxDueIntervalsMap.put(startOfNextMonthDate,
       new Interval<Boolean>(startOfNextMonthDate, false));
  }
}
// créer une chronologie à partir des intervalles de taxe dûe
final Collection<Interval<Boolean>> taxDueIntervals =
    taxDueIntervalsMap.values();
final Timeline<Boolean> taxDueTimeline =
   new Timeline<Boolean>(taxDueIntervals);
return taxDueTimeline;
```
## **Test des sorties de chronologie**

} }

Un attribut de règle qui renvoie une chronologie de valeurs doit être testé dans vos tests JUnit de manière similaire aux tests de valeurs primitives (non chronologiques).

Pour simplifier vos tests, vous n'avez pas besoin de vérifier que «[timelineoperation](#page-250-0)», à la page 239 cumule correctement les dates de changement (sauf si vous le souhaitez). Pour ne pas compliquer vos tests, vous pouvez généralement utiliser des chronologies d'entrée dont la valeur reste constante.

Par exemple, imaginons que vous disposez d'un attribut de règle qui calcule le total (de manière chronologique) à partir d'une liste de nombres :

```
<?xml version="1.0" encoding="UTF-8"?>
<RuleSet name="Example_NumberSumTimeline"
xmlns:xsi="http://www.w3.org/2001/XMLSchema-instance"
 xsi:noNamespaceSchemaLocation=
"http://www.curamsoftware.com/CreoleRulesSchema.xsd">
  <Class name="Totalizer">
    <!-- Les chronologies à cumuler -->
    <Attribute name="inputNumberTimelines">
     <type>
        <javaclass name="List">
          <javaclass name="curam.creole.value.Timeline">
            <javaclass name="Number"/>
          </javaclass>
       </javaclass>
      </type>
     <derivation>
       <specified/>
     </derivation>
```

```
</Attribute>
  <!-- Le total obtenu -->
  <Attribute name="totalTimeline">
    <type>
      <javaclass name="curam.creole.value.Timeline">
        <javaclass name="Number"/>
      </javaclass>
    </type>
    <derivation>
      <timelineoperation>
        <sum><dynamiclist>
            \lelist>
              <reference attribute="inputNumberTimelines"/>
            \langlelist>
            <listitemexpression>
              <intervalvalue>
                <current/>
              </intervalvalue>
            </listitemexpression>
          </dynamiclist>
        </sum></timelineoperation>
    </derivation>
  </Attribute>
</Class>
```

```
</RuleSet>
```
Vous pouvez ensuite écrire un test simple qui utilise des chronologies d'entrée dont la valeur reste constante :

```
package curam.creole.example;
import java.util.Arrays;
import junit.framework.TestCase;
import curam.creole.calculator.CREOLETestHelper;
import curam.creole.execution.session.RecalculationsProhibited;
import curam.creole.execution.session.Session;
import curam.creole.execution.session.Session_Factory;
import
curam.creole.execution.session.StronglyTypedRuleObjectFactory;
import
curam.creole.ruleclass.Example_NumberSumTimeline.impl.Totalizer;
import
curam.creole.ruleclass.Example NumberSumTimeline.impl.Totalizer Factory;
import curam.creole.storage.inmemory.InMemoryDataStorage;
import curam.creole.value.Timeline;
public class TestForeverValuedTimelines extends TestCase {
 public void testNumberSumTimeline() {
    final Session session =
       Session Factory.getFactory().newInstance(
           new RecalculationsProhibited(),
           new InMemoryDataStorage(
               new StronglyTypedRuleObjectFactory()));
    final Totalizer totalizer =
       Totalizer_Factory.getFactory().newInstance(session);
    // utiliser des valeurs d'entrée qui ne varient pas au fil du temps
```

```
final Timeline<Number> inputTimeline1 =
     new Timeline<Number>(1);
  final Timeline<Number> inputTimeline2 =
     new Timeline<Number>(2);
  final Timeline<Number> inputTimeline3 =
     new Timeline<Number>(3);
  totalizer.inputNumberTimelines().specifyValue(
     Arrays.asList(inputTimeline1, inputTimeline2,
          inputTimeline3));
  // vérifier que la chronologie obtenue est toujours égale à 6
  CREOLETestHelper.assertEquals(new Timeline<Number>(6),
      totalizer.totalTimeline().getValue());
}
```
**Conseil :** La classe Timeline comprend un constructeur de commodité permettant de créer une chronologie dont la valeur reste constante.

Dans certains cas, par exemple lorsque vous avez créé votre propre algorithme de déplacement de date, ou que vous avez vraiment besoin de vérifier que les dates de changement des chronologies d'entrée sont répercutées correctement dans les chronologies obtenues, il existe différentes approches que vous pouvez adopter selon vos besoins :

v **Contrôle strict**

}

Vous devez vérifier que la chronologie obtenue est exactement égale à une valeur chronologique attendue. (La sémantique d'égalité de la classe Timeline se comporte de manière prévisible : deux chronologies sont égales si elles contiennent exactement le même ensemble d'intervalles, c'est-à-dire si les valeurs issues de ces deux chronologies sont identiques pour chaque date possible).

v **Contrôle rapide**

Vous pouvez vérifier que la chronologie obtenue comporte la valeur que vous attendez à des dates particulières.

Cet exemple illustre le test strict d'une chronologie résultante.

package curam.creole.example;

import java.util.Arrays;

```
import junit.framework.TestCase;
import curam.creole.calculator.CREOLETestHelper;
import curam.creole.execution.session.RecalculationsProhibited;
import curam.creole.execution.session.Session;
import curam.creole.execution.session.Session Factory;
import
curam.creole.execution.session.StronglyTypedRuleObjectFactory;
import
curam.creole.ruleclass.Example_NumberSumTimeline.impl.Totalizer;
import
curam.creole.ruleclass.Example NumberSumTimeline.impl.Totalizer Factory;
import curam.creole.storage.inmemory.InMemoryDataStorage;
import curam.creole.value.Interval;
import curam.creole.value.Timeline;
import curam.util.type.Date;
public class TestStrictTimelineChecking extends TestCase {
  public void testNumberSumTimeline() {
    final Session session =
```

```
Session Factory.getFactory().newInstance(
            new RecalculationsProhibited(),
            new InMemoryDataStorage(
               new StronglyTypedRuleObjectFactory()));
    final Totalizer totalizer =
       Totalizer Factory.getFactory().newInstance(session);
    // utiliser des valeurs d'entrée qui varient au fil du temps
    final Timeline<Number> inputTimeline1 =
       new Timeline<Number>(Arrays.asList(
         new Interval<Number>(null, 1),
          new Interval<Number>(Date.fromISO8601("20010101"), 1.1)
       ));
    final Timeline<Number> inputTimeline2 =
       new Timeline<Number>(Arrays.asList(
          new Interval<Number>(null, 2),
          new Interval<Number>(Date.fromISO8601("20020101"), 2.2)
       ));
    final Timeline<Number> inputTimeline3 =
       new Timeline<Number>(Arrays.asList(
          new Interval<Number>(null, 3),
          new Interval<Number>(Date.fromISO8601("20030101"), 3.3)
        ));
    totalizer.inputNumberTimelines().specifyValue(
        Arrays.asList(inputTimeline1, inputTimeline2,
            inputTimeline3));
    // vérifier soigneusement la valeur exacte de la chronologie obtenue
    CREOLETestHelper.assertEquals(
    new Timeline<Number>(Arrays.asList(
     new Interval<Number>(null, 6),
     new Interval<Number>(Date.fromISO8601("20010101"), 6.1),
     new Interval<Number>(Date.fromISO8601("20020101"), 6.3),
     new Interval<Number>(Date.fromISO8601("20030101"), 6.6)
    )),
    totalizer.totalTimeline().getValue());
 }
}
L'exemple illustre un test plus laxiste d'une chronologie résultante.
package curam.creole.example;
import java.util.Arrays;
import junit.framework.TestCase;
import curam.creole.calculator.CREOLETestHelper;
import curam.creole.execution.session.RecalculationsProhibited;
import curam.creole.execution.session.Session;
import curam.creole.execution.session.Session_Factory;
import
curam.creole.execution.session.StronglyTypedRuleObjectFactory;
import
curam.creole.ruleclass.Example_NumberSumTimeline.impl.Totalizer;
import
curam.creole.ruleclass.Example NumberSumTimeline.impl.Totalizer Factory;
import curam.creole.storage.inmemory.InMemoryDataStorage;
import curam.creole.value.Interval;
import curam.creole.value.Timeline;
```

```
import curam.util.type.Date;
public class TestLaxTimelineChecking extends TestCase {
 public void testNumberSumTimeline() {
    final Session session =
       Session Factory.getFactory().newInstance(
           new RecalculationsProhibited(),
            new InMemoryDataStorage(
                new StronglyTypedRuleObjectFactory()));
    final Totalizer totalizer =
       Totalizer_Factory.getFactory().newInstance(session);
    // utiliser des valeurs d'entrée qui varient au fil du temps
    final Timeline<Number> inputTimeline1 =
        new Timeline<Number>(Arrays.asList(
          new Interval<Number>(null, 1),
          new Interval<Number>(Date.fromISO8601("20010101"), 1.1)
       ));
    final Timeline<Number> inputTimeline2 =
       new Timeline<Number>(Arrays.asList(
          new Interval<Number>(null, 2),
          new Interval<Number>(Date.fromISO8601("20020101"), 2.2)
       ));
    final Timeline<Number> inputTimeline3 =
       new Timeline<Number>(Arrays.asList(
          new Interval<Number>(null, 3),
          new Interval<Number>(Date.fromISO8601("20030101"), 3.3)
       ));
    totalizer.inputNumberTimelines().specifyValue(
        Arrays.asList(inputTimeline1, inputTimeline2,
          inputTimeline3));
    /*
     * Ne pas vérifier de manière stricte que la chronologie obtenue est exactement
     * conforme à vos prévisions, mais vérifier la valeur de la chronologie obtenue
     * à des dates particulières.
     *
     * Il est possible que la chronologie contienne des valeurs incorrectes à
     * d'autres dates, mais selon le but de votre test, vous
     * pouvez privilégier la lisibilité à la précision des données.
     */
    final Timeline<? extends Number> resultantTimeline =
       totalizer.totalTimeline().getValue();
    CREOLETestHelper.assertEquals(6.1,
        resultantTimeline.valueOn(Date.fromISO8601("20010101")));
    CREOLETestHelper.assertEquals(6.6,
        resultantTimeline.valueOn(Date.fromISO8601("20130101")));
  }
```
## **Propriétés chronologiques**

}

Chaque chronologie CER contient des propriétés importantes que vous devez connaître avant d'utiliser des chronologies dans vos jeux de règles CER, dans vos tests de règle et dans tout code client de CER :

v chaque chronologie CER est non modifiable (comme tous les types de données utilisés dans CER) ;

- chaque référence à une chronologie est paramétrée avec le type de valeur contenu dans la chronologie. Il peut s'agir de valeurs primitives telles que Chaîne, Date, Nombre, Booléen, etc., ou d'un type arbitrairement complexe tel qu'une classe de règles ou un autre type paramétré comme une Liste. Comme pour les autres types paramétrés dans CER, le paramètre lui-même doit être un objet non modifiable ;
- v chaque chronologie CER s'étend à l'infini dans le passé et dans le futur. En d'autres termes, chaque chronologie CER a une valeur à *n'importe quelle* date, quelle que soit sa localisation dans le passé ou dans l'avenir ;

**Remarque :** chaque chronologie couvre une durée illimitée, mais ne peut contenir qu'un nombre limité de dates selon lesquelles la valeur change.

v lorsqu'une chronologie CER est créée, celle-ci est divisée en un ensemble d'*intervalles*, qui comportent chacun une valeur constante liée à une période comprise dans la chronologie. Les intervalles contigus possèdent *toujours* des valeurs différentes ; dans le cas contraire, elles sont fusionnées en un seul intervalle. Chaque chronologie CER s'étend à l'infini dans le passé et dans le future.

**Remarque :** Des valeurs identiques ou différentes sont détectées par la sémantique de l'élément Java Object.equals(...). Tous les types utilisés en tant que type paramétré de chronologie doivent avoir des implémentations pertinentes des valeurs Object.equals(...) et Object.hashCode().

Il existe un certain nombre de conséquences liées à ces propriétés :

- v il n'est pas possible de laisser un vide au milieu d'une chronologie : tous les intervalles d'une chronologie doivent être contigus ;
- v il n'est pas possible de démarrer une chronologie à une date particulière ; dans certains cas, vous devez choisir une valeur par défaut pertinente. Par exemple, si vous créez une Timeline<Number> de revenus issus d'un emploi, ces revenus doivent être égauxà0à toutes les dates précédant la date de début de l'emploi ;
- v il n'est pas possible de terminer une chronologie par une date particulière : la dernière valeur de la chronologie s'applique jusqu'à nouvel ordre, c'est-à-dire arbitrairement loin dans le futur ; dans certaines circonstances, vous devez choisir une valeur par défaut pertinente. Par exemple, si vous créez une Timeline<Number> de revenus issus d'un emploi, si la date de fin de cet emploi est connue, les revenus doivent être égaux à 0 à toutes les dates postérieures à la fin de l'emploi ; dans le cas contraire, s'il n'existe aucune date de fin connue pour cet emploi, les derniers revenus doivent s'appliquer jusqu'à nouvel ordre ;
- v toute tentative de création d'une chronologie qui ne comporte de valeur pour aucune date échoue. En particulier, chaque chronologie doit avoir une valeur s'appliquant à partir du *début de la durée*, représentée par une date de début null ;
- v chaque chronologie peut contenir un nombre limité de changements de valeurs. Cela constitue une limite pour les chronologies représentant des valeurs qui changent un nombre de fois arbitraire. Par exemple, vous pouvez créer une Timeline<Number> représentant l'âge d'une personne, contenant la valeur 0 jusqu'à son premier anniversaire, la valeur 1 jusqu'à son deuxième anniversaire, et ainsi de suite. Pour les personnes encore en vie, il n'est pas possible de prédire le nombre d'anniversaires à venir ; c'est pourquoi une limite pratique (par exemple, 200) doit être imposée. Dans la pratique, cette limitation ne doit pas présenter de difficultés.

**Exemple d'intervalles de chronologie :** Dans l'exemple de la situation de Joe, Mary et James, nous avons vu que Mary n'était pas chef de famille monoparentale avec mineur à charge avant de se marier avec Joe, et que lorsqu'elle s'est mariée avec Joe, elle n'était toujours pas chef de famille monoparentale avec mineur à charge, mais pour des raisons différentes.

Cela suppose que lorsque la valeur isLoneParentOfMinorTimeline de Mary est calculée, les chronologies d'entrée utilisées sont la isMarriedTimeline de Mary et son hasMinorDependentsTimeline.

CER identifie chaque date à laquelle les chronologies d'entrée changent, et calcule pour chacune de ces dates la valeur à obtenir (à cette date) pour déterminer si Mary est chef de famille monoparentale avec mineur à charge à cette date, comme suit :

- v Dates à laquelle la isMarriedTimeline de Mary change :
	- 1er janvier 2001 ; et
	- 1er mai 2004.
- v Dates à laquelle la hasMinorDependentsTimeline de Mary change :
	- 1er janvier 2001 ; et
	- 1er juin 2006.
- v Par conséquent, les dates auxquelles une ou plusieurs entrées ont changé sont les suivantes :
	- 1er janvier 2001 (les deux chronologies d'entrée de Mary changent à cette date) ; et
	- 1er mai 2004 (seule la isMarriedTimeline de Mary change à cette date) ; et
	- 1er juin 2006 (seule la hasMinorDependentsTimeline de Mary change à cette date).

Ainsi, pour chacune de ces dates, vous pouvez calculer la valeur requise pour isLoneParentOfMinorTimeline, à l'aide de la logique de table primitive booléenne/de vérité :

| Date à laquelle<br>une ou plusieurs<br>chronologies<br>d'entrée changent<br>de valeur | Valeur de<br>isMarriedTimelineà<br>cette date | Valeur de<br>hasMinorDependentsTimeline<br>à cette date | Valeur obligatoire de<br>isLoneParentOfMinorTimeline à cette date |
|---------------------------------------------------------------------------------------|-----------------------------------------------|---------------------------------------------------------|-------------------------------------------------------------------|
| début de la durée<br>cette date est<br>toujours incluse)                              | <b>FALSE</b>                                  | <b>FALSE</b>                                            | <b>FALSE</b>                                                      |
| 1er janvier 2001                                                                      | <b>TRUE</b>                                   | <b>TRUE</b>                                             | <b>FALSE</b>                                                      |
| 1er mai 2004                                                                          | <b>FALSE</b>                                  | <b>TRUE</b>                                             | <b>TRUE</b>                                                       |
| 1er juin 2006                                                                         | <b>FALSE</b>                                  | <b>FALSE</b>                                            | <b>FALSE</b>                                                      |

*Tableau 2. Calcul des valeurs d'intervalle de la isLoneParentOfMinorTimeline de Mary*

Enfin, une chronologie est construite avec les valeurs requises pour isLoneParentOfMinorTimeline : à ce stade, la construction de la chronologie reconnaît que la valeur de début de durée (FALSE) et le 1er janvier 2001 (FALSE) sont identiques, et ces intervalles sont fusionnés en un seul, qui s'étend du début de la durée jusqu'au 1er mai 2004 non inclus (lorsque la valeur devient TRUE).

**Remarque :** La chronologie obtenue comporte des changements de valeur uniquement le 1er mai 2004 et le 1er juin 2006.

La chronologie ne contient intentionnellement *aucun* enregistrement selon lequel le 1er janvier 2001 était utilisé pendant sa construction, car la valeur de la chronologie n'a pas changé à cette date : celle-ci ne présente aucune importance pour la chronologie obtenue.

# **Déclenchement de recalcul en cas de changement de données**

La capacité de CER à effectuer directement des recalculs est désormais remplacée par le gestionnaire de dépendance (voir «Gestionnaire de dépendance»).

Il est recommandé de privilégier l'utilisation du gestionnaire de dépendance aux stratégies de recalcul de CER.

# **Gestionnaire de dépendance**

L'application inclut un gestionnaire de dépendance responsable du stockage et de la gestion des dépendances entre les éléments de données d'entrée ("éléments précédents") et les éléments de données de sortie ("éléments dépendants").

CER et ses clients (comme le moteur d'éligibilité et d'autorisation ainsi que l'assistant) s'intègrent étroitement au gestionnaire de dépendance pour prendre en charge le recalcul des résultats CER dès que les entrées qui ont été utilisées dans les calculs CER changent.

Ce chapitre fournit une présentation du gestionnaire de dépendance incluant ce qui suit :

- v les concepts sous-jacents du gestionnaire de dépendance et la terminologie utilisée pour les décrire ;
- v les fonctions effectuées par le gestionnaire de dépendance ;
- v le traitement par lots compris avec le gestionnaire de dépendance ;
- v la manière dont CER s'intègre au gestionnaire de dépendance et
- v la conformité du gestionnaire de dépendance.

# **Concepts du gestionnaire de dépendance**

Lorsque la valeur d'un élément de donnée est dérivée des valeurs d'un ou de plusieurs autres éléments de données, alors la valeur dérivée *dépend* des valeurs utilisées pour l'obtenir. Si une ou plusieurs des valeurs dépendent du changement suivant, alors les éléments de données dérivés doivent être recalculés pour obtenir leur nouvelle valeur.

Le gestionnaire de dépendance utilise les termes suivants pour contenir ces concepts :

v **Elément dépendant**

Elément de donnée dérivé dont la valeur est calculée à partir d'autres éléments de données (éléments précédents).

v **Elément précédent**

Elément de donnée dont la valeur peut permettre de calculer les éléments de données dérivés (éléments dépendants).

v **Dépendance**

Enregistrement du fait que la valeur d'un élément dépendant particulier dépend de la valeur d'un élément précédent particulier.

v **Elément de changement précédent**

Enregistrement du fait que la valeur d'un élément précédent particulier a changé d'une certaine manière.

v **Ensemble de modifications précédent**

Ensemble d'éléments de changements précédents regroupés pour le traitement ; utilisé pour identifier les éléments dépendants potentiellement affectés qui nécessitent un recalcul.

v **Recalcul d'élément dépendant**

Recalcul d'un élément dépendant potentiellement affecté par un ou plusieurs des changements apportés aux éléments précédents dans un ensemble de modifications précédent.

Ces concepts sont explicités par un exemple.

Admettons qu'une autorisation relative à une prestation d'un demandeur est calculée à partir de données telles que :

- v les informations personnelles du demandeur ;
- v les informations collectées regroupées pour le dossier du demandeur et
- v les taux de prestation et les seuils de revenu.

Joe, un demandeur, possède deux dossiers (123 et 124) et Mary, une autre demandeuse, possède un dossier (125). Il existe également des dossiers et des informations personnelles pour d'autres demandeurs, ainsi que des taux d'allocation utilisés pour d'autres calculs.

Dans cet exemple, l'autorisation calculée pour chaque dossier est un élément *dépendant* et les informations personnelles, les informations collectées et les taux/seuils sont des éléments *précédents*.

Il est possible de dessiner une *matrice fragmentée* qui présente les dépendances entre les éléments dépendants et les éléments précédents ("X" indiquant la présence d'une dépendance) :

| Elément<br>précédent                         | Autorisation du<br>dossier 123 | Autorisation du<br>dossier 124 | Autorisation du<br>dossier 125 | Autorisation du<br>dossier 126 |
|----------------------------------------------|--------------------------------|--------------------------------|--------------------------------|--------------------------------|
| Informations<br>personnelles de<br>Joe       | X                              | X                              |                                |                                |
| Informations<br>personnelles de<br>Mary      |                                |                                | X                              |                                |
| Informations<br>personnelles de<br>Frank     |                                |                                |                                |                                |
| Informations<br>collectées du<br>dossier 123 | $\chi$                         |                                |                                |                                |
| Informations<br>collectées du<br>dossier 124 |                                | X                              |                                |                                |

*Tableau 3. Exemple de matrice de dépendance*

| Elément<br>précédent                                 | Autorisation du<br>dossier 123 | Autorisation du<br>dossier 124 | Autorisation du<br>dossier 125 | Autorisation du<br>dossier 126 |
|------------------------------------------------------|--------------------------------|--------------------------------|--------------------------------|--------------------------------|
| <b>Informations</b><br> collectées du<br>dossier 125 |                                |                                | X                              |                                |
| <b>Informations</b><br> collectées du<br>dossier 126 |                                |                                |                                | X                              |
| Taux de<br>prestation                                | X                              | X                              | X                              | X                              |
| Seuils de revenu                                     | $\chi$                         | X                              | X                              | X                              |
| Taux d'allocation                                    |                                |                                |                                |                                |

*Tableau 3. Exemple de matrice de dépendance (suite)*

Observons certains exemples issus de la matrice de dépendance :

- v L'autorisation du dossier 123 dépend des informations personnelles de Joe mais non de celles de Mary ;
- v Les informations personnelles de Joe sont utilisées dans le calcul de ses deux dossiers (123 et 124) et
- v Tous les dossiers utilisent les taux de prestation et les seuils de revenu mais pas les taux d'allocation.
- v Aucune autorisation de dossier ne dépend des informations personnelles de Frank.

La matrice peut être lue comme suit :

- par colonne, pour comprendre tous les éléments précédents dont dépend un élément dépendant particulier (il s'agit de l'ensemble des dépendances qui doivent être conservées chaque fois qu'un élément dépendant est calculé) et/ou
- par ligne, pour comprendre tous les éléments dépendants dont dépend un élément précédent particulier (il s'agit de l'ensemble d'éléments dépendants qui doivent être recalculés chaque fois que la valeur d'un élément précédent change).

Au fur et à mesure que les éléments précédents et dépendants dans le système augmentent, la matrice de dépendance s'agrandit significativement. La matrice étant renseignée de façon fragmentée uniquement (c'est-à-dire que chaque élément dépendant dépend d'une petite fraction seulement des éléments précédents), les données contenues dans la matrice sont stockées uniquement pour les dépendances présentes, comme suit :

| Elément dépendant           |           | Elément précédent                         |
|-----------------------------|-----------|-------------------------------------------|
| Autorisation du dossier 123 | dépend de | Informations personnelles de<br>Joe       |
| Autorisation du dossier 123 | dépend de | Informations collectées du<br>dossier 123 |
| Autorisation du dossier 123 | dépend de | Taux de prestation                        |
| Autorisation du dossier 123 | dépend de | Seuils de revenu                          |
| Autorisation du dossier 124 | dépend de | Informations personnelles de<br>Joe       |

*Tableau 4. Exemple de stockage de dépendance*

<span id="page-94-0"></span>

| Elément dépendant           |           | Elément précédent                         |
|-----------------------------|-----------|-------------------------------------------|
| Autorisation du dossier 124 | dépend de | Informations collectées du<br>dossier 124 |
| Autorisation du dossier 124 | dépend de | Taux de prestation                        |
| Autorisation du dossier 124 | dépend de | Seuils de revenu                          |
| Autorisation du dossier 125 | dépend de | Informations personnelles de<br>Mary      |
| Autorisation du dossier 125 | dépend de | Informations collectées du<br>dossier 125 |
| Autorisation du dossier 125 | dépend de | Taux de prestation                        |
| Autorisation du dossier 125 | dépend de | Seuils de revenu                          |
| Autorisation du dossier 126 | dépend de | Informations collectées du<br>dossier 126 |
| Autorisation du dossier 126 | dépend de | Taux de prestation                        |
| Autorisation du dossier 126 | dépend de | Seuils de revenu                          |

*Tableau 4. Exemple de stockage de dépendance (suite)*

(Remarque : Le tableau ci-dessus est trié par élément dépendant, ce qui permet de visualiser facilement l'ensemble des dépendances pour chaque élément dépendant, mais il peut également être trié par élément précédent pour visualiser facilement les éléments dépendants potentiellement affectés par un changement de valeur de cet élément précédent.)

Supposons que les informations personnelles de Joe soient modifiées. Etant donné que les dépendances sont enregistrées par rapport aux informations personnelles de Joe, le gestionnaire de dépendance est capable de déterminer que les dossiers 123 et 124 nécessitent un recalcul. Lorsque les dossiers sont recalculés, leurs valeurs d'autorisation changent (en raison du changement apporté aux informations personnelles de Joe). Cependant, il convient de noter que dans des situations typiques, les dépendances elles-mêmes ne changent pas. Ainsi, avant le recalcul, le dossier 123 dépendait des informations personnelles de Joe, des informations collectées stockées par rapport au dossier, des taux de prestation et des seuils de revenu et ceci reste vrai après le recalcul.

Il est possible que plusieurs valeurs d'éléments précédents changent simultanément ; par exemple, si l'organisme décide de modifier à la fois ses taux de prestation et ses seuils de revenu, alors tous les dossiers doivent être recalculés. Idéalement, chaque dossier devrait être identifié deux fois (une fois par rapport au changement des taux de prestation puis à nouveau par rapport au changement des seuils de revenu) ; toutefois, le gestionnaire de dépendance prend en charge le groupement de ces deux changements précédents dans un seul ensemble de modifications précédent. Lorsque le gestionnaire de dépendance traite l'ensemble de modifications précédent, il filtre automatiquement tous les éléments dépendants en doublon de manière à ce que le travail minimal nécessaire soit effectué pour recalculer les éléments dépendants.

# **Fonctions du gestionnaire de dépendance**

Le gestionnaire de dépendance effectue les fonctions principales suivantes :

v il stocke les enregistrements de dépendance identifiés par un client (par exemple par le moteur d'éligibilité et d'autorisation) lors du calcul d'une décision d'évaluation initiale ;

- v il capture les changements des valeurs des éléments précédents qui peuvent affecter les valeurs des éléments dépendants ;
- v il identifie les éléments dépendants potentiellement affectés par les éléments d'un ensemble de modifications précédent ; et
- v il contrôle le recalcul de ces éléments dépendants identifiés.

Ces fonctions sont décrites de manière plus détaillée dans les sections suivantes.

## **Stockage des enregistrements de dépendance**

Le gestionnaire de dépendance est en charge de la création d'enregistrements de dépendance dans la base de données et de la suppression des enregistrements de dépendance existants qui ne sont plus obligatoires.

**Remarque :** Les enregistrements de dépendance ne contiennent aucune information modifiable et le gestionnaire de dépendance ne *modifie* jamais d'enregistrements de dépendance existants ; il crée seulement des enregistrements ou supprime des enregistrements existants.

Chaque fois qu'un client du gestionnaire de dépendance calcule la valeur d'un élément dépendant, le client est chargé d'identifier les éléments précédents utilisés dans ce calcul, ainsi que de transmettre cet élément dépendant et ses éléments précédents au gestionnaire de dépendance. Le gestionnaire de dépendance utilise cet élément dépendant pour récupérer son ensemble de dépendances stockées existant (le cas échéant) depuis la base de données et crée ou supprime des enregistrements de dépendance alignés sur le nouvel ensemble d'éléments précédents identifiés par le client.

Généralement, la première fois que le gestionnaire de dépendance est appelé pour un élément dépendant, le gestionnaire de dépendance crée plusieurs nouvelles lignes sur la base de données pour stocker les dépendances relatives aux éléments précédents identifiés.

Toutefois, lors des appels suivants du gestionnaire de dépendance concernant le même élément dépendant, il est très fréquent que le gestionnaire de dépendance détecte que le nouvel ensemble de dépendances obligatoires transmis correspond exactement à celui déjà stocké sur la base de données. Dans ce cas, le gestionnaire de dépendance n'a pas d'écritures de base de données à effectuer. Parfois, le gestionnaire de dépendance détermine qu'un petit nombre de nouvelles lignes de dépendances sont obligatoires et/ou qu'un petit nombre de lignes de dépendances existantes sont désormais superflues et doivent être supprimées. Dans ce cas, le gestionnaire de dépendance réalise un petit nombre d'écritures de base de données afin de mettre à jour les lignes stockées par rapport aux dépendances obligatoires, en laissant la majeure partie des enregistrements de dépendance inchangés pour l'élément dépendant concerné.

Les clients du gestionnaire de dépendance peuvent identifier que des enregistrements de dépendance ne sont plus obligatoires pour un élément dépendant et ordonner au gestionnaire de dépendance de supprimer tous les enregistrements de dépendance liés à cet élément dépendant.

**Exemple :** Lorsqu'une autorisation relative à un dossier est appliquée pour la première fois, le gestionnaire de dépendance stocke les nouveaux enregistrements de dépendance pour indiquer que l'autorisation du dossier dépend des informations personnelles du demandeur, des informations collectées enregistrées concernant le dossier, des taux, etc.

Si le dossier est recalculé ultérieurement (automatiquement par le gestionnaire de dépendance suite à un changement des informations personnelles, par exemple, ou demandé manuellement par un utilisateur), après le recalcul, le gestionnaire de dépendance compare les dépendances identifiées lors du calcul avec celles déjà présentes dans la base de données et trouve des différences.

Si un nouveau membre du foyer est ajouté au dossier, lorsque l'autorisation est recalculée, une nouvelle dépendance est identifiée. Ainsi, l'autorisation du dossier dépend désormais également des informations personnelles du nouveau membre du foyer, qui s'ajoutent aux dépendances existantes déjà stockées par rapport au dossier. Le gestionnaire de dépendance crée un nouvel enregistrement de dépendance sur la base de données pour stocker la dépendance supplémentaire.

Si le nouveau membre du foyer est supprimé ultérieurement, lorsque l'autorisation est recalculée, il n'y a aucune dépendance relative aux informations personnelles du membre du foyer supprimé. Le gestionnaire de dépendance identifie que la dépendance stockée par rapport aux informations personnelles de ce membre du foyer est maintenant superflue et la supprime de la base de données, tout en conservant les autres enregistrements de dépendance (par rapport aux informations personnelles du demandeur, aux informations collectées enregistrées concernant le dossier, aux taux, etc.) intactes.

Lorsque le dossier est finalement fermé, il n'a plus besoin de la prise en charge des recalculs ; par conséquent, les enregistrements de dépendance ne sont plus requis.

**Remarque :** Exemple : une stratégie de type "Do not reassess closed cases" (Ne pas réévaluer les dossiers fermés). Voir le guide *Inside Cúram Eligibility and Entitlement Using Cúram Express Rules*.

Pour un nettoyage efficace, le gestionnaire de dépendance doit supprimer tous les enregistrements de dépendance de l'autorisation du dossier. Si le dossier est rouvert ensuite, son autorisation peut être recalculée et le gestionnaire de dépendance recrée tous les enregistrements de dépendance obligatoires.

**Incompréhension des éléments dépendants ou précédents :** Le gestionnaire de dépendance ne conserve volontairement *pas* d'enregistrements de tous les éléments dépendants ou précédents connus dans le système, car cela aurait pour effet de :

- v dupliquer toutes les données conservées ailleurs dans le système et
- v générer un goulot d'étranglement lors du traitement, ce qui peut provoquer des problèmes d'accès concurrent lorsque le système détecte que de nouvelles données sont utilisées en tant qu'éléments précédents dans les calculs.

En revanche, le gestionnaire de dépendance enregistre uniquement les informations sur les dépendances. Chaque dépendance représente simplement un lien entre un élément dépendant particulier et un élément précédent particulier. Si un élément dépendant particulier n'a pas d'éléments précédents, ou inversement, aucun enregistrement de dépendance ne sera stocké pour celui-ci.

Le gestionnaire de dépendance ne comprend pas les informations relatives aux éléments dépendants et précédents stockées dans un enregistrement de dépendance. Par contre, chaque type d'élément dépendant et chaque type d'élément précédent possèdent un gestionnaire enregistré avec le gestionnaire de dépendance et ce dernier fait appel à ces gestionnaires pour effectuer un traitement métier spécifique en fonction du type, par exemple pour décoder un élément précédent ou dépendant dans une description lisible ou pour recalculer un élément dépendant si besoin.

**Stockage de dépendance facultatif :** Il est important de noter que l'utilisation du gestionnaire de dépendance pour stocker les enregistrements de dépendance est facultative.

Les clients du gestionnaire de dépendance peuvent décider si les enregistrements de dépendance sont obligatoires ou non (autrement dit, si le client a besoin ou pas de la fonction du gestionnaire de dépendance permettant d'identifier automatiquement et de recalculer les éléments dépendants).

Par exemple, le moteur d'éligibilité et d'autorisation utilise le gestionnaire de dépendance pour stocker les enregistrements de dépendance relatifs aux décisions d'évaluation de dossier (c'est-à-dire les décisions qui entraînent normalement des paiements financiers et/ou des factures). Le moteur d'éligibilité et d'autorisation nécessite que le gestionnaire de dépendance l'avertisse lorsqu'un dossier doit être réévalué, c'est pourquoi les enregistrements de dépendance doivent être stockés.

En revanche, le moteur d'éligibilité et d'autorisation contient également une fonction permettant au gestionnaire conseil de vérifier manuellement l'éligibilité et l'autorisation d'un dossier, d'après les informations collectées en cours d'édition. Ces calculs d'éligibilité/autorisation manuels utilisent les mêmes méthodes de calcul mais ne nécessitent aucun stockage de dépendance. En effet, le système n'a jamais à recalculer de telles décisions ; par contre, les calculs d'éligibilité/ autorisation manuels sont toujours déclenchés par une demande explicite de la part d'un gestionnaire conseil.

**Granularité des dépendances :** Remarque : Les éléments de données précédents dans l'exemple ci-dessus sont délibérément vagues. Ainsi, les termes "informations personnelles" couvrent un grand nombre de zones de données personnelles comme les dates de naissance/décès, les données démographiques, etc. Le gestionnaire de dépendance ne connaît pas ou ne tient pas compte des significations des dépendances qu'il stocke entre les éléments dépendants et précédents. Il appartient aux clients du gestionnaire de dépendance d'associer des significations à celles-ci et de stocker les dépendances selon une granularité appropriée.

Le choix de la granularité implique de trouver un compromis acceptable entre les deux extrêmes suivants :

#### v **Granularité très fine**

Les dépendances très fines sont stockées entre les éléments dépendants et les zones de données personnelles, ce qui permet une identification extrêmement précise des éléments dépendants affectés par les changements précédents, mais au coût de très nombreux enregistrements de dépendance stockés

#### v **Granularité très grossière**

Des dépendances très larges sont stockées entre des éléments dépendants et les regroupements de très nombreuses zones de données personnelles dans un "élément de donnée", ce qui entraîne le stockage d'enregistrements de dépendance peu nombreux, mais risque d'impliquer la demande de faux recalculs (c'est-à-dire des recalculs qui ne sont pas nécessaires car le calcul n'est pas affecté par la zone de données personnelles spécifique qui a été modifiée).

Il est de la responsabilité des concepteurs des clients du gestionnaire de dépendance d'envisager ces compromis et de prendre des décisions raisonnables en ce qui concerne le niveau auquel stocker les informations de dépendance dans le gestionnaire de dépendance.

<span id="page-98-0"></span>Par exemple, supposons que le système enregistre ces informations personnelles sur un demandeur (dans un système réaliste, il peut y avoir plusieurs zones considérées comme "informations personnelles") :

- v date de naissance (utilisée dans les calculs d'autorisation) ;
- v nombre d'enfants (utilisée dans les calculs d'autorisation) ; et
- v nom de jeune fille de la mère (réponse à la question de sécurité, utilisée uniquement pour confirmer l'identité du demandeur ; non utilisée dans les calculs d'autorisation).

Un ensemble de dépendances à granularité très fine indique qu'une autorisation de dossier dépend de la date de naissance et du nombre d'enfants, mais pas du nom de jeune fille de la mère (étant donné qu'il n'a pas été utilisé lors des calculs) :

| Elément précédent                      | Autorisation du dossier 127 |
|----------------------------------------|-----------------------------|
| Date de naissance de Frank             |                             |
| Nombre d'enfants de Frank              |                             |
| Nom de jeune fille de la mère de Frank |                             |

*Tableau 5. Exemple de matrice de dépendance à granularité fine*

Ce stockage de dépendance à granularité fine peut finir par nécessiter le stockage de nombreuses lignes. Il convient cependant de noter que seuls les changements apportés à la date de naissance et/ou au nombre d'enfants déclenchent un recalcul de l'autorisation du dossier (si une faute de frappe est corrigée sur le nom de jeune fille de la mère uniquement, aucun recalcul d'autorisation n'est déclenché).

A l'inverse, un ensemble de dépendances à granularité très grossière représente un enregistrement beaucoup plus simple indiquant que l'autorisation du dossier dépend des informations personnelles globales :

*Tableau 6. Exemple de matrice de dépendance à granularité grossière*

| Elément précédent                  | Autorisation du dossier 127 |
|------------------------------------|-----------------------------|
| Informations personnelles de Frank |                             |

Ce stockage de dépendance à granularité grossière stocke moins d'enregistrements de dépendance mais si une faute de frappe est corrigée sur le nom de jeune fille de la mère, les informations personnelles globales sont modifiées et un recalcul de l'autorisation du dossier est déclenché, même si le recalcul indique que le résultat du calcul n'a pas changé.

## **Capture des éléments de changement précédents**

Les clients doivent avertir le gestionnaire de dépendance dès que la valeur d'un changement précédent a été modifiée. Le gestionnaire de dépendance réunit ces changements dans un ensemble de modifications précédent pour un traitement ultérieur.

L'exemple le plus courant est le moteur d'éligibilité et d'autorisation, qui contient les propagateurs d'objet de règle. Ces propagateurs sont chargés de suivre les changements apportés aux entités et aux informations collectées et d'indiquer ces changements au gestionnaire de dépendance.

Le gestionnaire de dépendance prend en charge les modes suivants pour la gestion des changements précédents :

- v File d'attente de traitement différé (mode par défaut)
- v File d'attente de traitement par lots (à l'usage des clients identifiant des changements précédents suceptibles d'entraîner le recalcul de très nombreux éléments dépendants).

Ces modes sont décrits de manière plus détaillée dans les sections suivantes.

**File d'attente de traitement différé :** Il s'agit du mode par défaut pour le traitement des changements précédents.

Si des éléments de changements précédents sont identifiés dans le cadre d'une transaction de base de données, le gestionnaire de dépendance :

- v crée un nouvel ensemble de modifications précédent unique sur la base de données ;
- v ajoute tous les éléments de changements précédents identifiés au cours de la transaction à ce nouvel ensemble de modifications précédent et
- v met en file d'attente une demande de traitement de ce nouvel ensemble de modifications précédent par un traitement différé.

**File d'attente de traitement par lots :** Il s'agit d'un mode spécial, utilisé uniquement par les clients qui identifient les changements apportés aux valeurs d'éléments précédents susceptibles d'entraîner le recalcul d'un grand nombre d'éléments dépendants. Le gestionnaire de dépendance conserve un ensemble de modifications précédent de lots au niveau du système qui accumule les changements précédents provenant (éventuellement) de plusieurs transactions différentes.

Si des éléments de changements précédents sont identifiés dans le cadre d'une transaction de base de données, le gestionnaire de dépendance :

- v récupère l'ensemble de modifications précédent de lots au niveau du système ;
- v ajoute tous les éléments de changements précédents identifiés au cours de la transaction à cet ensemble de modifications précédent de lots et
- v écrit un message d'information dans les journaux d'application pour inviter l'administrateur à planifier le traitement par lots en ce qui concerne cet ensemble de modifications précédent de lots.

**Exemple :** Lorsque les informations personnelles de Joe sont mises à jour sur le système, le propagateur d'objet de règle d'entité avertit le gestionnaire de dépendance du changement et le gestionnaire de dépendance écrit le changement précédent sur un nouvel ensemble de modifications précédent et met en file d'attente un traitement différé. Le traitement différé identifie que les deux dossiers de Joe sont potentiellement affectés et les réévalue.

Plus tard, l'administrateur publie certains changements apportés aux jeux de règles CER. Le gestionnaire de dépendance enregistre ces changements apportés aux jeux de règles CER en ajoutant un enregistrement d'élément de changement précédent à l'ensemble de modifications précédent de lots au niveau du système. L'administrateur publie également certains changements apportés aux taux, et le gestionnaire de dépendance enregistre ces changements des taux en ajoutant un autre enregistrement d'élément de changement précédent à l'ensemble de modifications précédent de lots au niveau du système. L'administrateur prévoit l'exécution de la suite de lots du gestionnaire de dépendance pour identifier et réévaluer les dossiers affectés.

**Cycle de vie d'un ensemble de modifications précédent :** Chaque ensemble de modifications précédent est soumis à un cycle de vie simple se présentant comme suit :

• Ouvert

Etat d'un ensemble de modifications précédent lors de sa création initiale. Dans cet état, de nouveaux éléments de changements précédents peuvent être ajoutés à l'ensemble de modifications précédent.

v **Soumis**

L'ensemble de modifications précédent a été soumis dans le cadre d'un traitement lié à l'identification. Il n'est plus possible d'ajouter d'autres éléments de changements précédents à l'ensemble de modifications précédent.

v **Terminé**

Le recalcul de tous les éléments dépendants affectés par les changements précédents est terminé. L'ensemble de modifications précédent est conservé à des fins d'archivage uniquement.

Les transitions entre chaque état s'effectuent différemment en fonction du mode selon lequel les changements précédents ont été capturés :

- v File d'attente de traitement différé :
	- la transaction qui capture les changements précédents *ouvre* un nouvel ensemble de modifications précédent et *soumet* celui-ci en demandant un traitement différé ; et
	- le traitement différé accepte l'ensemble de modifications précédent *soumis*, identifie et recalcule les éléments dépendants affectés, puis *achève* l'ensemble de modifications précédent.
- v File d'attente de traitement par lots :
	- la transaction qui capture les changements précédents les écrit sur l'ensemble de modifications précédent de lots actuellement *ouvert* ;
	- la suite de traitements par lots du gestionnaire de dépendance effectue les étapes suivantes :
		- elle extrait l'ensemble de modifications précédent de lots *ouvert* et le *soumet* à l'étape suivante au traitement par lots, puis crée un autre ensemble de modifications précédent de lots *ouvert* afin de capturer tout autre changement précédent identifié ;

**Remarque :** Sur un système en cours d'exécution, un ensemble de modifications précédent de lots est créé en soumettant son prédécesseur. L'ensemble de modifications précédent de lots ouvert *initial* est fourni par un fichier DMX inclus dans l'application.

- elle effectue un traitement par lots sous forme de flux afin d'identifier et de recalculer les éléments dépendants affectés par les changements apportés à l'ensemble de modifications précédent de lots *soumis* ; et
- elle *achève* l'ensemble de modifications précédent de lots.

## **Identification des éléments dépendants potentiellement affectés**

Une fois que le gestionnaire de dépendance a capturé un ou plusieurs éléments de changement précédent et les a regroupés dans un ensemble de modifications précédent, il peut identifier les éléments dépendants potentiellement affectés par un ou plusieurs des éléments de changements précédents, en examinant les enregistrements de dépendance stockés pour chaque élément précédent dans l'ensemble de modifications précédent. C'est à ce stade que le gestionnaire de dépendance filtre les éléments dépendants identifiés plus d'une fois.

Cette identification des éléments dépendants potentiellement affectés se produit lors du traitement différé ou du traitement par lots, en fonction du mode activé lorsque les éléments de changements précédents ont été capturés (voir [«Capture](#page-98-0) [des éléments de changement précédents», à la page 87\)](#page-98-0).

Par exemple, si une transaction de base de données unique écrit des changements sur plusieurs lignes de base de données, alors l'étape de traitement différé identifie chaque dossier affecté une fois seulement, même si chaque ligne de base de données modifiée en elle-même affecte un dossier particulier.

De la même manière, si l'ensemble de modifications précédent de lots contient des changements relatifs aux jeux de règles CER et aux taux, alors l'étape de traitement par lots identifie à nouveau chaque dossier affecté une fois seulement, même si le changement des jeux de règles CER en lui-même affecte un dossier particulier, comme le changement de taux en lui-même.

## **Recalcul des éléments dépendants identifiés**

Une fois que le gestionnaire de dépendance a identifié tous les éléments dépendants susceptibles d'être affectés par les changements des éléments précédents, il demande que chacun de ces éléments dépendants soit recalculé. Le gestionnaire de dépendance ne comprend pas ce que chaque élément dépendant représente, c'est pourquoi le recalcul approprié est obtenu par le gestionnaire de dépendance en examinant un gestionnaire enregistré pour chaque élément dépendant et en déléguant la responsabilité du recalcul au gestionnaire.

Par exemple, le gestionnaire d'élément dépendant enregistré pour les décisions d'évaluations de dossiers comprend que le recalcul approprié pour un dossier donné consiste à réévaluer ce dossier.

Ce recalcul des éléments dépendants est effectué lors du traitement différé ou du traitement par lots, en fonction du mode activé lorsque les éléments de changement précédents ont été capturés (voir [«Capture des éléments de](#page-98-0) [changement précédents», à la page 87\)](#page-98-0). Une fois cette étape terminée, le système est désormais à jour par rapport aux changements précédents qui ont été capturés.

**Remarque :** Etant donné que chaque gestionnaire d'élément dépendant peut être appelé depuis une transaction en ligne, différée ou par lots, il est impératif que les gestionnaires d'élément dépendant ne présentent *aucune* hypothèse concernent le type de transaction appliqué.

# **Traitement différé du gestionnaire de dépendance**

La section précédente [\(«Fonctions du gestionnaire de dépendance», à la page 83\)](#page-94-0) décrivait la manière dont le gestionnaire de dépendance prend en charge la capture des éléments de changement précédents dans un ensemble de modifications précédent de lots au niveau du système, ainsi que la manière dont il contient le traitement différé pour identifier les éléments dépendants potentiellement affectés et les recalculer.

Cette section fournit davantage de détails sur le traitement différé du gestionnaire de dépendance.

Le traitement différé commence par effectuer un calcul préalable du montant total des éléments dépendants potentiellement affectés, puis du nombre de recalculs qu'il doit effectuer et prend l'une des deux décisions suivantes :

- v Si ce calcul se situe au-dessous de la limite du système, les recalculs de l'ensemble de modifications précédent sont alors effectués par le traitement différé ou
- v Si ce calcul dépasse la limite du système, les calculs de l'ensemble de modifications précédent sont déplacés vers le traitement par lots du gestionnaire de dépendance («Traitement par lots du gestionnaire de dépendance»). A cette étape, l'ensemble de modifications précédent est marqué par un statut 'Deferred To Batch'.

# **Définition de la limite du système pour le traitement différé**

La limite du système pour le traitement différé peut être définie via la propriété d'application curam.dependency.deferred.processing.limit.

Alors que la valeur par défaut pour cette limite est définie sur 50, il convient de noter que le vrai chiffre pour un système donné dépend de nombreux facteurs, notamment la mémoire disponible. Par conséquent, la valeur définie doit être basée sur le test du système pour trouver une valeur convenable capable de traiter la plupart, sinon la totalité des traitements différés normalement, tout en déplaçant les traitements problématiques vers le traitement par lots.

# **Traitement des erreurs dans le traitement différé**

En cas d'erreur survenant au cours du traitement différé du gestionnaire de dépendance, après le nombre normal de nouveaux essais, le système déplace le travail vers le traitement par lots. Cela protège des incidents liés à des délais d'attente de transaction et garantit que toutes les possibilités de traitement des calculs ont été tentées.

En outre, le statut de l'ensemble de modifications précédent dans ce dossier est modifié en 'Deferred To Batch' pour indiquer que le traitement différé a rencontré une erreur et une notification est générée pour l'émetteur du traitement différé.

# **Traitement par lots du gestionnaire de dépendance**

Une section précédente [\(«Fonctions du gestionnaire de dépendance», à la page 83\)](#page-94-0) décrivait la manière dont le gestionnaire de dépendance prend en charge la capture des éléments de changements précédents dans un ensemble de modifications précédent de lots au niveau du système, ainsi que la manière dont le gestionnaire de dépendance contient le traitement par lots pour identifier les éléments dépendants potentiellement affectés et les recalculer.

Cette section fournit plus de détails sur le traitement par lots du gestionnaire de dépendance.

Le gestionnaire de dépendance conserve les enregistrements de contrôle sur la base de données pour indiquer les ensembles de modifications précédentes de lots suivants :

- v l'ensemble de modifications précédent de lots actuellement ouvert (un ensemble de modifications précédent de lots précisément est toujours ouvert pour accepter les nouveaux éléments de changements précédents) et
- v l'ensemble de modifications précédent de lots en cours de traitement par la suite de lots du gestionnaire de dépendance (le cas échéant, renseigné uniquement au cours du traitement par lots ; la plupart du temps il n'y a pas d'ensemble de modifications précédent de lots dans cet état).

Ces enregistrements de contrôle sont essentiels au comportement de la suite de lots du gestionnaire de dépendance.

<span id="page-103-0"></span>Lorsque des changements précédents sont en mode de file d'attente pour le traitement par lots, les journaux d'application affichent un message indiquant à l'administrateur qu'une exécution de la suite de lots du gestionnaire de dépendance est obligatoire. L'utilisateur qui a apporté les changements mis en file d'attente pour le traitement par lots reçoit également un message d'information à l'écran l'avertissant qu'une exécution de la suite de lots du gestionnaire de dépendance est obligatoire.

La suite de lots du gestionnaire de dépendance est constituée des traitements par lots distincts suivants :

v **Soumission de l'ensemble de modifications précédent**

Point de départ de la suite de lots. Processus de flux unique simple qui soumet l'ensemble de modifications précédent de lots actuellement ouvert.

v **Effectuer à nouveau le calcul de lot à partir de l'ensemble de modifications précédent**

Processus de flux multiple complexe qui identifie les éléments dépendants susceptibles d'être affectés par les changements figurant dans l'ensemble de modifications précédent soumis, puis les recalcule. Le temps consacré à l'exécution de ce processus varie selon le nombre de recalculs d'éléments dépendants qui sont obligatoires et peut être considérable.

v **Achèvement de l'ensemble de modifications précédent**

Point final de la suite de lots. Processus de flux unique simple qui achève l'ensemble de modifications précédent de lots actuellement soumis.

Ces traitements par lots sont décrits de manière plus détaillée dans les sections suivantes.

## **Soumettre l'ensemble de modifications précédent**

Ce traitement par lots constitue le point de départ de la suite de lots ; il contient un processus de flux unique simple qui soumet l'ensemble de modifications précédent de lots actuellement ouvert puis crée un nouvel ensemble de modifications précédent ouvert, qui sera utilisé pour capturer les éventuelles modifications précédentes à venir identifiées et mises en file d'attente pour le traitement par lots.

Pour exécuter ce traitement par lots, exécutez la commande suivante (sur une ligne) :

**build runbatch -Dbatch.program=**

**curam.dependency.intf.SubmitPrecedentChangeSet.process**

### **-Dbatch.username=SYSTEM**

Si ce traitement par lots aboutit, il émet un message confirmant que l'ensemble de modifications précédent de lots ouvert a été soumis.

**Conseil :** Un erreur courante consiste à tenter d'exécuter ce traitement par lots alors qu'un autre ensemble de modifications précédent de lots est toujours à l'état soumis.

Ce traitement émet un message d'erreur simple s'il existe un autre ensemble de modifications précédent de lots qui n'a pas encore été traité entièrement par la suite de lots.

<span id="page-104-0"></span>Pour plus de praticité, ce traitement par lots génère également une liste des types d'éléments dépendants enregistrés avec le gestionnaire de dépendance. Cette liste des types d'éléments dépendants est importante lors de l'exécution de la prochaine étape («Effectuer à nouveau le calcul de lot à partir de l'ensemble de modifications précédent»).

Les types d'éléments dépendants inclus avec l'application sont les suivants :

v **Résultat de la décision de l'évaluation de dossier**

Calcul d'une décision d'évaluation pour un dossier de livraison de produit. Voir le guide Inside Cúram Eligibility and Entitlement Using Cúram Express Rules.

v **Contexte du conseil**

Calcul du conseil.

Voir Cúram Advisor Configuration Guide.

v **Valeur d'attribut stockée**

Calcul d'un attribut stocké sur les tables de base de données de CER.

Voir [«CER utilise le gestionnaire de dépendance pour stocker les dépendances](#page-113-0) [liées à des valeurs d'attribut enregistrées sur CER», à la page 102.](#page-113-0)

# **Effectuer à nouveau le calcul de lot à partir de l'ensemble de modifications précédent**

Ce traitement par lots est le processus de diffusion multiple qui identifie les dépendances potentiellement affectées par les changements de l'ensemble de modifications précédent en cours de validation, puis les recalcule. Le temps consacré à l'exécution de ce processus varie selon le nombre de recalculs d'éléments dépendants qui sont obligatoires et peut être considérable.

L'étape consistant à effectuer des recalculs de lots à partir de l'ensemble de modifications précédent doit être exécutée plusieurs fois : une fois pour chaque type d'élément dépendant enregistré avec le gestionnaire de dépendance (voir le résultat produit par l'étape précédente [«Soumettre l'ensemble de modifications](#page-103-0) [précédent», à la page 92\)](#page-103-0). Vous êtes libre de choisir l'ordre le plus approprié selon lequel traiter les types d'éléments dépendants. Par exemple, il peut s'avérer plus essentiel pour votre entreprise de réévaluer les décisions de dossier (voir le guide Inside Cúram Eligibility and Entitlement Using Cúram Express Rules) que d'identifier un conseil obsolète (voir le manuel Cúram Advisor - Guide de configuration). Vous pouvez également propager ce traitement pour différents types d'éléments dépendants sur plusieurs jours, mais sachez que les éléments de changements précédents supplémentaires mis en file d'attente pour le traitement par lots ne peuvent pas être traités jusqu'à ce que l'ensemble de modifications précédent actuellement soumis ait achevé la suite de lots complète du gestionnaire de dépendance.

L'étape consistant à effectuer des recalculs de lots à partir de l'ensemble de modifications précédent utilise l'architecture de diffusion en flux de lots de Cúram (voir le manuel *Cúram Batch Performance Mechanisms Guide*) et par conséquent le traitement est divisé selon les phases suivantes :

v **Identification de blocs**

Phase, à exécuter en tant que processus unique, qui identifie les éléments dépendants (d'un type donné) potentiellement affectés par les changements figurant dans l'ensemble de modifications précédent de lot soumis. Les identificateurs des éléments dépendants identifiés sont écrits dans des blocs en vue du traitement par la phase suivante.

### v **Traitement des blocs**

Phase, favorisant l'exécution simultanée par plusieurs processus, qui sélectionne un bloc d'éléments dépendants identifiés et recalcule chaque élément dépendant.

Pour exécuter ce traitement par lots pour un type d'élément dépendant particulier, émettez la commande suivante sur une ligne :

build runbatch -Dbatch.program= curam.dependency.intf.PerformBatchRecalculationsFromPrecedentChangeSet.process -Dbatch.username=SYSTEM

-Dbatch.parameters="dependentType= *code-pour-type-dépendant* "

Par défaut, le processus unique effectue les deux phases. Cependant, vous pouvez exécuter des processus de flux supplémentaires simultanément sur d'autres ordinateurs afin d'effectuer la deuxième phase en parallèle (voir le manuel *Cúram Batch Performance Mechanisms Guide* pour plus d'informations sur le traitement parallèle et les variables d'environnement qui dirigent le comportement du traitement en parallèle de ce processus consistant à effectuer des recalculs de lots à partir de l'ensemble de modifications précédent). Pour exécuter un processus de flux pour un type d'élément dépendant particulier, émettez la commande suivante sur une ligne :

build runbatch -Dbatch.program=

curam.dependency.intf.PerformBatchRecalculationsFromPrecedentChangeSetStream.process -Dbatch.username=SYSTEM

-Dbatch.parameters="dependentType= *code-pour-type-dépendant* "

Le traitement par lots ne parvient pas à démarrer avec une erreur fatale si l'une des situations suivantes se produit :

- v le type d'élément dépendant n'est pas fourni ou est fourni mais ne correspond au code d'aucun type d'élément dépendant enregistré avec le gestionnaire de dépendance ou
- v il n'y a pas d'ensemble de modifications précédent de lot à l'état "soumis" (en d'autres termes, le processus Soumettre l'ensemble de modifications précédent n'a pas encore été exécuté depuis la dernière exécution de Terminer l'ensemble de modifications précédent).

Sinon, le traitement par lots démarre et tente d'identifier et de recalculer les éléments dépendants affectés. Le résultat de la tentative de recalcul d'un élément dépendant particulier est l'un des suivants :

v **Réussite**

L'élément dépendant a été trouvé et recalculé correctement et le traitement continue normalement.

v **Introuvable**

L'élément dépendant est introuvable et ne peut donc pas être traité. Cette situation peut se produire si un client du gestionnaire de dépendance décide qu'un élément dépendant ne doit plus exister mais oublie de demander au gestionnaire de dépendance de supprimer les enregistrements de dépendance relatifs à cet élément dépendant. Dans ces circonstances, le gestionnaire de dépendance supprime automatiquement les enregistrements de dépendance superflus et écrit un avertissement dans le résultat du flux de journaux/lots.

v **Erreur**

Une exception a été émise au cours du recalcul de l'élément dépendant, par exemple, si un calcul CER a rencontré un problème de type "division par zéro". L'exception émise est écrite dans le résultat de flux de lots et le traitement de reprise est géré par le traitement d'évitement de l'architecture de diffusion en flux de lots de Cúram.

Lorsque le processus consistant à effectuer des recalculs de lots à partir de l'ensemble de modifications précédent est terminé, un rapport exhaustif est écrit avec des détails sur le nombre d'éléments dépendants ayant été traités avec succès par rapport aux éléments introuvables ou ayant rencontré des erreurs. Si des erreurs se produisent, examinez les journaux sortants provenant de vos flux de lots pour obtenir des informations détaillées sur les erreurs.

**Important :** Si vous définissez le niveau de journalisation Cúram standard "prolixe" ou un niveau de journalisation supérieur, avant de recalculer chaque élément dépendant, le gestionnaire de dépendance affiche :

- v une description lisible de l'élément dépendant et
- v le sous-ensemble de modifications précédent (à partir de l'ensemble de modifications précédent) qui a permis l'identification de l'élément dépendant.

Ce niveau de journalisation est adapté aux environnements de développement uniquement. La journalisation prolixe peut affecter négativement les performances et l'évolutivité dans un système de production.

Cette sortie peut être utile pour comprendre la raison pour laquelle une dépendance particulière a été identifiée comme requérant un recalcul.

**Remarque :** Si vous exécutez par erreur ce traitement par lots plusieurs fois pour le même type d'élément dépendant, les recalculs des éléments dépendants s'effectuent mais le recalcul identifie que l'élément dépendant est déjà à jour.

Par conséquent, ce genre d'exécution supplémentaire accidentelle pour un type d'élément dépendant n'endommage pas le système mais peut utiliser un temps estimable de traitement.

Notez attentivement la liste des types d'élément dépendant et effectuez un suivi des types d'élément dépendant que vous avez traités et de ceux qui restent à traiter.

## **Terminer l'ensemble de modifications précédent**

Point final de la suite de lots, contenant un processus de flux unique simple qui complète l'ensemble de modifications précédent de lots en cours de soumission.

### **ATTENTION :**

**N'exécutez pas ce traitement par lots avant d'être sûr que l'étape précédente [\(«Effectuer à nouveau le calcul de lot à partir de l'ensemble de modifications](#page-104-0) [précédent», à la page 93\)](#page-104-0) est terminée** *pour chaque type d'élément dépendant enregistré avec le gestionnaire de dépendance***.**

Pour exécuter ce traitement par lots, exécutez la commande suivante (sur une ligne) :

**build runbatch -Dbatch.program=**

### **curam.dependency.intf.CompletePrecedentChangeSet.process**

**-Dbatch.username=SYSTEM**

Si ce traitement par lots aboutit, il émet un message simple confirmant que l'ensemble de modifications précédent de lots soumis est terminé.

**Conseil :** Une erreur courante consiste à tenter d'exécuter ce traitement par lots avant l'exécution de l'ensemble de modifications précédent soumis.

Ce traitement émet un message d'erreur simple s'il n'y a pas d'ensemble de modifications précédent de lots à l'état "soumis".

Une fois que l'ensemble de modifications précédent de lots est terminé, le traitement vérifie que les éventuels nouveaux changements précédents ont été mis en file d'attente pour un traitement par lots ultérieur à compter du début de la suite de lots. Cette situation se produit si

- v le recalcul d'un élément dépendant lors de l'exécution par lots est à l'origine de changements des données qui sont également utilisés comme éléments précédents ; et/ou
- v le système en ligne a été exécuté simultanément à la suite de lots et un utilisateur a apporté des changements qui ont entraîné la mise en file d'attente des éléments de changements précédents pour le traitement par lots.

Le traitement émet un message simple indiquant que :

- v il n'y a plus d'éléments de changements précédents mis en file d'attente pour le traitement par lots (et le système est donc à jour par rapport aux éléments de changements précédents de lots) ; ou
- des éléments de changements précédents supplémentaires ont été mis en file d'attente pour le traitement par lots, et une autre exécution de la suite de lots du gestionnaire de dépendance est obligatoire pour traiter ces éléments supplémentaires. Dans cette situation, vous devrez décider d'exécuter l'exécution supplémentaire immédiatement ou d'attendre un moment ultérieur (par exemple lorsque davantage d'éléments de changements précédents de lots ont été mis en file d'attente pour le traitement par lots).

### **Outils de traitement par lots du gestionnaire de dépendance**

Pour des informations sur les outils mis à disposition pour l'exécution de la suite de traitements par lots du gestionnaire de dépendance, voir la section sur les outils de traitement par lots du gestionnaire de dépendance dans le guide des opérations Cúram.

# **Intégration entre CER et le gestionnaire de dépendance**

CER s'intègre au gestionnaire de dépendance des différentes manières suivantes :

- v CER peut identifier les dépendances pour les clients du gestionnaire de dépendance à stocker ;
- v CER utilise le gestionnaire de dépendance pour stocker les dépendances des valeurs d'attributs calculés stockées sur les tables de base de données de CER ; et
- v le gestionnaire de dépendance demande à CER de recalculer les valeurs d'attributs calculés stockées sur les tables de base de données de CER en cas de changement d'un élément précédent.

Ces points d'intégration entre CER et le gestionnaire de dépendance sont expliqués de manière plus détaillée dans les sections suivantes.
# **Utilitaire CER permettant d'identifier les dépendances à stocker**

Un client de CER utilise CER pour réaliser des calculs complexes. Souvent, le client de CER peut également avoir besoin de stocker les dépendances dans le gestionnaire de dépendance afin que ce dernier puisse avertir le client en cas de changement d'éléments précédents et que le client puisse ensuite appeler de nouveau CER pour recalculer sa sortie, en tenant compte des changements apportés aux données précédentes.

CER contient un utilitaire permettant à ses clients d'identifier les dépendances à stocker dans le gestionnaire de dépendance. L'utilitaire prend une valeur d'attribut (calculée par CER) et retourne un ensemble d'éléments précédents pour cette valeur d'attribut. Un client de CER peut ensuite transmettre ses éléments dépendants ainsi que les éléments précédents identifiés au gestionnaire de dépendance pour stocker les enregistrements de dépendance.

Lorsque CER calcule une valeur d'attribut, il garde en mémoire une arborescence complète de dépendances logiques contenant :

- v à sa racine, la valeur d'attribut calculée elle-même ;
- v au niveau de ses noeuds de branche, les valeurs calculées intermédiaires (généralement sur les objets de règles internes) ;
- v au niveau de ses noeuds terminaux, les données d'entrée externes récupérées lors du calcul de CER.

L'utilitaire peut analyser cette arborescence de dépendances logiques afin de fournir un ensemble d'éléments précédents très réduit, généralement basé sur les noeuds terminaux de l'arborescence. Autrement dit, les résultats du calcul intermédiaires sont ignorés et les dépendances stockées indiquent que la valeur d'attribut calculée dépend finalement des données d'entrée externes récupérées lors des calculs.

**Remarque :** Tout calcul complexe, tel que celui normalement effectué par CER, possède un certain nombre de valeurs dérivées intermédiaires entre les éléments dépendants globaux et ses éléments précédents d'entrée.

Ces valeurs intermédiaires ne sont pas transmises au gestionnaire de dépendance. Par contre, ce dernier stocke les enregistrements de dépendance liés aux éléments dépendants de niveau élevé (comme une autorisation de dossier) directement sur ses éléments précédents de niveau bas (comme des données d'entité, d'informations collectées et de taux).

Les valeurs intermédiaires ne sont pas utiles lors du stockage de dépendances.

Les éléments précédents identifiés par l'utilitaire sont un mélange de ce qui suit :

- v éléments précédents identifiés directement par CER
- v éléments précédents identifiés par les convertisseurs d'objet de règle enregistrés avec le stockage de données de base de données de CER.

### **Eléments précédents identifiés directement par CER :**

L'utilitaire identifie directement ces types de dépendances pour une valeur d'attribut calculé.

Le calcul global est le calcul de l'attribut lui-même, ou sur une des valeurs d'attribut internes dont il dépend finalement (calculs intermédiaires entre la valeur d'attribut calculé et ses entrées de données externes).

| Nom                              | Lors de l'identification                                                                                                    | Déclencheur du recalcul                                                                                                    |
|----------------------------------|----------------------------------------------------------------------------------------------------|----------------------------------------------------------------------------------------------------|
| Valeur d'attribut<br>enregistrée | Identifie une valeur d'attribut<br>d'entrée stockée dans les tables de<br>base de données de CER qui ont<br>été extraites au cours du calcul<br>global de la valeur d'attribut.                                                                                                    | Si la valeur de l'attribut stocké<br>change, un élément de changement<br>précédent pour la valeur de<br>l'attribut stocké est écrit dans un<br>ensemble de modifications<br>précédent.                                                                                                    |
|                                  | L'identificateur d'élément<br>précédent fait référence à<br>l'identificateur interne de la ligne<br>de la base de données de l'attribut<br>stocké sur les tables de base de<br>données de CER.                                                                                                    |                                                                                                    |
| Définitions de<br>jeux de règles | Identifie chaque jeu de règles<br>contenant l'un des attributs utilisés<br>dans le calcul global de la valeur<br>d'attribut.<br>L'identificateur d'élément<br>précédent fait référence au nom du<br>jeu de règles contenant une ou<br>plusieurs définitions d'attributs<br>rencontrées au cours du calcul<br>global.                                                                                                    | Si les changements apportés à un<br>jeu de règles CER sont publiés,<br>alors un élément de changement<br>précédent relatif au jeu de règles<br>modifié est écrit sur un ensemble<br>de modifications précédent.                                                                                                    |
| recherche<br>'readall'           | Identifie les expressions «readall»,<br>à la page 216 (sans correspondance<br>imbriquée) rencontrées lors du<br>calcul global, qui ont récupéré des<br>objets de règles stockés sur les<br>tables de base de données de CER<br>(contrairement aux objets de règles<br>récupérés à l'aide des<br>convertisseurs d'objets de règles ;<br>voir «Eléments précédents<br>identifiés par les convertisseurs<br>d'objet de règle», à la page 102).<br>L'identificateur d'élément<br>précédent fait référence au nom de<br>la classe de règles recherché par<br>l'expression «readall», à la page<br>216. | Un élément de changement<br>précédent pour la classe de règles<br>est écrit sur un ensemble de<br>modifications précédent dans les<br>cas suivants :<br>• Un nouvel objet de règle pour<br>cette classe de règles est stocké<br>dans les tables de base de<br>données de CER et/ou<br>Un objet de règle existant pour<br>cette classe de règles est retiré<br>des tables de base de données<br>de CER. |

*Tableau 7. Eléments précédents identifiés directement par CER*

| Nom                          | Lors de l'identification                                                                                                    | Déclencheur du recalcul                                                                                                    |
|------------------------------|----------------------------------------------------------------------------------------------------|----------------------------------------------------------------------------------------------------|
| recherche<br>'readall/match' | Identifie les expressions «readall»,<br>à la page 216 rencontrées lors du<br>calcul global, qui ont récupéré des<br>objets de règles stockés sur les<br>tables de base de données de CER<br>(contrairement aux objets de règles<br>récupérés à l'aide des<br>convertisseurs d'objets de règles ;<br>voir «Eléments précédents<br>identifiés par les convertisseurs<br>d'objet de règle», à la page 102).<br>L'identificateur d'élément<br>précédent fait référence au nom de<br>la classe de règles recherché par<br>l'expression «readall», à la page<br>216, accompagné de critères de<br>recherche tels que le nom et la<br>valeur de l'attribut. | Un élément de changement<br>précédent pour la classe de règles<br>ainsi que son nom d'attribut et sa<br>valeur de correspondance sont<br>écrits sur un ensemble de<br>modifications précédent dans les<br>cas suivants:<br>• Un nouvel objet de règle pour<br>cette classe de règles est stocké<br>dans les tables de base de<br>données de CER ;<br>Un objet de règle existant pour<br>٠<br>cette classe de règles est retiré<br>des tables de base de données<br>$de CER$ ; $et/ou$<br>La valeur de l'attribut utilisé<br>$\bullet$<br>dans le critère de recherche est<br>remplacée par un objet de règle<br>existant (auquel cas deux<br>éléments de changement<br>précédent sont écrits, l'un pour<br>l'ancienne valeur de l'attribut et<br>le deuxième pour la nouvelle<br>valeur de l'attribut). |

*Tableau 7. Eléments précédents identifiés directement par CER (suite)*

Ces types de dépendances sont explicités par un exemple.

Supposons qu'un nouveau système est écrit et qu'il utilise CER pour calculer les impôts à payer d'une personne. Ce système d'impôts à payer utilise le gestionnaire de dépendance pour stocker les dépendances, de telle sorte que les impôts à payer peuvent être recalculés (à l'aide de CER) si la situation de la personne change.

Le système d'impôts à payer stocke des informations de seuils d'impôts au niveau du système dans les objets de règles, avec ces objets de règles stockés sur les tables de base de données de CER. Les règles CER concernant le calcul des impôts à payer d'une personne comprennent une expression «readall[», à la page 216](#page-227-0) pour récupérer tous les seuils d'impôts dans le système.

Le système d'impôts à payer stocke également des informations sur les actifs au niveau du système dans les objets de règles, avec ces derniers stockés sur les tables de base de données de CER. Chaque actif indique son propriétaire et sa valeur marchande. Les règles CER concernant le calcul des impôts à payer d'une personne comprennent une expression «readall[», à la page 216](#page-227-0) pour récupérer tous les actifs appartenant à cette personne (à savoir ceux présentant un identificateur Asset.ownedByPersonID correspondant à Person.personID). Il est possible de modifier la valeur marchande d'un actif et/ou de transférer un actif d'une personne à une autre en transmettant son identificateur Asset.ownedByPersonID à partir de l'identificateur d'une personne à celui d'une autre personne.

Les règles CER concernant le calcul des impôts à payer d'une personne impliquent l'addition des valeurs Asset.marketValue de tous les actifs appartenant à cette personne.

Le système d'impôts à payer contient des jeux de règles CER distincts permettant de récupérer les données d'entrée obligatoires pour le calcul des impôts à payer, contrairement aux calculs de l'entreprise actuels qui utilisent les données récupérées pour calculer les impôts à payer d'une personne.

Un utilisateur utilise le système d'impôts à payer pour calculer les impôts à payer de Joe (ID de personne 456) et de Mary (ID de personne 457), qui possèdent chacun un actif. Le système d'impôts à payer utilise l'utilitaire CER pour identifier les dépendances et les transmet au gestionnaire de dépendance pour le stockage, ce qui entraîne le stockage des dépendances suivantes :

| <b>Type</b><br>d'élément<br>dépendant | Identificateur<br>d'élément<br>dépendant | <b>Type</b><br>d'élément<br>précédent | Identificateur d'élément précédent                                                                                                    |
|---------------------------------------|------------------------------------------|---------------------------------------|----------------------------------------------------------------------------------------------------|
| Impôts à<br>payer                     | 456 (ID de<br>personne de<br>Joe)        | recherche<br>'readall'                | Classe de règles : TaxThreshold<br>Stockée car le calcul des impôts à payer de<br>Joe a provoqué la récupération de tous les<br>objets de règle TaxThreshold.                                                                                                    |
| Impôts à<br>payer                     | 456                                      | recherche<br>'readall/<br>match'      | Classe de règles : Asset, avec la valeur<br>d'attribut ownedByPersonID=456<br>Stockée car le calcul des impôts à payer de<br>Joe a provoqué la récupération de tous les<br>objets de règle Asset appartenant à Joe.                                                                             |
| Impôts à<br>payer                     | 456                                      | Valeur<br>d'attribut<br>enregistrée   | 789 (identificateur interne de la valeur<br>Asset.marketValue de l'actif de Joe)<br>Stockée car le calcul des impôts à payer de<br>Joe a accédé à la valeur stockée<br>marketValue sur l'actif unique récupéré<br>pour Joe.                                                                     |
| Impôts à<br>payer                     | 456                                      | Définitions de<br>jeux de règles      | TaxLiabilityDataRetrievalRuleSet<br>Stockées car le calcul des impôts à payer<br>de Joe impliquait les définitions des<br>attributs de règles dans<br>TaxLiabilityDataRetrievalRuleSet (utilisé<br>pour récupérer les objets de règles<br>TaxThreshold et Asset).                               |
| Impôts à<br>payer                     | 456                                      | Définitions de<br>jeux de règles      | TaxLiabilityBusinessCalculationsRuleSet<br>Stockées car le calcul des impôts à payer<br>de Joe impliquait les définitions des<br>attributs de règles dans<br>TaxLiabilityBusinessCalculationsRuleSet<br>(utilisé pour calculer les impôts à payer<br>globaux en fonction des données d'entrée). |
| Impôts à<br>payer                     | 457 (ID de<br>personne de<br>Mary)       | recherche<br>'readall'                | Classe de règles: TaxThreshold<br>Stockée car le calcul des impôts à payer de<br>Mary a provoqué la récupération de tous<br>les objets de règle TaxThreshold.                                                                                                    |

*Tableau 8. Exemple de dépendances stockées pour les impôts à payer*

| <b>Type</b><br>d'élément<br>dépendant | Identificateur<br>d'élément<br>dépendant | <b>Type</b><br>d'élément<br>précédent | Identificateur d'élément précédent                                                                                                    |
|---------------------------------------|------------------------------------------|---------------------------------------|----------------------------------------------------------------------------------------------------|
| Impôts à<br>payer                     | 457                                      | recherche<br>'readall/<br>match'      | Classe de règles : Asset, avec la valeur<br>d'attribut ownedByPersonID=457<br>Stockée car le calcul des impôts à payer de<br>Mary a provoqué la récupération de tous<br>les objets de règle Asset appartenant à<br>Mary.                                                                         |
| Impôts à<br>payer                     | 457                                      | Valeur<br>d'attribut<br>enregistrée   | 780 (identificateur interne de la valeur<br>Asset.marketValue de l'actif de Mary)<br>Stockée car le calcul des impôts à payer de<br>Mary a accédé à la valeur stockée<br>marketValue sur l'actif unique récupéré<br>pour Mary.                                                                   |
| Impôts à<br>payer                     | 457                                      | Définitions de<br>jeux de règles      | TaxLiabilityDataRetrievalRuleSet<br>Stockées car le calcul des impôts à payer<br>de Mary impliquait les définitions des<br>attributs de règles dans<br>TaxLiabilityDataRetrievalRuleSet (utilisé<br>pour récupérer les objets de règles<br>TaxThreshold et Asset).                               |
| Impôts à<br>payer                     | 457                                      | Définitions de<br>jeux de règles      | TaxLiabilityBusinessCalculationsRuleSet<br>Stockées car le calcul des impôts à payer<br>de Mary impliquait les définitions des<br>attributs de règles dans<br>TaxLiabilityBusinessCalculationsRuleSet<br>(utilisé pour calculer les impôts à payer<br>globaux en fonction des données d'entrée). |

*Tableau 8. Exemple de dépendances stockées pour les impôts à payer (suite)*

Nous pouvons voir maintenant comment les recalculs des impôts à payer sont déclenchés par divers changements de données :

*Tableau 9. Exemple d'éléments de changements précédents pour les impôts à payer*

| Changements de données                                                  | Eléments de changements précédents<br>enregistrés                                                        | Recalculs<br>déclenchés                                      |
|-------------------------------------------------------------------------|----------------------------------------------------------------------------------------------------|--------------------------------------------------------------|
| La valeur marchande de l'actif de Joe<br>augmente de 100 \$ à 120 \$    | Valeur d'attribut stockée, 789<br>$\bullet$                                                              | • Les impôts à<br>payer de Joe sont<br>recalculés            |
| Mary vend son actif et son objet de règle est<br>supprimé               | recherche 'readall/match', Classe de règles :<br>Asset, avec la valeur d'attribut<br>ownedByPersonID=457 | Les impôts à<br>payer de Mary<br>sont recalculés             |
| Joe reçoit un nouvel actif, stocké en tant que<br>nouvel objet de règle | recherche 'readall/match', Classe de règles :<br>Asset, avec la valeur d'attribut<br>ownedByPersonID=456 | Les impôts à<br>$\bullet$<br>payer de Joe sont<br>recalculés |

| Changements de données                                                                                           | Eléments de changements précédents<br>enregistrés                                                                            | <b>Recalculs</b><br>déclenchés                                                                                   |
|----------------------------------------------------------------------------------------------------|----------------------------------------------------------------------------------------------------|----------------------------------------------------------------------------------------------------|
| Joe transfère son premier actif à Mary,<br>l'élément ownedByPersonID de l'actif passe<br>donc de 456 à 457       | • recherche 'readall/match', Classe de règles :<br>Asset, avec la valeur d'attribut<br>ownedByPersonID=456 (ancienne valeur) | Les impôts à<br>$\bullet$<br>payer de Joe sont<br>recalculés                                                     |
|                                                                                                    | • recherche 'readall/match', Classe de règles :<br>Asset, avec la valeur d'attribut<br>ownedByPersonID=457 (nouvelle valeur) | Les impôts à<br>$\bullet$<br>payer de Mary<br>sont recalculés                                                    |
| Un administrateur présente un nouveau<br>seuil d'impôts, stocké en tant que nouvel<br>objet de règle             | • recherche 'readall', Classe de règles :<br>TaxThreshold                                                                    | Les impôts à<br>payer de Joe sont<br>recalculés<br>Les impôts à<br>payer de Mary<br>sont recalculés              |
| Un administrateur supprime un seuil<br>d'impôts existant, ce qui supprime son objet<br>de règle                  | • recherche 'readall', Classe de règles :<br>TaxThreshold                                                                    | Les impôts à<br>$\bullet$<br>payer de Joe sont<br>recalculés<br>Les impôts à<br>payer de Mary<br>sont recalculés |
| Un administrateur publie les changements<br>apportés au jeu de règles<br>TaxLiabilityBusinessCalculationsRuleSet | Définitions de jeux de règles,<br>$\bullet$<br>TaxLiabilityBusinessCalculationsRuleSet                                       | Les impôts à<br>payer de Joe sont<br>recalculés<br>Les impôts à<br>payer de Mary<br>sont recalculés              |

<span id="page-113-0"></span>*Tableau 9. Exemple d'éléments de changements précédents pour les impôts à payer (suite)*

**Eléments précédents identifiés par les convertisseurs d'objet de règle :** Les convertisseurs d'objet de règle enregistrés avec un stockage de données de la base de données de CER peuvent également contribuer aux dépendances identifiées par l'utilitaire CER.

Voir la documentation relative à chaque convertisseur d'objet de règle pour en savoir plus sur les dépendances identifiées.

## **CER utilise le gestionnaire de dépendance pour stocker les dépendances liées à des valeurs d'attribut enregistrées sur CER**

Pour les objets de règles stockés sur les tables de base de données de CER, chaque valeur d'attribut sur ces objets de règles peut jouer un rôle tel que :

- v dépendant valeur d'attribut obtenue par un calcul à partir des données d'entrée
- v précédent valeur d'attribut utilisée en tant que données d'entrée lors du calcul d'un élément dépendant.

CER enregistre un gestionnaire dépendant et un gestionnaire précédent avec le gestionnaire de dépendance pour permettre que ses valeurs d'attribut enregistrées soient utilisées en tant qu'éléments dépendants et/ou précédents dans les dépendances stockées.

Par exemple, si un attribut totalIncome est présent sur un objet de règle Person stocké sur les tables de base de données de CER et si le calcul de l'attribut totalIncome impliqué dans la récupération des valeurs d'attribut Income.amount également stockées sur les tables de base de données de CER, alors CER doit

demander au gestionnaire de dépendance d'enregistrer le fait que la valeur d'attribut Person.totalIncome dépend des valeurs d'attribut Income.amount.

## **Le gestionnaire de dépendance demande à CER de recalculer toutes les valeurs d'attributs calculés stockées**

Lorsque les valeurs d'éléments précédents changent, le gestionnaire de dépendance identifie les valeurs d'attributs stockées dans CER qui dépendent de ces valeurs d'éléments précédents modifiées et demande à CER de recalculer ses valeurs d'éléments dépendants via le gestionnaire d'élément dépendant enregistré par CER avec le gestionnaire de dépendance.

Par exemple, si une valeur d'attribut Income.amount stockée sur les tables de base de données de CER a changé de valeur, alors CER avertit le gestionnaire de dépendance que l'élément précédent Income.amount a changé et le gestionnaire de dépendance détermine ensuite que l'élément dépendant Person.totalIncome nécessite un recalcul, puis demande à CER de le recalculer.

# **Conformité**

Voir [«Gestionnaire de dépendance», à la page 264](#page-275-0) pour connaître l'instruction de conformité du gestionnaire de dépendance.

# **A propos de l'éditeur CER**

L'éditeur CER facilite la création et la maintenance des jeux de règles CER. Certains jeux de règles sont issus de la législation et d'autres servent à aider les utilisateurs à effectuer certaines activités. Par conséquent, l'éditeur CER possède deux vues de base : la vue métier pour les utilisateurs qui connaissent la structure et le texte requis par la législation et la vue technique pour ceux qui connaissent les aspects de l'implémentation du développement de règles.

L'éditeur CER contient une barre de menus globale composée de fonctions utilisateur courantes comme *Enregistrer*, *Rechercher* et *Annuler et Rétablir*. Il existe d'autres options Enregistrer pour permettre à l'utilisateur d'effectuer les actions *Exporter*, *Valider* et *Enregistrer tout* sur les jeux de règles.

# **Menu global de l'éditeur CER**

L'éditeur CER fournit une fonctionnalité commune intégrée au menu global pour un accès simplifié.

# **Menu global de l'éditeur CER**

*Tableau 10. Barre de menus*

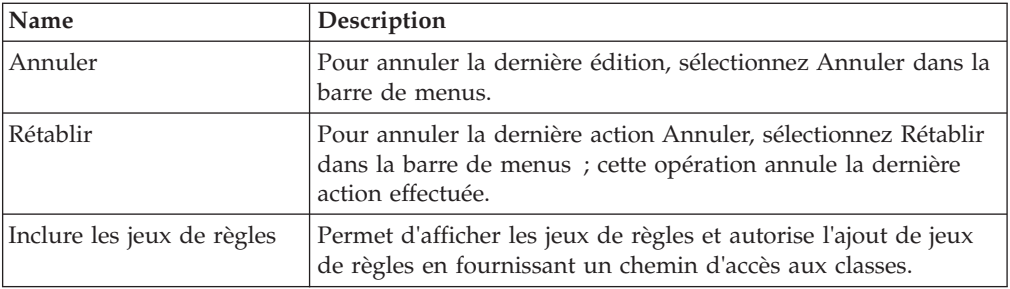

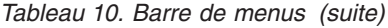

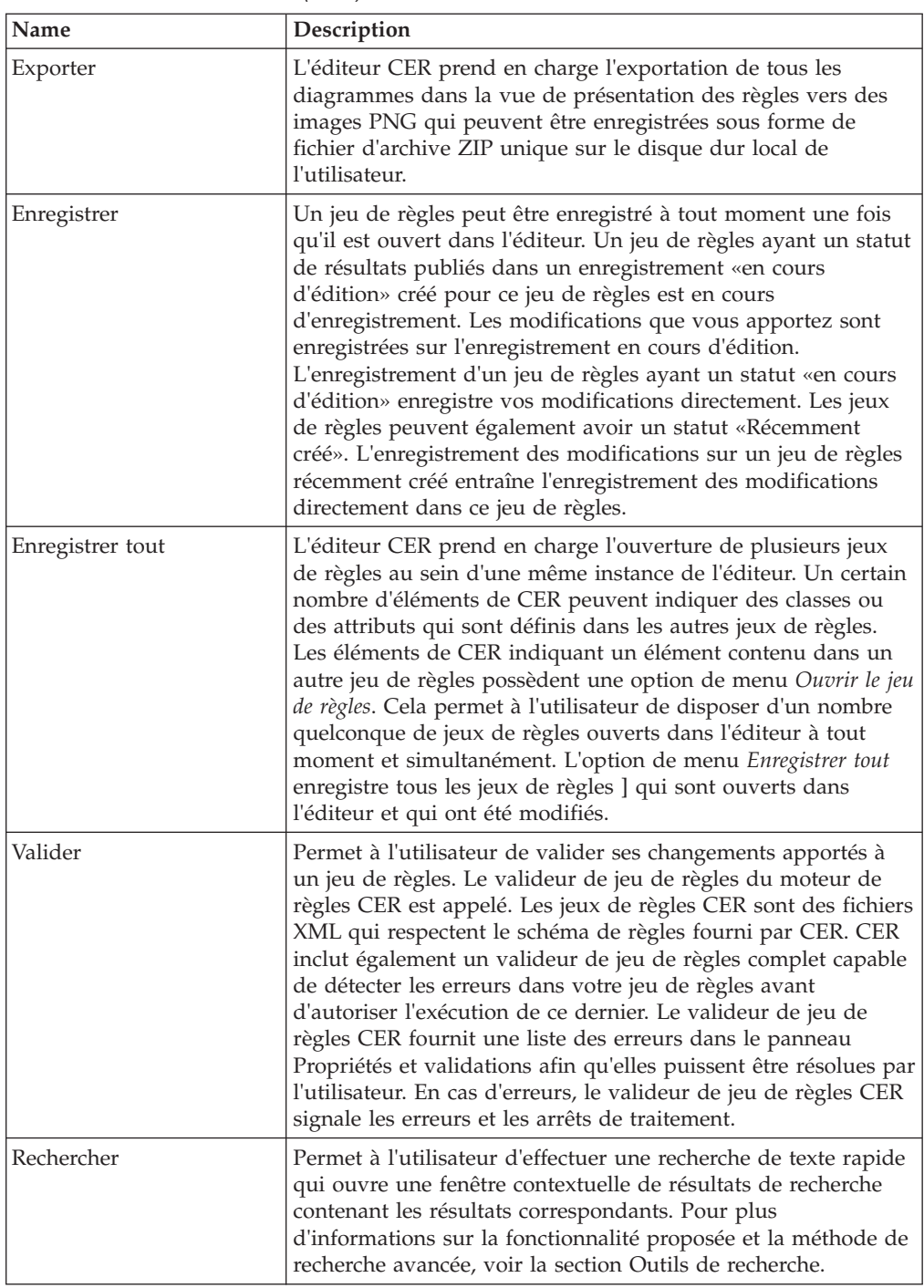

# **Outils de recherche de l'éditeur CER**

**Critères de recherche de l'éditeur CER :** Un utilisateur peut effectuer une recherche de texte générale pour les critères suivants (Règles et Références de règles, Descriptions, Dossiers, Données techniques et Tables de codes) :

*Tableau 11. Critères de recherches*

| Nom                               | Description                                                                                                    |
|-----------------------------------|----------------------------------------------------------------------------------------------------|
| Règles et Références de<br>règles | Recherche d'une règle à l'aide du nom de la règle.                                                                                           |
| Descriptions                      | Recherche des règles ou des attributs au sein d'une règles en<br>entrant une partie du texte utilisé pour décrire la règle ou<br>l'attribut. |
| <b>Dossiers</b>                   | Recherche d'un dossier à l'aide du nom du dossier.                                                                                           |
| Données techniques                | Recherche des attributs correspondant à des attributs spécifiés<br>ou non spécifiés.                                                         |
| Tables de codes                   | Recherche des attributs spécifiés en tant que tables de codes.                                                                               |

## **Vue métier**

La vue métier fournit au professionnel une vue centralisée des règles où les éléments appropriés à la création et la maintenance des règles métier sont disponibles. Elle se compose d'une arborescence ou d'une vue hiérarchique des règles, des grilles de règles, des palettes d'éléments métier et des propriétés ainsi que d'un panneau de validation.

**Vue de présentation des règles :** Cette vue affiche toutes les règles de niveau supérieur ainsi que les dossiers où elles se trouvent. Un menu contextuel est disponible sur chaque élément dans la vue de présentation :

| Name                                       | Description                                                                                                    |  |
|--------------------------------------------|----------------------------------------------------------------------------------------------------|--|
| Dossier (Bouton)                           | Crée un dossier en fournissant un nouveau nom de dossier.                                                                                                    |  |
| Règle (Bouton)                             | Crée une nouvelle règle en fournissant un nouveau nom de<br>règle et le type de données de cette règle qui sera défini par<br>défaut sur un type booléen. La règle sera créée dans le dossier<br>sélectionné. Si aucun dossier n'est sélectionné, la nouvelle<br>règle sera créée au niveau racine. |  |
| Nouveau dossier                            | Crée un dossier en fournissant un nouveau nom de dossier.                                                                                                    |  |
| Nouvelle règle                             | Crée une nouvelle règle en fournissant un nouveau nom de<br>règle et le type de données de cette règle qui sera défini par<br>défaut sur un type booléen. La règle sera créée dans le dossier<br>sélectionné. Si aucun dossier n'est sélectionné, la nouvelle<br>règle sera créée au niveau racine. |  |
| Supprimer                                  | Supprime un dossier ou une règle en fonction des éléments<br>mis en évidence dans la vue de présentation.                                                                                                    |  |
| Définir le type de règle                   | Créer une dérivation pour un attribut. Une liste des types de<br>données est fournie pour une nouvelle règle.                                                                                                    |  |
| Déplacer la règle                          | Cela permet au développeur de règles de déplacer une règle<br>d'un dossier vers un autre dossier en sélectionnant le nom du<br>dossier.                                                                                                    |  |
| Rechercher les références à<br>cette règle | Permet à l'utilisateur de rechercher toutes les références à la<br>règle sélectionnée.                                                                                                    |  |

*Tableau 12. Nouveaux éléments de menu*

# **Vue technique**

L'onglet Technique affiche toutes les classes et attributs de la règle en cours d'édition. Vous pouvez supprimer toutes les classes et attributs en cliquant à nouveau sur le menu contextuel associé à chaque classe ou attribut. Les actions disponibles dans l'onglet Métier de la vue Structure sont les suivantes :

**Vue de présentation de classe :** Cette vue affiche toutes les règles de niveau supérieur ainsi que les dossiers où elles se trouvent. Un menu contextuel est disponible sur chaque élément dans la vue de présentation :

| Name                                       | Description                                                                                                    |
|--------------------------------------------|----------------------------------------------------------------------------------------------------|
| Classe (Bouton)                            | Crée une classe en fournissant un nouveau nom de classe.                                                                                                    |
| Attribut (Bouton)                          | Crée un nouvel attribut au sein d'une classe donnée en<br>fournissant un nouveau nom d'attribut. Ce bouton est activé<br>uniquement une fois qu'une classe est sélectionnée à partir de<br>la vue de présentation, sinon il reste inactif. |
| Nouvel attribut                            | Crée un nouvel attribut au sein d'une classe donnée en<br>fournissant un nouveau nom d'attribut.                                                                                                    |
| Supprimer                                  | Supprime une classe ou un attribut en fonction des éléments<br>mis en évidence dans la vue d'arborescence.                                                                                                    |
| Définir le type de règle                   | Permet au développeur de règles de créer une dérivation pour<br>un attribut.                                                                                                    |
| Rechercher les références à<br>cette règle | Permet à l'utilisateur de rechercher toutes les références à la<br>règle sélectionnée.                                                                                                    |

*Tableau 13. Nouveaux éléments de menu*

# **Grille du diagramme**

La grille du diagramme fournit les commandes de glisser-déposer, de bascule technique ainsi que de panoramique et de zoom

### **Glisser-déposer**

Il est possible de faire glisser et déposer un élément de règle à partir de n'importe quelle palette sur le diagramme. Par exemple, glissez et déposez un élément "rule" sur un attribut. Un indicateur visuel apparaît sur la cible si celle-ci peut accepter que l'on fasse glisser l'élément de règle.

De plus, les éléments de règles peuvent être glissés et déposés entre leurs conteneurs. Par exemple, faites glisser et déposer un élément "rule" provenant d'une section de résultat de l'élément de règle "when" sur une section de résultat d'un autre élément de règle "when".

### **Basculer sur Afficher les diagrammes détaillés**

L'éditeur CER fournit deux types différents de vues pour les éléments de règle. La vue métier est une version simple destinée au rédacteur de règle métier. La vue technique est plus détaillée et est principalement destinée au concepteur de règle technique. L'éditeur CER propose une option permettant de basculer entre les vues technique et métier. L'icône de basculement se trouve au-dessus des commandes de panoramique et de zoom sur la grille de règles.

### **Commandes de panoramique et de zoom**

L'éditeur CER fournit des commandes de panoramique et de zoom pour permettre à l'utilisateur de mieux visualiser et éditer le jeu de règles. Les flèches situées sur la commande circulaire peuvent être utilisées pour faire un panoramique des règles très étendues. Le fait de cliquer sur le bouton central de la commande de panoramique recentre l'image sur la position de démarrage. Le bouton Plus peut être utilisé pour effectuer un zoom avant et le bouton Moins peut être utilisé pour effectuer un zoom arrière :

# **Palettes d'outils et de modèles**

L'éditeur CER fournit quatre types de palette d'éléments de règle et trois palettes de modèles de règle. Ces palettes contiennent les éléments suivants : Métier (par défaut), Métier (étendu), Types de données et Technique. Ces modèles sont regroupés dans les catégories suivantes : Unités du ménage, Unités financières, Unités d'assistance alimentaire et Table de décision.

# **Palettes applicatives**

Les palettes applicatives, par défaut et étendues, incluent une plage d'éléments de règles qui peuvent être utilisés pour concevoir la logique applicative sous la forme d'un diagramme.

| Image | Name           | Description                                                                                                    |
|-------|----------------|----------------------------------------------------------------------------------------------------|
|       | Rule           | L'élément Rule fournit une représentation<br>graphique de l'expression 'reference'. Voir «Rule», à<br>la page 116.                                                                                                    |
|       | And Rule Group | L'élément And Rule Group fournit une<br>représentation graphique de l'expression 'all' et<br>renvoie une valeur booléenne. Voir «And Rule<br>Group», à la page 118.                                                                                                    |
|       | Or Rule Group  | L'élément Or Rule Group fournit une<br>représentation graphique de l'expression 'any' et<br>renvoie une valeur booléenne. Voir «Or Rule<br>Group», à la page 118.                                                                                                    |
|       | Not            | L'élément Not fournit une représentation graphique<br>de l'expression 'not' et annule une valeur<br>booléenne. Voir «Not», à la page 119.                                                                                                    |
|       | Choose         | L'élément Choose fournit une représentation<br>graphique de l'expression 'choose' et sélectionne<br>une valeur basée sur une condition respectée. Voir<br>«Choose», à la page 119.                                                                                                    |
|       | Compare        | L'élément Compare fournit une représentation<br>graphique de l'expression 'compare' et compare<br>une valeur de gauche à une valeur de droite, en<br>fonction de la comparaison fournie. Voir<br>«Compare», à la page 119.                                                                 |
|       | When           | L'élément When fait partie de l'élément Choose et<br>contient une condition à tester, et une valeur à<br>renvoyer si la condition est validée. Voir «When», à<br>la page 120.                                                                                                    |
|       | Arithmetic     | L'élément Arithmetic fournit une représentation<br>graphique de l'expression 'arithmetic' et effectue un<br>calcul arithmétique de deux nombres (à gauche et à<br>droite), puis arrondit le résultat (facultatif) au<br>nombre spécifié de décimales. Voir «Arithmetic», à<br>la page 120. |
| MUN   | MIN            | L'élément Min fournit une représentation<br>graphique de l'expression 'min' et détermine la<br>valeur la moins élevée d'une liste (ou null si la liste<br>est vide). Voir «MIN», à la page 120.                                                                                            |

*Tableau 14. Eléments de règles sur les palettes applicatives*

| Image  | Name               | Description                                                                                                    |
|--------|--------------------|----------------------------------------------------------------------------------------------------|
| 14 A X | <b>MAX</b>         | L'élément Max fournit une représentation<br>graphique de l'expression 'max' et détermine la<br>valeur la plus importante d'une liste (ou null si la<br>liste est vide). Voir «MAX», à la page 120.                                            |
|        | Sum                | L'élément SUM fournit une représentation<br>graphique de l'expression 'sum' et calcule la somme<br>numérique d'une liste de valeurs de Number. Voir<br>«SUM», à la page 121.                                                                  |
|        | Repeating Rule     | L'élément Repeating Rule fournit une<br>représentation graphique de l'expression<br>'dynamiclist' et crée une nouvelle liste en évaluant<br>une expression sur chaque élément d'une liste<br>existante. Voir «Repeating Rule», à la page 121. |
|        | Filter             | L'élément Filter fournit une représentation<br>graphique de l'expression 'filter' et crée une<br>nouvelle liste contenant tous les éléments d'une<br>liste existante respectant la condition du filtre. Voir<br>«Filter», à la page 122.      |
|        | <b>Size</b>        | L'élément Size fournit une représentation<br>graphique de l'expression 'property' et le nom de la<br>propriété est défini sur 'size'. Voir «Size», à la page<br>122.                                                                          |
|        | Otherwise          | L'élément Otherwise fait partie de l'élément Choose<br>et contient une valeur à renvoyer. Voir «Otherwise»<br>, à la page 123.                                                                                                    |
|        | Legislation Change | L'élément Legislation Change fournit une<br>représentation graphique de 'legislationchange' et<br>peut contenir plusieurs éléments Era. Voir<br>«Legislation Change», à la page 123.                                                          |
|        | Era                | L'élément Era fait partie des éléments Legislation<br>Change et contient une entrée de date (vide à<br>partir de), et une valeur à renvoyer à l'élément<br>Legislation Change. Voir «Era», à la page 123.                                     |

*Tableau 14. Eléments de règles sur les palettes applicatives (suite)*

# **Palette Types de données**

La palette Types de données comprend une plage d'éléments de règles qui peuvent être utilisés pour concevoir les types de données sous la forme d'un diagramme.

*Tableau 15. Eléments de règles sur la palette Types de données*

| Image | Name          | Description                                                                                                    |
|-------|---------------|----------------------------------------------------------------------------------------------------|
|       | Boolean       | L'élément Boolean fournit une représentation<br>graphique de l'expression 'true' et 'false'. Par<br>défaut, l'élément Boolean est définit sur true. Voir<br>«Boolean», à la page 123. |
|       | <b>String</b> | L'élément String fournit une représentation<br>graphique de l'expression 'String' correspondant à<br>une valeur constante Number littérale. Voir<br>«String», à la page 124.          |

| Image | Name              | Description                                                                                                    |
|-------|-------------------|----------------------------------------------------------------------------------------------------|
|       | Number            | L'élément Number fournit une représentation<br>graphique de l'expression 'Number' correspondant<br>à une valeur constante Number littérale. Voir<br>«Number», à la page 124.                                                                                   |
| 17    | Date              | L'élément Date fournit une représentation<br>graphique de l'expression 'Date' correspondant à<br>une valeur constante Date littérale. Voir «Date», à<br>la page 124.                                                                                           |
|       | Codetable         | L'élément Codetable fournit une représentation<br>graphique de l'expression 'Code' qui correspond à<br>une valeur constante littérale représentant un code<br>provenant d'une table de codes Cúram. Voir «Code<br>Table», à la page 124.                       |
|       | Rate              | L'élément Rate fournit une représentation<br>graphique de l'expression 'Rate' qui correspond à<br>une valeur constante littérale représentant un taux<br>provenant d'une table de taux. Voir «Rate», à la<br>page 125.                                         |
|       | Frequency Pattern | L'élément Frequency Pattern fournit une<br>représentation graphique de l'expression<br>'FrequencyPattern' correspondant à une valeur<br>constante FrequencyPattern littérale. Voir<br>«Frequency Pattern», à la page 125.                                      |
|       | Resource Message  | L'élément Resource Message fournit une<br>représentation graphique de l'expression<br>'ResourceMessage' et crée un message localisable à<br>partir d'une propriété de ressource. Voir «Resource<br>Message», à la page 126.                                    |
|       | XML Message       | L'élément XML Message fournit une représentation<br>graphique de l'expression 'XMLMessage' et crée un<br>message localisable à partir d'une ressource de<br>propriété. Voir «Xml Message», à la page 126.                                                      |
|       | Null              | L'élément Null fournit une représentation<br>graphique de l'expression 'Null'. L'élément Null<br>peut être utilisé au sein d'éléments comme Choose,<br>When, Compare etc pour comparer une valeur<br>donnée à la valeur 'Null'. Voir «Null», à la page<br>127. |

*Tableau 15. Eléments de règles sur la palette Types de données (suite)*

## **Palette technique**

La palette technique comprend une série d'éléments de règle qui peuvent être utilisés pour concevoir la logique technique sous forme de diagramme.

*Tableau 16. Eléments de règle sur palette technique*

| Image | Name   | <b>Description</b>                                                                                                    |
|-------|--------|----------------------------------------------------------------------------------------------------|
| B     | Create | L'élément Create fournit une représentation<br>graphique de l'expression 'create' et obtient une<br>nouvelle instance d'une classe de règles dans la<br>mémoire de la session. Voir «Create», à la page 127. |

| Image | Name                      | Description                                                                                                    |
|-------|---------------------------|----------------------------------------------------------------------------------------------------|
|       | Search                    | L'élément Search fournit une représentation<br>graphique de l'expression 'readall' et extrait toutes<br>les instances d'objet de règle d'une classe de règles<br>qui ont été créées par le code client. Voir «Search»,<br>à la page 127. |
|       | Fixed List                | L'élément Fixed List fournit une représentation<br>graphique de l'expression fixedlist et crée une liste<br>à partir des éléments connus au moment de la<br>conception du jeu de règles. Voir «Fixed List», à la<br>page 128.            |
|       | Property                  | L'élément Property fournit une représentation<br>graphique de l'expression 'property'. L'élément<br>Property obtient une propriété d'un objet Java. Voir<br>«Property», à la page 128.                                                   |
|       | Custom Expression         | L'élément Custom Expression fournit une<br>représentation graphique d'un noeud XML valide<br>définit par l'utilisateur. Voir «Custom Expression»,<br>à la page 129.                                                                      |
|       | <b>Existence Timeline</b> | L'élément Existence Timeline fournit une<br>représentation graphique de l'expression<br>existencetimeline. Voir «Existence Timeline», à la<br>page 130.                                                                                  |
|       | Timeline                  | L'élément Timeline fournit une représentation<br>graphique de l'expression Timeline. Voir «Timeline»<br>, à la page 130.                                                                                                    |
|       | Interval                  | L'élément Interval fournit une représentation<br>graphique de l'expression Interval. Voir «Interval»,<br>à la page 131.                                                                                                    |
|       | Combine Succession<br>Set | L'élément Combine Succession Set fournit une<br>représentation graphique de l'expression<br>combineSuccessionSet. Voir<br>«CombineSuccessionSet», à la page 131.                                                                         |
|       | Call                      | L'élément Call fournit une représentation<br>graphique de l'expression call et fait appel à une<br>méthode Java statique permettant d'effectuer un<br>calcul complexe. Voir «Call», à la page 131.                                       |
|       | Period Length             | L'élément Period Length fournit une représentation<br>graphique de l'expression 'periodlength' et calcule<br>la quantité d'unités de temps entre deux dates. Voir<br>«Period Length», à la page 132.                                     |
|       | ALL                       | L'élément ALL fournit une représentation<br>graphique de l'expression 'all' et renvoie une valeur<br>booléenne. Voir «ALL», à la page 133.                                                                                               |
|       | <b>ANY</b>                | L'élément ANY fournit une représentation<br>graphique de l'expression all et renvoie une valeur<br>booléenne. Voir «ANY», à la page 133.                                                                                                 |
|       | This                      | L'élément This fournit une représentation<br>graphique de l'expression 'this' correspondant à<br>une référence à l'objet de règle en cours. Voir<br>«This», à la page 133.                                                               |

*Tableau 16. Eléments de règle sur palette technique (suite)*

| Image | Name                     | Description                                                                                                    |
|-------|--------------------------|----------------------------------------------------------------------------------------------------|
|       | Sort                     | L'élément Sort fournit une représentation<br>graphique de l'expression 'sort'. Il prend une liste<br>en tant qu'élément enfant et effectue un tri sur<br>celle-ci. Voir «Sort», à la page 134.      |
|       | Shared Rule<br>Reference | L'élément Shared Rule Reference correspond<br>essentiellement à une référence normale<br>comportant un élément Create. Voir «Shared Rule<br>Reference», à la page 134.                              |
|       | <b>CONCAT</b>            | L'élément CONCAT fournit une représentation<br>graphique de l'expression concat et crée un<br>message en concaténant une liste de valeurs. Voir<br>«CONCAT», à la page 135.                         |
|       | Join Lists               | L'élément JoinLists fournit une représentation<br>graphique de l'expression 'joinlists' et crée une<br>nouvelle liste en joignant plusieurs listes existantes.<br>Voir «Join Lists», à la page 135. |

*Tableau 16. Eléments de règle sur palette technique (suite)*

## **Modèle d'unités de foyer**

Le modèle d'unités de foyer comprend une plage d'éléments de règles qui peuvent être utilisés pour concevoir les unités de foyer sous la forme d'un diagramme.

*Tableau 17. Eléments de règles sur la palette Modèle d'unités de foyer*

| Image | Name               | Description                                                        |
|-------|--------------------|--------------------------------------------------------------------|
|       |                    | Composition du foyer   Voir «Composition du foyer», à la page 136. |
|       | Catégorie de foyer | Voir «Catégorie de foyer», à la page 136.                          |

## **Modèle d'unités financières**

Le modèle d'unités financières inclut une plage d'éléments de règles qui peuvent être utilisés pour concevoir les unités financières sous la forme d'un diagramme.

*Tableau 18. Eléments de règles sur la palette Modèle d'unités financières*

| Image | <b>Nom</b>                      | Description                                         |
|-------|---------------------------------|-----------------------------------------------------|
|       | Unité financière                | Voir «Unité financière», à la page 136.             |
|       | Catégorie d'unité<br>financière | Voir «Catégorie d'unité financière», à la page 136. |
|       | Membre d'unité<br>financière    | Voir «Membre d'unité financière», à la page 136.    |

## **Modèle d'unités d'assistance alimentaire**

Le modèle d'unités d'assistance alimentaire comprend une plage d'éléments de règles qui peuvent être utilisés pour concevoir les unités d'assistance alimentaire sous la forme d'un diagramme.

| Image | Name                                                              | Description                                                                                                    |
|-------|-------------------------------------------------------------------|----------------------------------------------------------------------------------------------------|
|       | Unité d'assistance<br>alimentaire                                 | TODO : lien vers l'affichage de l'unité d'assistance<br>alimentaire                                                                                                    |
|       | Catégorie d'assistance<br>alimentaire pour une<br>personne seule  | TODO : lien vers l'affichage de la catégorie<br>d'assistance alimentaire pour une personne seule<br>«Catégorie d'assistance alimentaire pour une<br>personne seule», à la page 137. |
|       | Catégorie d'assistance<br>alimentaire pour<br>plusieurs personnes | Voir «Catégorie d'assistance alimentaire pour<br>plusieurs personnes», à la page 137.                                                                                               |
|       | Membres de groupe<br>de repas                                     | Voir «Membres de groupe de repas», à la page 137.                                                                                                    |
|       | Proches                                                           | Voir «Proches», à la page 137.                                                                                                    |
| Х     | Annuler                                                           | Voir «Annuler», à la page 137.                                                                                                    |
|       | Membre d'une unité<br>de foyer                                    | Voir «Membre d'une unité de foyer», à la page 137.                                                                                                    |
| 17    | Membres facultatifs                                               | Voir «Membres facultatifs», à la page 138.                                                                                                    |
|       | Exceptions                                                        | Voir «Exceptions», à la page 138.                                                                                                    |

*Tableau 19. Eléments de règles sur la palette Modèle d'unités d'assistance alimentaire*

## **Modèle de table de décision**

Le modèle de table de décision contient l'élément de table de décision utilisé pour créer des tables de décision.

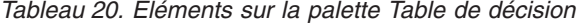

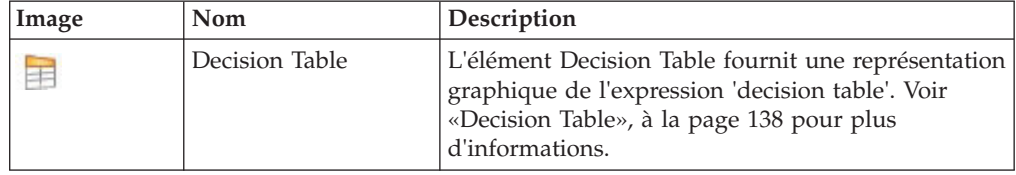

# **Menus contextuels d'éléments de règles**

Le menu contextuel d'éléments de règles fournit des éléments généraux (fonctions) pour tous les éléments de règles et les éléments spécifiques (fonctions) pour un élément de règle individuel. Voir [«Référence des éléments de règle pour les](#page-126-0) [palettes de l'éditeur CER», à la page 115](#page-126-0) pour obtenir les éléments de menu contextuel d'éléments de règles spécifiques.

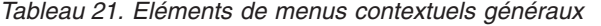

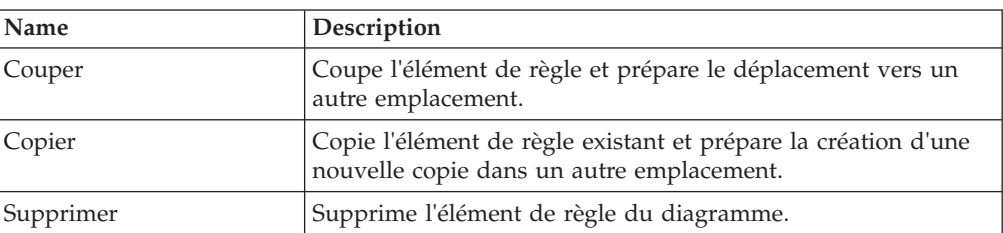

| Name                                   | Description                                                                                                  |  |
|----------------------------------------|----------------------------------------------------------------------------------------------------|--|
| Réduire                                | Réduit l'enfant de l'élément de règle.                                                                       |  |
| Développer                             | Développe l'enfant de l'élément de règle.                                                                    |  |
| Créer chronologie                      | Uniquement disponible pour la vue technique. Crée une<br>chronologie pour l'élément de règle.                |  |
| Créer intervalle de<br>chronologie     | Uniquement disponible pour la vue technique. Crée un<br>intervalle de chronologie pour l'élément de règle.   |  |
| Supprimer chronologie                  | Uniquement disponible pour la vue technique. Supprime une<br>chronologie de l'élément de règle.              |  |
| Supprimer intervalle de<br>chronologie | Uniquement disponible pour la vue technique. Supprime un<br>intervalle de chronologie de l'élément de règle. |  |

*Tableau 21. Eléments de menus contextuels généraux (suite)*

# **Propriétés d'éléments de règles**

Cette section décrit les propriétés générales, de classe de règles et d'attribut. Voir [«Référence des éléments de règle pour les palettes de l'éditeur CER», à la page 115](#page-126-0) pour connaître les propriétés d'éléments de règles spécifiques.

# **Panneaux de propriété et de validation réductibles**

Les panneaux de propriété et de validation peuvent être développés et réduits en cliquant sur le bouton à bascule situé sur la bordure interne du panneau. Le développement des panneaux de propriété et de validation révèle les détails des propriétés du diagramme actuellement sélectionné. La réduction du panneau de propriété et de validation masque ces détails pour laisser plus d'espace à l'affichage de la grille du diagramme.

Les panneaux de propriété ont été regroupés par onglets métier et technique pour afficher diverses informations de propriété basées sur le point de vue du développeur de règles. Par exemple, un développeur de règles métier n'est pas censé entrer les onglets d'un élément de règle car ce niveau de détail relève de la responsabilité du développeur de règles techniques.

# **Propriétés générales de tous les éléments de règles**

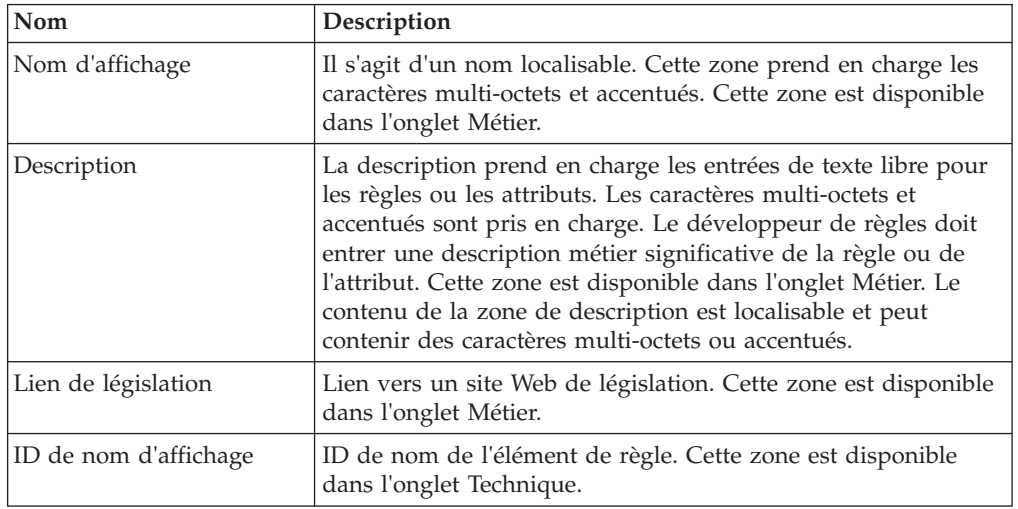

*Tableau 22. Propriétés générales*

*Tableau 22. Propriétés générales (suite)*

| Nom    | Description                                                                                                    |
|--------|----------------------------------------------------------------------------------------------------|
| Balise | L'annotation de balise prend en charge les entrées de balise de<br>texte libre pour tous les éléments qui prennent en charge les<br>annotations. Elle est utilisée pour la recherche de l'élément de<br>règle. Cette zone est disponible dans l'onglet Métier. |

# **Propriétés de classe de règles**

*Tableau 23. Propriétés de classe de règles*

| Name                      | Description                                                                                                    |
|---------------------------|----------------------------------------------------------------------------------------------------|
| Attribut principal        | Sélectionnez un attribut dans la liste déroulante en tant<br>qu'attribut principal de cette classe de règles. Celui-ci est<br>visible dans l'onglet Métier.                                                                                                    |
| Résumé                    | La classe sera une classe abstraite si cette propriété est<br>sélectionnée. Celui-ci est visible dans l'onglet Métier.                                                                                                    |
| Extensions                | Les utilisateurs peuvent étendre cette classe de règles à partir<br>d'une autre classe de règles qui appartient au jeu de règles en<br>cours ou externe défini par le jeu de règles de changement et<br>l'assistant de classe de règles. Celui-ci est visible dans l'onglet<br>Métier.               |
| Classe                    | Nom de la classe de règles. Cet élément est visible dans<br>l'onglet technique.                                                                                                    |
| SuccessionSet             | L'annotation Succession Set sera ajoutée si cette propriété est<br>sélectionnée. Les utilisateurs doivent sélectionner des attributs<br>de date dans les listes déroulantes "Attribut de date de début"<br>et "Attribut de date de fin". Celle-ci est visible dans l'onglet<br>Technique.            |
| ActiveInEditSuccessionSet | L'annotation ActiveInEditSuccessionSet sera ajoutée si cette<br>propriété est sélectionnée. Les utilisateurs doivent sélectionner<br>des attributs de date dans les listes déroulantes "Attribut de<br>date de début" et "Attribut de date de fin". Celle-ci est visible<br>dans l'onglet Technique. |

# **Propriétés d'attribut**

*Tableau 24. Propriétés d'attribut*

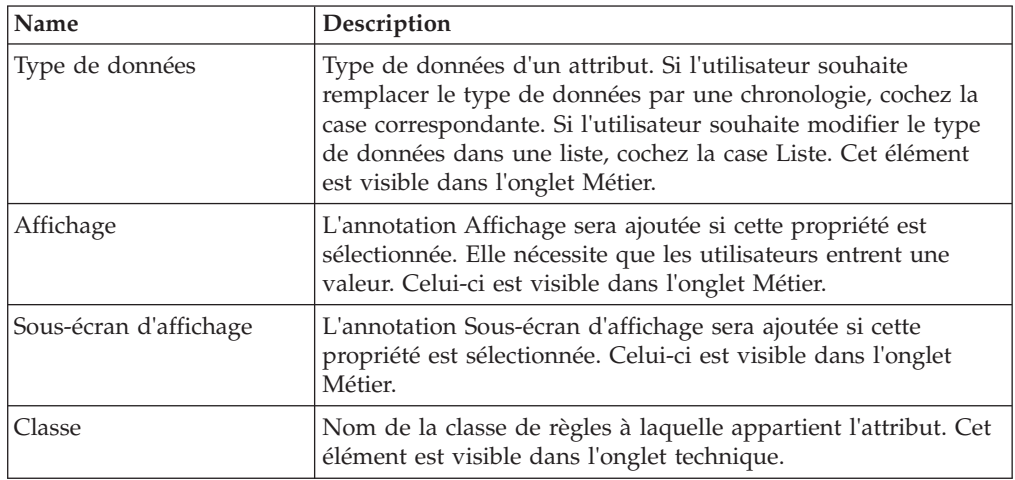

<span id="page-126-0"></span>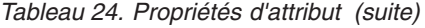

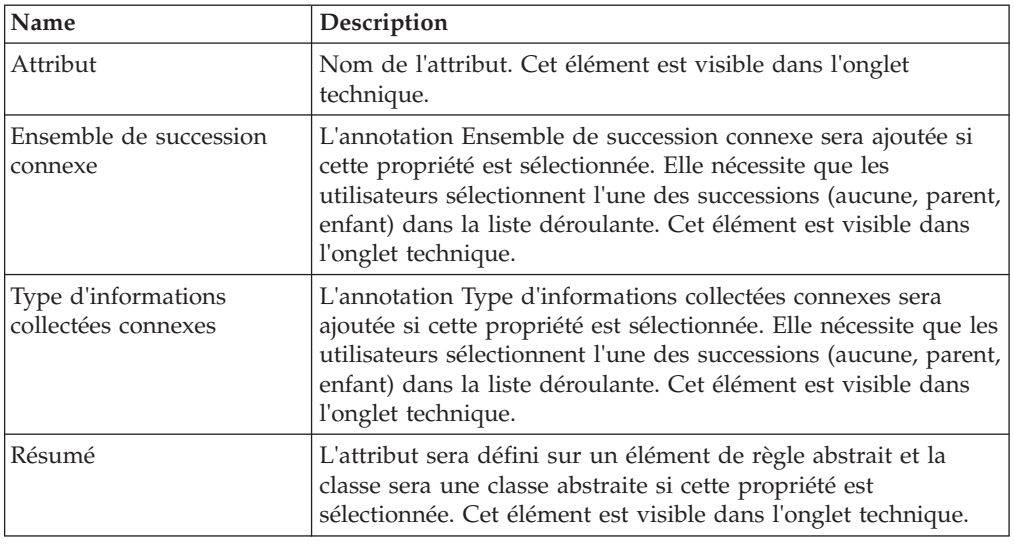

# **Assistants d'éléments de règles**

Les assistants de création de jeu de règles de changement et de classe de règles sont utilisés par certains éléments de règles (par exemple Règle ou Créer un élément de règle) pour établir un lien vers une autre classe de règles d'un jeu de règles en cours ou d'un jeu de règles externe. Les trois options disponibles dans cet assistant sont :

| <b>Nom</b>                           | Description                                                                                                    |
|--------------------------------------|----------------------------------------------------------------------------------------------------|
| Créer une référence de<br>règle vide | Cela permet au rédacteur de règles de créer une marque de<br>réservation pour un élément de règle qui peut être édité<br>ultérieurement lors du développement de la règle.                                                                                                    |
| Créer une nouvelle règle             | Cela permet au rédacteur de règles de créer une nouvelle règle<br>en indiquant le nom de la règle et le type de résultat de la<br>nouvelle règle dans la zone de liste déroulante.                                                                                                    |
| Utiliser une règle existante         | Cela permet au rédacteur de règles de choisir une règle déjà<br>créée en sélectionnant la règle voulue dans la zone de liste<br>déroulante. Si la règle ne figure pas dans les règles existantes,<br>le rédacteur de règles peut sélectionner un autre jeu de règles<br>en entrant le nom du jeu de règle souhaité et en appuyant sur<br>le bouton de recherche. Cette action ouvre une autre boîte de<br>dialogue, ce qui permet au rédacteur de règles de sélectionner<br>le jeu de règles approprié. |

*Tableau 25. Table de l'assistant d'élément de règle*

# **Référence des éléments de règle pour les palettes de l'éditeur CER**

Définitions de tous les éléments de règle inclus avec l'éditeur CER. Les éléments de règles sont classés selon différents types de palettes d'éléments de règles ; consultez les information précédentes pour obtenir des informations utiles sur le classement de ces éléments de règles.

# **Introduction**

Cette section permet de définir tous les éléments de règles inclus dans l'éditeur CER. Les éléments de règles ci-après sont classés selon différents types de palettes <span id="page-127-0"></span>d'éléments de règles ; consultez les sections précédentes pour obtenir des informations utiles sur le classement de ces éléments de règles.

#### **Palettes**

L'ancrage des palettes peut être supprimé en déplaçant la palette de son emplacement d'origine sur la grille du diagramme. Pour ancrer à nouveau la palette, faites-la simplement glisser vers la droite de l'écran.

#### **Palettes réductibles**

Le conteneur de palette peut être développé et réduit en cliquant sur le bouton à bascule situé au niveau de la bordure des conteneurs de palette. Lorsque vous développez le conteneur de palette, le nom de la palette actuellement sélectionnée et les descriptions de chaque élément de règle apparaissent. Lorsque vous réduisez le conteneur de palette, les descriptions sont masquées et la quantité d'espace que le conteneur reprend sur le diagramme est réduite.

# **Référence des éléments de règle pour les palettes métier étendues et par défaut**

#### **Rule**

L'élément Rule fournit une représentation graphique de l'expression 'rule' et annule une valeur booléenne. Aucun autre élément de la palette ne peut être ajouté à l'élément Reference. L'élément Rule peut être ajouté à d'autres éléments de la palette, par exemple, And Rule Group, Or Rule Group ou Repeating Rule. Sept types de scénarios permettent d'utiliser les éléments Rule. Une référence à une règle peut être ajoutée lorsqu'un utilisateur est dans la vue Métier (voir Section 2.3.1, de *Working With CER*) et dans la vue technique (Voir Section 2.3.2, de *Working With CER* ). Lorsqu'un utilisateur est dans la vue Métier, les options suivantes sont disponibles :

- v Référence vide les utilisateurs peuvent créer une référence vide ;
- v Créer une nouvelle règle les utilisateurs peuvent créer une nouvelle règle ;
- v Utiliser une règle existante les utilisateurs peuvent sélectionner une règle à partir du jeu de règles en cours, ou effectuer une recherche de jeux de règles externes et sélectionner une règle à partir d'un jeu de règles externe.

Lorsqu'un utilisateur se trouve dans la vue technique, les options suivantes sont disponibles :

- v Utiliser une règle existante les utilisateurs peuvent sélectionner une règle à partir du jeu de règles en cours, ou effectuer une recherche de jeux de règles externes et sélectionner une règle à partir d'un jeu de règles externe ;
- v Créer une nouvelle règle les utilisateurs peuvent créer une nouvelle règle.

Si un utilisateur se trouve dans la vue Métier et qu'il souhaite ajouter une référence à un attribut ou une classe de règles spécifique, celui-ci doit basculer vers la vue technique.

| Nom                               | Description                                                                                                    |
|-----------------------------------|----------------------------------------------------------------------------------------------------|
| Référence imbriquée               | Une référence imbriquée peut être créée sur la référence qui<br>pointe vers un attribut d'un autre type de classe de règle, par<br>exemple, elle ne se trouve pas dans la classe existante.<br>L'attribut de référence le plus externe correspond à un objet de<br>la classe d'attributs de référence interne. Cette structure peut<br>être créée uniquement si l'attribut de référence interne, qui est<br>défini sur un autre type de classe de règles, est situé dans la<br>classe dans laquelle la référence interne est créée.                                                                                                    |
| Référence imbriquée avec<br>Créer | Une référence imbriquée peut être créée sur la référence qui<br>pointe vers un attribut d'un autre type de classe de règle, par<br>exemple, elle ne se trouve pas dans la classe existante,<br>cependant l'attribut n'est pas situé dans la classe en cours.<br>L'attribut de référence le plus externe correspond à un objet de<br>la classe d'attributs de référence interne. Cette structure peut<br>être créée uniquement si l'attribut de référence interne (qui est<br>défini sur un autre type de classe de règles) est situé dans la<br>classe qui ne correspond pas à la classe dans laquelle la<br>référence interne est créée. |
| CurrentUnitMemeber                | Pour faire référence au membre dans l'unité actuelle qui<br>remplit la condition du test exceptionnel.                                                                                                    |
| FARelationship                    | Pour faire référence à la classe utilisée comme enregistrement<br>de relation pour le membre du groupe de repas.                                                                                                    |
| FAException                       | Pour faire référence à une classe utilisée pour vérifier si<br>d'autres membres d'une unité remplissent la condition<br>exceptionnelle.                                                                                                    |
| <b>HCCurrent</b>                  | Pour faire référence à un élément de liste en cours (comme le<br>membre du ménage, etc.) dans la composition du foyer<br>utilisée, HCCurrent est utilisé.                                                                                                    |
| En cours                          | Pour faire référence à un élément de liste en cours des listes<br>comme dynamiclist, l'élément En cours est utilisé. Si une<br>référence à un attribut de la classe d'éléments de liste en cours<br>doit être effectuée, alors une référence pointant vers cet<br>attribut entoure l'élément en cours.                                                                                                    |

*Tableau 26. Types de scénarios à utiliser dans les éléments Rule*

Le tableau suivant répertorie les éléments de propriétés spécifiques de cet élément :

*Tableau 27. Eléments de propriétés de Reference*

| Nom                                                         | Description                                                                                                    |
|-------------------------------------------------------------|----------------------------------------------------------------------------------------------------|
| Classe                                                      | Le nom de la classe de règles. Celui-ci est visible dans l'onglet<br>Métier.                                                                                                    |
| Attribut                                                    | Le nom de l'attribut. Celui-ci est visible dans l'onglet Métier.                                                                                                    |
| Elément unique                                              | Seul élément renvoyé depuis l'élément. Cet élément est visible<br>dans l'onglet technique.                                                                                                    |
| Comportement<br>lorsqu'aucun élément n'est<br>trouvé.       | Renvoie l'un de ces résultats (error, return null) lorsqu'aucun<br>élément n'est trouvé. Cet élément est activé lorsque l'option<br>Elément unique est sélectionnée.                                     |
| Comportement lorsque<br>plusieurs éléments sont<br>trouvés. | Renvoie l'un de ces résultats (error, return null, return first,<br>return last) lorsque plusieurs éléments sont trouvés. Cet<br>élément est activé lorsque l'option Elément unique est<br>sélectionnée. |

<span id="page-129-0"></span>Le tableau suivant répertorie les éléments de menu contextuel de cet élément :

| Nom                                     | Description                                                                                                    |
|-----------------------------------------|----------------------------------------------------------------------------------------------------|
| Encapsuler dans OR                      | Encapsule l'élément Rule dans l'élément Or Rule Group.                                                                                                    |
| Encapsuler dans AND                     | Encapsule l'élément Rule dans l'élément And Rule Group.                                                                                                    |
| Editer la règle                         | Permet d'éditer l'élément Rule en sélectionnant la règle à<br>laquelle vous souhaitez faire référence. Consultez l'assistant<br>d'édition de règles ci-après.                                                           |
| Ouvrir un diagramme<br>pour cette règle | Ouvre le diagramme pour la règle qui est référencée dans un<br>nouvel onglet de diagramme.                                                                                                    |
| Inclure une logique de<br>règle ici     | Si l'élément Rule fait référence à une autre règle (dans le<br>même jeu de règles ou dans un jeu de règles externe), la<br>logique de cette règle peut être incluse à la règle actuellement<br>affichée dans l'éditeur. |

*Tableau 28. Eléments des menus contextuels de l'élément Rule*

## **And Rule Group**

L'élément And Rule Group fournit une représentation graphique de l'expression 'all' et renvoie une valeur booléenne. Il opère sur une liste de valeurs booléennes pour déterminer si toutes les valeurs de la liste sont vraies. La liste des valeurs booléennes est généralement fournie par un élément fixedlist. D'autres éléments de la palette (Reference, Repeating Rule ou Choose) fournissant une liste de valeurs booléennes peuvent être ajoutés au membre vide de l'élément And pour le calcul. L'élément And Rule Group peut être ajouté à d'autres éléments de la palette, par exemple, And Rule Group, Or Rule Group or When.

Le tableau suivant répertorie les éléments de menu contextuel de cet élément :

*Tableau 29. Eléments des menus contextuels de l'élément And Rule Group*

| Name                | Description                                                                 |
|---------------------|-----------------------------------------------------------------------------|
| Encapsuler dans AND | Encapsule l'élément And Rule Group dans un autre élément<br>And Rule Group. |
| Encapsuler dans OR  | Encapsule l'élément And Rule Group dans l'élément Or Rule<br>Group.         |
| Remplacer par Or    | Remplace l'élément And Rule Group par l'élément Or Rule<br>Group.           |

## **Or Rule Group**

L'élément Or Rule Group fournit une représentation graphique de l'expression 'any' de valeurs booléennes pouvant être ajoutées au membre vide de l'élément Or Rule Group pour le calcul. L'élément Or Rule Group peut être ajouté à d'autres éléments de la palette, par exemple, And Rule Group, Or Rule Group ou When.

*Tableau 30. Eléments des menus contextuels de l'élément Or*

| <b>Name</b>         | Description                                                               |
|---------------------|---------------------------------------------------------------------------|
| Encapsuler dans OR  | Encapsule l'élément Or Rule Group dans un autre élément Or<br>Rule Group. |
| Encapsuler dans AND | Encapsule l'élément Or Rule Group dans l'élément And Rule<br>Group.       |

<span id="page-130-0"></span>*Tableau 30. Eléments des menus contextuels de l'élément Or (suite)*

| Name              | Description                                                       |
|-------------------|-------------------------------------------------------------------|
| Remplacer par And | Remplace l'élément Or Rule Group par l'élément And Rule<br>Group. |

## **Not**

L'élément Not fournit une représentation graphique de l'expression 'not' et annule une valeur booléenne. D'autres éléments de la palette, par exemple, Reference, Or ou And renvoyant une valeur booléenne peuvent être ajoutés à l'élément Not. L'élément Not peut être ajouté à d'autres éléments de la palette, par exemple, And Rule Group, Or Rule Group ou Repeating Rule.

Le tableau suivant répertorie les éléments de menu contextuel de cet élément :

Nom Description Encapsuler dans And Encapsule l'élément Not dans un autre élément And Rule Group. Encapsuler dans Or Encapsule l'élément Not dans l'élément or Rule Group.

*Tableau 31. Eléments des menus contextuels de l'élément Not*

### **Choose**

L'élément Choose fournit une représentation graphique de l'expression 'choose' et sélectionne une valeur basée sur une condition respectée. L'assistant d'édition de la sélection fournit neuf types de données : Chaîne, Nombre, Booléen, Date, Date-heure, Table de codes, Message, Chronologie, Table de codes, Classe de règles, Classe Java et Message. Seuls les éléments When et Otherwise peuvent être ajoutés à l'élément Choose. L'élément Choose peut être ajouté à d'autres éléments de la palette, par exemple, And Rule Group, Or Rule Group ou la vue complexe de l'élément Compare.

Le tableau suivant répertorie les éléments de menu contextuel de cet élément :

| Name                | Description                                                                                                    |
|---------------------|----------------------------------------------------------------------------------------------------|
| Encapsuler dans OR  | Encapsule l'élément Choose dans l'élément Or Rule Group.                                                                     |
| Encapsuler dans AND | Encapsule l'élément Choose dans l'élément And Rule Group.                                                                    |
| Editer un choix     | Fournit une liste des types de données pour Choose.<br>Consultez la boîte de dialogue d'édition de la sélection<br>ci-après. |

*Tableau 32. Eléments des menus contextuels de l'élément Choose*

### **Compare**

L'élément Compare fournit une représentation graphique de l'expression 'compare' et compare une valeur de gauche à une valeur de droite, en fonction de la comparaison fournie. Lorsqu'un élément de comparaison est ajouté à un diagramme, il crée des membres vides pour les arguments gauche et droit. L'élément de comparaison peut être ajouté à d'autres éléments de la palette, par exemple, When, And Rule Group ou Repeating Rule.

<span id="page-131-0"></span>*Tableau 33. Eléments des menus contextuels de l'élément Compare*

| Nom                 | <b>Description</b>                                         |
|---------------------|------------------------------------------------------------|
| Encapsuler dans OR  | Encapsule l'élément Compare dans l'élément Or Rule Group.  |
| Encapsuler dans AND | Encapsule l'élément Compare dans l'élément And Rule Group. |

### **When**

L'élément When fait partie de l'élément Choose et contient une condition à tester, et une valeur à renvoyer si la condition est validée. D'autres éléments de la palette, par exemple, Code ou Any, peuvent être ajoutés à la condition vide de l'élément When. D'autres éléments de la palette, par exemple, Number ou Reference, peuvent être ajoutés à la valeur vide de l'élément When.

#### **Arithmetic**

L'élément Arithmetic fournit une représentation graphique de l'expression 'arithmetic' et effectue un calcul arithmétique de deux nombres (à gauche et à droite), puis arrondit le résultat (facultatif) au nombre spécifié de décimales. D'autres éléments de la palette (Max, Min ou Reference) peuvent être ajoutés à l'élément Arithmetic. Celui-ci peut être ajouté à d'autres éléments de la palette, par exemple, WHEN ou Repeating Rule.

Le tableau suivant répertorie les éléments de propriétés spécifiques de cet élément :

| Name      | Description                                                                                                    |
|-----------|----------------------------------------------------------------------------------------------------|
| Décimales | Emplacement permettant à un utilisateur d'entrer le nombre<br>de décimales. Celui-ci est visible dans l'onglet Métier.                                                                                                |
| Arrondi   | Fournit différents types d'arrondis (entier supérieur, inférieur,<br>entier inférieur, moitié inférieure, entier pair le plus proche,<br>moitié supérieure, supérieur). Celui-ci est visible dans l'onglet<br>Métier. |

*Tableau 34. Eléments de propriétés d'Arithmetic*

### **MIN**

L'élément Min fournit une représentation graphique de l'expression 'min' et détermine la valeur la moins élevée d'une liste (ou null si la liste est vide). L'élément Min comporte un élément fixedlist contenant un type d'objet comparable. D'autres éléments de la palette (Number ou Rule Reference) peuvent être ajoutés au membre vide (fixedlist) de l'élément Min. L'élément Min peut être ajouté à d'autres éléments de la palette, par exemple, When ou Repeating Rule.

Le tableau suivant répertorie les éléments de menu contextuel de cet élément :

*Tableau 35. Eléments des menus contextuels de l'élément Min*

| <b>Name</b>     | Description                               |
|-----------------|-------------------------------------------|
| Définir sur Max | Remplace l'élément Min par l'élément Max. |

### **MAX**

L'élément Max fournit une représentation graphique de l'expression 'max' et détermine la valeur la plus importante d'une liste (ou null si la liste est vide). L'élément Max comporte un élément fixedlist contenant un type d'objet comparable. D'autres éléments de la palette (Number ou Rule Reference) peuvent <span id="page-132-0"></span>être ajoutés au membre vide (fixedlist) de l'élément Max. L'élément Max peut être ajouté à d'autres éléments de la palette, par exemple, When ou Repeating Rule.

Le tableau suivant répertorie les éléments de menu contextuel de cet élément :

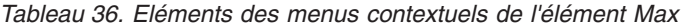

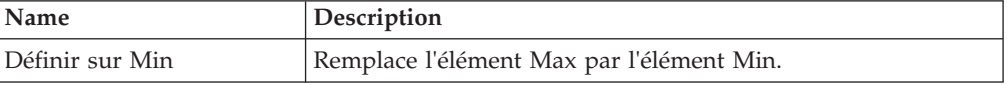

## **SUM**

L'élément SUM fournit une représentation graphique de l'expression 'sum' et calcule la somme numérique d'une liste de valeurs de Number. L'élément SUM comporte un élément fixedlist contenant un type d'objet numérique quelconque. D'autres éléments de la palette, par exemple, Number ou Rule Reference, peuvent être ajoutés au membre vide (fixedlist) de l'élément SUM. L'élément SUM peut être ajouté à d'autres éléments de la palette, par exemple, When ou Repeating Rule.

## **Repeating Rule**

L'élément Repeating Rule fournit une représentation graphique de l'expression 'dynamiclist' et crée une nouvelle liste en évaluant une expression sur chaque élément d'une liste existante. D'autres éléments de la palette, par exemple, Rule Reference, peuvent être ajoutés à la liste vide de l'élément Repeating Rule. D'autres éléments de la palette, par exemple, Sum ou Choose, peuvent être ajoutés au membre vide (listitemexpression) de l'élément Repeating Rule. L'élément Repeating Rule peut être ajouté à d'autres éléments de la palette, par exemple, And Rule Group, Or Rule Group ou When.

Le tableau suivant répertorie les éléments de propriétés spécifiques de cet élément :

| Name                       | Description                                                                                |
|----------------------------|--------------------------------------------------------------------------------------------|
| Elément unique             | Seul élément renvoyé depuis l'élément. Cet élément est visible<br>dans l'onglet technique. |
| Comportement               | Renvoie l'un de ces résultats (error, return null) lorsqu'aucun                            |
| lorsqu'aucun élément n'est | élément n'est trouvé. Cet élément est activé lorsque 'Elément                              |
| trouvé.                    | unique' est coché.                                                                         |
| Comportement               | Renvoie l'un de ces résultats (error, return null) lorsqu'aucun                            |
| lorsqu'aucun élément n'est | élément n'est trouvé. Cet élément est activé lorsque 'Elément                              |
| trouvé.                    | unique' est coché.                                                                         |

*Tableau 37. Eléments de propriétés de Repeating Rule*

*Tableau 38. Eléments des menus contextuels de Repeating Rule*

| Name                              | Description                                                                  |
|-----------------------------------|------------------------------------------------------------------------------|
| Retirer des doublons              | Permet de supprimer les éléments en double dans l'élément<br>Repeating Rule. |
| Concaténer des résultats          | Permet de concaténer les éléments dans l'élément Repeating<br>Rule.          |
| Joindre des listes internes       | Permet d'associer les listes pour n'en former qu'une.                        |
| Réussites sur n'importe<br>lequel | Encapsule l'élément Repeating Rule dans l'élément Any.                       |

<span id="page-133-0"></span>*Tableau 38. Eléments des menus contextuels de Repeating Rule (suite)*

| <b>Name</b>        | <b>Description</b>                                     |
|--------------------|--------------------------------------------------------|
| Réussites sur tous | Encapsule l'élément Repeating Rule dans l'élément All. |
| Eléments de somme  | Additionne une liste de nombres.                       |

### **Filter**

L'élément Filter fournit une représentation graphique de l'expression 'filter' et crée une nouvelle liste contenant tous les éléments d'une liste existante respectant la condition du filtre. D'autres éléments de la palette (Reference) peuvent être ajoutés à la liste vide de l'élément Filter. D'autres éléments de la palette (Sum ou Choose) peuvent être ajoutés au membre vide (listitemexpression) de l'élément Filter. L'élément Filter peut être ajoutés à d'autres éléments de la palette, par exemple, And, Or ou When.

Le tableau suivant répertorie les éléments de propriétés spécifiques de cet élément :

*Tableau 39. Eléments de propriétés de Filter*

| <b>Name</b>                | Description                                                                                |
|----------------------------|--------------------------------------------------------------------------------------------|
| Elément unique             | Seul élément renvoyé depuis l'élément. Cet élément est visible<br>dans l'onglet technique. |
| Comportement               | Renvoie l'un de ces résultats (error, return null) lorsqu'aucun                            |
| lorsqu'aucun élément n'est | élément n'est trouvé. Cet élément est activé lorsque 'Elément                              |
| trouvé.                    | unique' est coché.                                                                         |
| Comportement lorsque       | Renvoie l'un de ces résultats (error, return null, return first,                           |
| plusieurs éléments sont    | return last) lorsque plusieurs éléments sont trouvés. Cet                                  |
| trouvés.                   | élément est activé lorsque 'Elément unique' est coché.                                     |

Le tableau suivant répertorie les éléments de menu contextuel de cet élément :

*Tableau 40. Eléments des menus contextuels de Filter*

| Name                        | Description                                                          |
|-----------------------------|----------------------------------------------------------------------|
| Retirer des doublons        | Permet de supprimer les éléments en double dans l'élément<br>Filter. |
| Concaténer des résultats    | Permet de concaténer les éléments dans l'élément Filter.             |
| Joindre des listes internes | Permet d'associer les listes pour n'en former qu'une.                |
| Encapsuler dans OR          | Encapsule l'élément Filter dans l'élément Or Rule Group.             |
| Encapsuler dans AND         | Encapsule l'élément Filter dans l'élément And Rule Group.            |

## **Size**

L'élément Size fournit une représentation graphique de l'expression 'property' et le nom de cet élément est défini sur 'size'. L'élément Size obtient une propriété d'un objet Java. D'autres éléments de la palette, par exemple, Rule Reference ou Repeating Rule, peuvent être ajoutés à l'élément Size. L'élément Size peut être ajouté à d'autres éléments de la palette, par exemple, When ou Repeating Rule.

Le tableau suivant répertorie les éléments de propriétés spécifiques de cet élément :

<span id="page-134-0"></span>*Tableau 41. Eléments de propriétés de Size*

| Nom    | Description                       |
|--------|-----------------------------------|
| Valeur | Le nom de l'élément de propriété. |

### **Otherwise**

L'élément Otherwise fait partie de l'élément Choose et contient une valeur à renvoyer. D'autres éléments de la palette, par exemple, Number ou Rule Reference peuvent être ajoutés à la valeur vide de l'élément Otherwise.

### **Legislation Change**

L'élément Legislation Change fournit une représentation graphique de 'legislationchange' et peut contenir plusieurs éléments Era. L'assistant de changement de législation fournit dix types de données (Chaîne, Nombre, Booléen, Date, Date-heure, Liste, Message, Table de codes, Classe de règles et Classe Java). Le type de données sélectionné est utilisé pour définir une valeur retournée de l'élément Era.

Le tableau suivant répertorie les éléments de menu contextuel de cet élément :

*Tableau 42. Eléments des menus contextuels de l'élément Legislation Change*

| Name                                   | Description                                                                                                    |
|----------------------------------------|----------------------------------------------------------------------------------------------------|
| Editer un changement de<br>législation | Permet d'éditer le changement de législation en sélectionnant<br>un type pour la nouvelle règle. Consultez la boîte de dialogue<br>d'édition du changement de législation ci-après. |

## **Era**

L'élément Era fait partie des éléments Legislation Change et contient une entrée de date (vide à partir de), et une valeur à renvoyer à l'élément Legislation Change. D'autres éléments de la palette (Date or Rule Reference ) peuvent être ajoutés à l'entrée de date vide de l'élément Era. D'autres éléments de la palette (Choose ou Reference) peuvent être ajoutés à la valeur vide de l'élément Era.

# **Référence des éléments de règle pour la palette de types de données**

## **Boolean**

L'élément Boolean fournit une représentation graphique de l'expression 'true' et 'false'. Par défaut, l'élément Boolean est définit sur true. L'élément Boolean peut être ajouté à d'autres éléments de la palette, par exemple, les éléments And Rule Group, Or Rule Group ou Repeating Rule. Aucun élément ne peut être ajouté à l'élément Boolean.

| Name              | Description                                                            |
|-------------------|------------------------------------------------------------------------|
| Définir sur False | Définit l'élément de règle booléen sur false si sa valeur est<br>true. |
| Définir sur True  | Définit l'élément de règle booléen sur true si sa valeur est<br>false. |

*Tableau 43. Eléments des menus contextuels de Boolean*

## <span id="page-135-0"></span>**String**

L'élément String fournit une représentation graphique de l'expression 'String' correspondant à une valeur constante Number littérale. L'élément String peut être ajouté à d'autres éléments de la palette, par exemple, When ou Repeating Rule. Aucun élément ne peut être ajouté à l'élément String.

Le tableau suivant répertorie les éléments de propriétés spécifiques de cet élément :

*Tableau 44. Eléments de propriétés de String*

| <i>Name</i>   | Description                                                        |
|---------------|--------------------------------------------------------------------|
| <i>Naleur</i> | La valeur de la chaîne. Celui-ci est visible dans l'onglet Métier. |

## **Number**

L'élément Number fournit une représentation graphique de l'expression 'Number' correspondant à une valeur constante Number littérale. L'élément Number peut être ajouté à d'autres éléments de la palette, par exemple, When ou Repeating Rule. Aucun élément ne peut être ajouté à l'élément Number.

Le tableau suivant répertorie les éléments de propriétés spécifiques de cet élément :

*Tableau 45. Eléments de propriétés de Number*

| <b>Name</b> | <b>Description</b>                                              |
|-------------|-----------------------------------------------------------------|
| Valeur      | La valeur du nombre. Celui-ci est visible dans l'onglet Métier. |

### **Date**

L'élément Date fournit une représentation graphique de l'expression 'Date' correspondant à une valeur constante Date littérale. L'élément Date peut être ajouté à d'autres éléments de la palette, par exemple, PeriodLength ou Era. Aucun élément ne peut être ajouté à l'élément Date.

Le tableau suivant répertorie les éléments de propriétés spécifiques de cet élément :

*Tableau 46. Eléments de propriétés de Date*

| Name      | Description                                                                                                    |
|-----------|----------------------------------------------------------------------------------------------------|
| Valeur    | La valeur de la date. La valeur par défaut est définie sur la<br>date du jour. Cet élément est visible dans l'onglet Métier.                 |
| Date zéro | En cochant l'option 'Date zéro', l'utilisateur peut utiliser<br>l'option Cúram 'Date zéro'. Cet élément est visible dans<br>l'onglet Métier. |

## **Code Table**

L'élément Code Table fournit une représentation graphique de l'expression 'Code', qui correspond à une valeur constante littérale représentant un code d'une table de codes Cúram. L'élément Code Table peut être ajouté à d'autres éléments de la palette, par exemple, When. Aucun élément ne peut être ajouté à l'élément Code Table.

Le tableau suivant répertorie les éléments de propriétés spécifiques de cet élément :

| Name                     | Description                                                                                                    |
|--------------------------|----------------------------------------------------------------------------------------------------|
| Nom de la table de codes | Nom de la table de codes. Laissez cette zone vide et<br>recherchez toutes les tables de codes disponibles. Entrez une<br>valeur et recherchez une table de codes commençant par la<br>valeur entrée. Celui-ci est visible dans l'onglet Métier. |
| Valeur de table de codes | Une liste déroulante contenant tous les éléments contenus<br>dans la table de codes sélectionnée. Celui-ci est visible dans<br>l'onglet Métier.                                                                                                 |

<span id="page-136-0"></span>*Tableau 47. Eléments de propriétés de Code Table*

# **Rate**

L'élément Rate fournit une représentation graphique de l'expression 'rate' qui correspond à une valeur constante littérale représentant un taux d'une table de taux Cúram. L'élément Rate peut être ajouté à d'autres éléments de la palette, par exemple, When. Aucun élément ne peut être ajouté à l'élément Rate.

Le tableau suivant répertorie les éléments de propriétés spécifiques de cet élément :

*Tableau 48. Eléments de propriétés de Rate*

| <b>Name</b>     | Description                                                                                |
|-----------------|--------------------------------------------------------------------------------------------|
| Nom de la table | Le nom de la table de taux. Celui-ci est visible dans l'onglet<br>Métier.                  |
| Ligne           | La valeur de la ligne de la table de taux. Celui-ci est visible<br>dans l'onglet Métier.   |
| Colonne         | La valeur de la colonne de la table de taux. Celui-ci est visible<br>dans l'onglet Métier. |

# **Frequency Pattern**

L'élément Frequency Pattern fournit une représentation graphique de l'expression 'FrequencyPattern' correspondant à une valeur constante FrequencyPattern littérale. L'élément Frequency Pattern peut être ajouté à d'autres éléments de la palette, par exemple, When ou Create. Aucun élément ne peut être ajouté à l'élément Frequency Pattern.

Le tableau suivant répertorie les éléments de propriétés spécifiques de cet élément :

*Tableau 49. Eléments de propriétés de Frequency Pattern*

| <b>Name</b> | Description                                                           |
|-------------|-----------------------------------------------------------------------|
| Modèle      | Le modèle de fréquence. Celui-ci est visible dans l'onglet<br>Métier. |

*Tableau 50. Eléments des menus contextuels de Filter*

| Name                             | Description                                         |
|----------------------------------|-----------------------------------------------------|
| Editer un modèle de<br>fréquence | Permet d'éditer le modèle de fréquence sélectionné. |

## <span id="page-137-0"></span>**Resource Message**

L'élément Resource Message fournit une représentation graphique de l'expression 'ResourceMessage' et crée un message localisable à partir d'une propriété de ressource. L'élément Resource Message peut être ajouté à d'autres éléments de la palette, par exemple, When ou Create. Aucun élément ne peut être ajouté à l'élément Resource Message.

Le tableau suivant répertorie les éléments de propriétés spécifiques de cet élément :

| Name                          | Description                                                                                                    |
|-------------------------------|----------------------------------------------------------------------------------------------------|
| Clé                           | Les objets d'un regroupement de ressources contiennent un<br>ensemble de paires clé-valeur. Vous devez spécifier la clé, qui<br>doit correspondre à une chaîne, lorsque vous souhaitez<br>extraire la valeur du regroupement de ressources. Celui-ci est<br>visible dans l'onglet Métier. |
| Regroupement de<br>ressources | Le nom du regroupement de ressources. Celui-ci est visible<br>dans l'onglet Métier.                                                                                                    |

*Tableau 51. Eléments de propriétés de Resource Message*

Le tableau suivant répertorie les éléments de menu contextuel de cet élément :

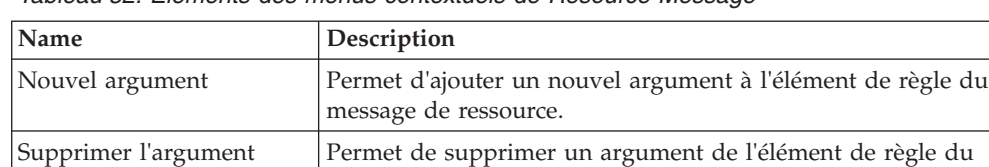

message de ressource.

*Tableau 52. Eléments des menus contextuels de Resource Message*

## **Xml Message**

L'élément Xml Message fournit une représentation graphique de l'expression 'XmlMessage' et crée un message à partir du contenu XML à structure libre. L'élément Xml Message peut être ajouté à d'autres éléments de la palette, par exemple, When ou Create. Aucun élément ne peut être ajouté à l'élément Xml Message.

Le tableau suivant répertorie les éléments de propriétés spécifiques de cet élément :

*Tableau 53. Eléments de propriétés de XML Message*

| Nom    | Description                               |
|--------|-------------------------------------------|
| Valeur | La valeur du contenu de la ressource Xml. |

*Tableau 54. Eléments des menus contextuels de Xml Message*

| Nom               | Description                                                                                     |
|-------------------|-------------------------------------------------------------------------------------------------|
| Editer le message | Fournit une boîte de dialogue dans laquelle l'utilisateur peut<br>saisir le contenu du message. |

## **Null**

L'élément null fournit une représentation graphique de 'null'. L'élément null peut être utilisé dans des éléments tels que Choose/When, Compare, etc. pour comparer des valeurs avec la valeur null.

# <span id="page-138-0"></span>**Référence des éléments de règle pour la palette de logique technique**

## **Create**

L'élément Create fournit une représentation graphique de l'expression 'create' et obtient une nouvelle instance d'une classe de règles dans la mémoire de la session. L'élément Create prend en charge deux types de paramètres (standard et obligatoire). D'autres éléments de la palette (Rule Reference, Repeating Rule ou Choose) peuvent être ajoutés aux paramètres de l'élément Create. L'élément Create peut être ajouté à d'autres éléments de la palette, par exemple, Repeating Rule or When.

Le tableau suivant répertorie les éléments de propriétés spécifiques de cet élément :

| <b>Name</b>   | Description                                                                                           |
|---------------|----------------------------------------------------------------------------------------------------|
| <b>Classe</b> | Le nom de la classe de règles choisie comme type. Cet élément<br>est visible dans l'onglet technique. |

*Tableau 55. Eléments de propriétés de Create*

Le tableau suivant répertorie les éléments de menu contextuel de cet élément :

*Tableau 56. Eléments des menus contextuels de l'élément Create*

| Name                             | Description                                                                                                    |
|----------------------------------|----------------------------------------------------------------------------------------------------|
| <b>Editer Create</b>             | Permet d'éditer l'élément Create en sélectionnant la classe et le<br>jeu de règles auxquels vous souhaitez faire référence. |
| Nouveau paramètre                | Permet de créer un nouveau paramètre en sélectionnant<br>l'attribut auquel vous souhaitez ajouter un paramètre.             |
| Nouveau paramètre<br>obligatoire | Permet de créer un paramètre obligatoire.                                                                                   |

## **Search**

L'élément Search fournit une représentation graphique de l'expression 'readall' et extrait toutes les instances d'objet de règle d'une classe de règles qui ont été créées par le code client. Il peut extraire un élément unique d'une liste si l'expression 'singleitem' est sélectionnée. L'élément Search peut être ajouté à d'autres éléments de la palette, par exemple, Filter ou Create. Aucun élément ne peut être ajouté à l'élément Search.

Le tableau suivant répertorie les éléments de propriétés spécifiques de cet élément :

*Tableau 57. Eléments de propriétés de Search*

| Name          | Description                                                                                           |
|---------------|----------------------------------------------------------------------------------------------------|
| <b>Classe</b> | Le nom de la classe de règles choisie comme type. Cet élément<br>est visible dans l'onglet technique. |

<span id="page-139-0"></span>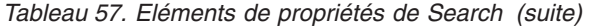

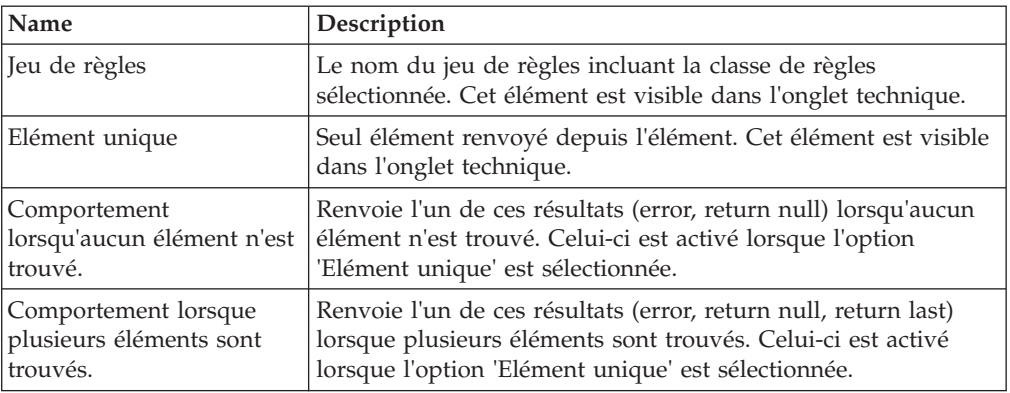

Le tableau suivant répertorie les éléments de menu contextuel de cet élément :

*Tableau 58. Eléments des menus contextuels de l'élément Search*

| <b>Name</b>         | Description                                                                                                    |
|---------------------|----------------------------------------------------------------------------------------------------|
| Editer la recherche | Editez l'élément de recherche en sélectionnant la classe et le<br>jeu de règles auxquels vous souhaitez faire référence. |

## **Fixed List**

L'élément Fixed List fournit une représentation graphique de l'expression 'fixedlist' et crée une nouvelle liste à partir des éléments connus au moment de la création du jeu de règles. L'assistant de l'élément Fixed List fournit neuf types de données : Chaîne, Nombre, Booléen, Date, Date-heure, Entrée de table de codes, Classe de règles, Classe Java et Message. La fonction de sous-liste est fournie. D'autres éléments de la palette (Rule Reference, Repeating Rule ou Choose ) peuvent être ajoutés au membre vide de l'élément Fixed List. L'élément Fixed List peut être ajouté à d'autres éléments de la palette, par exemple, And Rule Group, Or Rule Group ou When. L'élément Fixed List sera encapsulé par un autre élément de règle en fonction du type de données sélectionné. Par exemple, les éléments de règles And Rule Group/Or Rule Group pour le type booléen, l'élément de règle Concat pour le type chaîne et les éléments de règles Max/Min/Somme pour le type nombre.

Le tableau suivant répertorie les éléments de propriétés spécifiques de cet élément :

| Name            | Description                                                                                                    |
|-----------------|----------------------------------------------------------------------------------------------------|
| Type de données | Le type de données de fixedlist. Celui-ci doit correspondre au<br>type de données de l'attribut. Si l'utilisateur souhaite<br>remplacer le type de données par une chronologie, cochez la<br>case correspondante. Si l'utilisateur souhaite modifier le type<br>de données dans une liste, cochez la case Liste. Cet élément<br>est visible dans l'onglet Métier. |

*Tableau 59. Eléments de propriétés FixedList*

## **Property**

L'élément Property fournit une représentation graphique de l'expression 'property'. L'élément Property obtient une propriété d'un objet Java. D'autres éléments de la palette, par exemple, Rule Reference ou Repeating Rule, peuvent être ajoutés à

<span id="page-140-0"></span>l'élément Property. L'élément Property peut être ajouté à d'autres éléments de la palette, par exemple, When ou Repeating Rule.

Le tableau suivant répertorie les éléments de propriétés spécifiques de cet élément :

*Tableau 60. Eléments de propriétés de Property*

| <b>Name</b> | Description                       |
|-------------|-----------------------------------|
| Valeur      | Le nom de l'élément de propriété. |

Le tableau suivant répertorie les éléments de menu contextuel de cet élément :

*Tableau 61. Eléments des menus contextuels de Property*

| Name                 | Description                                                               |
|----------------------|---------------------------------------------------------------------------|
| Encapsuler dans OR   | Encapsule l'élément Property dans l'élément Or Rule Group.                |
| Encapsuler dans AND  | Encapsule l'élément Property dans l'élément And Rule Group.               |
| Nouvel argument      | Permet d'ajouter un nouvel argument à l'élément de règle de<br>propriété. |
| Supprimer l'argument | Permet de supprimer un argument de l'élément de règle de<br>propriété.    |

### **ATTENTION :**

**Depuis Cúram V6, CER et le gestionnaire de dépendance prennent en charge le recalcul automatique des valeurs calculées par CER si leurs dépendances changent.**

**Si vous changez l'implémentation d'une méthode de propriété, CER et le gestionnaire de dépendance ne sauront** *pas* **automatiquement comment recalculer les valeurs d'attribut calculées à l'aide de l'ancienne version de votre méthode property.**

**Une fois qu'une méthode property a été utilisée dans un environnement de production pour les valeurs d'attribut enregistrées, plutôt que de changer l'implémentation, pensez à créer une nouvelle méthode property (avec la nouvelle implémentation requise) et changez vos jeux de règles pour utiliser la nouvelle méthode property. Lorsque vous publiez les modifications apportées à votre jeu de règles pour pointer vers la nouvelle méthode de propriété, CER et le gestionnaire de dépendances recalculeront automatiquement toutes les instances des valeurs d'attributs affectées.**

### **Custom Expression**

L'élément Custom Expression fournit une représentation graphique d'un noeud XML valide définit par l'utilisateur. L'élément Custom Expression peut être ajouté à un élément dans CER, et l'utilisateur a l'obligation de s'assurer que les noms de Custom Expression ne correspondent pas à des noms de noeuds du langage CER.

*Tableau 62. Eléments des menus contextuels de l'élément Custom Expression*

| <b>Name</b>           | <b>Description</b>                                               |
|-----------------------|------------------------------------------------------------------|
| Editer une expression | Affiche la fenêtre contextuelle permettant d'éditer l'expression |
| personnalisée         | personnalisée.                                                   |

# <span id="page-141-0"></span>**Existence Timeline**

L'élément Existence Timeline fournit une représentation graphique de l'expression 'existencetimeline'. D'autres éléments de la palette (Date ou Rule Reference) peuvent être ajoutés aux valeurs FromDate et ToDate de l'élément Existence Timeline. D'autres éléments de la palette (Date ou Rule Reference ) peuvent être ajoutés aux valeurs preExistenceValue, postExistenceValue et ExistenceValue de l'élément Existence Timeline. L'élément Existence Timeline peut être ajouté à d'autres éléments de la palette, par exemple, Repeating Rule.

Le tableau suivant répertorie les éléments de propriétés spécifiques de cet élément :

| Name            | Description                                                                                                    |
|-----------------|----------------------------------------------------------------------------------------------------|
| Type de données | Le type de données de la chronologies d'existence. Si<br>l'utilisateur souhaite remplacer le type de données par une<br>chronologie, cochez la case correspondante. Si l'utilisateur<br>souhaite modifier le type de données dans une liste, cochez la<br>case Liste. Cet élément est visible dans l'onglet Métier. |

*Tableau 63. Eléments de propriétés de Existence Timeline*

Le tableau suivant répertorie les éléments de menu contextuel de cet élément :

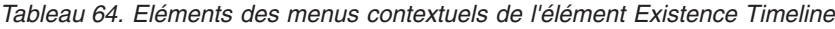

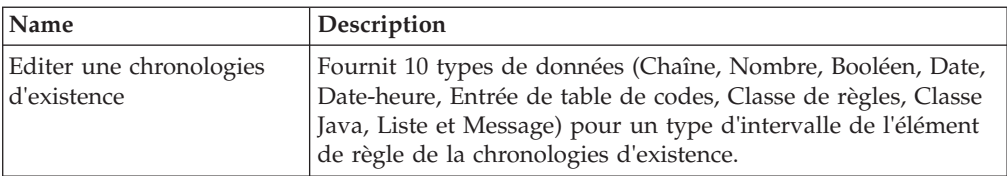

## **Timeline**

L'élément Timeline fournit une représentation graphique de l'expression 'Timeline'. Une valeur initiale peut être définie pour un élément Timeline à l'aide de l'option de menu qu'il comporte. D'autres éléments de la palette, par exemple, Interval, FixedList, Repeating Rule, etc., peuvent être ajoutés à l'élément Timeline.

Le tableau suivant répertorie les éléments de propriétés spécifiques de cet élément :

*Tableau 65. Eléments de propriétés de Existence Timeline*

| Name            | Description                                                                                                    |
|-----------------|----------------------------------------------------------------------------------------------------|
| Type de données | Le type de données de l'élément Timeline. Si l'utilisateur<br>souhaite remplacer le type de données par une chronologie,<br>cochez la case correspondante. Si l'utilisateur souhaite modifier<br>le type de données dans une liste, cochez la case Liste. Cet<br>élément est visible dans l'onglet Métier. |

*Tableau 66. Eléments des menus contextuels de l'élément Timeline*

| Name                | Description                                                               |
|---------------------|---------------------------------------------------------------------------|
| Ajouter intervalles | Ajoute des intervalles à la chronologie                                   |
|                     | Ajouter une valeur initiale   Ajoute une valeur initiale à la chronologie |

| <b>Name</b>                 | Description                                                   |
|-----------------------------|---------------------------------------------------------------|
| Retirer des intervalles     | Supprime des intervalles de la chronologie                    |
| Retirer une valeur initiale | Supprimer la valeur initiale de la chronologie                |
| Editer la chronologie       | Affiche l'assistant de chronologie pour éditer cette dernière |

<span id="page-142-0"></span>*Tableau 66. Eléments des menus contextuels de l'élément Timeline (suite)*

## **Interval**

L'élément Interval fournit une représentation graphique de l'expression 'Interval'. D'autres éléments de la palette (Date or Reference) peuvent être ajoutés aux éléments FromDate et ToDate de l'élément Existence Timeline. L'élément Interval peut uniquement être ajouté à l'élément Intervals d'un élément Timeline. Le type d'intervalle peut être défini à l'aide de l'assistant d'intervalle. L'élément Interval contient un élément de début et un élément de valeur comme éléments enfant.

Le tableau suivant répertorie les éléments de menu contextuel de cet élément :

*Tableau 67. Eléments des menus contextuels de l'élément Interval*

| Nom                 | Description                                          |
|---------------------|------------------------------------------------------|
| Editer l'intervalle | Affiche l'assistant permettant d'éditer l'intervalle |

# **CombineSuccessionSet**

L'élément CombineSuccessionSet fournit une représentation graphique de l'expression 'combineSuccessionSet'. D'autres éléments de la palette (Filter ou Fixed List) peuvent être ajoutés à l'élément CombineSuccessionSet. L'élément CombineSuccessionSet peut être ajouté à d'autres éléments de la palette, par exemple, When ou Create.

Le tableau suivant répertorie les éléments de menu contextuel de cet élément :

*Tableau 68. Eléments des menus contextuels de l'élément CombineSuccessionSet*

| Nom                            | Description                                                                                                    |
|--------------------------------|----------------------------------------------------------------------------------------------------|
| Editer<br>CombineSuccessionSet | Permet d'éditer l'élément CombineSuccessionSet en<br>sélectionnant la classe et le jeu de règles auxquels vous<br>souhaitez faire référence. |

# **Call**

L'élément Call fournit une représentation graphique de l'expression 'call' et appelle une méthode Java statique pour exécuter un calcul complexe. Le nouvel argument peut être ajouté à l'élément Call. D'autres éléments de la palette, par exemple Date, Period Length ou Rule Reference peuvent être ajoutés à l'argument de l'élément Call. L'élément Period Length peut être ajouté à d'autres éléments de la palette, par exemple, Create.

Le tableau suivant répertorie les éléments de propriétés spécifiques de cet élément :

*Tableau 69. Eléments de propriétés de Call*

| Name          | Description                                                                                                |
|---------------|----------------------------------------------------------------------------------------------------|
| <b>Classe</b> | Le nom de la classe disposant de la méthode appelante. Cet<br>élément est visible dans l'onglet technique. |

<span id="page-143-0"></span>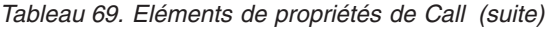

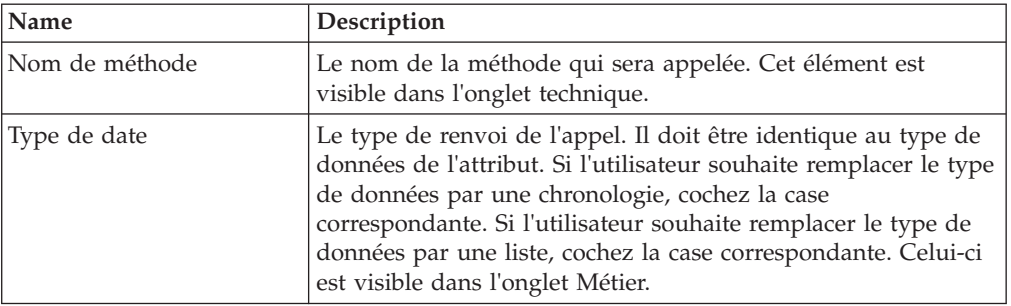

Le tableau suivant répertorie les éléments de menu contextuel de cet élément :

*Tableau 70. Eléments des menus contextuels de Call*

| Name                 | Description                                                            |
|----------------------|------------------------------------------------------------------------|
| Encapsuler dans AND  | Encapsule l'élément de règle d'appel dans l'élément And Rule<br>Group. |
| Encapsuler dans OR   | Encapsule l'élément de règle d'appel dans l'élément Or Rule<br>Group.  |
| Nouvel argument      | Permet d'ajouter un nouvel argument à l'élément de règle<br>d'appel.   |
| Supprimer l'argument | Permet de supprimer un argument de l'élément de règle<br>d'appel.      |

#### **ATTENTION :**

**Depuis Cúram V6, CER et le gestionnaire de dépendance prennent en charge le recalcul automatique des valeurs calculées par CER si leurs dépendances changent.**

**Si vous changez l'implémentation d'une méthode statique, CER et le gestionnaire de dépendance ne sauront** *pas* **automatiquement comment recalculer les valeurs d'attribut qui ont été calculées via l'ancienne version de votre méthode statique.**

**Une fois qu'une méthode statique a été utilisée dans un environnement de production pour les valeurs d'attributs stockées, au lieu de modifier l'implémentation, créez une nouvelle méthode statique (avec la nouvelle implémentation requise), et modifiez vos jeux de règles pour utiliser la nouvelle méthode statique. Lorsque vous publiez vos changements de jeu de règles afin qu'ils désignent la nouvelle méthode statique, CER et le gestionnaire de dépendance recalculent automatiquement toutes les instances des valeurs d'attribut affectées.**

## **Period Length**

L'élément Period Length fournit une représentation graphique de l'expression 'periodlength' et calcule la quantité d'unités de temps entre deux dates. D'autres de la palette, comme Date, Call ou Rule Reference, peuvent être ajoutés à l'élément Period Length. L'élément Period Length peut être ajouté à d'autres éléments de la palette, par exemple, Create.

Le tableau suivant répertorie les éléments de propriétés spécifiques de cet élément :
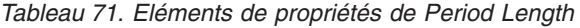

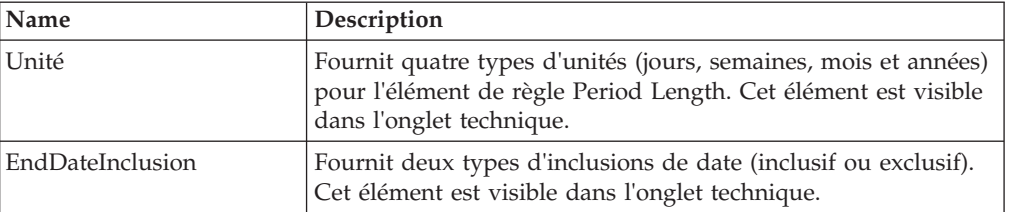

#### **ALL**

L'élément ALL fournit une représentation graphique de l'expression 'all' et renvoie une valeur booléenne. Il opère sur une liste de valeurs booléennes pour déterminer si toutes les valeurs de la liste sont vraies. L'élément ALL ne comporte pas d'élément fixedlist. D'autres éléments de la palette (Repeating Rule ou Fixed List) peuvent être ajoutés à l'élément ALL. L'élément ALL peut être ajoutés à d'autres éléments de la palette, par exemple, Repeating Rule.

Le tableau suivant répertorie les éléments de menu contextuel de cet élément :

*Tableau 72. Eléments des menus contextuels de l'élément ALL*

| Name                | Description                                                                 |
|---------------------|-----------------------------------------------------------------------------|
| Encapsuler dans OR  | Encapsule l'élément And Rule Group dans un autre élément<br>Or Rule Group.  |
| Encapsuler dans AND | Encapsule l'élément And Rule Group dans un autre élément<br>And Rule Group. |
| Remplacer par OR    | Remplace l'élément And Rule Group par l'élément Or Rule<br>Group.           |

#### **ANY**

L'élément ANY fournit une représentation graphique de l'expression 'any' et renvoie une valeur booléenne. Il opère sur une liste de valeurs booléennes pour déterminer si des valeurs de la liste sont vraies. L'élément ANY ne comporte pas de fixedlist. D'autres éléments de la palette (Repeating Rule ou Fixed List) peuvent être ajoutés à l'élément ANY. L'élément ANY peut être ajouté à d'autres éléments de la palette, par exemple, Repeating Rule.

Le tableau suivant répertorie les éléments de menu contextuel de cet élément :

*Tableau 73. Eléments des menus contextuels de l'élément ANY*

| Nom                 | Description                                                               |
|---------------------|---------------------------------------------------------------------------|
| Encapsuler dans OR  | Encapsule l'élément Or Rule Group dans un autre élément Or<br>Rule Group. |
| Encapsuler dans AND | Encapsule l'élément Or Rule Group dans l'élément And Rule<br>Group.       |
| Remplacer par AND   | Remplace l'élément Or Rule Group par l'élément And Rule<br>Group.         |

#### **This**

L'élément This fournit une représentation graphique de l'expression 'this' correspondant à une référence à l'objet de règle en cours. L'élément This peut être ajouté à d'autres éléments de la palette, par exemple, When ou Any. Aucun élément ne peut être ajouté à l'élément This.

#### **Sort**

L'élément Sort fournit une représentation graphique de l'expression 'sort'. Celui-ci utilise une liste comme élément enfant et effectue un tri sur celle-ci.

Le tableau suivant répertorie les éléments de menu contextuel de cet élément :

*Tableau 74. Eléments des menus contextuels de l'élément ANY*

| Name                                 | Description                                     |
|--------------------------------------|-------------------------------------------------|
| Nouveaux éléments Tri<br>croissant   | Permet d'ajouter un élément de tri croissant.   |
| Nouveaux éléments Tri<br>décroissant | Permet d'ajouter un élément de tri décroissant. |

#### **Shared Rule Reference**

L'élément Shared Rule Reference correspond essentiellement à une référence normale comportant un élément Create. Il présente un assistant qui affiche les noms des classes de règles comportant un attribut principal défini dans le jeu de règles en cours. L'élément Shared Rule Reference peut être modifié en sélectionnant l'option de menu "Editer une référence de règle partagée" du diagramme. Une règle partagée représente une classe comportant un attribut principal. L'assistant de règles partagées permet à l'utilisateur de créer des règles partagées pouvant être utilisées pour la création des références de règles partagées.

Le tableau suivant répertorie les éléments de propriétés spécifiques de cet élément :

| Name                                                        | Description                                                                                                    |
|-------------------------------------------------------------|----------------------------------------------------------------------------------------------------|
| Classe                                                      | Le nom de la classe de règles. Celui-ci est visible dans l'onglet<br>Métier.                                                                                                    |
| Attribut                                                    | Le nom de l'attribut. Celui-ci est visible dans l'onglet Métier.                                                                                                    |
| Elément unique                                              | Seul élément renvoyé depuis l'élément. Cet élément est visible<br>dans l'onglet technique.                                                                                              |
| Comportement<br>lorsqu'aucun élément n'est<br>trouvé.       | Renvoie l'un de ces résultats (error, return null) lorsqu'aucun<br>élément n'est trouvé. Cet élément est activé lorsque l'option<br>Elément unique est sélectionnée.                    |
| Comportement lorsque<br>plusieurs éléments sont<br>trouvés. | Renvoie l'un de ces résultats (error, return null, return last)<br>lorsque plusieurs éléments sont trouvés. Cet élément est activé<br>lorsque l'option Elément unique est sélectionnée. |

*Tableau 75. Eléments de propriétés de Shared Rule Reference*

Le tableau suivant répertorie les éléments de menu contextuel de cet élément :

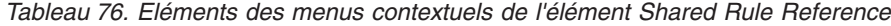

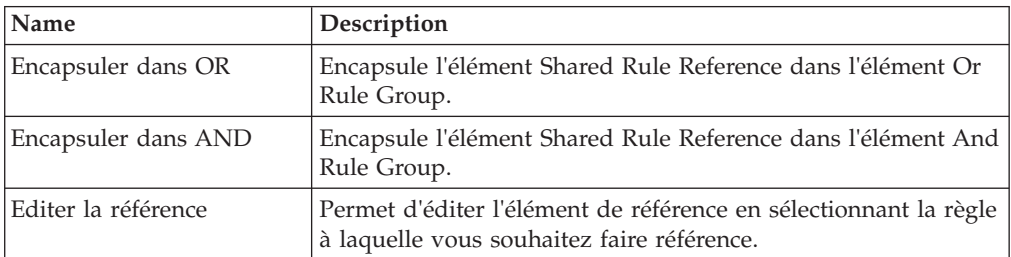

| <b>Name</b>                               | Description                                                                                                    |
|-------------------------------------------|----------------------------------------------------------------------------------------------------|
| Editer une référence de<br>règle partagée | Permet d'éditer l'élément de référence de règle partagée en<br>sélectionnant la règle partagée à laquelle vous souhaitez faire<br>référence. Consultez la boîte de dialogue d'édition de la règle<br>partagée ci-après. |
| Nouveau paramètre                         | Permet de créer un nouveau paramètre en sélectionnant<br>l'attribut auquel vous souhaitez ajouter un paramètre.<br>Consultez la boîte de dialogue Nouveau paramètre ci-après.                                           |
| Nouveau paramètre<br>obligatoire          | Permet de créer un paramètre obligatoire.                                                                                                    |

*Tableau 76. Eléments des menus contextuels de l'élément Shared Rule Reference (suite)*

## **CONCAT**

L'élément Concat fournit une représentation graphique de l'expression 'concat' et crée un message localisable en concaténant une liste de valeurs. L'élément Concat comporte un élément fixedlist contenant des objets de chaîne. D'autres éléments de la palette (String ou Rule Reference) peuvent être ajoutés au membre vide (fixedlist) de l'élément Concat. L'élément Concat peut être ajouté à d'autres éléments de la palette, par exemple, When ou Repeating Rule.

Le tableau suivant répertorie les éléments de propriétés spécifiques de cet élément :

*Tableau 77. Eléments de propriétés Concat*

| <b>Name</b>     | Description                                                                                                    |
|-----------------|----------------------------------------------------------------------------------------------------|
| Type de données | Le type de données de l'élément Concat. Celui-ci doit<br>correspondre au type de données de l'attribut. Si l'utilisateur<br>souhaite remplacer le type de données par une chronologie,<br>cochez la case correspondante. Si l'utilisateur souhaite modifier<br>le type de données dans une liste, cochez la case Liste. Cet<br>élément est visible dans l'onglet Métier. |

#### **Join Lists**

L'élément JoinLists fournit une représentation graphique de l'expression 'joinlists' et crée une nouvelle liste en joignant plusieurs listes existantes. D'autres éléments de la palette (Rule Reference ou Choose) peuvent être ajoutés au membre vide (fixedlist) de l'élément JoinLists. L'élément JoinLists peut être ajouté à d'autres éléments de la palette, par exemple, And Rule Group, Or Rule Group ou When.

Le tableau suivant répertorie les éléments de propriétés spécifiques de cet élément :

*Tableau 78. Eléments de propriétés Join Lists*

| <b>Name</b>                                                 | Description                                                                                                    |
|-------------------------------------------------------------|----------------------------------------------------------------------------------------------------|
| Elément unique                                              | Seul élément renvoyé depuis l'élément.                                                                                    |
| Comportement<br>lorsqu'aucun élément n'est<br>trouvé.       | Renvoie l'un de ces résultats (error, return null) lorsqu'aucun<br>élément n'est trouvé.                                  |
| Comportement lorsque<br>plusieurs éléments sont<br>trouvés. | Renvoie l'un de ces résultats (error, return null, return first,<br>return last) lorsque plusieurs éléments sont trouvés. |

Le tableau suivant répertorie les éléments de menu contextuel de cet élément :

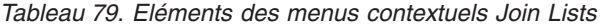

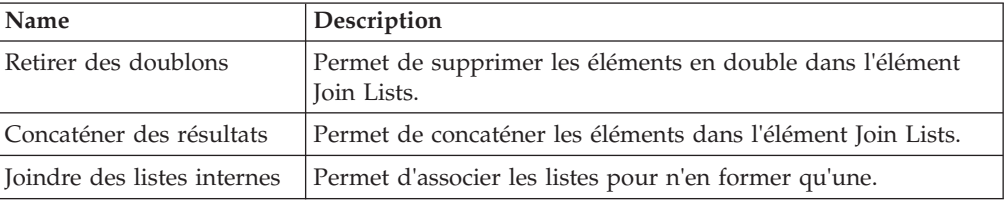

# **Référence des éléments de règle pour les modèles d'unités du foyer**

#### **Composition du foyer**

Ce modèle de composition est utilisé dans les règles Curam Global Income Support (CGIS) et présente une composition de foyer.

#### **Catégorie de foyer**

Ce modèle représente une nouvelle catégorie de foyer dans les règles CGIS.

Le tableau suivant répertorie les éléments de menu contextuel de cet élément :

| <b>Nom</b>        | Description                                                   |
|-------------------|---------------------------------------------------------------|
| Ajouter un membre | Permet d'ajouter un membre obligatoire à l'élément de règle   |
| obligatoire       | de la catégorie de foyer.                                     |
| Retirer un membre | Permet de supprimer un membre obligatoire de l'élément de     |
| obligatoire       | règle de la catégorie de foyer.                               |
| Ajouter un membre | Permet d'ajouter un membre facultatif à l'élément de règle de |
| facultatif        | la catégorie de foyer.                                        |
| Retirer un membre | Permet de supprimer un membre facultatif de l'élément de      |
| facultatif        | règle de la catégorie de foyer.                               |

*Tableau 80. Eléments des menus contextuels de la catégorie de foyer*

# **Référence des éléments de règle pour les modèles d'unités financières**

#### **Unité financière**

Ce modèle est utilisé dans les règles Curam Global Income Support et présente une unité financière.

#### **Catégorie d'unité financière**

Ce canevas représente une nouvelle catégorie d'unité financière pour une unité financière dans des règles CGIS.

#### **Membre d'unité financière**

Ce canevas représente un nouveau membre d'unité financière pour une unité financière dans des règles CGIS.

# **Référence des éléments de règle pour les modèles d'unités d'assistance alimentaire**

#### **Unité d'assistance alimentaire**

Ce modèle représente une nouvelle unité d'assistance alimentaire dans les règles CGIS.

Un diagramme d'assistance alimentaire doit tout d'abord être configuré avant d'être entièrement édité. Certains assistants de l'éditeur nécessitent que la configuration soit définie avant de fournir des options de menu spécifiques à l'assistance alimentaire, par exemple, l'assistant de référence. La configuration d'un diagramme d'assistance alimentaire peut être modifiée à tout moment.

#### **Catégorie d'assistance alimentaire pour une personne seule**

Ce modèle représente une nouvelle catégorie d'assistance alimentaire pour une personne seule dans les règles CGIS.

#### **Catégorie d'assistance alimentaire pour plusieurs personnes**

Ce modèle représente une nouvelle catégorie d'assistance alimentaire pour plusieurs personnes dans les règles CGIS.

Le tableau suivant répertorie les éléments de menu contextuel de cet élément :

| Name                    | Description                                                                                                    |
|-------------------------|----------------------------------------------------------------------------------------------------|
| Supprimer le groupe de  | Supprime un groupe de repas de l'élément de règle de la                                                             |
| repas                   | catégorie d'assistance alimentaire pour plusieurs personnes.                                                        |
| Retirer des proches     | Supprimer des proches de l'élément de règle de la catégorie<br>d'assistance alimentaire pour plusieurs personnes.   |
| Retirer des annulations | Supprime une annulation de l'élément de règle de la catégorie<br>d'assistance alimentaire pour plusieurs personnes. |
| Retirer le chef des     | Supprimer le chef de famille de l'élément de règle de la                                                            |
| membres du foyer        | catégorie d'assistance alimentaire pour plusieurs personnes.                                                        |
| Retirer un membre       | Supprimer un membre facultatif de l'élément de règle de la                                                          |
| facultatif              | catégorie d'assistance alimentaire pour plusieurs personnes.                                                        |

*Tableau 81. Eléments des menus contextuels de la catégorie d'assistance alimentaire pour plusieurs personnes*

#### **Membres de groupe de repas**

Ce modèle représente les nouveaux membres de groupe de repas de l'assistance alimentaire dans les règles CGIS.

#### **Proches**

Ce modèle représente de nouveaux proches de l'assistance alimentaire dans les règles CGIS.

#### **Annuler**

Ce modèle représente une nouvelle annulation d'assistance alimentaire dans les règles CGIS.

#### **Membre d'une unité de foyer**

Ce modèle représente le nouveau membre du foyer de l'assistance alimentaire dans les règles CGIS.

#### **Membres facultatifs**

Ce modèle représente les nouveaux membres facultatifs d'assistance alimentaire dans les règles CGIS.

#### **Exceptions**

Ce modèle représente de nouvelles exceptions d'assistance alimentaire dans les règles CGIS.

# **Référence des éléments de règle pour les modèles de table de décision**

#### **Decision Table**

L'élément Decision Table fournit une représentation graphique de l'expression 'decision table'. Lorsqu'un élément Decision Table a été déplacé vers une règle ou un attribut, l'assistant **Créer une table de décision** s'affiche. L'utilisateur doit définir les options suivantes :

- v Nombre de lignes il s'agit du nombre de lignes contenues dans la table de décision, le maximum étant de 99 ;
- v Type de résultat il s'agit du type de retour de la table de décision, le type de résultat doit correspondre au type de résultat de la règle ou l'attribut contenant la table de décision ;
- v Classe de règles les utilisateurs peuvent sélectionner la classe de règles en cours ou modifier les classes de règles.

Lorsque l'utilisateur clique sur le bouton *Suivant*, il peut utiliser une règle existante, ou choisir de créer une nouvelle règle.

Le tableau suivant répertorie les éléments de propriétés spécifiques de cet élément :

| Name                                                        | Description                                                                                                    |
|-------------------------------------------------------------|----------------------------------------------------------------------------------------------------|
| Classe                                                      | Le nom de la classe de règles choisie comme type. Celui-ci est<br>visible dans l'onglet Métier.                                                                                                    |
| Attribut                                                    | Le nom de l'attribut contenant la table de décision. Cet<br>élément est visible dans l'onglet Métier                                                                                                 |
| Elément unique                                              | Seul élément renvoyé depuis l'élément. Cet élément est visible<br>dans l'onglet technique.                                                                                                    |
| Comportement<br>lorsqu'aucun élément n'est<br>trouvé.       | Renvoie l'un de ces résultats (error, return null) lorsqu'aucun<br>élément n'est trouvé. Celui-ci est activé lorsque l'option<br>'Elément unique' est sélectionnée.                                  |
| Comportement lorsque<br>plusieurs éléments sont<br>trouvés. | Renvoie l'un de ces résultats (error, return null, return first,<br>return last) lorsque plusieurs éléments sont trouvés. Celui-ci<br>est activé lorsque l'option 'Elément unique' est sélectionnée. |

*Tableau 82. Eléments de propriétés de table de décision*

Le tableau suivant répertorie les éléments de menu contextuel de cet élément :

*Tableau 83. Eléments des menus contextuels de l'élément Decision Table*

| <b>Name</b>                    | Description                                        |
|--------------------------------|----------------------------------------------------|
| Editer la table de décision    | Modifie le type de résultat ou l'attribut associé. |
| Ajouter une nouvelle<br>ligne. | Ajoute une nouvelle ligne à la table de décision.  |

# **Pratiques recommandées pour CER**

Appliquez les pratiques recommandées lorsque vous rédigez des jeux de règles CER pour que vos jeux de règles soient plus faciles à développer, tester et gérer.

# **Attribut de règle description**

Chaque classe de règles hérite enfin d'une «classe de règles racine» CER. Cette classe racine inclut un attribut de règle description qui dispose d'une implémentation de valeur par défaut (mais pas particulièrement utile).

La valeur description d'un objet de règle est sortie dans RuleDoc, ainsi que par la méthode toString sur RuleObject (que de nombreux IDE utilisent lorsque vous «cliquez» sur une variable). Par conséquent, attribut de règledescription significatif peut être indispensable lors de l'explication du comportement de votre jeu de règles.

Vous devez remplacer le calcul description par défaut en créant de façon explicite un attribut description sur chacune de vos classes de règles. Vous pouvez utiliser l'éditeur CER pour créer un attribut description comme la création d'un attribut normal sur une classe de règles. Le valeur du jeu de règles CER signale un avertissement si vous disposez d'une classe de règles qui ne définit pas (ou hérite d'une autre classe de règles définie) un attribut de règle description.

L'attribut description est un message localisable et (tout comme d'autres attributs de règle) son calcul peut être simple ou aussi complexe que nécessaire.

Voici un exemple de jeu de règles, dans lequel certaines classes de règles fournissent une implémentation de description :

```
<?xml version="1.0" encoding="UTF-8"?>
<RuleSet name="Example_description"
 xmlns:xsi="http://www.w3.org/2001/XMLSchema-instance"
 xsi:noNamespaceSchemaLocation=
"http://www.curamsoftware.com/CreoleRulesSchema.xsd">
 <Class name="Person">
    <Attribute name="firstName">
     <type>
       <javaclass name="String"/>
     </type>
     <derivation>
        <specified/>
     </derivation>
    </Attribute>
    <Attribute name="lastName">
      <type>
        <javaclass name="String"/>
     </type>
     <derivation>
        <specified/>
     </derivation>
    </Attribute>
    <!-- Remplacement de la description par défaut -->
    <Attribute name="description">
     <type>
       <javaclass name="curam.creole.value.Message"/>
     </type>
```

```
<derivation>
       <!-- Concaténation du prénom et du nom de la personne -->
       <concat>
         <fixedlist>
           <listof>
             <javaclass name="Object"/>
           </listof>
           <members>
             <reference attribute="firstName"/>
             <String value=" "/>
             <reference attribute="lastName"/>
           </members>
         </fixedlist>
       </concat>
     </derivation>
   </Attribute>
 </Class>
 <Class name="Income">
   <!-- Personne à laquelle cet
        enregistrement de revenu est associé. -->
   <Attribute name="person">
     <type>
       <ruleclass name="Person"/>
     </type>
     <derivation>
       <specified/>
    </derivation>
   </Attribute>
   <Attribute name="startDate">
     <type>
       <javaclass name="curam.util.type.Date"/>
     </type>
     <derivation>
       <specified/>
     </derivation>
   </Attribute>
   <Attribute name="amount">
     <type>
       <javaclass name="Number"/>
     </type>
     <derivation>
       <specified/>
     </derivation>
   </Attribute>
   <!-- Remplacement de la description par défaut -->
   <Attribute name="description">
     <type>
       <javaclass name="curam.creole.value.Message"/>
     </type>
     <derivation>
       <!-- Concaténation de la description de la personne et de la date de
début-->
       <concat>
         <fixedlist>
           <listof>
             <javaclass name="Object"/>
           </listof>
           <members>
             <reference attribute="description">
               <reference attribute="person"/>
             </reference>
             <!-- Dans un jeu de règles réel, cette description utilise
```

```
un attribut <ResourceMessage> pour éviter
                 les chaînes unilingues codées en dur. -->
            <String value="'s income, starting on "/>
            <reference attribute="startDate"/>
          </members>
        </fixedlist>
      </concat>
    </derivation>
  </Attribute>
</Class>
<Class name="Benefit">
  <!-- NB Pas de remplacement de <description> ; le valideur de jeu de règles CER
       émet un avertissement et les objets de règle de cette classe
       sont plus difficiles à comprendre dans RuleDoc ou un environnement
       de développement intégré Java. -->
  <!-- Personne à laquelle cet
       enregistrement de prestation est associé. -->
  <Attribute name="person">
    <type>
      <ruleclass name="Person"/>
    \langletype\rangle<derivation>
      <specified/>
    </derivation>
  </Attribute>
  <Attribute name="amount">
    <type>
      <javaclass name="Number"/>
    </type>
    <derivation>
      <specified/>
    </derivation>
  </Attribute>
</Class>
```

```
</RuleSet>
```
Voici une classe de test qui crée des objets de règle (Person, Income et Benefit) : package curam.creole.example;

```
import java.io.File;
import junit.framework.TestCase;
import curam.creole.execution.session.RecalculationsProhibited;
import curam.creole.execution.session.Session;
import curam.creole.execution.session.SessionDoc;
import curam.creole.execution.session.Session Factory;
import
curam.creole.execution.session.StronglyTypedRuleObjectFactory;
import curam.creole.ruleclass.Example description.impl.Benefit;
import
curam.creole.ruleclass.Example_description.impl.Benefit_Factory;
import curam.creole.ruleclass. Example description.impl.Income;
import
curam.creole.ruleclass.Example description.impl.Income Factory;
import curam.creole.ruleclass.Example_description.impl.Person;
import
curam.creole.ruleclass.Example description.impl.Person Factory;
import curam.creole.storage.inmemory.InMemoryDataStorage;
import curam.util.type.Date;
/**
```
\* Test de la description de l'attribut de règle.

```
*/
public class TestDescription extends TestCase {
  /**
  * Test de la description de l'attribut de règle.
  */
 public void testDescriptions() {
    /**
    * Création d'une nouvelle session.
    */
    final Session session =
       Session Factory.getFactory().newInstance(
           new RecalculationsProhibited(),
            new InMemoryDataStorage(
               new StronglyTypedRuleObjectFactory()));
    /**
    * Création SessionDoc pour produire un rapport sur les objets de règle.
    */
    final SessionDoc sessionDoc = new SessionDoc(session);
    /*
    * Création d'un objet de règle Person.
    */
    final Person person =
       Person_Factory.getFactory().newInstance(session);
    person.firstName().specifyValue("John");
    person.lastName().specifyValue("Smith");
    /*
    * Création d'un objet de règle Income.
    */
    final Income income =
       Income Factory.getFactory().newInstance(session);
    income.person().specifyValue(person);
    income.amount().specifyValue(123);
    income.startDate().specifyValue(Date.fromISO8601("20070101"));
    /*
    * Création d'un objet de règle Benefit.
    */
    final Benefit benefit =
       Benefit Factory.getFactory().newInstance(session);
    benefit.person().specifyValue(person);
    benefit.amount().specifyValue(234);
    /*
    * La méthode .toString évalue l'attribut de règle
    * description
    */
    System.out.println(person.toString());
    /*
    * println appelle la méthode toString d'un objet pour l'imprimer.
    */
    System.out.println(income);
    /*
    * La classe de règles benefit ne fournit pas d'implémentation de
    * l'attribut de règle description. Nous allons par conséquent
    * obtenir ici une description par défaut
    */
    System.out.println(benefit);
    /*
    * Ecriture de SessionDoc pour cette session.
```

```
*/
    sessionDoc.write(new File("./gen/sessiondoc"));
\overline{\phantom{a}}}
}
Lorsque le test est exécuté, il génère cette sortie, qui indique les descriptions
```
d'objet de règle : John Smith John Smith's income, starting on 01/01/07 00:00 Undescribed instance of rule class 'Benefit', id '3'

A la fin du test, les objets de règle de la session sont sortis en tant que SessionDoc. Le récapitulatif SessionDoc de niveau supérieur affiche les objets de règle créés et répertorie la description de chaque objet de règle :

# **Example description**

Generated: 13-Jul-2012 11:52:43

# **External rule objects**

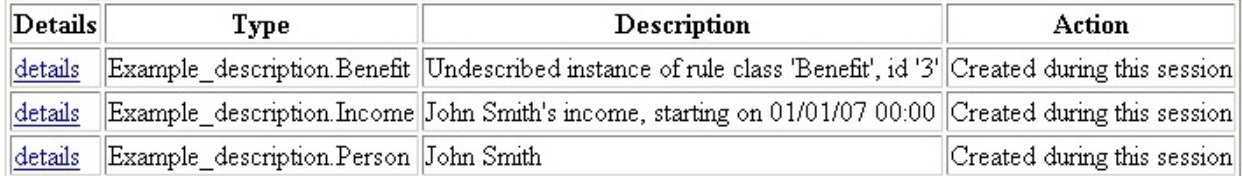

# Internal rule objects

Details Type Description Action

*Figure 16. SessionDoc indiquant les valeurs description de l'objet de règle*

La description de l'objet de règle Benefit est la description par défaut. En cas d'absence d'une bonne implémentation de description, une personne lisant SessionDoc devra peut-être parcourir SessionDoc pour donner un sens à l'objet de règle Benefit :

# **Rule Object**

Generated: 13-Jul-2012 11:52:43

# **Type**

Example\_description.Benefit

# Description

Undescribed instance of rule class 'Benefit', id '3'

## Creation

Created externally

# Action during this session

Created during this session

## **Attributes**

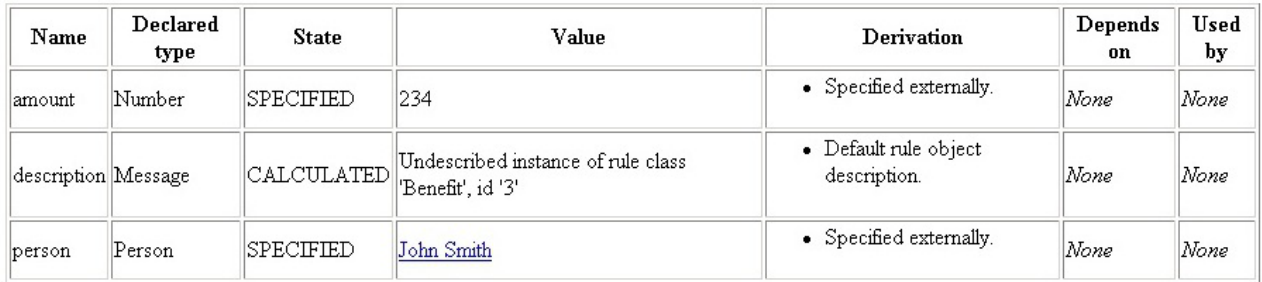

*Figure 17. SessionDoc pour un objet de règle sans remplacement d'élément description*

Cette capture d'écran présente comment un environnement de développement intégré (tel qu'Eclipse) utilise la méthode toString d'un objet lors du débogage, qui calcule (pour les objets de règle) l'élément description :

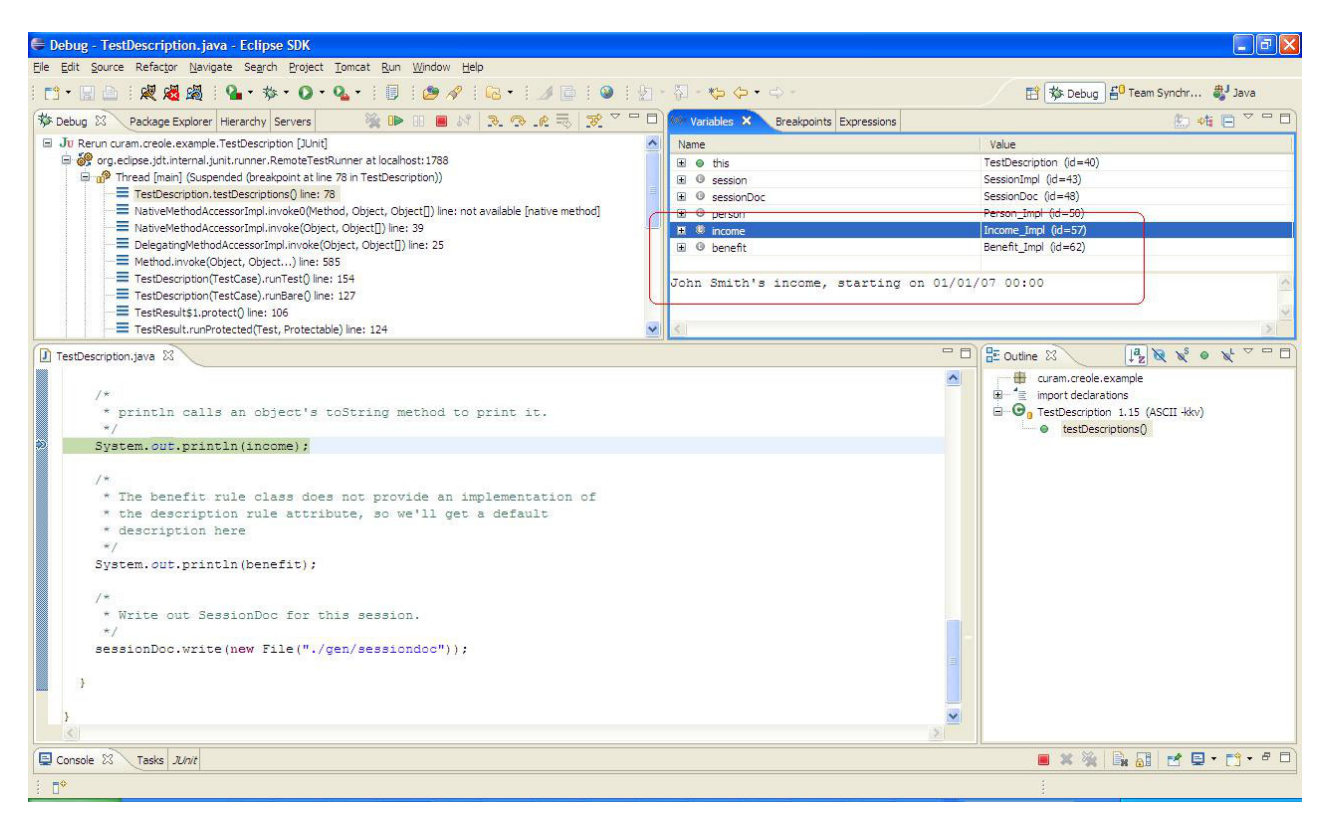

*Figure 18. Utilisation d'un élément description dans un environnement de développement intégré*

**Conseil :** N'oubliez pas que le but de l'élément description est de décrire une instance d'objet de règle, et non la classe de règles proprement dite.

En particulier, le calcul de votre attribut de règle description doit inclure des données indiquant qu'il est facile de faire la distinction entre différentes instances d'objet de règle de votre classe de règles.

# **Obtention d'un jeu de règles rapidement fonctionnel**

Il peut être utile d'obtenir d'un jeu de règles CER rapidement fonctionnel en retardant certaines tâches de développement de règles.

Pensez à utiliser un ou plusieurs des raccourcis suivants :

- v Créez des classes de règles vides (par ex., pas d'attributs de règle) pour chaque concept métier. Les attributs de règle pourront être ajoutés ultérieurement. Par exemple, vous pouvez utiliser l'éditeur CER pour créer une classe de règles vide et ajoutez-y un attribut ultérieurement.
- v Créez des dérivations codées en dur pour les attributs de règles ; les règles métier peuvent être ajoutées ultérieurement. Par exemple, la déclaration du calcul d'un attribut de règle isEligible sur <true> peut vous permettre d'écrire des tests et/ou d'intégrer CER à votre propre application. Vous pouvez remplacer la dérivation "toujours éligible" codée en dur par les véritables règles métier ultérieurement. Par exemple, vous pouvez utiliser l'éditeur CER pour définir l'élément de règle "Boolean" (sa valeur par défaut est définie sur true) en attribut de règle isEligible.
- Créez des messages en tant que chaînes codées en dur, à environnement local unique et en texte clair. Vous pouvez convertir ultérieurement les chaînes en

messages localisables. Par exemple, vous pouvez éditer l'éditeur CER pour définir l'élément de règle "Resource Message" ou "XML Message" en attribut de règle.

v Utilisez les valeurs de chaîne au lieu des valeurs de table de codes d'application. Vous pouvez convertir les chaînes en codes ultérieurement (et mettre à jour les règles qui effectuent les tests pour elles). Par exemple, vous pouvez utiliser l'éditeur CER pour définir l'élément de règle "String" en attribut de règle.

**Important :** La prise en compte de ces raccourcis ne vous abstient *pas* d'effectuer le travail de façon plus rigoureuse. Une partie du travail est simplement retardée jusqu'au stade auquel votre jeu de règles est "exécutable".

Vous ne devez *pas* interrompre la création de tests pour vos règles ; en particulier, si vous prenez en compte ces raccourcis, un jeu de tests approprié vous permettra d'introduire certains types d'erreur lorsque vous annulez ces raccourcis. Créez vos tests au fur et à mesure de l'écriture de vos règles.

Vous pouvez également être tenté de retarder la création d'attributs de règle description pour vos classes de règles ; toutefois, dans les premières étapes de la conception du jeu de règles, une telle stratégie peut s'avérer risquée, car les attributs de règle description peuvent vous être d'une grande aide dans le cadre du débogage des règles, pour un coût relativement bon marché.

# **Nommage des éléments de règle**

Les attributs de règle CER doivent être nommés pour décrire leur signification métier. Nommez un attribut de règle en fonction du résultat qu'il permet d'obtenir, et non en fonction de la manière dont l'attribut de règle le fournit.

Un nom de jeu de règles peut être une combinaison de lettres (non accentuées, dans la plage de caractères A-Z standard), de nombres et de de traits de soulignement. Un nom de jeu de règles doit commencer par une lettre majuscule.

Un nom de classe peut être une combinaison de lettres (non accentuées, dans la plage de caractères A-Z standard), de nombres et de traits de soulignement. Un nom de classe doit commencer par une lettre majuscule.

Un nom d'attribut peut être une combinaison de lettres (non accentuées, dans la plage de caractères A-Z standard), de nombres et de traits de soulignement. Un nom d'attribut doit commencer par une lettre minuscule.

**Conseil :** Utilisez "camelCase" pour nommer vos éléments de règle.

La casse mixte (camelCase) est la pratique d'écriture des mots ou des phrases composés dans lesquels les éléments sont joints sans espaces, avec la lettre initiale de chaque élément dans l'enceinte et la première lettre en majuscules ou minuscules.

**Remarque :** Chaque élément de règle dispose d'un nom unique qui ne peut pas être localisé. Pour obtenir des descriptions localisables, utilisez l'annotation "Label", comme décrit dans [«Localisation des descriptions d'artefact de règle CER», à la](#page-22-0) [page 11.](#page-22-0)

# **Moments opportuns à l'utilisation de l'expression reference**

L'utilisation correcte de l'expression reference est essentielle à la structure d'un bon jeu de règles CER. L'utilisation de l'expression reference va de pair avec la création du bon nombre d'attributs de règle. L'éditeur CER fournit différents types de scénario pour créer et utiliser l'élément de référence de règle. Voir l'élément "rule" dans [«Rule», à la page 116.](#page-127-0)

Trouver le bon équilibre (entre une utilisation insuffisante et une utilisation abusive d'expressions reference) ne relève pas d'une science exacte. Toutefois, voici quelques instructions générales :

- v Si vous constatez que certaines de vos expressions sont imbriquées très profondément ou sont très complexes, un nombre insuffisant d'expressions est défini. Pensez à scinder les expressions complexes en créant des attributs de règle pour un bloc d'expressions significatif et en utilisant à la place une expression reference dans le nouvel attribut de règle.
- v Si vos exigences ont un concept fort ou un calcul qui ne correspond pas parfaitement à un attribut de règle, pensez à créer un attribut de règle de ce type.
- v Si plusieurs expressions répètent le même type de calcul, votre jeu de règles peut bénéficier de la création d'un attribut de règle pour implémenter la logique commune.
- v Si vous trouvez qu'un attribut de règle est difficile à nommer, l'attribut de règle peut être une encapsulation de logique obsolète et votre jeu de règles comporte un nombre trop important d'expressions reference. Pensez à supprimer l'attribut de règle et à "mettre en ligne" sa dérivation dans les endroits où il est utilisé, surtout si l'attribut de règle n'est référencé qu'à partir d'un autre calcul.

# **Utilisation de l'outil RuleDoc**

Lorsque vos jeux de règles CER sont petits en taille, vous pouvez les ouvrir directement dans l'éditeur CER et les comprendre facilement dans leur intégralité.

Toutefois, au fur et à mesure que votre jeu de règles augmente en complexité, vous pouvez obtenir des informations sur la structure et le comportement de votre jeu de règles via l'outil RuleDoc de CER.

Voir [«RuleDoc», à la page 19](#page-30-0) pour savoir comment générer un outil RuleDoc à partir de vos jeux de règles CER.

# **Normalisation des règles communes**

Lorsque vous développez votre jeu de règles, vous pouvez remarquer des règles qui sont similaires sur différentes parties de votre fonctionnalité de jeu de règles.

Veillez à identifier les règles communes et à les centraliser.

En règle générale, deux options sont disponibles lors de la centralisation des règles communes :

v **Héritage**

Utilisez la prise en charge CER dans le cadre de l'héritage de l'implémentation pour permettre à une classe de règles d'en étendre une autre. L'éditeur CER fournit le mécanisme d'héritage permettant de concevoir la règle. Voir l'élément "extends" dans [«Propriétés de classe de règles», à la page 114.](#page-125-0)

v **Confinement**

Utilisez la prise en charge CER pour créer de nouveaux objets de règle permettant à une classe de règles de créer de nouvelles instances d'une autre classe de règles lorsque cela est nécessaire. L'éditeur CER fournit le mécanisme de confinement permettant de concevoir la règle. Voir la section change rule set and rule class dans [«Assistants d'éléments de règles», à la page 115.](#page-126-0)

Parfois, il peut être difficile d'identifier le mécanisme à utiliser lors de la centralisation des règles communes. En règle générale, vous devez utiliser l'héritage avec prudence et uniquement lorsque la classe de sous-règle représente un concept métier qui *"est"* véritablement une instance du concept métier représentée par la super-classe. En particulier, CER ne prend pas en charge l'héritage multiple.

Comme exemple d'héritage, citons une personne possédant des ressources, chacune d'elles étant un bâtiment ou un véhicule. Les classes de règles Building et Vehicle étendent chacune une classe de règles Resource abstraite. Voir la liste dans [«Classes](#page-52-0) [de règles», à la page 41.](#page-52-0)

Vous devez utiliser le confinement lorsque le concept métier représenté par une classe de règles *"a une"* instance du concept métier représentée par la classe de règles confinée.

Comme exemple de confinement, citons une personne pour laquelle plusieurs tests de plage d'âge sont appliqués. La classe de règles Person crée des instances de AgeRangeTest.

Si vous constatez que des classes de règles similaires se trouvent dans différents jeux de règles, pensez à utiliser les fonctions CER (depuis Cúram V6) pour permettre à un jeu de règles de référencer des artefacts dans un autre. Placez les classes de règles communes dans un ou plusieurs jeux de règles et placez les classes de règles qui ne sont pas communes dans d'autres jeux de règles.

# **Suppression des règles inutilisées**

Lorsque vous centralisez des règles communes, vous trouverez peut-être que certains attributs de règles ne sont plus référencés dans d'autres calculs et peuvent être supprimés de votre jeu de règles (dans le cadre de l'exercice de "débroussaillage").

CER inclut la prise en charge pour la production de rapports d'attributs de règles qui ne sont pas référencés à partir d'autres calculs de votre jeu de règles et sont, par conséquent, éligibles à la suppression. Vous pouvez également utiliser l'éditeur CER pour supprimer les classes de règles et les attributs de règles. Voir [«Vue](#page-116-0) [technique», à la page 105.](#page-116-0)

Pour exécuter le rapport d'attribut CER non utilisé, voir [«Attributs de règles](#page-40-0) [inutilisés», à la page 29.](#page-40-0)

**avertissement :** Notez qu'il est parfaitement possible à un attribut de règle d'être un attribut de règle de "niveau supérieur" qui est uniquement référencé à partir d'un code client. Ces attributs peuvent être signalés comme "non utilisés" par ce rapport, mais tout attribut de règle apparemment inutilisé ne doit pas être supprimé de votre jeu de règles à moins de vérifier qu'aucun code client ou test n'en dépende.

# **Ordre des déclarations**

En règle générale, l'ordre des déclarations dans vos jeux de règles n'a aucun effet sur le comportement.

#### **Ordre des classes de règles dans un jeu de règles**

Vous pouvez réorganiser les classes de règles de votre jeu de règles dans l'ordre qui vous est le plus utile. La réorganisation de classes de règles n'a aucun effet sur le comportement de vos jeux de règles.

#### **Ordre des attributs de règles calculés dans une classe de règles**

De même, vous pouvez réorganiser les attributs de règles *calculés* de votre classe de règles dans l'ordre qui vous est le plus utile. La réorganisation d'attributs de règles *calculés* n'a aucun effet sur le comportement de vos jeux de règles.

#### **Ordre des attributs initialisés dans une classe de règles**

Chaque fois qu'une instance d'objet de règle de la classe est créée (dans les règles à l'aide de l'expression create ou via le code Java à l'aide des classes de règles générées ou l'API de règle dynamique), les valeurs de tous les attributs initialisés doivent être spécifiés *dans leur ordre de définition dans la classe de règles*.

**avertissement :** Dans ce cas, évitez de réorganiser les attributs dans un bloc Initialization, à moins que vous ne soyez préparé à mettre à jour également tous les espaces (dans les règles ou le code Java) qui créent des instances d'objet de règle de la classe de règles.

#### **Ordre des conditions booléennes**

L'ordre des conditions booléennes dans une expression all ou any n'affecte pas la valeur logique du résultat.

Toutefois, lors de l'exécution, le traitement des conditions booléennes s'arrête dès qu'un résultat est confirmé ; pensez à l'ordre des conditions booléennes afin que l'expression all ou any obtienne son résultat le plus rapidement possible.

Explication :

- v pour les expressions all, en plaçant des conditions booléennes susceptibles d'être évaluées *false* plus tôt dans la liste ; et
- v pour les expressions any, en plaçant des conditions booléennes susceptibles d'être évaluées *true* plus tôt dans la liste.

Vous pouvez utiliser l'éditeur CER pour modifier l'ordre des éléments de règles booléennes dans l'élément de règle Any. Par exemple, organisez tous les éléments de règles booléennes avec, d'abord, la valeur true.

# **Création d'objets de règle**

Pensez attentivement à la création de vos objets de règle.

En particulier, si vous utilisez CER dans votre propre application, définissez rapidement les objets de règle créés par votre code d'application et les objets de règle créés par vos règles.

Voir [«Objets de règle externes et internes», à la page 33](#page-44-0) pour plus d'informations.

# **Transmission d'objets de règle au lieu d'ID**

Lorsque vous utilisez l'expression «create[», à la page 183](#page-194-0) pour créer un objet de règle interne, vous pouvez transmettre les données au nouvel objet de règle à l'aide du bloc d'initialisation et/ou d'éléments specify.

Si les données que vous transmettez incluent une référence à des données externes qui possède un identificateur (par ex., un dossier identifié par un élément caseID),

pensez à concevoir la classe de règles de l'objet règle de créé de façon à ce qu'il soit initialisé avec un objet de règle représentant ces données, et non avec une valeur d'ID.

L'utilisation d'un tel objet de règle pour l'initialisation peut augmenter la "sécurité type" de vos données et peut contribuer à empêcher un autre concepteur de règles de créer ses propres objets de règle internes pour la même classe de règles, mais en transmettant accidentellement un ID qui représente un type de données externes différent.

Il est probable que la transmission incorrecte de l'ID entraînera l'échec de règles au moment de l'*exécution* (par ex., car une tentative de conversion d'un objet de règle pour cet ID ne trouvera pas les données sous-jacentes). Par ailleurs, la transmission d'un objet de règle pour sécurité de type permettra au valideur de jeu de règles CER de détecter le problème au moment de la *conception*.

# **Développement de méthodes statiques**

CER prend en charge diverses expressions susceptibles de fournir les calculs dont vous avez besoin.

Si un calcul métier ne peut pas être implémenté à l'aide d'expressions CER, CER prend en charge l'expression call pour vous permettre d'effectuer des appels de votre jeu de règles vers une méthode statique sur une classe Java personnalisée. L'éditeur CER fournit quelques éléments de règles (par exemple, "call" pour permettre aux utilisateurs de définir une méthode statique sur une classe Java personnalisée). Voir l'élément de règle "call" dans [«Call», à la page 131.](#page-142-0)

Voici un exemple de jeu de règles qui appelle une méthode Java :

```
<?xml version="1.0" encoding="UTF-8"?>
<RuleSet name="Example_StaticMethodDevelopment"
 xmlns:xsi="http://www.w3.org/2001/XMLSchema-instance"
 xsi:noNamespaceSchemaLocation=
"http://www.curamsoftware.com/CreoleRulesSchema.xsd">
 <Class name="Income">
    <Attribute name="paymentReceivedDate">
      <type>
        <javaclass name="curam.util.type.Date"/>
     </type>
     <derivation>
       <specified/>
     </derivation>
    </Attribute>
    <Attribute name="amount">
     <type>
       <javaclass name="Number"/>
     </type>
     <derivation>
       <specified/>
     </derivation>
    </Attribute>
 </Class>
 <Class name="Person">
    <Attribute name="incomes">
      <type>
        <javaclass name="List">
         <ruleclass name="Income"/>
```

```
</javaclass>
   </type>
   <derivation>
     <specified/>
   </derivation>
  </Attribute>
  <Attribute name="mostRecentIncome">
   <type>
     <ruleclass name="Income"/>
    </type>
   <derivation>
     <!-- Au départ, la méthode
          identifyMostRecentIncome_StronglyTyped doit être utilisée.
           En pratique, vous ne devez pas conserver deux versions de
           chaque méthode. Affaiblissez simplement les types d'argument et
          et de retour et conservez une seule méthode.
        -->
      <call class="curam.creole.example.BestPracticeDevelopment"
       method="identifyMostRecentIncome_WeaklyTyped">
        <type>
         <ruleclass name="Income"/>
       </type>
       <arguments>
         <this/>
       </arguments>
     </cal</derivation>
  </Attribute>
</Class>
```

```
</RuleSet>
```
Lorsque vous développez votre méthode statique, vous pouvez commencer par utiliser les classes java générées par CER comme types d'argument et/ou types de retour pour la méthode :

package curam.creole.example;

```
import java.util.List;
import curam.creole.execution.session.Session;
import
curam.creole.ruleclass.Example_StaticMethodDevelopment.impl.Income;
import
curam.creole.ruleclass.Example_StaticMethodDevelopment.impl.Person;
public class BestPracticeDevelopment {
  /**
  * Identifie le revenu le plus récent d'une personne.
   *
  * Notez que ce calcul peut être effectué à l'aide d'expressions CER
  * , mais s'affiche ici dans Java uniquement dans le but d'illustrer
  * l'utilisation des types générés lors du développement de méthodes
  * Java statiques à utilise avec CER.
   *
  * Cette méthode n'est adaptée qu'au développement ; pour
  * la production, voir
  * {@linkplain #identifyMostRecentIncome_WeaklyTyped} ci-après.
   *
  * En pratique, vous ne devez pas conserver deux versions de chaque
  * méthode. Affaiblissez simplement les types d'arguments et de retour
  * et conservez une seule méthode.
  */
```

```
public static Income identifyMostRecentIncome_StronglyTyped(
      final Session session, final Person person) {
    Income mostRecentIncome = null;
    final List<? extends Income> incomes =
        person.incomes().getValue();
    for (final Income current : incomes) {
     if (mostRecentIncome == null
          || mostRecentIncome.paymentReceivedDate().getValue()
              .before(current.paymentReceivedDate().getValue())) {
        mostRecentIncome = current;
     }
    }
    return mostRecentIncome;
 }
}
```
Une fois que le fonctionnement de la méthode Java vous satisfait, vous devez affaiblir les types pour utiliser les objets règles dynamiques au lieu des classes Javagénérées (qui ne doivent pas être utilisées dans un environnement de production) :

```
/**
  * Identifie le revenu le plus récent d'une personne.
   *
  * Notez que ce calcul peut être effectué à l'aide d'expressions CER,
  * mais s'affiche ici dans Java uniquement dans le but d'illustrer
   * l'utilisation des types générés lors du développement de méthodes
   * Java statiques à utiliser avec CER.
   *
  * Cette méthode n'est adaptée qu'à la production ;
  * pour le développement initial, voir
   * {@linkplain #identifyMostRecentIncome_StronglyTyped} ci-dessus.
   *
  * En pratique, vous ne devez pas conserver deux versions de chaque
  * méthode. Affaiblissez simplement les types d'arguments et de retour
   * et conservez une seule méthode.
  */
 public static RuleObject identifyMostRecentIncome_WeaklyTyped(
     final Session session, final RuleObject person) {
    RuleObject mostRecentIncome = null;
    final List<? extends RuleObject> incomes =
        (List<? extends RuleObject>) person.getAttributeValue(
            "incomes").getValue();
    for (final RuleObject current : incomes) {
      if (mostRecentIncome == null
          || ((Date) mostRecentIncome.getAttributeValue(
              "paymentReceivedDate").getValue())
              .before((Date) current.getAttributeValue(
                  "paymentReceivedDate").getValue())) {
       mostRecentIncome = current;
     }
    }
    return mostRecentIncome;
  }
```
#### **ATTENTION :**

**Si vous modifiez l'implémentation d'une méthode statique, CER ne saura** *pas* **recalculer automatiquement les valeurs d'attribut qui ont été calculées à l'aide de l'ancienne version de votre méthode statique.**

**Une fois qu'une méthode statique a été utilisée dans un environnement de production pour les valeurs d'attributs stockées, au lieu de modifier l'implémentation, créez une nouvelle méthode statique (avec la nouvelle implémentation requise), et modifiez vos jeux de règles pour utiliser la nouvelle méthode statique. Lorsque vous publiez vos changements de jeux de règles pour désigner la nouvelle méthode statique, CER recalcule automatiquement toutes les instances des valeurs d'attribut affectées.**

**Toute méthode statique (ou méthode de propriété) appelée à partir de CER :**

- v **doit** *uniquement* **dépendre des données qui lui ont été transmises (par ex., son comportement doit être déterministe, en fonction de ses paramètres d'entrée). Elle ne doit pas obtenir les données à partir d'autres sources telles que la base de données, des variables d'environnement ou des globales variables, car cela signifie que CER est incapable de détecter quand ces données ont été modifiées. Dans ce cas, les recalculs ne sont plus fiables ; et**
- v **ne doit** *pas* **entraîner de dommages collatéraux (tels que l'écriture de données dans la base de données), car CER n'apporte aucune garantie relative à l'ordre dans lequel le traitement a lieu, ni la fréquence à laquelle les méthodes statiques/de propriété seront appelées.**

#### **Eviter les pièges courants lors des tests**

L'écriture de tests JUnit pour vos jeux de règles CER est très simple, mais vous devez connaître un certain nombre de pièges à éviter.

Cette section présente quelques exemples de code de test qui, à première vue, semblent corrects, mais qui ne permettent pas d'obtenir le comportement requis.

#### **Eviter assertEquals de JUnit**

Les tests JUnit héritent des méthodes d'assertion liées aux tests. En général, vous supposez qu'un résultat *attendu* correspond à un résultat *réel*.

Un piège courant consiste à utiliser assertEquals de JUnit et de constater que cela ne fonctionne pas correctement pour les comparaisons numériques (avec de surcroît un message d'erreur quelque peu déroutant).

CER convertit toutes les instances de Number en son propre format numérique (à l'aide dejava.math.BigDecimal) avant traitement, pour éviter toute perte de précision. Cette conversion peut être problématique et non intuitive si vous utilisez la méthode assertEquals de JUnit.

CER inclut une méthode de remplacement dans une classe auxiliaire. Utilisez CREOLETestHelper.assertEquals, qui permet de comparer correctement n'importe quel type de nombre.

Pour les autres types de données, CREOLETestHelper.assertEquals se comporte de manière identique à assertEquals ; il est donc généralement recommandé d'utiliser CREOLETestHelper.assertEquals tout au long de vos tests, pour éviter toute confusion possible (même dans les cas où ce n'est pas nécessaire techniquement).

```
public void creoleTestHelperNotUsed() {
    final FlexibleRetirementYear flexibleRetirementYear =
       FlexibleRetirementYear_Factory.getFactory().newInstance(
           session);
    flexibleRetirementYear.retirementCause().specifyValue(
        "Reached statutory retirement age.");
    /**
    * Ne fonctionne pas - getValue renvoie le gestionnaire numérique de CER,
    * mais 65 est un entier.
     *
    * JUnit génère le message quelque peu déroutant :
     * junit.framework.AssertionFailedError: expected:<65> but
    * was:<65>
     *
    * Use CREOLETestHelper.assertEquals instead.
    */
    assertEquals(65, flexibleRetirementYear.ageAtRetirement()
        .getValue());
 }
```
#### **Ne pas oublier d'utiliser .getValue()**

Le générateur de codes de test CER crée une interface Java pour chaque classe de règles et une méthode d'accès sur l'interface pour chaque attribut de règle.

Cette méthode d'accès générée retourne un attribut CER AttributeValue, et *non* la valeur de l'attribut directement. Pour obtenir la valeur proprement dite, vous devez appeler la méthode .getValue() sur l'attribut AttributeValue.

Si vous oubliez d'utiliser .getValue() dans un test, la compilation de votre test s'effectuera correctement, mais son exécution échouera.

```
public void getValueNotUsed() {
```

```
final FlexibleRetirementYear flexibleRetirementYear =
      FlexibleRetirementYear_Factory.getFactory().newInstance(
          session);
  flexibleRetirementYear.retirementCause().specifyValue(
      "Reached statutory retirement age.");
  /**
   * Ne fonctionne pas - ageAtRetirement() est un calculateur, et non une
   * valeur.
   *
  * JUnit indique le message suivant :
   * junit.framework.AssertionFailedError: expected:<65> but
   * was: <Value: 65>
   *
   * N'oubliez pas d'utiliser .getValue() sur chaque calculateur d'attribut !
  */
  assertEquals(65, flexibleRetirementYear.ageAtRetirement());
}
```
Notez que dans cet exemple, la valeur AttributeValue est indiquée par la chaîne "Value: 65", et non par le nombre 65 (valeur que .getValue() aurait retournée).

#### **ne pas oublier de spécifier toutes les valeurs requises par les calculs testés**

Dans vos tests, vous devez uniquement spécifier les valeurs accessibles lors de l'exécution des règles.

Toutefois, il peut être facile d'oublier de spécifier une valeur ; dans l'affirmative, lorsque CER tente un calcul, il peut rencontrer un attribut dont la dérivation est <specified>, mais pour laquelle aucune valeur n'a été spécifiée dans votre code de test. CER signalera alors une pile d'erreurs :

```
public void valueNotSpecified() {
```

```
final FlexibleRetirementYear flexibleRetirementYear =
      FlexibleRetirementYear_Factory.getFactory().newInstance(
          session);
  /**
  * Ne fonctionne pas - une valeur requise pour le calcul a été marquée
   * <specified>, mais aucune valeur n'a été spécifiée pour celui-ci.
   *
  * CER va signaler une pile de messages :
  * <sub>u</sub> ></sub>
   *
  * <li> Erreur lors du calcul de l'attribut 'ageAtRetirement' de la classe de
  * règles 'FlexibleRetirementYear' (instance id '1', description
  * 'Undescribed instance of rule class
  * 'FlexibleRetirementYear', id '1'). </li>
   *
  * <li>Erreur lors du calcul de l'attribut 'retirementCause' de la classe de
  * règles 'FlexibleRetirementYear' (instance id '1', description
  * 'Undescribed instance of rule class
   * 'FlexibleRetirementYear', id '1'). </li>
   *
  * <li>La valeur doit être spécifiée avant son utilisation (elle ne peut
   * pas être calculée).</li>
   *
  * </ul>
   *
   *
   * N'oubliez pas de spécifier toutes les valeurs requises par les calculs !
  */
  CREOLETestHelper.assertEquals(65, flexibleRetirementYear
      .ageAtRetirement().getValue());
}
```
#### **Ne pas spécifier la même valeur plusieurs fois**

CER vous permet de spécifier une valeur qui serait autrement calculée.

Toutefois, lorsque vous utilisez la stratégie RecalculationsProhibited, CER indique une erreur d'exécution si vous tentez de spécifier la valeur d'un attribut (sur un objet de règle particulier) plusieurs fois ; une fois la valeur spécifiée, elle ne peut pas être modifiée (car cela signifie que les calculs précédemment effectués seront «faux»).

```
public void valueSpecifiedTwice() {
    final FlexibleRetirementYear flexibleRetirementYear =
       FlexibleRetirementYear_Factory.getFactory().newInstance(
            session);
    flexibleRetirementYear.retirementCause().specifyValue(
        "Reached statutory retirement age.");
```

```
* Ne fonctionne pas - la valeur d'attribut ne peut pas être spécifiée
   * une seconde fois.
   *
   * CER indique le message : Une valeur ne peut pas être spécifiée,
   * car l'état en cours de ce calcultateur est 'SPECIFIED'.
   *
   * Ne spécifiez pas deux fois la même valeur !
   */
  flexibleRetirementYear.retirementCause().specifyValue(
      "Lottery winner");
}
```
#### **Spécifier le type correct de valeur pour un attribut**

Chaque attribut AttributeValue possède une méthode specifyValue permettant de spécifier (et non de calculer) la valeur d'attribut. La méthode admet n'importe quelle valeur, mais si vous spécifiez un type de valeur incorrect, CER émet une erreur d'exécution, comme suit :

```
public void incorrectValueType() {
```

```
final FlexibleRetirementYear flexibleRetirementYear =
   FlexibleRetirementYear_Factory.getFactory().newInstance(
       session);
/**
* Ne fonctionne pas - retirementCause() attend une chaîne, et non pas un
* nombre.
 *
* CER va signaler le message : Tentative de définition de la valeur '123'
 * (de type 'java.lang.Integer') sur l'attribut 'retirementCause'
 * de la classe de règles 'FlexibleRetirementYear' (qui attend
 * 'java.lang.String').
*/
flexibleRetirementYear.retirementCause().specifyValue(123);
```
#### **Remarque :**

}

Les lecteurs techniques peuvent se demander pourquoi l'attribut AttributeValue.specifyValue n'utilise pas de caractères génériques Java 5 pour limiter le type de valeur qu'il peut recevoir.

Si une classe de règles A étend la classe de règles B, A peut remplacer la dérivation de n'importe quel attribut B. A peut également redéclarer n'importe quel attribut B de façon plus restrictive (par ex., la déclaration A de l'attribut indique que son type est un sous-type de celui déclaré par B).

L'interface Java générée pour A étend l'interface Java générée pour B. Les manipulateurs retournant les calculateurs, et non pas directement le type de valeur, toutes les interfaces doivent utiliser une extension générique de sorte que le compilateur autorise la déclaration A du manipulateur de l'attribut à étendre celle de B. L'extension générique étant utilisée, l'attribut specifyValue ne peut pas se limiter à un type et doit par conséquent être déclaré pour recevoir un attribut Object.

D'un autre point de vue, si une classe Java C doit être étendue en classe Java D, C peut alors définir un type de retour plus restrictif pour l'une des méthodes get D, mais ne peut pas restreindre les méthodes d'accès set en un sous-type. C doit

implémenter la méthode d'accès set D et détecter les valeurs non souhaitées au moment de l'exécution (bien qu'une telle pratique puisse enfreindre le principe de substitution de Liskov).

De plus, lorsque des objets règle de purement dynamiques sont utilisés (par ex., dans une session interprétée), la restriction de temps de compilation des valeurs ne peut pas être utilisée.

Par conséquent, CER utilise sa connaissance des types d'attribut déclaré pour détecter des valeurs incorrectes au moment de l'exécution, et non au moment de la compilation.

#### **Création de tous les objets de règle d'une session avant exécution des calculs getValue**

Vos tests de jeux de règles peuvent configurer n'importe quel nombre d'objets de règle d'une session CER avant de passer à la vérification des valeurs calculées sur ces objets de règle.

Cependant, une fois les calculs commencés, la stratégie RecalculationsProhibited empêche de créer un objet de règle invalidant la valeur des calculs «[readall](#page-227-0)», à la [page 216](#page-227-0) précédemment effectués.

Structurez vos tests de sorte que la création de tous vos objets de règle survienne *avant* les calculs (par ex., avant l'exécution de getValue). En pratique, ce n'est pas trop restrictif.

Si votre test tente de créer un nouvel objet de règle dans une session après exécution d'un calcul, la stratégie RecalculationsProhibited indique une erreur d'exécution (si les calculs readall précédemment effectués sont affectés) :

```
public void newObjectsAddedAfterCalculationsStarted() {
```

```
final FlexibleRetirementYear flexibleRetirementYear =
   FlexibleRetirementYear_Factory.getFactory().newInstance(
       session);
flexibleRetirementYear.retirementCause().specifyValue(
    "Reached statutory retirement age.");
/**
* Calcul de l'âge de départ à la retraite et test de sa valeur
*/
CREOLETestHelper.assertEquals(65, flexibleRetirementYear
    .ageAtRetirement().getValue());
/**
 * Création d'un autre objet de règle.
*/
/**
* Peut ne pas fonctionner - les nouveaux objets de règle ajoutés
* à la session une fois les calculs commencés peuvent invalider
 * les calculs
 * <code><readall></code> précédents.
 *
 * {@linkplain RecalculationsProhibited} peut afficher le
 * message : "Impossible de créer de nouveaux objets de règle
 * pour cette session, car celle-ci a déjà accepté une demande
 * de calcul."
 *
* Pour éviter ce problème, créez tous vos objets de règle avant
 * de tenter un calcul !
```

```
*/
  final FlexibleRetirementYear flexibleRetirementYear2 =
     FlexibleRetirementYear_Factory.getFactory().newInstance(
          session);
}
```
**avertissement :** Si votre jeu de règles ne contient pas *actuellement* d'expressions readall, vous pouvez ne pas structurer vos tests de sorte que toute création d'objet règle survienne avant un calcul.

Toutefois, si vous modifiez votre jeu de règles dans l'avenir pour contenir les expressions readall, vous aurez besoin de restructurer vos tests à ce stade.

Pour éviter tout retravail, structurez toujours vos tests de sorte que toute création d'objet de règle soit exécutée avant le début des calculs.

# **Dictionnaire CER XML**

Description des éléments qui composent le langage CER pour les jeux de règles.

# **Jeu de règles**

Un jeu de règles définit son *nom* et contient plusieurs éléments Classe de règles et/ou instructions Include. L'élément RuleSet peut également contenir des éléments Annotations.

La structure XML d'un jeu de règles et de ses éléments est limitée par le schéma RuleSet.xsd CER. Ce schéma est construit de manière dynamique, de façon à ce que les extensions du CER puissent fournir des expressions et annotations au schéma.

Voici un exemple de jeu de règles :

```
RuleSet
 Annotations (facultatif)
   ...
    ...
 Include
   ...
 Include
   ...
  ... autres instructions Include
 Classe
   Annotations (facultatif)
     ...
      ...
 Initialisation (facultatif)
     Attribut
       Annotations (facultatif)
          ...
          ...
      type
          ...
      Attribut
       type
          ...
      ... autres attributs initialisés
    Attribut
     Annotations (facultatif)
        ...
        ...
    type
```

```
...
   dérivation
      (expression)
       Annotations (facultatif)
          ...
          ...
       (sous-expression)
        ...
 Attribut
   type
      ...
   dérivation
      ...
    ... autres attributs calculés
... autres classes de règles
```
# **Instruction Include**

Vous jugerez peut-être pratique de diviser un jeu de règles important en éléments plus petits pour faciliter le développement parallèle ou la réutilisation. Chaque jeu de règles peut contenir des instructions Include pour "extraire" d'autres classes et jeux de règles. L'élément principal d'un élément inclus doit correspondre à l'un des éléments suivants :

- v **Classe**
	- Une classe de règles unique ;
- v **RuleSet**

Un jeu de règles complet, qui peut lui-même contenir ses propres instructions Include qui seront traitées de manière récursive.

Différente types d'instructions Include sont prises en charge :

v **RelativePath**

Inclut un fichier XML avec un chemin relatif au fichier contenant ; ce mécanisme peut s'avérer utile lors du développement autonome du jeu de règles par les développeurs à l'aide d'un environnement de développement basé sur des fichiers ;

v **Classpath**

Inclut un fichier XML situé au niveau de l'emplacement nommé du chemin d'accès aux classes d'exécution; ce mécanisme peut s'avérer utile pour faire référence aux jeux de règles communs qui changent rarement et sont générés dans l'application.

**Conseil :** Dans un jeu de règles, aucune signification n'est attachée à l'ordre que les instructions Include spécifient. Vous êtes libre de réorganiser les instructions Include d'un jeu de règles dans affecter le comportement de ce dernier.

```
<?xml version="1.0" encoding="UTF-8"?>
<RuleSet name="Example_Include"
 xmlns:xsi="http://www.w3.org/2001/XMLSchema-instance"
  xsi:noNamespaceSchemaLocation=
"http://www.curamsoftware.com/CreoleRulesSchema.xsd">
 <!-- Cette classe de règles est définie directement dans ce jeu de règles -->
 <Class name="Person">
    <Attribute name="firstName">
     <type>
       <javaclass name="String"/>
     </type>
     <derivation>
       <specified/></derivation>
```

```
</Attribute>
 </Class>
 <!-- Inclut un jeu de règles défini dans un autre fichier.
       Lorsqu'ils sont rassemblés dans un jeu de règles unique, les
      noms de toutes les classes de règles doivent être uniques. -->
  <Include>
   <RelativePath value="./HelloWorld.xml"/>
  </Include>
</RuleSet>
```
Voir [«Consolidateur de jeu de règles CER», à la page 29](#page-40-0) pour savoir comment réduire un jeu de règles qui contient des inclusions RelativePath dans un fichier de jeu de règles unique.

# **Classe de règles**

Une classe de règles permet de définir le comportement de ses instances d'objet de règle.

Une classe de règles définit son *nom* (qui doit être unique parmi les classes de règles du jeu de règles), indique s'il est *abstrait*, et contient les éléments suivants :

v **Initialisation**

Un bloc d'attributs dont les valeurs doivent être spécifiées dès qu'une instance d'objet de règle de la classe est créée ; et

• **Attribut** 

Zéro ou plusieurs instructions Attribute calculées, décrivant chacune une valeur pouvant être calculée par la classe de règles.

Une classe de règles peut être définie dans son propre fichier XML (là où l'élément XML racine est Class) et incluse à un jeu de règles parent à l'aide d'une instruction «Instruction Include[», à la page 159.](#page-170-0)

#### **Attributs initialisés**

Le bloc Initialization contient une ou plusieurs instructions Attribute, chacune spécifiant l'élément type de l'attribut, mais *pas* d'élément derivation.

Chaque fois qu'une instance d'objet de règle de la classe est créée (dans les règles à l'aide de l'expression create ou via le code Java à l'aide des classes de règles générées ou l'API de règle dynamique), les valeurs de tous les attributs initialisés doivent être spécifiés *dans leur ordre de définition dans la classe de règles*.

**avertissement :** Dans ce cas, évitez de réorganiser les attributs dans un bloc Initialization, à moins que vous ne soyez préparé à mettre à jour également tous les espaces (dans les règles ou le code Java) qui créent des instances d'objet de règle de la classe de règles.

#### **Attributs calculés**

Les attributs calculés sont répertoriés directement dans la classe de règles.

**Conseil :** Dans une classe de règles, l'ordre dans lequel les attributs calculés sont spécifiés n'a pas d'importance. Vous êtes libre de réorganiser les attributs calculés dans une classe de règles sans affecter le comportement de la classe de règles.

```
<?xml version="1.0" encoding="UTF-8"?>
<RuleSet name="Example_RuleClass"
 xmlns:xsi="http://www.w3.org/2001/XMLSchema-instance"
```

```
xsi:noNamespaceSchemaLocation=
"http://www.curamsoftware.com/CreoleRulesSchema.xsd">
 <Class name="Person">
   <Initialization>
     <!-- Les attributs initialisés possèdent tous un type,
          mais pas de dérivation.
           Vous ne devez PAS réorganiser de façon arbitraire
           les attributs initialisés. -->
     <Attribute name="firstName">
       <type>
         <javaclass name="String"/>
       </type>
     </Attribute>
     <Attribute name="age">
        <type>
          <javaclass name="Number"/>
        </type>
      </Attribute>
    </Initialization>
    <!-- Chaque attribut calculé indique
         un type et une dérivation.
         Vous êtes libre de réorganiser arbitrairement
         les attributs calculés. -->
    <Attribute name="isAdult">
     <type>
        <javaclass name="Boolean"/>
     </type>
     <derivation>
       <compare comparison=">=">
         <reference attribute="age"/>
         <Number value="18"/>
       </compare>
      </derivation>
    </Attribute>
    <Attribute name="isSeniorCitizen">
     <type>
        <javaclass name="Boolean"/>
     </type>
     <derivation>
       <compare comparison=">=">
         <reference attribute="age"/>
          <Number value="65"/>
       </compare>
     </derivation>
    </Attribute>
 </Class>
```

```
</RuleSet>
```
# **Attribut**

Chaque attribut indique son *nom* (qui doit être unique parmi les attributs de règle définis sur/hérités par la classe de règles) et contient ce qui suit :

Chaque élément Attribute contient ce qui suit :

v **type**

Définit le type de valeur que cet attribut fournit (voir [«Types de données pris en](#page-52-0) [charge», à la page 41\)](#page-52-0) ; et

v **dérivation (attributs calculés uniquement)**

Définit comment l'attribut calcule sa valeur. Chaque élément derivation contient une expression CER unique (voir [«Liste alphabétique complète des expressions»,](#page-175-0) [à la page 164\)](#page-175-0).

**Important :** Il existe des expressions de marquage spéciales qui peuvent modifier la sémantique de l'attribut de règle - voir [«Marqueurs», à la page 163.](#page-174-0)

## **Expressions**

CER prend en charge un large éventail d'expressions. Les expressions sont répertoriées par ordre alphabétique ci-après, mais sont également regroupées logiquement ici pour référence (notez que des expressions apparaissent intentionnellement dans plusieurs groupes logiques).

#### **Logique booléenne**

- «true[», à la page 246](#page-257-0)
- «false[», à la page 196](#page-207-0)
- «all[», à la page 168](#page-179-0)
- «any[», à la page 170](#page-181-0)
- «not[», à la page 207](#page-218-0)

#### **Comparaison de valeurs**

- «equals[», à la page 192](#page-203-0)
- «compare[», à la page 181](#page-192-0)
- «sort[», à la page 230](#page-241-0)

#### **Constantes**

Ces expressions fournissent des valeurs de constante littérale.

- «true[», à la page 246](#page-257-0)
- «false[», à la page 196](#page-207-0)
- $\cdot$  «null[», à la page 208](#page-219-0)
- «String[», à la page 232](#page-243-0)
- «Number[», à la page 209](#page-220-0)
- «Date[», à la page 188](#page-199-0)
- «Code[», à la page 180](#page-191-0)
- «[FrequencyPattern](#page-212-0)», à la page 201

#### **Logique conditionnelle**

• «choose[», à la page 177](#page-188-0)

#### **Aggrégations de listes**

Ces expression agrègent une liste de valeur en une valeur dérivée.

- «all[», à la page 168](#page-179-0)
- «any[», à la page 170](#page-181-0)
- «sum[», à la page 234](#page-245-0)
- «min[», à la page 206](#page-217-0)
- «max[», à la page 204](#page-215-0)
- «concat[», à la page 182](#page-193-0)
- «singleitem[», à la page 228](#page-239-0)

<span id="page-174-0"></span>Pour d'autres opérations fournies directement à partir de l'interface java.util.List, voir [«Opérations de liste utiles», à la page 252.](#page-263-0)

#### **Transformations de listes**

Ces expressions transforment une liste pour en créer une nouvelle.

- «dynamiclist[», à la page 189](#page-200-0)
- «fixedlist[», à la page 198](#page-209-0)
- «filter[», à la page 196](#page-207-0)
- v «joinlists[», à la page 203](#page-214-0)
- «[removeduplicates](#page-235-0)», à la page 224
- «sort[», à la page 230](#page-241-0)
- «sublists[», à la page 233](#page-244-0)

#### **Messages localisables**

Ces expressions permettent de créer des messages qui peuvent s'afficher dans la langue/l'environnement local de l'utilisateur.

- «concat[», à la page 182](#page-193-0)
- «[ResourceMessage](#page-237-0)», à la page 226
- «XmlMessage[», à la page 246](#page-257-0)

#### **Calculs numériques**

Ces expressions prennent en charge les calculs numériques :

- «Number[», à la page 209](#page-220-0)
- «arithmétique[», à la page 173](#page-184-0)
- «periodlength[», à la page 210](#page-221-0)
- «sum[», à la page 234](#page-245-0)
- «max[», à la page 204](#page-215-0)
- «min[», à la page 206](#page-217-0)

#### **Références**

Ces expressions permettent à un calcul de faire référence à un autre élément.

- «reference[», à la page 221](#page-232-0)
- «current[», à la page 186](#page-197-0)
- «this[», à la page 236](#page-247-0)

#### **Création**

Cette expression permet de créer un nouvel objet de règle.

• «create[», à la page 183](#page-194-0)

#### **Récupération**

Cette expression permet la récupération d'objets règle.

• «readall[», à la page 216](#page-227-0)

#### **Appels Java**

Ces expression permet d'appeler le code Java pour effectuer un calcul.

- «property[», à la page 212](#page-223-0)
- «call[», à la page 175](#page-186-0)

#### **Marqueurs**

Ces expressions sont des marqueurs spéciaux (Il ne s'agit pas réellement de calculs).

- <span id="page-175-0"></span>• «abstract»
- «specified[», à la page 232](#page-243-0)

#### **Chronologies**

Ces expressions traitent les chronologies CER.

Pour plus de détails sur les chronologies CER, voir [«Gestion des données variables](#page-62-0) [au fil du temps», à la page 51](#page-62-0) dans ce guide.

- «Intervalle[», à la page 202](#page-213-0)
- «Timeline[», à la page 237](#page-248-0)
- «[existencetimeline](#page-205-0)», à la page 194
- «intervalvalue[», à la page 203](#page-214-0)
- «[timelineoperation](#page-250-0)», à la page 239

#### **Eligibilité et autorisation de distribution de produit**

Ces expressions permettent de disposer de calculs métier spécifiques pour l'éligibilité et l'autorisation des dossiers de distribution de produits.

Voir le guide Inside Cúram Eligibility and Entitlement Using Cúram Express Rules pour obtenir une description de ces expressions.

- v «[combineSuccessionSets](#page-192-0)», à la page 181
- «[legislationChange](#page-215-0)», à la page 204
- «rate[», à la page 216](#page-227-0)

#### **Liste alphabétique complète des expressions**

Cette section définit toutes les expressions incluses au CER de l'application.

Les expressions ci-après sont répertoriées dans l'ordre alphabétique ; voir les sections précédentes des catégorisations utiles de ces expressions.

**Remarque :** Certaines expressions sont destinées à des dérivations spécifiques de l'application. Ces expressions sont toujours incluses ici, mais le lecteur est renvoyé vers d'autres guides Cúram qui décrivent ces expressions dans leur contexte métier.

Dans un souci de concision, les exemples de jeux de règles sont affichés sans annotations ; en pratique les jeux de règles enregistrés à l'aide de l'éditeur CER contiennent des annotations pour les informations de diagramme et de description.

#### **abstract :**

Expression de marqueur pour indiquer que la dérivation de l'attribut doit être spécifiée sur des sous-classes concrètes (ou l'une de ses superclasses).

Si des attributs d'une classe de règles sont marqués abstract, le valideur du jeu de règles CER insiste sur le fait que la classe proprement dite est marquée *abstract="true"* et empêche l'utilisation de la classe de règles dans les expressions «create[», à la page 183.](#page-194-0)

```
<?xml version="1.0" encoding="UTF-8"?>
<RuleSet name="Example_abstract"
 xmlns:xsi="http://www.w3.org/2001/XMLSchema-instance"
 xsi:noNamespaceSchemaLocation=
"http://www.curamsoftware.com/CreoleRulesSchema.xsd">
```
<!-- Classe de base pour tous les types de prestation. Chaque sous-classe concrète possède son propre

```
calcul "name" et "isEligible". -->
<Class name="Benefit" abstract="true">
   <Initialization>
    <!-- Personne pour laquelle l'éligibilité des prestations
       est déterminée. -->
    <Attribute name="person">
       <type>
         <ruleclass name="Person"/>
       </type>
    </Attribute>
   </Initialization>
  <!-- Nom de ce type de prestation -->
   <Attribute name="name">
    <type>
       <javaclass name="String"/>
    </type>
    <derivation>
       <abstract/>
    </derivation>
  </Attribute>
  <!-- Eligibilité ou non de la personne à cette prestation. -->
  <Attribute name="isEligible">
    <type>
       <javaclass name="Boolean"/>
    </type>
    <derivation>
      <abstract/>
    </derivation>
   </Attribute>
</Class>
<!-- Sous-classe concrète de la prestation.
      Contient les dérivations concrètes des attributs abstraits
     hérités. -->
 <Class name="MedicalBenefit" extends="Benefit">
   <Attribute name="name">
    <type>
       <javaclass name="String"/>
    </type>
    <derivation>
       <String value="Medical Benefit"/>
    </derivation>
   </Attribute>
   <Attribute name="isEligible">
    <type>
       <javaclass name="Boolean"/>
    </type>
    <derivation>
       \leqall><fixedlist>
           <listof>
             <javaclass name="Boolean"/>
           </listof>
           <members>
            <!-- NB/// Attribut de personne hérité de la prestation
-->
            <reference attribute="isPoor">
               <reference attribute="person"/>
             </reference>
             <reference attribute="isSick">
               <reference attribute="person"/>
            </reference>
           </members>
```

```
</fixedlist>
      \langleall>
    </derivation>
  </Attribute>
</Class>
<!-- Autre sous-classe concrète de la prestation,
  avec différentes dérivations concrètes des attributs abstraits
 hérités. -->
<Class name="NeedyBenefit" extends="Benefit">
  <Attribute name="name">
    <type>
      <javaclass name="String"/>
    </type>
    <derivation>
      <String value="Medical Benefit"/>
    </derivation>
  </Attribute>
  <Attribute name="isEligible">
    <type>
      <javaclass name="Boolean"/>
    </type>
    <derivation>
      \leqall><fixedlist>
          <listof>
            <javaclass name="Boolean"/>
          </listof>
          <members>
            <reference attribute="isPoor">
              <reference attribute="person"/>
            </reference>
            \langleany\rangle<fixedlist>
                <listof>
                  <javaclass name="Boolean"/>
                </listof>
                <members>
                  <reference attribute="isHungry">
                    <reference attribute="person"/>
                  </reference>
                  <reference attribute="isDeprived">
                    <reference attribute="person"/>
                  </reference>
                </members>
              </fixedlist>
            </any</members>
        </fixedlist>
      \langle a|</derivation>
  </Attribute>
</Class>
<Class name="Person">
  <Attribute name="isPoor">
    <type>
      <javaclass name="Boolean"/>
    </type>
    <derivation>
      <specified/>
```

```
</derivation>
</Attribute>
<Attribute name="isSick">
  <type>
    <javaclass name="Boolean"/>
  </type>
  <derivation>
   <specified/>
  </derivation>
</Attribute>
<Attribute name="isHungry">
  <type>
    <javaclass name="Boolean"/>
  </type>
  <derivation>
    <specified/>
  </derivation>
</Attribute>
<Attribute name="isDeprived">
  <type>
    <javaclass name="Boolean"/>
  </type>
  <derivation>
    <specified/>
  </derivation>
</Attribute>
<!-- Liste de toutes les prestations pour
     lesquelles la personne est en cours d'évaluation. -->
<Attribute name="allBenefits">
  <type>
    <javaclass name="List">
      <ruleclass name="Benefit"/>
    </javaclass>
  </type>
  <derivation>
   <fixedlist>
      <listof>
        <ruleclass name="Benefit"/>
      </listof>
      <members>
        <!-- Création d'instances des classes de règles concrètes -->
        <create ruleclass="MedicalBenefit">
         <this/>
        </create>
        <create ruleclass="NeedyBenefit">
          <this/>
        </create>
      </members>
    </fixedlist>
  </derivation>
</Attribute>
<!-- Prestations pour lesquelles cette personne
     est éligible.
     Notez que la liste est de la classe de règles
     abstraite "Benefit", mais que chaque
     instance concrète détermine
    son éligibilité de sa propre manière. -->
<Attribute name="eligibleBenefits">
  <type>
```

```
<javaclass name="List">
      <ruleclass name="Benefit"/>
    </javaclass>
 </type>
  <derivation>
    <filter>
     \lelist>
        <reference attribute="allBenefits"/>
      \langlelist>
      <listitemexpression>
        <reference attribute="isEligible">
          <current/>
        </reference>
      </listitemexpression>
    </filter>
 </derivation>
</Attribute>
```
</Class>

</RuleSet>

#### **all :**

Fonctionne sur une liste de valeurs booléennes pour déterminer si toutes les valeurs de liste sont définies sur *true*.

Le calcul s'arrête à la première valeur *faux* rencontrée dans la liste. Si la liste est vide, cette expression retourne la valeur *vrai*.

La liste des valeurs booléennes est généralement fournie par une liste «[fixedlist](#page-209-0)», [à la page 198](#page-209-0) ou une «dynamiclist[», à la page 189.](#page-200-0)

**Conseil :** L'ordre des éléments de la liste ne modifie pas la valeur de cette expression ; en revanche, pour des raisons de performances, vous souhaiterez peut-être structurer une «fixedlist[», à la page 198](#page-209-0) de sorte que les valeurs «fail fast» soient plus proches du haut de la liste et que les valeurs plus coûteuses soient plus proches du bas de la liste.

**Remarque :** Depuis Cúram V6, CER ne produit plus de rapports d'erreurs dans les expressions enfant lorsque l'erreur n'affecte pas le résultat global.

Par exemple, si une liste fixe de trois attributs booléens possède ces valeurs :

- true;
- v <erreur lors du calcul>; et
- $\cdot$  false

le calcul de la valeur all pour ces valeurs est false, car au moins l'un des éléments l'est (le troisième dans la liste), indépendamment du deuxième élément qui retourne une erreur.

A l'opposé, si une autre liste fixe des trois attributs booléens possède ces valeurs :

- $\cdot$  true;
- v <erreur lors du calcul>; et
- true

le calcul de la valeur all pour ces valeurs renvoie une erreur signalée par le deuxième élément de la liste, car cette erreur empêche de déterminer si tous les éléments possèdent la valeur true.
```
<?xml version="1.0" encoding="UTF-8"?>
<RuleSet name="Example_all"
 xmlns:xsi="http://www.w3.org/2001/XMLSchema-instance"
 xsi:noNamespaceSchemaLocation=
"http://www.curamsoftware.com/CreoleRulesSchema.xsd">
 <Class name="Person">
    <Attribute name="isLoneParent">
      <type>
        <javaclass name="Boolean"/>
      </type>
      <derivation>
        <!-- Exemple d'opération <all> sur <fixedlist> -->
        <!-- Pour être considéré "parent isolé", une personne doit
             être à la fois non mariée et avoir au moins un enfant -->
        \leqall><fixedlist>
            <listof>
              <javaclass name="Boolean"/>
            </listof>
            <members>
              <!-- Nous savons que la plupart des personnes de notre
base de données
                   sont mariées. Nous testons d'abord cette condition.
                   Si la valeur isMarried n'est pas
                   spécifiée pour une personne et que cette personne n'a
                   pas d'enfants, la valeur <all> est définie sur false ;
                   dans le cas contraire, elle renvoie une erreur indiquant que
                   la valeur isMarried n'a pas été spécifiée.
                   -->
              <sub>not</sub></sub>
                <reference attribute="isMarried"/>
              </not>
              <sub>not</sub></sub>
                <property name="isEmpty">
                  <object>
                    <reference attribute="children"/>
                  </object>
                </property>
              </not></members>
          </fixedlist>
        \langle a|</derivation>
    </Attribute>
    <Attribute name="hasNoYoungChildren">
      <type>
        <javaclass name="Boolean"/>
      </type>
      <derivation>
        <!-- Exemple d'opération <all> sur une liste <dynamiclist>.
             Si l'âge d'un enfant ne peut pas être
             calculé et qu'il y a u moins un enfant de moins de 5 ans,
             la valeur <all> est définie sur false ; dans le cas contraire, elle
             renvoie une erreur en indiquant pourquoi l'âge de l'enfant n'a pas pu
             être calculé.
        -->
        <!-- Vérifier que les enfants ont tous plus de 5 ans
-->
        \leq a] \geq<dynamiclist>
            \lelist>
              <reference attribute="children"/>
```

```
\langlelist>
           <listitemexpression>
             <compare comparison="&gt;">
               <reference attribute="age">
                 <current/>
               </reference>
               <Number value="5"/>
             </compare>
           </listitemexpression>
         </dynamiclist>
       \langle a|</derivation>
  </Attribute>
  <!-- Enfants de cette personne - chaque enfant est aussi une personne !
-->
  <Attribute name="children">
    <type>
       <javaclass name="List">
         <ruleclass name="Person"/>
       </javaclass>
     </type>
     <derivation>
       <specified/>
     </derivation>
   </Attribute>
   <Attribute name="isMarried">
     <type>
      <javaclass name="Boolean"/>
     </type>
    <derivation>
      <specified/></derivation>
   </Attribute>
   <Attribute name="age">
     <type>
      <javaclass name="Number"/>
     </type>
     <derivation>
       <specified/>
     </derivation>
   </Attribute>
```
</RuleSet>

## **any :**

Fonctionne comme une liste de valeurs booléennes pour déterminer si toutes les valeurs de liste sont définies sur *true*.

Le calcul s'arrête à la première valeur *true* rencontrée dans la liste. Si la liste est vide, cette expression renvoie la valeur *false*.

La liste des valeurs booléennes est généralement fournie par une liste «[fixedlist](#page-209-0)», [à la page 198](#page-209-0) ou une «dynamiclist[», à la page 189.](#page-200-0)

**Conseil :** L'ordre des éléments de la liste ne modifie pas la valeur de cette expression ; en revanche, pour des raisons de performances, vous voudrez peut être structurer une «fixedlist[», à la page 198](#page-209-0) de sorte que les valeurs «succeed fast» se trouvent à proximité du haut de la liste et que les valeurs plus coûteuses se trouvent plus proches du bas de la liste.

**Remarque :** Depuis Cúram V6, CER ne produit plus de rapports d'erreurs dans les expressions enfant lorsque l'erreur n'affecte pas le résultat global.

Par exemple, si une liste fixe de trois attributs booléens possède ces valeurs :

- false ;
- <erreur lors du calcul>; et
- true

le calcul de la valeur any renvoie une valeur true, car au moins l'un des éléments l'est (le troisième de la liste), indépendamment du deuxième élément qui renvoie une erreur.

A l'opposé, si une autre liste fixe des trois attributs booléens possède ces valeurs :

- $\cdot$  false ;
- <erreur lors du calcul>; et
- false

le calcul de la valeur any pour ces valeurs renvoie l'erreur rapportée par le deuxième élément de la liste, car cette erreur empêcher de déterminer si les éléments possèdent la valeur true.

```
<?xml version="1.0" encoding="UTF-8"?>
<RuleSet name="Example_any"
 xmlns:xsi="http://www.w3.org/2001/XMLSchema-instance"
 xsi:noNamespaceSchemaLocation=
"http://www.curamsoftware.com/CreoleRulesSchema.xsd">
 <Class name="Person">
    <Attribute name="qualifiesForFreeTravelPass">
      <type>
        <javaclass name="Boolean"/>
      </type>
      <derivation>
        <!-- Exemple d'opération <any> sur une liste <fixedlist> -->
        <!-- Pour être éligible à un pass de trajets gratuits, la personne
             doit être agée, non voyante ou handicapée -->
        <sub>any</sub></sub>
          <fixedlist>
            <listof>
              <javaclass name="Boolean"/>
            </listof>
            <members>
              <!-- Nous savons que la plupart des personnes de notre
                   base de données sont des personnes âgées. Par conséquent, nous
                   commençons par tester cette condition.
                   Si la valeur isBlind n'est pas
                   spécifiée pour une personne et que cette personne
                   est handicapée, <any> renvoie la valeur false ;
                   dans le cas contraire, elle renvoie une erreur indiquant que
                   que la valeur isBlind n'a pas été spécifiée.
                   -->
              <compare comparison="&gt;=">
                <reference attribute="age"/>
                <Number value="65"/>
              </compare>
              <reference attribute="isBlind"/>
              <reference attribute="isDisabled"/>
            </members>
          </fixedlist>
        </any
```

```
</derivation>
   </Attribute>
   <Attribute name="qualifiesForChildBenefit">
     <type>
       <javaclass name="Boolean"/>
     </type>
     <derivation>
       <!-- Exemple d'opération <any> sur une liste <dynamiclist>.
            Si l'âge d'un enfant ne peut pas être
            calculé et qu'il y a au moins un enfant de moins de 16 ans,
            <any> renvoie la valeur true ; dans le cas contraire, elle
            renvoie une erreur en indiquant pourquoi l'âge de l'enfant n'a pas pu
            être calculé.
         -->
       <!-- Pour être éligible à la prestation pour enfants, cette personne doit
            avoir un ou plusieurs enfants de moins de 16 ans. -->
       <sub>any</sub></sub>
         <dynamiclist>
           \lelist><reference attribute="children"/>
           \frac{2}{1}ist>
           <listitemexpression>
             <compare comparison="&lt;">
               <reference attribute="age">
                 <current/>
               </reference>
               <Number value="16"/>
             </compare>
           </listitemexpression>
         </dynamiclist>
       </any</derivation>
   </Attribute>
   <!-- Enfants de cette personne - chaque enfant est aussi une personne !
-->
   <Attribute name="children">
     <type>
       <javaclass name="List">
         <ruleclass name="Person"/>
       </javaclass>
     </type>
     <derivation>
       <specified/>
     </derivation>
   </Attribute>
   <Attribute name="isBlind">
     <type>
       <javaclass name="Boolean"/>
     </type>
     <derivation>
       <specified/>
     </derivation>
   </Attribute>
   <Attribute name="isDisabled">
     <type>
       <javaclass name="Boolean"/>
     </type>
     <derivation>
       <specified/>
     </derivation>
   </Attribute>
```

```
<Attribute name="age">
    <type>
      <javaclass name="Number"/>
    </type>
    <derivation>
      <specified/></derivation>
  </Attribute>
</Class>
```
## **arithmétique :**

Effectue un calcul arithmétique sur deux nombres (numéro de gauche et numéro de droite) et arrondit éventuellement le résultat au nombre de décimales spécifiées.

Les opérations prises en charge sont les suivantes :

**•** Addition

nombre de gauche + nombre de droite ;

**•** Soustraction

nombre de gauche - nombre de droite ;

v **Multiplication**

nombre de gauche \* nombre de droite ; et

v **Division**

nombre de gauche / nombre de droite.

Si l'arrondissement est nécessaire, vous devez spécifier ce qui suit :

- v le nombre de décimales ; et
- v la méthode d'arrondissement lorsque celui-ci est exécuté. Voir [JavaDoc for](http://java.sun.com/j2se/1.5.0/docs/api/java/math/RoundingMode.html) [RoundingMode](http://java.sun.com/j2se/1.5.0/docs/api/java/math/RoundingMode.html) pour connaître la liste des méthodes d'arrondissement prises en charge et une explication détaillée de leur comportement.

**avertissement :** Pour les opérations de division, vous devez généralement fournir une méthode d'arrondissement et un nombre de décimales. Si vous ne le faites pas et qu'un résultat exact ne peut pas être calculé au moment de l'exécution, une erreur d'exécution est signalée.

Le valideur de l'éditeur de règles CER émet un avertissement s'il détecte une opération de division dans votre jeu de règles qui n'effectue pas l'arrondissement spécifié.

```
<?xml version="1.0" encoding="UTF-8"?>
<RuleSet name="Example_arithmetic"
 xmlns:xsi="http://www.w3.org/2001/XMLSchema-instance"
  xsi:noNamespaceSchemaLocation=
"http://www.curamsoftware.com/CreoleRulesSchema.xsd">
  <Class name="ArithmeticExampleRuleClass">
    \leftarrow !--3 + 2 = 5 ---<Attribute name="addANumberToAnother">
      <type>
        <javaclass name="Number"/>
      </type>
      <derivation>
        <arithmetic operation="+">
          <Number value="3"/>
          <Number value="2"/>
```

```
</arithmetic>
  </derivation>
</Attribute>
\leq ! -- 3 - 2 = 1 -->
<Attribute name="subtractANumberFromAnother">
  <type>
    <javaclass name="Number"/>
  </type>
  <derivation>
    <arithmetic operation="-">
      <Number value="3"/>
      <Number value="2"/>
    </arithmetic>
  </derivation>
</Attribute>
\leq ! - - 3 \neq 2 = 6 - - >
<Attribute name="multiplyANumberByAnother">
  <type>
    <javaclass name="Number"/>
  </type>
  <derivation>
    <arithmetic operation="*">
      <Number value="3"/>
      <Number value="2"/>
    </arithmetic>
  </derivation>
</Attribute>
\langle -2 \rangle --3 / 2 = 1.5 -->
<!-- S'agissant d'une division par 2,
     nous pouvons nous abstenir de l'arrondissement.
     Cependant, un avertissement sera toujours émis par
     le valideur de jeu de règles CER. -->
<Attribute name="divideANumbersByAnother">
  <type>
    <javaclass name="Number"/>
  </type>
  <derivation>
    <arithmetic operation="/">
      <Number value="3"/>
      <Number value="2"/>
    </arithmetic>
  </derivation>
</Attribute>
\leq \{- - (3 + 2) \cdot 4 = 20 \rightarrow \}<Attribute name="chainedArithmetic">
  <type>
    <javaclass name="Number"/>
  </type>
  <derivation>
    <arithmetic operation="*">
      <arithmetic operation="+">
        <Number value="3"/>
        <Number value="2"/>
      </arithmetic>
      <Number value="4"/>
    </arithmetic>
  </derivation>
</Attribute>
\leftarrow !-- 1.23 + 3.45 = 4.68,
     = 4.7 lorsqu'il est arrondi à la décimale la plus proche-->
<Attribute name="roundedAddition">
  <type>
```

```
<javaclass name="Number"/>
  </type>
  <derivation>
    <arithmetic decimalPlaces="1" operation="+"
      rounding="half_up">
      <Number value="1.23"/>
     <Number value="3.45"/>
    </arithmetic>
  </derivation>
</Attribute>
<!-- 2 / 3, = 0.667 à trois décimales -->
<!-- Si aucun arrondissement n'est spécifié,
    une erreur d'exécution se produira -->
<Attribute name="roundedDivision">
  <type>
    <javaclass name="Number"/>
  </type>
  <derivation>
    <arithmetic decimalPlaces="3" operation="/"
      rounding="half_up">
      <Number value="2"/>
      <Number value="3"/>
    </arithmetic>
  </derivation>
</Attribute>
```

```
</Class>
```
# **call :**

Appelle une méthode Java statique pour effectuer un calcul complexe.

L'expression call déclare ce qui suit :

v **type**

Type de données de la valeur renvoyée (voir [«Types de données pris en charge»,](#page-52-0) [à la page 41\)](#page-52-0) ; et

v **arguments (facultatif)**

Liste des valeurs à transmettre comme arguments.

La méthode Java doit se trouver sur une classe qui se trouve sur le chemin de classes au moment de la validation du jeu de règles. Le premier argument de la méthode doit être un objet Session et les arguments restants doivent correspondre à ceux spécifiés dans le jeu de règles.

**avertissement :** Vérifiez qu'un code Java appelé par une expression call ne tente *pas* de modifier les valeurs des attributs d'objet de règle.

En général, les jeux de règles CER utilisent des types de données non modifiables, mais il est possible d'utiliser vos propres classes Java modifiables en tant que types de données ; si c'est le cas, il est de votre responsabilité de vérifier qu'aucun code appelé n'entraîne la modification du type de données Java personnalisé, car les calculs précédemment effectués deviendraient alors "faux".

package curam.creole.example;

```
import curam.creole.execution.RuleObject;
import curam.creole.execution.session.Session;
```

```
public class Statics {
```

```
/**
  * Calcule la couleur préférée d'une personne.
   *
  * Ce calcul est trop complexe pour les règles et a été codé
  * en java.
   *
  * @param session
   * Session de la règle
  * @param person
  * Personne
  * @retourner la couleur préférée calculée de la personne spécifiée
  */
 public static String calculateFavoriteColor(
     final Session session, final RuleObject person) {
    // Notez que la récupération de la valeur d'attribut doit être
    // transtypée vers le type correct
    final String name =
        (String) person.getAttributeValue("name").getValue();
    final Number age =
        (Number) person.getAttributeValue("age").getValue();
    final String ageString = age.toString();
    // Calculer la couleur préférée de la personne en fonction
    // des chiffres inclus dans leur âge et leur nom
    if (ageString.contains("5") || ageString.contains("7")) {
     return "Blue";
    } else if (name.contains("z")) {
     return "Purple";
    } else {
     return "Green";
    }
 }
}
<?xml version="1.0" encoding="UTF-8"?>
<RuleSet name="Example_call"
 xmlns:xsi="http://www.w3.org/2001/XMLSchema-instance"
 xsi:noNamespaceSchemaLocation=
"http://www.curamsoftware.com/CreoleRulesSchema.xsd">
  <Class name="Person">
    <Attribute name="age">
      <type>
       <javaclass name="Number"/>
     </type>
     <derivation>
       <specified/>
      </derivation>
    </Attribute>
    <Attribute name="name">
     <type>
       <javaclass name="String"/>
     </type>
     <derivation>
       <specified/>
     </derivation>
    </Attribute>
    <Attribute name="favoriteColor">
      <type>
        <javaclass name="String"/>
     </type>
     <derivation>
       <!-- Appeler une méthode Java statique
            pour effectuer le calcul -->
```

```
<call class="curam.creole.example.Statics"
        method="calculateFavoriteColor">
        <type>
          <javaclass name="String"/>
        \langletype><arguments>
          <!-- Transmettre à cette personne
              en tant qu'argument de la
               méthode statique -->
          <this/>
        </arguments>
      </call>
    </derivation>
  </Attribute>
</Class>
```
### **ATTENTION :**

**Depuis Cúram V6, CER et le gestionnaire de dépendance prennent en charge le recalcul automatique des valeurs calculées par CER si leurs dépendances changent.**

**Si vous changez l'implémentation d'une méthode statique, CER et le gestionnaire de dépendance ne sauront** *pas* **automatiquement comment recalculer les valeurs d'attribut qui ont été calculées via l'ancienne version de votre méthode statique.**

**Une fois qu'une méthode statique a été utilisée dans un environnement de production pour les valeurs d'attributs stockées, au lieu de modifier l'implémentation, créez une nouvelle méthode statique (avec la nouvelle implémentation requise), et modifiez vos jeux de règles pour utiliser la nouvelle méthode statique. Lorsque vous publiez vos changements de jeu de règles afin qu'ils désignent la nouvelle méthode statique, CER et le gestionnaire de dépendance recalculent automatiquement toutes les instances des valeurs d'attribut affectées.**

### **choose :**

Permet de choisir une valeur basée sur une condition satisfaite.

L'expression choose contient :

v **type**

spécificateur du type de données (voir [«Types de données pris en charge», à la](#page-52-0) [page 41\)](#page-52-0) indiquant le type de valeur qui sera choisi ;

v **test (facultatif)**

expression qui indique la valeur à tester par rapport à la condition dans chaque expression when à son tour. Si aucune expression test n'est spécifiée, l'élément condition de chaque expression when est testé à son tour pour vérifier s'il renvoie la valeur *true* ;

v **when (1 ou plusieurs)**

chacun contient un élément condition à tester et une élément value à renvoyer si la condition est satisfaite ; et

**•** otherwise

expression contenant un élément value à renvoyer (de sorte qu'une valeur soit toujours sélectionnée).

Les conditions sont évaluées dans l'ordre descendant des expressions when. Le traitement s'arrête à la première condition pour effectuer le test. Les conditions suivantes ne sont pas évaluées.

L'expression choose correspond aux expressions if / else if /.../ else typiques de la plupart des langages de programmation. Il peut être utilisé efficacement pour implémenter une table de décision.

Vous pouvez envisager de commander vos conditions afin que les personnes les plus susceptibles de réussir se trouvent à proximité du haut de la liste (pour éviter tout calcul inutile).

**avertissement :** Pour les conditions simples (par ex, celles qui testent l'égalité par rapport à une valeur unique), vous pouvez généralement réorganiser vos conditions sans affecter le comportement du jeu de règles.

Toutefois, pour les conditions plus complexes (et, par conséquent, en général), vous devez déterminer attentivement si la réorganisation de vos conditions introduira des changements de comportement non souhaités.

```
<?xml version="1.0" encoding="UTF-8"?>
<RuleSet name="Example_choose"
 xmlns:xsi="http://www.w3.org/2001/XMLSchema-instance"
 xsi:noNamespaceSchemaLocation=
"http://www.curamsoftware.com/CreoleRulesSchema.xsd">
 <Class name="Person">
    <Attribute name="age">
     <type>
       <javaclass name="Number"/>
     </type>
     <derivation>
       <specified/>
     </derivation>
    </Attribute>
    <Attribute name="ageCategory">
     <type>
       <javaclass name="String"/>
      </type>
     <derivation>
       <choose>
         <!-- Il n'existe pas de clause <test> explicite. Cette
               instruction <choose> teste chaque condition pour
               vérifier si elles possèdent la valeur TRUE. -->
          <type>
            <javaclass name="String"/>
          </type>
          <!-- Notez que l'ordre de ces conditions est
               important ; si nous devons permuter les positions des
               tests "Newborn" et "Infant", tous les enfants de
               moins de 5 ans (y compris ceux de moins de 1 an) seront
               identifiés comme enfants (Infant) ; aucun enfant ne sera
               identifié comme nourrisson (Newborn). -->
          <when>
            <condition>
              <compare comparison="&lt:">
               <reference attribute="age"/>
               <Number value="1"/>
             </compare>
            </condition>
            <value>
              <String value="Newborn"/>
```

```
\langle/value>
         </when>
         <when>
           <condition>
             <compare comparison="&lt;">
               <reference attribute="age"/>
               <Number value="5"/>
             </compare>
           </condition>
           <value>
             <String value="Infant"/>
           </value>
         </when>
         <when>
           <condition>
             <compare comparison="&lt;">
               <reference attribute="age"/>
               <Number value="18"/>
             </compare>
           </condition>
           <value>
             <String value="Child"/>
           </value>
         </when>
         <otherwise>
           <value>
             <String value="Adult"/>
           \langle/value>
         </otherwise>
       </choose>
     </derivation>
   </Attribute>
   <Attribute name="numberOfSpouses">
     <type>
       <javaclass name="Number"/>
     </type>
     <derivation>
       <specified/>
     </derivation>
   </Attribute>
   <Attribute name="maritalStatus">
     <type>
       <javaclass name="String"/>
     </type>
     <derivation>
       <choose>
         <type>
           <javaclass name="String"/>
         </type>
         <!-- Test du nombre d'épouses -->
         <test>
           <reference attribute="numberOfSpouses"/>
         </test>
         <!-- Notez que l'ordre des tests "0" et "1" n'a pas
d'importance.
              Par conséquent, vous voudrez peut-être les organiser selon
que la plupart des
              instances Person testées ont 0 ou 1 épouse.
     -->
         <when>
           <condition>
             <Number value="0"/>
           </condition>
           <value>
             <String value="Unmarried"/>
```

```
</value>
          </when>
          <when>
            <condition>
              <Number value="1"/>
            </condition>
            <value>
              <String value="Married - single spouse"/>
            \langle/value>
          </when>
          <otherwise>
            <value>
              <String value="Married - multiple spouses"/>
            \langlevalue>
          </otherwise>
        </choose>
      </derivation>
    </Attribute>
 </Class>
</RuleSet>
```
**Code :**

Valeur constante littérale représentant un code d'une table de code d'application.

L'expression Code indique un nom de table de code et prend un argument unique en indiquant la valeur du code nécessaire à partir de la table.

**Remarque :** Vous devez indiquer la valeur String du code ; les constantes générées par la table de codes ne peuvent pas être utilisées car CER est une langue complètement dynamique et ne peut pas être dépendante des constructions de temps de génération.

```
<?xml version="1.0" encoding="UTF-8"?>
<RuleSet name="Example_Code"
 xmlns:xsi="http://www.w3.org/2001/XMLSchema-instance"
 xsi:noNamespaceSchemaLocation=
"http://www.curamsoftware.com/CreoleRulesSchema.xsd">
 <Class name="Person">
   <!-- Représentation booléenne du sexe -->
    <Attribute name="isMale">
      <type>
       <javaclass name="Boolean"/>
     </type>
     <derivation>
        <specified/>
     </derivation>
    </Attribute>
    <!-- Représentation du sexe sous forme de code -->
    <Attribute name="gender">
     <type>
       <codetableentry table="Gender"/>
     </type>
     <derivation>
        <Code table="Gender">
          <choose>
           <type>
              <javaclass name="String"/>
            </type>
            <when>
              <condition>
                <reference attribute="isMale"/>
```

```
</condition>
          <value>
            <!-- utiliser le code "MALE" à partir de la table de codes -->
            <String value="MALE"/>
          \langle/value>
        </when>
        <otherwise>
          <value>
            <!-- utiliser le code "FEMALE" de la table de codes -->
            <String value="FEMALE"/>
          </value>
        </otherwise>
      </choose>
    </Code>
 </derivation>
</Attribute>
```
</RuleSet>

# **combineSuccessionSets :**

Voir le guide Inside Cúram Eligibility and Entitlement Using Cúram Express Rules.

### **compare :**

Compare une valeur de gauche à une valeur de droite, en fonction de la comparaison fournie.

Les comparaisons prises en charge sont les suivantes :

v **<**

le nombre de gauche "est inférieur" au nombre de droite ;

v **<=**

le nombre de gauche "est inférieur ou égal" au nombre de droite ;

v **>**

le nombre de gauche "est supérieur" au nombre de droite ; et

v **>=**

le nombre de gauche "est supérieur ou égal" au nombre de droite.

les valeurs de gauche et de droite peuvent être tout type d'objet comparable, notamment (mais sans s'y limiter) :

- Number ;
- String ; et
- curam.util.type.Date.

**Remarque :** Toutes les instances Number sont converties au propre format numérique de CER (supporté par java.math.BigDecimal) avant comparaison.

```
<?xml version="1.0" encoding="UTF-8"?>
<RuleSet name="Example_compare"
 xmlns:xsi="http://www.w3.org/2001/XMLSchema-instance"
 xsi:noNamespaceSchemaLocation=
"http://www.curamsoftware.com/CreoleRulesSchema.xsd">
 <Class name="CompareExampleRuleClass">
    <!-- 3 > 2 - TRUE--><Attribute name="compareTwoNumbers">
     <type>
       <javaclass name="Boolean"/>
```

```
</type>
 <derivation>
   <compare comparison=">=">
     <Number value="3"/>
     <Number value="2"/>
   </compare>
 </derivation>
</Attribute>
<!-- Nouvel An antérieur à Noël - TRUE -->
<Attribute name="compareTwoDates">
 <type>
   <javaclass name="Boolean"/>
 </type>
 <derivation>
   <compare comparison="&lt;">
     <Date value="2007-01-01"/>
      <Date value="2007-12-25"/>
   </compare>
  </derivation>
</Attribute>
```
</RuleSet>

## **concat :**

Crée un message localisable (voir [«Prise en charge de la localisation», à la page 8\)](#page-19-0) en concaténant une liste de valeurs.

Chaînes concat et leurs valeurs sans espaces, ni texte supplémentaires. Si vous avez besoin de formatage ou de texte localisable complexe, pensez à utiliser plutôt «[ResourceMessage](#page-237-0)», à la page 226.

```
<?xml version="1.0" encoding="UTF-8"?>
<RuleSet name="Example_concat"
 xmlns:xsi="http://www.w3.org/2001/XMLSchema-instance"
 xsi:noNamespaceSchemaLocation=
"http://www.curamsoftware.com/CreoleRulesSchema.xsd">
 <Class name="Person">
   <Attribute name="firstName">
     <type>
        <javaclass name="String"/>
     </type>
     <derivation>
       <specified/>
     </derivation>
    </Attribute>
    <Attribute name="surname">
     <type>
        <javaclass name="String"/>
     </type>
     <derivation>
        <specified/>
     </derivation>
    </Attribute>
    <Attribute name="dateOfBirth">
     <type>
        <javaclass name="curam.util.type.Date"/>
      </type>
     <derivation>
       <specified/>
     </derivation>
```

```
</Attribute>
```

```
<!-- Identificateur d'une personne, notamment
   le nom, le prénom et la date de naissance. Par exemple,
   John Smith (3 octobre 1970).
   Le nom et le prénom sont des chaînes en texte clair,
   mais la date de naissance sera localisée
   en fonction de l'environnement local de l'utilisateur.
   -->
  <Attribute name="personIdentifier">
    <type>
      <javaclass name="curam.creole.value.Message"/>
    </type>
    <derivation>
      <concat>
        <fixedlist>
          <listof>
            <!-- Nous utilisons Object car la liste
                 comporte un mélange d'éléments de chaîne
                 de la liste. -->
            <javaclass name="Object"/>
          </listof>
          <members>
            <reference attribute="firstName"/>
            <!-- espace séparateur entre les noms -->
            <String value=" "/>
            <reference attribute="surname"/>
            <String value=" ("/>
            <reference attribute="dateOfBirth"/>
            <String value=")"/>
         </members>
        </fixedlist>
      </concat>
    </derivation>
  </Attribute>
</Class>
```
#### **create :**

Permet d'obtenir une nouvelle instance de classe de règles dans la mémoire de la session. Toutes les valeurs d'initialisation requises par l'objet de règle doivent être spécifiées en tant qu'éléments enfant de l'expression create.

Depuis Cúram V6, l'élément create peut être utilisé pour créer une instance de classe de règles à partir d'un jeu de règles *différent*, en définissant la valeur de l'attribut XML ruleset facultatif.

**Remarque :** Les objets de règle créés via l'élément create ne peuvent pas être extraits lors de l'exécution des règles, car cela violerait le principe d'organisation de CER.

Depuis Cúram V6, vous avez le choix entre plusieurs syntaxes pour transmettre les valeurs à un objet de règle créé :

v **bloc d'initialisation**

CER continue de prendre en charge un bloc d'attributs définis dans un élément Initialization. Cette syntaxe peut être utile pour les attributs qui *doivent* toujours être définis et n'ont pas d'implémentation par défaut ; et

v **spécifier des éléments**

Depuis Cúram V6, CER prend également en charge des attributs arbitraires dont leur valeur est remplacée par un élément specify qui nomme l'attribut à définir et contient la valeur à utiliser. Cette syntaxe peut être utile pour les attributs qui ne sont définis que parfois et/ou possèdent une implémentation par défaut.

Depuis Cúram V6, les objets de règle créés sont «regroupés» dans la session. Ce pool permet aux demandes identiques de créer un objet de règle afin qu'il soit traité par un seul objet de règle, qui peut conserver l'utilisation de la mémoire et également empêcher l'exécution de calculs en double pour réduire la charge UC. Deux demandes de création d'un objet de règle sont jugées identiques si elles demandent la même classe de règle et que les valeurs des attributs initialisés et spécifiés sont égales.

Dans l'exemple ci-après, si le numéro de téléphone professionnel d'une personne est identique à son numéro de téléphone personnel, un seul objet de règle sera utilisé pour chaque numéro. Par conséquent, la valeur dérivée pour isOutOfThisArea ne sera calculée qu'une seule fois. Si les numéros professionnel et personnel sont différents, deux objets de règle seront créés.

```
<?xml version="1.0" encoding="UTF-8"?>
<RuleSet name="Example_create"
 xmlns:xsi="http://www.w3.org/2001/XMLSchema-instance"
 xsi:noNamespaceSchemaLocation=
"http://www.curamsoftware.com/CreoleRulesSchema.xsd">
 <Class name="Person">
    <!-- Détails des numéros de téléphone regroupés dans les
        informations collectées -->
    <Attribute name="homePhoneAreaCode">
     <type>
       <javaclass name="Number"/>
     </type>
     <derivation>
       <specified/>
     </derivation>
    </Attribute>
    <Attribute name="homePhoneNumber">
     <type>
        <javaclass name="Number"/>
     </type>
     <derivation>
       <specified/>
     </derivation>
    </Attribute>
    <Attribute name="workPhoneAreaCode">
      <type>
        <javaclass name="Number"/>
     \langletype><derivation>
       <specified/>
     </derivation>
    </Attribute>
    <Attribute name="workPhoneNumber">
     <type>
       <javaclass name="Number"/>
     </type>
     <derivation>
       <specified/></derivation>
    </Attribute>
```

```
<!-- Création d'objets de règle PhoneNumber
       et placement dans une liste -->
  <Attribute name="phoneNumbers">
    <type>
      <javaclass name="List">
        <ruleclass name="PhoneNumber"/>
      </javaclass>
    </type>
    <derivation>
      <fixedlist>
        <listof>
          <ruleclass name="PhoneNumber"/>
        </listof>
        <members>
          <!-- Détails du numéro de téléphone personnel. -->
          <create ruleclass="PhoneNumber">
            <!-- Valeur de PhoneNumber.owner -->
            <this/><!-- Valeur de PhoneNumber.number -->
            <reference attribute="homePhoneNumber"/>
            <specify attribute="areaCode">
              <!-- Valeur de PhoneNumber.areaCode -->
              <reference attribute="homePhoneAreaCode"/>
            </specify>
          </create>
          <!-- Détails du numéro de téléphone professionnel.
               Si le numéro de téléphone professionnel est identique à
               son numéro de téléphone personnel (par ex., l'indicatif régional et
               le numéro sont identiques), cette expression <create> renvoie
               le même objet de règle que l'objet de règle renvoyé
               par l'expression <create> ci-dessus. Si les
               numéros de téléphone ne sont pas identiques, deux objets
               règles sont renvoyés.-->
          <create ruleclass="PhoneNumber">
            <this/>
            <reference attribute="workPhoneNumber"/>
            <specify attribute="areaCode">
              <reference attribute="workPhoneAreaCode"/>
            </specify>
          </create>
        </members>
      </fixedlist>
    </derivation>
  </Attribute>
</Class>
<Class name="PhoneNumber">
  <Initialization>
    <!-- Les valeurs de ces attributs doivent être transmis, dans l'ordre,
         par une expression <create>. -->
    <Attribute name="owner">
      <type>
        <ruleclass name="Person"/>
      </type>
    </Attribute>
    <Attribute name="number">
      <type>
        <javaclass name="Number"/>
      </type>
```

```
</Attribute>
    </Initialization>
    <!-- La valeur de cet attribut peut être transmise par un élément <specify>
        au sein d'une expression a <create>, qui va remplacer
        la dérivation par défaut ici. -->
    <Attribute name="areaCode">
     <type>
       <javaclass name="Number"/>
      </type>
     <derivation>
       <!-- Implémentation par défaut, utilisée si l'expression <create>
            n'<indique> pas de valeur pour cet attribut. -->
       <Number value="123"/>
     </derivation>
    </Attribute>
    <!-- Pour un objet de règle groupé, cette valeur dérivée ne sera
         calculée qu'une fois.
        Par exemple, si le numéro de téléphone professionnel d'une personne
        est identique à son numéro de téléphone personnel, le même objet de règle
        sera utilisé pour les numéros de téléphone personnel et professionnel,
        et la valeur "isOutOfThisArea" de cet objet de règle unique
        ne sera calculé qu'une fois.
      -->
    <Attribute name="isOutOfThisArea">
      <type>
       <javaclass name="Boolean"/>
     </type>
     <derivation>
       <not>
          <equals><reference attribute="areaCode"/>
           <!-- Indicatif régional de l'agence -->
           <Number value="123"/>
          </equals>
       </not></derivation>
   </Attribute>
 </Class>
</RuleSet>
```
# **current :**

Fait référence à un élément dans une liste en cours de traitement.

L'expression current peut uniquement apparaître dans une expression qui traite des éléments dans une liste, par exemple :

- listitemexpression dans une expression «filter[», à la page 196](#page-207-0) ou «dynamiclist[», à la page 189](#page-200-0) ; ou
- sortorder dans une expression «sort[», à la page 230.](#page-241-0)

Pour plus de clarté, vous pouvez affecter un alias à l'expression current, qui doit correspondre à l'alias de l'expression list dont il est fait référence. Les alias sont nécessaires si le même calcule comporte davantage d'expressions current dans la portée.

```
<?xml version="1.0" encoding="UTF-8"?>
<RuleSet name="Example_listitem"
 xmlns:xsi="http://www.w3.org/2001/XMLSchema-instance"
 xsi:noNamespaceSchemaLocation=
"http://www.curamsoftware.com/CreoleRulesSchema.xsd">
  <Class name="Household">
```

```
<Attribute name="members">
    <type>
      <javaclass name="List">
        <ruleclass name="Person"/>
      </javaclass>
    </type>
    <derivation>
      <specified/>
    </derivation>
  </Attribute>
  <Attribute name="adults">
    <type>
      <javaclass name="List">
        <ruleclass name="Person"/>
      </javaclass>
    </type>
    <derivation>
      <filter>
        \lelist>
          <reference attribute="members"/>
        \langlelist>
        <listitemexpression>
          <!-- La référence utilise current pour faire référence
                 à un élément présent dans la liste des
                 objets de règle Person. -->
          <reference attribute="isAdult">
            <current/>
          </reference>
        </listitemexpression>
      </filter>
    </derivation>
  </Attribute>
</Class>
<Class name="Person">
  <Attribute name="children">
    <type>
      <javaclass name="List">
        <ruleclass name="Person"/>
      </javaclass>
    </type>
    <derivation>
      <specified/>
    </derivation>
  </Attribute>
  <Attribute name="age">
    <type>
      <javaclass name="Number"/>
    </type>
    <derivation>
      <specified/>
    </derivation>
  </Attribute>
  <Attribute name="isAdult">
    <type>
      <javaclass name="Boolean"/>
    </type>
    <derivation>
      <compare comparison=">=">
        <reference attribute="age"/>
        <Number value="18"/>
```

```
</compare>
 </derivation>
</Attribute>
<!-- Enfants de cette personne qui ne
    sont pas encore adultes. -->
<Attribute name="dependentChildren">
 <type>
    <javaclass name="List">
      <ruleclass name="Person"/>
    </javaclass>
 </type>
 <derivation>
    <filter>
      <!-- Utilisez un alias pour éviter toute confusion (lecteurs
           humains du jeu de règles !) entre la personne
           parent et la personne enfant. -->
      <list alias="child">
        <reference attribute="children"/>
      \langlelist>
      <listitemexpression>
        <sub>not</sub></sub>
          <reference attribute="isAdult">
            <!-- L'alias current doit correspondre
               à celui de la liste. -->
            <current alias="child"/>
          </reference>
        </not></listitemexpression>
    </filter>
  </derivation>
</Attribute>
```
</RuleSet>

#### **Date :**

Valeur constante de date littérale, de type curam.util.type.Date.

La valeur Date est indiquée sous la forme *aaaa-mm-jj*.

**Remarque :** Il n'existe aucune fonction dans CER pour obtenir la date en cours. Une telle fonction serait instable car la valeur renvoyée par une fonction pourrait varier d'un jour à un autre.

Les fonctions instables sont interdites dans CER, car si le résultat d'une fonction peut changer, cela peut signifier que les calculs précédemment effectués peuvent être maintenance "incorrects".

```
<?xml version="1.0" encoding="UTF-8"?>
<RuleSet name="Example_Date"
  xmlns:xsi="http://www.w3.org/2001/XMLSchema-instance"
  xsi:noNamespaceSchemaLocation=
"http://www.curamsoftware.com/CreoleRulesSchema.xsd">
  <Class name="DateExampleRuleClass">
    <Attribute name="nullDate">
      <type>
        <javaclass name="curam.util.type.Date"/>
      </type>
      <derivation>
        \leq !-- A null Date -->
        \left\langle \text{null} \right\rangle
```

```
</derivation>
  </Attribute>
  <Attribute name="dateOfBirth">
   <type>
      <javaclass name="curam.util.type.Date"/>
   </type>
   <derivation>
     <!-- Date 3 octobre 1970 -->
      <Date value="1970-10-03"/>
   </derivation>
  </Attribute>
</Class>
```
# **dynamiclist :**

Crée une liste en évaluant une expression sur chaque élément d'une liste existante.

La nouvelle liste aura une entrée correspondante pour chaque entrée de la liste existante, avec l'organisation conservée.

Une expression dynamiclist indique ce qui suit :

v **list**

Liste existante ; et

v **listitemexpression**

Expression à évaluer sur chaque élément de la liste existante.

Un élément dynamiclist peut être utilisé lorsque le nombre d'éléments de la liste souhaitée n'est pas connu au mo ment de la conception (par ex., il peut différer entre deux exécutions, selon la valeur des autres attributs). Si le nombre d'éléments est fixe (par exemple, non connu au moment de la conception), pensez à utiliser plutôt «fixedlist[», à la page 198.](#page-209-0)

```
<?xml version="1.0" encoding="UTF-8"?>
<RuleSet name="Example_dynamiclist"
 xmlns:xsi="http://www.w3.org/2001/XMLSchema-instance"
 xsi:noNamespaceSchemaLocation=
"http://www.curamsoftware.com/CreoleRulesSchema.xsd">
 <Class name="Person">
   <Attribute name="age">
     <type>
        <javaclass name="Number"/>
     </type>
     <derivation>
       <specified/>
     </derivation>
    </Attribute>
    <Attribute name="isDisabled">
     <type>
        <javaclass name="Boolean"/>
     </type>
     <derivation>
       <specified/>
     </derivation>
    </Attribute>
    <Attribute name="totalIncome">
     <type>
        <javaclass name="Number"/>
```

```
</type>
    <derivation>
      <specified/>
    </derivation>
  </Attribute>
  <Attribute name="pets">
    <type>
      <javaclass name="List">
        <ruleclass name="Pet"/>
      </javaclass>
    </type>
    <derivation>
      <specified/>
    </derivation>
  </Attribute>
</Class>
<Class name="Pet">
  <Initialization>
    <Attribute name="name">
      <type>
        <javaclass name="String"/>
      </type>
    </Attribute>
  </Initialization>
</Class>
<Class name="Household">
  <Attribute name="members">
    <type>
      <javaclass name="List">
        <ruleclass name="Person"/>
      </javaclass>
    </type>
    <derivation>
      <specified/>
    </derivation>
  </Attribute>
  <Attribute name="containsDisabledPerson">
    <type>
      <javaclass name="Boolean"/>
    </type>
    <derivation>
      <sub>any</sub></sub>
        <!-- Permet d'obtenir une liste de booléens, correspondant
             à l'attribut isDisabled sur chaque
             membre de ce ménage -->
        <dynamiclist>
          \lelist>
            <reference attribute="members"/>
          \langlelist>
          <listitemexpression>
            <reference attribute="isDisabled">
              <current/>
            </reference>
          </listitemexpression>
        </dynamiclist>
      </any>
    </derivation>
  </Attribute>
```

```
<Attribute name="totalIncomeOfAdultMembers">
```

```
<type>
    <javaclass name="Number"/>
 </type>
 <derivation>
    <sum><dynamiclist>
        \lelist>
          <!-- Filtrage des membres
               sur les adultes uniquement -->
          <filter>
            \lelist>
              <reference attribute="members"/>
            \langlelist>
            <listitemexpression>
              <compare comparison=">=">
                 <reference attribute="age">
                   <current/>
                 </reference>
                 <Number value="18"/>
              </compare>
            </listitemexpression>
          </filter>
        \langlelist>
        <listitemexpression>
          <reference attribute="totalIncome">
            <current/>
          </reference>
        </listitemexpression>
      </dynamiclist>
    \frac{2}{\text{s}}um>
 </derivation>
</Attribute>
<Attribute name="memberAges">
 <type>
    <javaclass name="List">
      <javaclass name="Number"/>
    </javaclass>
 </type>
 <derivation>
    <dynamiclist>
      \lelist>
        <reference attribute="members"/>
      \frac{2}{1}ist>
      <listitemexpression>
        <reference attribute="age">
          <current/>
        </reference>
      </listitemexpression>
    </dynamiclist>
 </derivation>
</Attribute>
<Attribute name="youngestAge">
 <type>
    <javaclass name="Number"/>
 </type>
 <derivation>
    <sub>min</sub></sub>
      <reference attribute="memberAges"/>
    </min>
 </derivation>
</Attribute>
<!-- Obtention de tous les animaux du ménage,
     en regroupant la liste d'animaux
     de chaque personne -->
```

```
<Attribute name="allPets">
 <type>
   <javaclass name="List">
     <ruleclass name="Pet"/>
   </javaclass>
 </type>
 <derivation>
   <joinlists>
      <!-- liste de listes d'animaux, une
          liste par membre du
          ménage -->
      <dynamiclist>
       \lelist>
          <reference attribute="members"/>
        \langlelist>
       <listitemexpression>
         <reference attribute="pets">
            <current/>
          </reference>
        </listitemexpression>
      </dynamiclist>
   </joinlists>
  </derivation>
</Attribute>
```
</RuleSet>

## **defaultDescription :**

Fournit une implémentation par défaut de l'attribut description dont toutes les classes de règles héritent de la classe de règle racine. Voir [«Types de données pris](#page-52-0) [en charge», à la page 41.](#page-52-0)

Chaque classe de règle doit remplacer l'attribut description de la classe de règle racine pour fournir une description plus significative. Si aucun remplacement n'est fourni (ou hérité), un avertissement est émis lorsque le jeu de règles est validé.

**Important :** L'expression defaultDescription ne peut être utilisée *que* par la classe de règle racine. Vous ne devez pas l'utiliser dans vos propres classes de règle.

```
<Class name="RootRuleClass" abstract="true">
    <Attribute name="description">
     <type>
       <javaclass name="curam.creole.value.Message"/>
     </type>
     <derivation>
       <!-- A utiliser EXCLUSIVEMENT dans RootRuleClass -->
       <defaultDescription/>
     </derivation>
    </Attribute>
 </Class>
```
# **equals :**

Détermine si deux objets (un objet à gauche et un objet à droite) sont égaux.

Number valeurs sont converties au format numérique CER (supporté par java.math.BigDecimal) avant comparaison ; les différences de zéros de début et de fin sont ignorées.

Les valeurs null sont comparées en toute sécurité ; si la valeur de gauche et la valeur de droite sont définies sur null, l'expression equals renvoie la valeur true ; si la valeur de gauche ou la valeur de droite est définie sur null, l'expression equals renvoie la valeur false.

```
<?xml version="1.0" encoding="UTF-8"?>
<RuleSet name="Example_equals"
 xmlns:xsi="http://www.w3.org/2001/XMLSchema-instance"
 xsi:noNamespaceSchemaLocation=
"http://www.curamsoftware.com/CreoleRulesSchema.xsd">
 <Class name="EqualsExampleRuleClass">
    <!-- TRUE -->
    <Attribute name="identicalStrings">
     <type>
       <javaclass name="Boolean"/>
     </type>
     <derivation>
        <equals>
          <String value="A String"/>
          <String value="A String"/>
        </equals>
     </derivation>
   </Attribute>
    <!-- FALSE -->
    <Attribute name="differentStrings">
     <type>
        <javaclass name="Boolean"/>
     </type>
     <derivation>
        <equals>
          <String value="A String"/>
          <String value="A different String"/>
        </equals>
     </derivation>
    </Attribute>
    <!-- TRUE -->
    <Attribute name="identicalNumbers">
     <type>
        <javaclass name="Boolean"/>
     </type>
     <derivation>
       <equals><!-- Ces nombres sont identiques,
           sans tenir compte des
            différences entre les zéros de début et de
           fin -->
          <Number value="123"/>
          <Number value="000123.000"/>
       </equals>
      </derivation>
    </Attribute>
    \leq ! -- FAISF -->
    <Attribute name="differentTypes">
     <type>
        <javaclass name="Boolean"/>
     </type>
     <derivation>
        <equals><!-- Ces objets sont de type
           différent ; ils ne sont donc pas
            égaux, même s'ils
            "semblent" identiques.-->
          <String value="123"/>
```

```
<Number value="123"/>
    </equals>
  </derivation>
</Attribute>
<!-- FALSE -->
<Attribute name="oneNull">
  <type>
    <javaclass name="Boolean"/>
  </type>
  <derivation>
    <equals>\frac{1}{2}<Number value="456"/>
    </equals>
  </derivation>
</Attribute>
<!-- TRUE -->
<Attribute name="twoNulls">
  <type>
    <javaclass name="Boolean"/>
  </type>
  <derivation>
    <equals>\frac{1}{2}\left\langle \text{null} \right\rangle</equals>
  </derivation>
</Attribute>
```
</RuleSet>

#### **existencetimeline :**

Crée une chronologie de type spécifié à partir d'une paire de dates de début et de fin, dont l'une est facultative.

Voir [«Construction de chronologies», à la page 60.](#page-71-0)

```
<?xml version="1.0" encoding="UTF-8"?>
<RuleSet name="Example_existencetimeline"
 xmlns:xsi="http://www.w3.org/2001/XMLSchema-instance"
 xsi:noNamespaceSchemaLocation=
"http://www.curamsoftware.com/CreoleRulesSchema.xsd">
 <Class name="Person">
    <Attribute name="dateOfBirth">
     <type>
       <javaclass name="curam.util.type.Date"/>
     </type>
     <derivation>
       <specified/>
     </derivation>
   </Attribute>
    <!-- null si la personne est toujours en vie -->
    <Attribute name="dateOfDeath">
     <type>
       <javaclass name="curam.util.type.Date"/>
     </type>
     <derivation>
       <specified/>
     </derivation>
```
</Attribute>

```
<!-- Crée une chronologie false avant la naissance
      de la personne, true lorsque la personne est vivante et false après le
      décès de la personne. Si la personne n'a pas de date de décès,
      il n'y a pas d'intervalle "false" de fin. -->
 <Attribute name="isAliveTimeline">
  <type>
     <javaclass name="curam.creole.value.Timeline">
      <javaclass name="Boolean"/>
     </javaclass>
  </type>
  <derivation>
     <existencetimeline>
       <intervaltype>
         <javaclass name="Boolean"/>
      </intervaltype>
       <intervalfromdate>
         <reference attribute="dateOfBirth"/>
       </intervalfromdate>
       <intervaltodate>
         <reference attribute="dateOfDeath"/>
       </intervaltodate>
       <preExistenceValue>
         <false/>
       </preExistenceValue>
       <existenceValue>
         <true/>
       </existenceValue>
       <postExistenceValue>
        <false/>
       </postExistenceValue>
     </existencetimeline>
   </derivation>
 </Attribute>
<!-- Crée une chronologie "Before Birth" avant la naissance
     de la personne, "During Lifetime" lorsque la personne est vivante et
     "After Death" lorsque la personne est décédée. Si la personne n'a pas
     de date de décès, l'intervalle "After
     Death" n'existe pas. -->
 <Attribute name="lifeStatus">
  <type>
     <javaclass name="curam.creole.value.Timeline">
      <javaclass name="String"/>
     </javaclass>
  </type>
  <derivation>
     <existencetimeline>
      <intervaltype>
         <javaclass name="String"/>
      </intervaltype>
       <intervalfromdate>
         <reference attribute="dateOfBirth"/>
       </intervalfromdate>
       <intervaltodate>
         <reference attribute="dateOfDeath"/>
       </intervaltodate>
       <preExistenceValue>
         <String value="Before Birth"/>
       </preExistenceValue>
       <existenceValue>
        <String value="During Lifetime"/>
       </existenceValue>
       <postExistenceValue>
         <String value="After Death"/>
```

```
</postExistenceValue>
</existencetimeline>
```

```
</derivation>
</Attribute>
```
</Class> </RuleSet>

## **false :**

```
Valeur de constante booléenne «false».
<?xml version="1.0" encoding="UTF-8"?>
<RuleSet name="Example_false"
 xmlns:xsi="http://www.w3.org/2001/XMLSchema-instance"
 xsi:noNamespaceSchemaLocation=
"http://www.curamsoftware.com/CreoleRulesSchema.xsd">
 <Class name="FalseExampleRuleClass">
    <Attribute name="isCuramExpertRulesFantastic">
     <type>
       <javaclass name="Boolean"/>
      </type>
     <derivation>
       <not>
         <false/>
       </not></derivation>
    </Attribute>
   <Attribute name="didCookbookWinPulitzerPrize">
     <type>
        <javaclass name="Boolean"/>
     </type>
     <derivation>
       <false/>
     </derivation>
    </Attribute>
```
</Class>

</RuleSet>

# **filter :**

Crée une liste contenant tous les éléments d'une liste existante qui correspondent à la condition de filtre.

L'expression filter contient ce qui suit :

v **list**

liste existante à filtrer ; et

v **listitemexpression**

test à appliquer à chaque élément de la liste.

Généralement, listitemexpression contient un ou plusieurs calculs appliqués à l'élément «current[», à la page 186](#page-197-0) dans la liste.

L'ordre relatif des éléments de liste dans le résultat filtré préservera l'ordre des éléments de liste de la liste d'origine. Si aucun élément de la liste ne correspond à la condition de filtre, une liste vide est renvoyée.

```
<?xml version="1.0" encoding="UTF-8"?>
<RuleSet name="Example_filter"
  xmlns:xsi="http://www.w3.org/2001/XMLSchema-instance"
  xsi:noNamespaceSchemaLocation=
"http://www.curamsoftware.com/CreoleRulesSchema.xsd">
  <Class name="Person">
    <Attribute name="age">
      <type>
        <javaclass name="Number"/>
      </type>
      <derivation>
        <specified/>
      </derivation>
    </Attribute>
   <!-- L'épouse de cette personne, ou
      null si non mariée -->
    <Attribute name="spouse">
      <type>
        <ruleclass name="Person"/>
      </type>
      <derivation>
        <specified/>
      </derivation>
    </Attribute>
    <!-- Enfants de cette personne -->
    <Attribute name="children">
      <type>
        <javaclass name="List">
          <ruleclass name="Person"/>
        </javaclass>
      </type>
      <derivation>
        <specified/>
      </derivation>
    </Attribute>
  </Class>
  <Class name="Household">
    <!-- Toutes les personnes du ménage -->
    <Attribute name="members">
      <type>
        <javaclass name="List">
          <ruleclass name="Person"/>
        </javaclass>
      </type>
      <derivation>
        <specified/>
      </derivation>
    </Attribute>
    <!-- Tous les adultes du ménage -->
    <Attribute name="adultMembers">
      <type>
        <javaclass name="List">
          <ruleclass name="Person"/>
        </javaclass>
      </type>
      <derivation>
```

```
<filter>
          \lelist>
            <reference attribute="members"/>
          \langlelist>
          <listitemexpression>
            <compare comparison=">=">
              <reference attribute="age">
                <current/>
              </reference>
               <Number value="18"/>
            </compare>
          </listitemexpression>
        </filter>
      </derivation>
    </Attribute>
    <!-- Tous les chefs de famille monoparentaux du ménage -->
    <Attribute name="loneParents">
      <type>
        <javaclass name="List">
          <ruleclass name="Person"/>
        </javaclass>
      \langletype\rangle<derivation>
        <filter>
          \lelist>
            <reference attribute="members"/>
          \langlelist>
          <listitemexpression>
            \leqall><fixedlist>
                <listof>
                   <javaclass name="Boolean"/>
                </listof>
                 <members>
                   <!-- Aucune épouse -->
                   <equals>
                     <reference attribute="spouse">
                       <current/>
                     </reference>
                     \left| \text{null} \right|</equals>
                   <!-- Au moins un enfant -->
                   <not>
                     <property name="isEmpty">
                       <object>
                         <reference attribute="children">
                           <current/>
                         </reference>
                       </object>
                     </property>
                   </not>
                 </members>
              </fixedlist>
            \langleall>
          </listitemexpression>
        </filter>
      </derivation>
    </Attribute>
 </Class>
</RuleSet>
```
## **fixedlist :**

Crée une nouvelle liste à partir d'éléments connus au moment de la conception.

L'expression fixedlist indique ce qui suit :

v **listof**

Type d'élément dans la liste renvoyée (voir [«Types de données pris en charge», à](#page-52-0) [la page 41\)](#page-52-0) ; et

v **members**

Eléments dans la liste.

La liste créée contient ses membres dans l'ordre répertoriée dans le jeu de règles.

**Conseil :** L'élément members peut contenir 0, 1 ou plusieurs éléments enfants.

Toutefois, si fixedlist se trouve dans une opération de traitement de liste mais ne spécifie que 0 ou 1 membre de liste, le valideur de jeu de règles CER émet un avertissement indiquant que la liste peut être inutile.

Si vous devez créer une liste où le nombre d'éléments de la liste n'est pas connu au moment de la conception, pensez à utiliser plutôt «dynamiclist[», à la page 189.](#page-200-0)

```
<?xml version="1.0" encoding="UTF-8"?>
<RuleSet name="Example_fixedlist"
 xmlns:xsi="http://www.w3.org/2001/XMLSchema-instance"
 xsi:noNamespaceSchemaLocation=
"http://www.curamsoftware.com/CreoleRulesSchema.xsd">
 <Class name="Person">
   <!-- Animaux appartenant à cette personne -->
    <Attribute name="pets">
     <type>
        <javaclass name="List">
         <ruleclass name="Pet"/>
       </javaclass>
     </type>
     <derivation>
       <!-- Liste fixe d'animaux -->
        <fixedlist>
          <listof>
           <ruleclass name="Pet"/>
          </listof>
          <members>
            <!-- Chaque personne possède exactement deux animaux,
                 Skippy et Lassie -->
            <create ruleclass="Pet">
             <String value="Skippy"/>
              <String value="Kangaroo"/>
            </create>
            <create ruleclass="Pet">
              <String value="Lassie"/>
              <String value="Dog"/>
           </create>
          </members>
        </fixedlist>
     </derivation>
    </Attribute>
    <Attribute name="isEntitledToBenefits">
     <type>
        <javaclass name="Boolean"/>
      </type>
     <derivation>
       \leq a] \geq<!-- Liste fixe de conditions booléennes -->
```

```
<fixedlist>
           <listof>
             <javaclass name="Boolean"/>
           </listof>
           <members>
             <!-- Doit être un adulte -->
             <compare comparison=">=">
               <reference attribute="age"/>
               <Number value="18"/>
             </compare>
             <!-- Doit être résident dans l'état -->
             <reference attribute="isResidentInTheState"/>
             <!-- Doit déclarer des revenus inférieurs au seuil des prestations
-->
             <compare comparison="&lt;">
               <reference attribute="totalIncome"/>
               <Number value="100"/>
             </compare>
           </members>
         </fixedlist>
       \langle a|</derivation>
   </Attribute>
   <Attribute name="totalIncome">
    <type>
       <javaclass name="Number"/>
    </type>
    <derivation>
       <!-- Une somme inutile d'un élément -
           Le valideur du jeu de règles CER indique que cette
            liste fixe peut être inutile. -->
       <sum><fixedlist>
          <listof>
             <javaclass name="Number"/>
          </listof>
           <members>
             <!-- N'additionnez que les revenus perçus -->
             <reference attribute="earnedIncome"/>
           </members>
         </fixedlist>
       </sum></derivation>
   </Attribute>
   <Attribute name="earnedIncome">
    <type>
       <javaclass name="Number"/>
    </type>
    <derivation>
       <specified/>
    </derivation>
  </Attribute>
   <Attribute name="isResidentInTheState">
    <type>
       <javaclass name="Boolean"/>
    </type>
    <derivation>
       <specified/>
    </derivation>
```

```
</Attribute>
  <Attribute name="age">
    <type>
      <javaclass name="Number"/>
    </type>
    <derivation>
      <specified/>
    </derivation>
  </Attribute>
</Class>
<Class name="Pet">
  <Initialization>
    <Attribute name="name">
      <type>
        <javaclass name="String"/>
      </type>
    </Attribute>
    <Attribute name="species">
      <type>
        <javaclass name="String"/>
      </type>
    </Attribute>
  </Initialization>
```
</RuleSet>

## **FrequencyPattern :**

Valeur constante FrequencyPattern littérale, de type curam.util.type.FrequencyPattern.

La valeur FrequencyPattern est un nombre à 9 chiffres. Voir le JavaDoc pour curam.util.type.FrequencyPattern pour connaître la signification de la chaîne numérique.

```
<?xml version="1.0" encoding="UTF-8"?>
<RuleSet name="Example_FrequencyPattern"
 xmlns:xsi="http://www.w3.org/2001/XMLSchema-instance"
 xsi:noNamespaceSchemaLocation=
"http://www.curamsoftware.com/CreoleRulesSchema.xsd">
  <Class name="FrequencyPatternExampleRuleClass">
    <Attribute name="nullFrequencyPattern">
      <type>
        <javaclass name="curam.util.type.FrequencyPattern"/>
      </type>
      <derivation>
        <!-- FrequencyPattern null -->
        \left\langle \text{null}\right\rangle</derivation>
    </Attribute>
    <Attribute name="weeklyOnMondays">
      <type>
        <javaclass name="curam.util.type.FrequencyPattern"/>
      </type>
      <derivation>
        <!-- La chaîne de modèle de fréquence pour
```

```
"Weekly on Mondays" -->
    <FrequencyPattern value="100100100"/>
 </derivation>
</Attribute>
```
</RuleSet>

#### **Intervalle :**

Crée un intervalle (voir [«Gestion des données variables au fil du temps», à la page](#page-62-0) [51\)](#page-62-0) de type donné, avec une valeur valide à partird'une date spécifiée.

Cette expression est généralement utilisée dans le cadre de la construction d'une «Timeline[», à la page 237.](#page-248-0)

```
<?xml version="1.0" encoding="UTF-8"?>
<RuleSet name="Example_Interval"
 xmlns:xsi="http://www.w3.org/2001/XMLSchema-instance"
 xsi:noNamespaceSchemaLocation=
"http://www.curamsoftware.com/CreoleRulesSchema.xsd">
  <Class name="CreateInterval">
    <Attribute name="aNumberTimeline">
     <type>
        <javaclass name="curam.creole.value.Timeline">
          <javaclass name="Number"/>
        </javaclass>
     </type>
      <derivation>
        <Timeline>
          <intervaltype>
           <javaclass name="Number"/>
          </intervaltype>
          <initialvalue>
            <Number value="0"/>
          </initialvalue>
          <!-- Un autre intervalle-->
          <intervals>
           <fixedlist>
              <listof>
                <javaclass name="curam.creole.value.Interval">
                  <javaclass name="Number"/>
                </javaclass>
              </listof>
              <members>
                <!-- Crée un intervalle du type spécifié.
                     Généralement utilisé comme entrée dans une <chronologie>. -->
                <Interval>
                  <intervaltype>
                    <javaclass name="Number"/>
                  </intervaltype>
                  <start>
                    <Date value="2001-01-01"/>
                  </start>
                  <value>
                    <Number value="10000"/>
                  </value>
                </Interval>
              </members>
            </fixedlist>
          </intervals>
        </Timeline>
```

```
</derivation>
</Attribute>
```
</Class> </RuleSet>

## **intervalvalue :**

Encapsule une expression qui renvoie une chronologie(voir [«Gestion des données](#page-62-0) [variables au fil du temps», à la page 51\)](#page-62-0), et permet à une expression contenante d'être exécutée sur des valeurs individuelles de la chronologie. Cette expression empêche efficacement une expression externe de savoir si elle est exécutée sur une chronologie.

Cette expression ne peut être utilisée que lorsqu'elle est imbriquée dans une expression «[timelineoperation](#page-250-0)», à la page 239. Pour une description plus détaillée et des exemples d'utilisation de intervalvalue, voir «[timelineoperation](#page-250-0)», à la [page 239.](#page-250-0)

## **joinlists :**

Permet de créer une liste en regroupant des listes existantes.

L'expression joinlists prend un argument simple qui doit être une liste de listes.

L'ordre des éléments dans la nouvelle liste est identique à l'ordre dans leur liste source. Les listes sont regroupées dans l'ordre fourni.

Si les listes regroupées peuvent contenir des éléments en double, pensez à encapsuler l'expression joinlists dans une expression «[removeduplicates](#page-235-0)», à la [page 224.](#page-235-0)

```
<?xml version="1.0" encoding="UTF-8"?>
<RuleSet name="Example_joinlists"
 xmlns:xsi="http://www.w3.org/2001/XMLSchema-instance"
 xsi:noNamespaceSchemaLocation=
"http://www.curamsoftware.com/CreoleRulesSchema.xsd">
 <Class name="Person">
   <Attribute name="pets">
     <type>
       <javaclass name="List">
         <ruleclass name="Pet"/>
       </javaclass>
     </type>
     <derivation>
       <specified/>
     </derivation>
    </Attribute>
 </Class>
  <Class name="Pet">
    <Initialization>
     <Attribute name="name">
       <type>
         <javaclass name="String"/>
       </type>
     </Attribute>
   </Initialization>
  </Class>
  <Class name="Household">
```

```
<Attribute name="members">
 <type>
   <javaclass name="List">
      <ruleclass name="Person"/>
   </javaclass>
 </type>
 <derivation>
   <specified/>
 </derivation>
</Attribute>
<!-- Obtention de tous les animaux du ménage,
     en regroupant la liste d'animaux
     de chaque personne -->
<Attribute name="allPets">
 <type>
   <javaclass name="List">
     <ruleclass name="Pet"/>
   </javaclass>
 </type>
 <derivation>
   <joinlists>
      <!-- liste de listes d'animaux, une
          liste par membre du
          ménage -->
      <dynamiclist>
       \lelist>
          <reference attribute="members"/>
        \frac{2}{1}ist>
        <listitemexpression>
          <reference attribute="pets">
            <current/>
          </reference>
        </listitemexpression>
      </dynamiclist>
   </joinlists>
 </derivation>
</Attribute>
```
</RuleSet>

#### **legislationChange :**

Voir le guide Inside Cúram Eligibility and Entitlement Using Cúram Express Rules.

#### **max :**

Détermine la plus grande valeur dans une liste (ou null si la liste est vide).

La liste peut contenir n'importe quel type d'objet comparable, y compris (mais sans s'y limiter) :

- Number ;
- String ; et
- curam.util.type.Date.

**Remarque :** Toutes les instances Number sont converties au propre format numérique de CER (supporté par java.math.BigDecimal) avant comparaison.

```
<?xml version="1.0" encoding="UTF-8"?>
<RuleSet name="Example_max"
 xmlns:xsi="http://www.w3.org/2001/XMLSchema-instance"
```
```
xsi:noNamespaceSchemaLocation=
"http://www.curamsoftware.com/CreoleRulesSchema.xsd">
 <Class name="MaxExampleRuleClass">
    <!-- Sélection de "Cherry" comme valeur de chaîne "largest" -->
    <Attribute name="alphabeticallyLastFruit">
      <type>
        <javaclass name="String"/>
      </type>
      <derivation>
        <max><reference attribute="fruits"/>
        </max></derivation>
    </Attribute>
   <Attribute name="fruits">
      <type>
        <javaclass name="List">
          <javaclass name="String"/>
        </javaclass>
      </type>
      <derivation>
        <fixedlist>
          <listof>
            <javaclass name="String"/>
          </listof>
          <members>
            <String value="Apple"/>
            <String value="Banana"/>
            <String value="Cherry"/>
          </members>
        </fixedlist>
      </derivation>
    </Attribute>
    <!-- Détermine le nombre de taches que porte le chien le plus tacheté -->
    <Attribute name="largestNumberOfSpots">
      <type>
        <javaclass name="Number"/>
      </type>
      <derivation>
        <max><dynamiclist>
            \lelist>
              <reference attribute="dalmatians"/>
            \frac{2}{1}ist>
            <listitemexpression>
              <reference attribute="numberOfSpots">
                <current/>
              </reference>
            </listitemexpression>
          </dynamiclist>
        </max></derivation>
    </Attribute>
    <Attribute name="dalmatians">
      <type>
        <javaclass name="List">
          <ruleclass name="Dalmation"/>
       </javaclass>
      </type>
      <derivation>
        <specified/>
      </derivation>
    </Attribute>
```

```
</Class>
```

```
<Class name="Dalmation">
  <Attribute name="numberOfSpots">
    <type>
      <javaclass name="Number"/>
    </type>
    <derivation>
      <specified/>
    </derivation>
  </Attribute>
```

```
</Class>
```

```
</RuleSet>
```
## **min :**

Détermine la plus petite valeur dans une liste (null si la liste est vide).

La liste peut contenir n'importe quel type d'objet comparable, y compris (mais sans s'y limiter) :

- Number ;
- String ; et
- curam.util.type.Date.

**Remarque :** Toutes les instances Number sont converties au propre format numérique de CER (supporté par java.math.BigDecimal) avant comparaison.

```
<?xml version="1.0" encoding="UTF-8"?>
<RuleSet name="Example_min"
 xmlns:xsi="http://www.w3.org/2001/XMLSchema-instance"
 xsi:noNamespaceSchemaLocation=
"http://www.curamsoftware.com/CreoleRulesSchema.xsd">
 <Class name="MinExampleRuleClass">
    <!-- Sélection de New Year comme valeur de date "earliest" -->
   <Attribute name="eariestDate">
      <type>
       <javaclass name="curam.util.type.Date"/>
      </type>
      <derivation>
        <sub>min</sub></sub>
          <reference attribute="publicHolidays"/>
        </min>
      </derivation>
    </Attribute>
    <Attribute name="publicHolidays">
      <type>
        <javaclass name="List">
          <javaclass name="curam.util.type.Date"/>
        </javaclass>
      </type>
      <derivation>
        <fixedlist>
          <listof>
            <javaclass name="curam.util.type.Date"/>
          </listof>
          <members>
            <Date value="2007-01-01"/>
            <Date value="2007-12-25"/>
          </members>
        </fixedlist>
```

```
</derivation>
    </Attribute>
    <!-- Détermine le nombre de rayures que comporte le zèbre qui en a le
 moins-->
    <Attribute name="smallestNumberOfStripes">
      <type>
        <javaclass name="Number"/>
      </type>
      <derivation>
        <min><dynamiclist>
            \lelist>
              <reference attribute="zebras"/>
            \frac{2}{1}ist>
            <listitemexpression>
              <reference attribute="numberOfStripes">
                <current/>
              </reference>
            </listitemexpression>
          </dynamiclist>
        </min>
      </derivation>
    </Attribute>
    <Attribute name="zebras">
      <type>
        <javaclass name="List">
          <ruleclass name="Zebra"/>
        </javaclass>
      </type>
      <derivation>
        <specified/>
      </derivation>
    </Attribute>
  </Class>
  <Class name="Zebra">
    <Attribute name="numberOfStripes">
      <type>
        <javaclass name="Number"/>
      </type>
      <derivation>
        <specified/>
      </derivation>
    </Attribute>
  </Class>
</RuleSet>
not :
Négation d'une valeur booléenne.
<?xml version="1.0" encoding="UTF-8"?>
<RuleSet name="Example_not"
  xmlns:xsi="http://www.w3.org/2001/XMLSchema-instance"
 xsi:noNamespaceSchemaLocation=
"http://www.curamsoftware.com/CreoleRulesSchema.xsd">
  <Class name="Person">
    <Attribute name="isLivingInUSA">
      <type>
        <javaclass name="Boolean"/>
```

```
</type>
     <derivation>
       <!-- Notez que cela est quelque peu artificiel.
-->
       <not>
         <reference attribute="isLivingOutsideUSA"/>
       </not>
     </derivation>
   </Attribute>
   <Attribute name="isLivingOutsideUSA">
     <type>
       <javaclass name="Boolean"/>
     </type>
     <derivation>
       <sub>not</sub></sub>
         <equals><reference attribute="country"/>
           <String value="USA"/>
         </equals>
       \frac{2}{\pi}</derivation>
   </Attribute>
   <!-- Pays dans lequel réside cette personne. -->
   <Attribute name="country">
     <type>
       <javaclass name="String"/>
     </type>
     <derivation>
       <specified/>
     </derivation>
   </Attribute>
</Class>
```
</RuleSet>

# **null :**

Valeur de constante null.

La définition d'une valeur sur null peut être utile pour indique qu'aucune valeur n'est appliquée.

```
<?xml version="1.0" encoding="UTF-8"?>
<RuleSet name="Example_null"
 xmlns:xsi="http://www.w3.org/2001/XMLSchema-instance"
 xsi:noNamespaceSchemaLocation=
"http://www.curamsoftware.com/CreoleRulesSchema.xsd">
 <Class name="Pet">
    <Initialization>
     <Attribute name="name">
       <type>
          <javaclass name="String"/>
        </type>
     </Attribute>
    </Initialization>
 </Class>
 <Class name="Person">
    <!-- Animal préféré de cette personne ou
         null si la personne n'a pas d'animal. -->
    <Attribute name="favoritePet">
     <type>
```

```
<ruleclass name="Pet"/>
  </type>
  <derivation>
    <specified/>
  </derivation>
</Attribute>
<!-- Le nom de l'animal préféré
     de cette personne ou null si
     la personne n'a pas d'animal.
     Nous devons tester si favoritePet
     est null avant d'exécuter le
     calcul (simple).-->
<Attribute name="favoritePetsName">
  <type>
    <javaclass name="String"/>
  </type>
  <derivation>
    <choose>
      <type>
        <javaclass name="String"/>
      </type>
      <when>
        <!-- Si cette personne n'a pas
             d'animal préféré, définissez le
             nom de l'animal préféré sur null. -->
        <condition>
          <equals>
            <reference attribute="favoritePet"/>
            \left\langle \text{null} \right\rangle</equals>
        </condition>
        <value>
          \left| \text{null} \right|</value>
      </when>
      <otherwise>
        <value>
          <!-- Obtention du nom de l'animal préféré -->
          <reference attribute="name">
            <reference attribute="favoritePet"/>
          </reference>
        \langle/value>
      </otherwise>
    </choose>
  </derivation>
</Attribute>
```
</RuleSet>

```
Number :
```
Valeur constante numérique littérale.

Un nombre dans CER est une valeur décimale arbitrairement longue, spécifiée par un point («*.*») comme séparateur décimal et sans séparateur de milliers.

Les calculs métier CER peuvent souvent impliquer des valeurs en pourcentage (par ex., "Déduire 10% des revenus de la personne". Pour faciliter la codification de ces règles, CER permet de spécifier un nombre comme pourcentage, en ajoutant simplement au nombre le suffixe *%*. Par exemple, les nombres *12.345%* et *0.12345*

se comportent de manière identique dans les calculs (mais la version de pourcentage s'affiche sous forme de pourcentage).

```
<?xml version="1.0" encoding="UTF-8"?>
<RuleSet name="Example_Number"
 xmlns:xsi="http://www.w3.org/2001/XMLSchema-instance"
 xsi:noNamespaceSchemaLocation=
"http://www.curamsoftware.com/CreoleRulesSchema.xsd">
 <Class name="NumberExampleRuleClass">
    <Attribute name="aPositiveInteger">
      <type>
        <javaclass name="Number"/>
     </type>
     <derivation>
       <!-- Entier positif -->
        <Number value="1"/>
     </derivation>
    </Attribute>
    <Attribute name="aNegativeInteger">
     <type>
        <javaclass name="Number"/>
     </type>
     <derivation>
       <!-- Entier négatif -->
       <Number value="-2"/>
     </derivation>
    </Attribute>
    <Attribute name="aDecimalNumber">
      <type>
        <javaclass name="Number"/>
     </type>
     <derivation>
        <!-- Nombre décimal.
             Les nombres sont arbitrairement longs/précis ; utilisez "." comme
             séparateur décimal. Les nombres n'ont pas de séparateur
             de milliers.
        -->
        <Number value="-12345.6789"/>
     </derivation>
   </Attribute>
    <Attribute name="aPercentage">
      <type>
        <javaclass name="Number"/>
     </type>
     <derivation>
        <!-- Pourcentage
            (12.345% est équivalent au nombre 0.12345) -->
        <Number value="12.345%"/>
      </derivation>
    </Attribute>
 </Class>
```
</RuleSet>

#### **periodlength :**

Calcule la quantité d'unités temporelles entre deux dates.

L'une des unités de temps suivantes doit être spécifiée :

- *jours*;
- semaines;
- *moins* ; et
- *années*.

L'expression periodlength doit également indiquer si la date de fin de la période est *inclusive* ou *exclusive* ou la date de fin (la période est toujours inclusive de la date de début).

Le calcul de la période est toujours arrondi à l'entier le plus proche.

```
<?xml version="1.0" encoding="UTF-8"?>
<RuleSet name="Example_periodlength"
 xmlns:xsi="http://www.w3.org/2001/XMLSchema-instance"
 xsi:noNamespaceSchemaLocation=
"http://www.curamsoftware.com/CreoleRulesSchema.xsd">
  <Class name="PeriodLengthExampleClass">
    <!-- NB 1970 n'était pas une année bissextile -->
    <Attribute name="firstDayOfJanuary1970">
      <type>
        <javaclass name="curam.util.type.Date"/>
      </type>
      <derivation>
        <Date value="1970-01-01"/>
      </derivation>
    </Attribute>
    <Attribute name="lastDayOfDecember1970">
      <type>
        <javaclass name="curam.util.type.Date"/>
      </type>
      <derivation>
       <Date value="1970-12-31"/>
      </derivation>
    </Attribute>
    <Attribute name="firstDayOfJanuary1971">
      <type>
        <javaclass name="curam.util.type.Date"/>
      \langletype\rangle<derivation>
        <Date value="1971-01-01"/>
      </derivation>
    </Attribute>
    <Attribute name="sameDay_LengthInDays">
      <type>
        <javaclass name="Number"/>
      </type>
      <derivation>
        <!-- démarre et se termine sur le même jour = 1 jour -->
        <periodlength endDateInclusion="inclusive" unit="days">
          <reference attribute="firstDayOfJanuary1970"/>
          <reference attribute="firstDayOfJanuary1970"/>
        </periodlength>
      </derivation>
    </Attribute>
    <Attribute name="sameDay_LengthInWeeks">
      <type>
        <javaclass name="Number"/>
      </type>
      <derivation>
        <!-- démarre et se termine sur le même jour = 0 semaine-->
        <periodlength endDateInclusion="exclusive" unit="weeks">
          <reference attribute="firstDayOfJanuary1970"/>
          <reference attribute="firstDayOfJanuary1970"/>
```

```
</periodlength>
     </derivation>
    </Attribute>
    <Attribute name="januaryToDecember_LengthInDays">
      <type>
        <javaclass name="Number"/>
     </type>
      <derivation>
        <!-- 365 jours -->
        <periodlength endDateInclusion="inclusive" unit="days">
          <reference attribute="firstDayOfJanuary1970"/>
          <reference attribute="lastDayOfDecember1970"/>
        </periodlength>
      </derivation>
    </Attribute>
    <Attribute name="januaryToDecember_LengthInYearsExclusive">
      <type>
        <javaclass name="Number"/>
     </type>
     <derivation>
        <!-- 0 an (pratiquement 1 an, à un jour près) -->
        <periodlength endDateInclusion="exclusive" unit="years">
          <reference attribute="firstDayOfJanuary1970"/>
          <reference attribute="lastDayOfDecember1970"/>
        </periodlength>
      </derivation>
    </Attribute>
    <Attribute name="januaryToDecember_LengthInYearsInclusive">
      <type>
        <javaclass name="Number"/>
     </type>
     <derivation>
        <!-- 1 an (exactement) -->
        <periodlength endDateInclusion="inclusive" unit="years">
          <reference attribute="firstDayOfJanuary1970"/>
          <reference attribute="lastDayOfDecember1970"/>
        </periodlength>
      </derivation>
    </Attribute>
    <Attribute name="januaryToJanuary_LengthInYearsExclusive">
     <type>
        <javaclass name="Number"/>
     </type>
     <derivation>
       \leq -- 1 an (exactement) -->
        <periodlength endDateInclusion="exclusive" unit="years">
          <reference attribute="firstDayOfJanuary1970"/>
          <reference attribute="firstDayOfJanuary1971"/>
        </periodlength>
      </derivation>
    </Attribute>
 </Class>
</RuleSet>
```
**property :** Permet d'obtenir la propriété d'un objet Java.

L'expression property indique le nom de la méthode Java à appeler, et :

• object

Objet Java sur lequel intervenir ; et

• arguments

Le cas échéant, une liste d'arguments à transmettre à la méthode Java.

L'expression property permet à CER de tirer parti de la puissance des classes Java sans avoir à répliquer un sous-ensemble arbitraire de méthodes en tant qu'expressions CER. Par exemple, java.util.List contient une méthode size et donc CER ne contient aucune expression explicite pour calculer le nombre d'éléments dans une liste.

Toutefois, pour respecter le principe de l'immuabilité de CER, seules les méthodes Java qui ne modifient pas la "valeur" d'un objet peuvent être appelées. CER permet uniquement d'appeler une méthode "property" si la méthode est incluse dans la "liste sécurisée" des méthodes pour la classe de l'objet (ou l'une de ses classes ou interface ancêtre).

Une méthode est jugée sûre si elle est explicitement indiquée comme telle dans la liste sécurisée. Si elle n'est pas présente dans la liste de sécurité, la règle CER émet une erreur.

**Conseil :** Le paramètre explicite de la sécurité défini sur *false* n'est pas nécessaire mais peut être inclus pour l'exhaustivité de la documentation, comme c'est le cas avec les listes sécurisées incluses à CER.

La liste sécurisée d'une classe est un fichier de propriétés dans le même package que la classe, nommé *<classname>\_CREOLE.properties*.

CER inclut des listes sécurisées pour les classes et les interfaces Java suivantes :

- curam.creole.value.Timeline;
- java.lang.Object;
- java.lang.Number; and
- java.util.List.

Liste sécurisée pour les méthodes curam.creole.value.Timeline.

```
# Safe list for curam.creole.value.Timeline
```

```
# safe
valueOn.safe=true
<?xml version="1.0" encoding="UTF-8"?>
<RuleSet name="Example_property"
 xmlns:xsi="http://www.w3.org/2001/XMLSchema-instance"
  xsi:noNamespaceSchemaLocation=
"http://www.curamsoftware.com/CreoleRulesSchema.xsd">
  <Class name="Person">
   <Attribute name="isMinor">
     <type>
        <javaclass name="curam.creole.value.Timeline">
          <ruleclass name="Boolean"/>
        </javaclass>
     </type>
      <derivation>
        <specified/>
     </derivation>
    </Attribute>
    <!-- Indique si cette personne est un enfant. -->
```

```
<Attribute name="isAChild">
```

```
<type>
   <javaclass name="Boolean"/>
 </type>
 <derivation>
   <property name="valueOn">
     <object>
       <reference attribute="isMinor"/>
     </object>
     <arguments>
       <Date value="2000-01-01"/>
     </arguments>
   </property>
 </derivation>
</Attribute>
```
</RuleSet>

Liste sécurisée pour les méthodes java.lang.Object. # Safe list for java.lang.Object

# safe toString.safe=true

# force equality to be evaluated using <equals> equals.safe=false

```
# not exposed, even though they're "safe"
hashCode.safe=false
getClass.safe=false
```
Liste sécurisée pour les méthodes java.lang.Number.

# Safe list for java.lang.Number

```
byteValue.safe=true
doubleValue.safe=true
floatValue.safe=true
intValue.safe=true
longValue.safe=true
shortValue.safe=true
```
Liste sécurisée pour les méthodes java.util.List.

# Safe list for java.util.List

contains.safe=true containsAll.safe=true

get.safe=true

indexOf.safe=true isEmpty.safe=true lastIndexOf.safe=true size.safe=true subList.safe=true

```
# not exposed
hashCode.safe=false
listIterator.safe=false
iterator.safe=false
toArray.safe=false
```
# mutators - unsafe

```
add.safe=false
addAll.safe=false
clear.safe=false
remove.safe=false
removeAll.safe=false
retainAll.safe=false
```
Pour obtenir une description des propriétés utiles sur l'interface List Java, voir [«Opérations de liste utiles», à la page 252.](#page-263-0)

```
<?xml version="1.0" encoding="UTF-8"?>
<RuleSet name="Example_property"
 xmlns:xsi="http://www.w3.org/2001/XMLSchema-instance"
 xsi:noNamespaceSchemaLocation=
"http://www.curamsoftware.com/CreoleRulesSchema.xsd">
 <Class name="Person">
    <Attribute name="children">
      <type>
        <javaclass name="List">
          <ruleclass name="Person"/>
        </javaclass>
      \langletype\rangle<derivation>
        <specified/>
      </derivation>
    </Attribute>
    <!-- Si cette personne a des enfants.
         Tests the isEmpty property of List. -->
    <Attribute name="hasChildren">
      <type>
        <javaclass name="Boolean"/>
      </type>
      <derivation>
        <not>
          <property name="isEmpty">
            <object>
              <reference attribute="children"/>
            </object>
          </property>
        </not>
      </derivation>
    </Attribute>
    <!-- Tous les enfants de cette personne, à l'exception du premier.
         Utilise la propriété subList de la liste, en transmettant :
         - (inclusif) de l'élément en position "1" (indiquant le
deuxième
           membre de la liste ; les listes Java sont à base zéro)
         - (exclusif) à l'élément en position "taille de liste" (indiquant
           la position après le dernier élément de la liste)
    -->
    <Attribute name="secondAndSubsequentChildren">
      <type>
        <javaclass name="List">
          <ruleclass name="Person"/>
        </javaclass>
      </type>
      <derivation>
        <property name="subList">
          <object>
            <reference attribute="children"/>
          </object>
```

```
<arguments>
          <!-- Le nombre doit être converti en un nombre entier
               (comme demandé par List.subList). -->
          <property name="intValue">
            <object>
              <Number value="1"/>
            </object>
          </property>
          <property name="size">
            <object>
              <reference attribute="children"/>
            </object>
          </property>
        </arguments>
      </property>
    </derivation>
  </Attribute>
</Class>
```
</RuleSet>

### **ATTENTION :**

**Depuis Cúram V6, CER et le gestionnaire de dépendance prend en charge le stockage des valeurs d'attribut calculées sur la base de données, ainsi que le recalcul automatique des valeurs d'attribut si leurs dépendances changent.**

**Si vous changez l'implémentation d'une méthode de propriété, CER et le gestionnaire de dépendance ne sauront** *pas* **automatiquement comment recalculer les valeurs d'attribut calculées à l'aide de l'ancienne version de votre méthode property.**

**Une fois qu'une méthode property a été utilisée dans un environnement de production pour les valeurs d'attribut enregistrées, plutôt que de changer l'implémentation, pensez à créer une nouvelle méthode property (avec la nouvelle implémentation requise) et changez vos jeux de règles pour utiliser la nouvelle méthode property. Lorsque vous publiez vos changements de jeux de règles afin qu'ils désignent la nouvelle méthode property, CER recalcule automatiquement toutes les instances des valeurs d'attribut affectées.**

#### **rate :**

Voir le guide Inside Cúram Eligibility and Entitlement Using Cúram Express Rules.

### **readall :**

Extrait toutes les instances d'objet de règle d'une classe de règles (par ex., toutes celles crées par le code client). Les instances d'objet de règle interne (par ex., celles créées à partir des règles) ne sont *pas* extraites.

Voir [«Objets de règle externes et internes», à la page 33](#page-44-0) pour plus d'informations sur la création d'objets de règle.

Depuis Cúram V6, l'élément readall peut être utilisé pour extraire les instances d'une classe de règles à partir d'un jeu de règles *différent*, en définissant la valeur de l'attribut XML ruleset facultatif.

Depuis Cúram V6, l'expression readall prend en charge un élément match facultatif qui limite l'activité de l'expression readall à l'unique extraction des objets de règle dont la valeur d'un attribut particulier correspond à celle incluse dans le critère de recherche.

**Important :** Avant Cúram V6, un moyen de récupérer des objets de règle qui correspondaient à un critère consistait à encapsuler un élément readall dans une expression «filter[», à la page 196.](#page-207-0)

Toutefois, pour les sessions CER qui utilisent DatabaseDataStorage (voir [«Sessions](#page-41-0) [CER», à la page 30\)](#page-41-0), il est en général plus efficace d'utiliser la syntaxe readall / match introduite dans Cúram V6. La nouvelle syntaxe est plus efficace :

- v lorsque l'attribut contenant l'expression readall est calculée en premier ; et
- v lorsque CER et le gestionnaire de dépendance identifient que l'attribut contenant l'expression readall est dépassée et doit être recalculée (voir [«Gestionnaire de](#page-91-0) [dépendance», à la page 80\)](#page-91-0).

Dans les situations où les objets de règle doivent correspondre à plusieurs critères, utilisez la syntaxe readall / match pour baser la correspondance sur l'attribut le plus sélectif, puis encapsulez les résultats dans un «filter[», à la page 196](#page-207-0) pour filtrer les autres critères.

**Conseil :** Si vous souhaitez qu'il s'agisse uniquement d'une instance de singleton de la classe de règles (peut-être après filtrage ou correspondance), pensez à encapsuler l'expression dans une expression «singleitem[», à la page 228.](#page-239-0)

```
<?xml version="1.0" encoding="UTF-8"?>
<RuleSet name="Example_readall"
 xmlns:xsi="http://www.w3.org/2001/XMLSchema-instance"
 xsi:noNamespaceSchemaLocation=
"http://www.curamsoftware.com/CreoleRulesSchema.xsd">
  <Class name="Person">
   <Attribute name="socialSecurityNumber">
      <type>
        <javaclass name="String"/>
      </type>
      <derivation>
       <specified/></derivation>
    </Attribute>
   < 1 - -Extraction de la seule réclamation qui aura été utilisée pour
   alimenter la session
    -->
    <Attribute name="claim">
      <type>
        <ruleclass name="Claim"/>
      </type>
      <derivation>
        <singleitem onEmpty="error" onMultiple="error">
          <readall ruleclass="Claim"/>
        </singleitem>
      </derivation>
    </Attribute>
    < 1 - -
```
Extraction des objets de règle de prestation pour cette personne (créés à partir du code client, probablement en interrogeant la

mémoire externe).

```
Cette implémentation utilise une expression <readall> avec un élément
<match> imbriqué pour extraire uniquement les objets de règle
correspondants et (selon le stockage des données) sera plus performante que
l'implémentation "benefitsFilterReadall" ci-après.
-->
<Attribute name="benefitsReadallMatch">
  <type>
    <javaclass name="List">
      <ruleclass name="Benefit"/>
    </javaclass>
  </type>
  <derivation>
    <readall ruleclass="Benefit">
      <match retrievedattribute="socialSecurityNumber">
        <reference attribute="socialSecurityNumber"/>
      </match>
    </readall>
  </derivation>
</Attribute>
1 -Extrait les mêmes objets de règle que pour "benefitsReadallMatch"
ci-dessus, mais (selon le stockage des données) peut ne pas être
aussi efficace.
-->
<Attribute name="benefitsFilterReadall">
  <type>
    <javaclass name="List">
      <ruleclass name="Benefit"/>
    </javaclass>
  </type>
  <derivation>
    <filter>
      \lelist>
        <!-- extraction de tous les objets de règles à partir du
             stockage externe -->
        <readall ruleclass="Benefit"/>
      \langlelist>
      <listitemexpression>
        \leequals>
          <!-- correspondance des numéros de sécurité sociale sur
           l'objet de règle de la personne et l'objet de règle
            de la prestation -->
          <reference attribute="socialSecurityNumber">
            <current/></reference>
          <reference attribute="socialSecurityNumber"/>
        </equals>
      </listitemexpression>
    </filter>
  </derivation>
</Attribute>
< 1 -Extraits les prestations de la personne de type "IncomeAssistance",
à l'aide d'un élément <match> pour extraire toutes les prestations
de la personne, puis un élément <filter> pour extraire uniquement les
prestations "Assistance aux revenus" des prestations de cette personne.
Cette implémentation peut être appropriée lorsque
l'attribut socialSecurityNumber est le plus sélectif pour une
prestations dans le stockage des données (par ex., il existe de nombreux
objets de règle de prestations, mais chaque valeur socialSecurityNumber
```

```
est présente sur relativement peu d'objets de règle de prestations).
-->
<Attribute name="incomeAssistanceBenefitsMatchSSNFilterType">
  <type>
    <javaclass name="List">
      <ruleclass name="Benefit"/>
    </javaclass>
  </type>
  <derivation>
    <filter>
      \lelist>
        <!-- Extraction de tous les objets de règle de prestations
             pour la personne -->
        <readall ruleclass="Benefit">
          <match retrievedattribute="socialSecurityNumber">
            <reference attribute="socialSecurityNumber"/>
          </match>
        </readall>
      \langlelist>
      <listitemexpression>
        <equals>
          <!-- filtrage des objets de règle de prestations pour la personne
               jusqu'à ceux de type "Assistance aux revenus" uniquement
            -->
          <reference attribute="type">
            <current/>
          </reference>
          <Code table="BenefitType">
            <!-- Valeur de l'assistance aux revenus -->
            <String value="BT1"/>
          </Code>
        </equals>
      </listitemexpression>
    </filter>
  </derivation>
</Attribute>
< 1 - -Extraits les prestations de la personne de type "IncomeAssistance",
à l'aide d'un élément <match> pour extraire toutes les prestations
"Assistance aux revenus", puis un élément <filter> pour extraire
uniquement les prestations "Assistance aux revenus" de cette personne.
Cette implémentation peut être appropriée lorsque le type est l'attribut
le plus sélectif dans le stockage de données (par ex., il y a
peu d'objets de règle de prestations de chaque type).
-->
<Attribute name="incomeAssistanceBenefitsMatchTypeFilterSSN">
  <type>
    <javaclass name="List">
      <ruleclass name="Benefit"/>
    </javaclass>
  </type>
  <derivation>
    <filter>
      <list><!-- extraction de tous les objets de règle de prestations
             de type "Assistance aux revenus" -->
        <readall ruleclass="Benefit">
          <match retrievedattribute="type">
            <Code table="BenefitType">
              <!-- Valeur de l'assistance aux revenus -->
              <String value="BT1"/>
            </Code>
          </match>
        </realal] >
```

```
\langlelist>
        <listitemexpression>
          <equals>
            <!-- Filtrage des objets de règle de prestations
                 de type "Assistance aux revenus" jusqu'à ceux
                 de cette personne uniquement
              -->
            <reference attribute="socialSecurityNumber">
              <current/>
            </reference>
            <reference attribute="socialSecurityNumber"/>
          \langleequals>
        </listitemexpression>
      </filter>
    </derivation>
  </Attribute>
  <! -Extrait les objets de règle de prestations dont le montant est supérieur
  à 100.
  "supérieur à" n'étant pas un prédicat de correspondance exact, un
  élément <filter> doit être utilisé (l'élément <match> ne
  peut être utilisé que pour un critère de correspondance exact).
  -->
  <Attribute name="highPaymentBenefits">
    <type>
      <javaclass name="List">
        <ruleclass name="Benefit"/>
      </javaclass>
    </type>
    <derivation>
      <filter>
        \lelist>
          <!-- Extraction de tous les objets de règle de prestations
               pour la personne
            -->
          <readall ruleclass="Benefit">
            <match retrievedattribute="socialSecurityNumber">
              <reference attribute="socialSecurityNumber"/>
            </match>
          </readall>
        \langlelist>
        <listitemexpression>
          <!-- Filtrage des objet de règle de prestations pour la personne jusqu'à
               ceux dont le montant est supérieur à 100 uniquement -->
          <compare comparison=">">
            <reference attribute="amount">
              <current/>
            </reference>
            <Number value="100"/>
          </compare>
        </listitemexpression>
      </filter>
    </derivation>
  </Attribute>
</Class>
<Class name="Benefit">
  <Attribute name="socialSecurityNumber">
    <type>
      <javaclass name="String"/>
    </type>
```

```
<derivation>
      <specified/>
    </derivation>
  </Attribute>
  <Attribute name="type">
    <type>
      <codetableentry table="BenefitType"/>
    </type>
    <derivation>
     <specified/>
    </derivation>
  </Attribute>
  <Attribute name="amount">
    <type>
      <javaclass name="Number"/>
    </type>
    <derivation>
     <specified/>
    </derivation>
  </Attribute>
</Class>
1 - -Ce jeu de règles attend du code créant la session qu'il crée également
une instance unique "bootstrap" de cette classe de règles
de réclamation.
-->
<Class name="Claim">
 <Initialization>
    <Attribute name="claimIdentifier">
      <type>
        <javaclass name="String"/>
     </type>
    </Attribute>
    <Attribute name="claimDate">
      <type>
       <javaclass name="curam.util.type.Date"/>
     </type>
    </Attribute>
  </Initialization>
</Class>
```
</RuleSet>

### **reference :**

Permet d'extraire la valeur d'un attribut à partir d'un objet règle.

L'expression reference peut contenir une expression enfant qui détermine l'objet règle à partir duquel l'attribut peut être obtenu ; en cas d'omission, l'objet règle contenant l'élément reference sera utilisé.

L'expression reference constitue un élément clé de la création de règles réutilisables et compréhensibles. Vous pouvez utiliser une référence à un attribut nommé à la place d'une expression. Le valideur du jeu de règles CER renverra une erreur si le type des attributs référencés ne correspond pas au type requis par l'expression.

```
<?xml version="1.0" encoding="UTF-8"?>
<RuleSet name="Example_reference"
 xmlns:xsi="http://www.w3.org/2001/XMLSchema-instance"
 xsi:noNamespaceSchemaLocation=
"http://www.curamsoftware.com/CreoleRulesSchema.xsd">
```

```
<Class name="Person">
   <Attribute name="name">
     <type>
       <javaclass name="String"/>
     </type>
     <derivation>
       <specified/>
     </derivation>
   </Attribute>
   <Attribute name="age">
     <type>
       <javaclass name="Number"/>
     </type>
     <derivation>
       <specified/>
     </derivation>
   </Attribute>
   <!-- Une référence simple à un autre
        attribut de cette classe de règles -->
   <Attribute name="ageNextYear">
     <type>
       <javaclass name="Number"/>
     </type>
     <derivation>
       <arithmetic operation="+">
         <!-- Cette <référence> ne possède aucun élément enfant,
              ainsi l'objet règle est utilisé pour être "cet objet
règle"-->
         <reference attribute="age"/>
         <Number value="1"/>
       </arithmetic>
     </derivation>
   </Attribute>
   <Attribute name="favoritePet">
     <type>
       <ruleclass name="Pet"/>
     </type>
     <derivation>
       <specified/>
     </derivation>
   </Attribute>
 </Class>
 <Class name="Pet">
   <Attribute name="name">
     <type>
       <javaclass name="String"/>
     </type>
     <derivation>
       <specified/>
    </derivation>
   </Attribute>
   <Attribute name="species">
     <type>
       <javaclass name="String"/>
     </type>
     <derivation>
       <specified/>
     </derivation>
   </Attribute>
```

```
</Class>
<Class name="Household">
  <!-- Toutes les personnes du ménage -->
  <Attribute name="members">
    <type>
      <javaclass name="List">
        <ruleclass name="Person"/>
      </javaclass>
    </type>
    <derivation>
      <specified/>
    </derivation>
  </Attribute>
  <!-- Une personne en particulier est désignée comme
       le "chef" de famille -->
  <Attribute name="headOfHousehold">
    <type>
      <ruleclass name="Person"/>
    \langletype\rangle<derivation>
      <specified/>
    </derivation>
  </Attribute>
  <!-- Une référence à un attribut sur un
       objet règle différent :
  name OF favoritePet OF headOfHousehold
  Dans un langage de programmation, cet élément peut être
  rédigé à l'envers à l'aide d'une notation par points
  de déréférencement comme suit :
  headOfHousehold.favoritePet.name
  -->
  <Attribute name="nameOfHeadOfHouseholdsFavoritePet">
    <type>
      <javaclass name="String"/>
    </type>
    <derivation>
      <!-- Le nom... -->
      <reference attribute="name">
        <!-- ...of the favorite pet... -->
        <reference attribute="favoritePet">
          <!-- ...du chef de famille. -->
          <!-- La référence interne doit faire référence à
                 un attribut de cet objet règle. -->
          <reference attribute="headOfHousehold"/>
        </reference>
      </reference>
    </derivation>
  </Attribute>
  <!-- Identifie les propriétaires du chien dans le foyer
       en déterminant quelles sont les personnes dont l'animal favori
       est un chien. -->
  <Attribute name="dogOwners">
    <type>
```

```
<javaclass name="List">
      <ruleclass name="Person"/>
    </javaclass>
 </type>
  <derivation>
   <filter>
      \lelist>
       <!-- référence simple aux membres
             du foyer -->
        <reference attribute="members"/>
      \langlelist>
      <listitemexpression>
        <equals><String value="Dog"/>
          <!-- Une référence à un attribut d'un élément
               de la liste. -->
          <reference attribute="species">
            <reference attribute="favoritePet">
              <current/>
            </reference>
          </reference>
        </equals>
      </listitemexpression>
   </filter>
  </derivation>
</Attribute>
```
</RuleSet>

### **removeduplicates :**

Crée une nouvelle liste en supprimant les éléments en double d'une liste existante.

Si un élément de la liste d'origine apparaît plus d'une fois, seule la première instance est conservée. Sinon, l'ordre des éléments est préservé.

```
<?xml version="1.0" encoding="UTF-8"?>
<RuleSet name="Example_removeduplicates"
 xmlns:xsi="http://www.w3.org/2001/XMLSchema-instance"
  xsi:noNamespaceSchemaLocation=
"http://www.curamsoftware.com/CreoleRulesSchema.xsd">
 <Class name="Person">
    <!-- La liste des relations dans laquelle
        cette personne correspond à "fromPerson". -->
    <Attribute name="relationships">
     <type>
       <javaclass name="List">
          <ruleclass name="Relationship"/>
       </javaclass>
     </type>
     <derivation>
       <specified/>
     </derivation>
    </Attribute>
    <!-- Les personnes ayant un lien avec cette personne.
        Les parents n'apparaissent qu'une seule fois dans cette liste,
        même si une personne peut avoir plusieurs liens
        différents avec une autre, par exemple,
        mon grand-père peut également être mon tuteur légal.-->
    <Attribute name="uniqueRelatives">
```

```
<type>
      <javaclass name="List">
        <ruleclass name="Person"/>
      </javaclass>
    </type>
    <derivation>
      <removeduplicates>
        <reference attribute="allRelatives"/>
      </removeduplicates>
    </derivation>
  </Attribute>
  <Attribute name="allRelatives">
    <type>
      <javaclass name="List">
        <ruleclass name="Person"/>
      </javaclass>
    </type>
    <derivation>
      <!-- obtenez les parents de cette personne en créant une
           liste de "toPerson" à l'autre extrémité de chaque
           relation. -->
      <dynamiclist>
        \lelist>
          <reference attribute="relationships"/>
        \langlelist>
        <listitemexpression>
          <reference attribute="toPerson">
            <current/>
         </reference>
        </listitemexpression>
      </dynamiclist>
    </derivation>
  </Attribute>
</Class>
<!-- Une relation entre deux personnes. -->
<Class name="Relationship">
  <Attribute name="fromPerson">
    <type>
      <ruleclass name="Person"/>
    </type>
    <derivation>
      <specified/>
    </derivation>
  </Attribute>
  <Attribute name="relationshipType">
    <type>
      <javaclass name="String"/>
    </type>
    <derivation>
      <specified/>
    </derivation>
  </Attribute>
  <Attribute name="toPerson">
    <type>
      <ruleclass name="Person"/>
    </type>
    <derivation>
      <specified/>
    </derivation>
  </Attribute>
```
</RuleSet>

### **ResourceMessage :**

Crée un message localisable (voir [«Prise en charge de la localisation», à la page 8\)](#page-19-0) depuis une ressource de propriété.

La propriété peut également spécifier des caractères génériques pour les arguments formatés. La prise en charge ainsi que la syntaxe du formatage sont décrites dans le JavaDoc pour [MessageFormat](http://docs.oracle.com/javase/6/docs/api/java/text/MessageFormat.html).

**avertissement :** Comme mentionné dans le JavaDoc, si vous avez besoin de générer un guillemet simple ou une apostrophe (*'*), vous devez spécifier *deux* guillemets simples dans le texte de propriété (*''*).

Si vous devez générer un fichier XML ou HTML, et que vous n'avez pas besoin d'un formattage complexe des jetons, ni de modifier le texte du message sans modifier les règles, pensez à utiliser «XmlMessage[», à la page 246](#page-257-0) à la place.

```
<?xml version="1.0" encoding="UTF-8"?>
<RuleSet name="Example_ResourceMessage"
 xmlns:xsi="http://www.w3.org/2001/XMLSchema-instance"
 xsi:noNamespaceSchemaLocation=
"http://www.curamsoftware.com/CreoleRulesSchema.xsd">
 <Class name="Person">
    <Attribute name="gender">
     <type>
        <javaclass name="String"/>
     </type>
     <derivation>
       <specified/>
     </derivation>
    </Attribute>
    <Attribute name="isMarried">
     <type>
       <javaclass name="Boolean"/>
     </type>
     <derivation>
       <specified/>
     </derivation>
    </Attribute>
    <Attribute name="firstName">
     <type>
       <javaclass name="String"/>
     </type>
     <derivation>
       <specified/></derivation>
    </Attribute>
   <Attribute name="surname">
     <type>
        <javaclass name="String"/>
     </type>
     <derivation>
       <specified/>
      </derivation>
    </Attribute>
```
<Attribute name="income">

```
<type>
    <javaclass name="Number"/>
 </type>
 <derivation>
   <specified/>
 </derivation>
</Attribute>
<!-- Renvoie un message d'accueil qui peut être
    généré dans l'environnement local de l'utilisateur -->
<Attribute name="simpleGreetingMessage">
 <type>
   <javaclass name="curam.creole.value.Message"/>
 </type>
 <derivation>
    <ResourceMessage key="simpleGreeting"
      resourceBundle="curam.creole.example.Messages"/>
  </derivation>
</Attribute>
<!-- Renvoie un message d'accueil contenant
     le titre ainsi que le prénom de la personne.
    Le message d'accueil et le titre sont localisés,
    tandis que le prénom ne l'est pas (il est identique
     dans tous les environnements locaux). -->
<Attribute name="parameterizedGreetingMessage">
 <type>
    <javaclass name="curam.creole.value.Message"/>
  </type>
 <derivation>
   <!-- passe des arguments aux
        caractères génériques du message -->
    <ResourceMessage key="parameterizedGreeting"
      resourceBundle="curam.creole.example.Messages">
      <!-- Titre -->
      <choose>
        <type>
          <javaclass name="curam.creole.value.Message"/>
        </type>
        <when>
          <condition>
            <equals>
              <reference attribute="gender"/>
              <String value="Male"/>
            </equals>
          </condition>
          <value>
            <ResourceMessage key="title.male"
              resourceBundle="curam.creole.example.Messages"/>
          </value>
        </when>
        <when>
          <condition>
            <reference attribute="isMarried"/>
          </condition>
          <value>
            <ResourceMessage key="title.female.married"
              resourceBundle="curam.creole.example.Messages"/>
          </value>
        </when>
        <otherwise>
          <value>
            <ResourceMessage key="title.female.single"
              resourceBundle="curam.creole.example.Messages"/>
          \langle/value>
        </otherwise>
      </choose>
```

```
<!-- Prénom -->
      <reference attribute="surname"/>
   </ResourceMessage>
 </derivation>
</Attribute>
<!-- Définit la mise en forme d'un nombre sur 2 décimales,
    avec un séparateur décimal et un séparateur
    des milliers dans l'environnement local de l'utilisateur -->
<Attribute name="incomeStatementMessage">
 <type>
   <javaclass name="curam.creole.value.Message"/>
 </type>
 <derivation>
   <ResourceMessage key="incomeStatement"
      resourceBundle="curam.creole.example.Messages">
      <reference attribute="income"/>
   </ResourceMessage>
 </derivation>
</Attribute>
```
</RuleSet>

Exemples de propriétés, en anglais.

# file curam/creole/example/Messages en.properties

```
simpleGreeting=Hello
parameterizedGreeting=Hello, {0} {1}
title.male=Mr.
title.female.single=Miss
title.female.married=Mrs.
incomeStatement=Income: USD{0,number,#0.00}
```
Exemples de propriétés, en français.

```
# file curam/creole/example/Messages_fr.properties
```

```
simpleGreeting=Bonjour
parameterizedGreeting=Bonjour, {0} {1}
title.male=M.
title.female.single=Mlle.
title.female.married=Mme.
incomeStatement=Revenue: EUR{0,number,#0.00}
```
#### **singleitem :**

Permet d'extraire un élément unique d'une liste.

L'expression singleitem peut être utile lorsqu'une liste n'est supposée contenir qu'un seul élément, par exemple, lors du filtrage d'une liste selon des critères, qui ne doivent sélectionner qu'un seul élément de la liste.

L'expression singleitem permet de définir les éléments suivants :

• onEmpty

Le comportement lorsque la liste est vide :

– **error**

Une erreur d'exécution s'est produite (utilisez cette option si la liste ne doit pas être vide) ; ou

– **returnNull**

La valeur *null* est renvoyée.

• onMultiple

Le comportement lorsque la liste contient plus d'un élément :

– **error**

Une erreur d'exécution s'est produite (utilisez cette option si la liste ne doit pas contenir plus d'un élément) ;

– **returnNull**

La valeur *null* est renvoyée ;

– **returnFirst**

Le premier élément de la liste est renvoyé ; ou

– **returnLast**

Le dernier élément de la liste est renvoyé.

Pour extraire un élément à partir d'un emplacement spécifique d'une liste, voir get dans [«Opérations de liste utiles», à la page 252.](#page-263-0)

```
<?xml version="1.0" encoding="UTF-8"?>
<RuleSet name="Example_singleitem"
 xmlns:xsi="http://www.w3.org/2001/XMLSchema-instance"
  xsi:noNamespaceSchemaLocation=
"http://www.curamsoftware.com/CreoleRulesSchema.xsd">
 <Class name="Person">
    <Attribute name="dateOfBirth">
     <type>
        <javaclass name="curam.util.type.Date"/>
     </type>
     <derivation>
       <specified/>
     </derivation>
    </Attribute>
    <Attribute name="children">
     <type>
        <javaclass name="List">
         <ruleclass name="Person"/>
        </javaclass>
     </type>
     <derivation>
        <specified/>
     </derivation>
    </Attribute>
    <!-- Le premier né de cette personne -->
    <Attribute name="firstBornChild">
     <type>
        <ruleclass name="Person"/>
     </type>
     <derivation>
        <!-- extrait le premier-né, le cas échéant
             - si aucun enfant, renvoie la valeur null -->
        <singleitem onEmpty="returnNull" onMultiple="returnFirst">
          <!-- trie les enfants par date de naissance -->
          <sort>
            <list alias="child">
              <reference attribute="children"/>
            \langlelist>
            <sortorder>
              <sortitem direction="ascending">
                <reference attribute="dateOfBirth">
                  <current alias="child"/>
                </reference>
```

```
</sortitem>
          </sortorder>
        </sort>
      </singleitem>
    </derivation>
  </Attribute>
  <!-- Extrait l'enregistrement d'informations unique du foyer
       de la mémoire externe - celle-ci doit toujours
       n'en contenir qu'un seul - toute autre valeur entraîne une erreur. -->
  <Attribute name="householdInformation">
    <type>
      <ruleclass name="HouseholdInformation"/>
    </type>
    <derivation>
      <singleitem onEmpty="error" onMultiple="error">
        <readall ruleclass="HouseholdInformation"/>
      </singleitem>
    </derivation>
  </Attribute>
</Class>
<Class name="HouseholdInformation">
```

```
<Attribute name="householdContainsDisabledPerson">
 <type>
   <javaclass name="Boolean"/>
 </type>
 <derivation>
   <specified/></derivation>
</Attribute>
```
</RuleSet>

### **sort :**

Permet de créer une nouvelle liste en triant les membres d'une liste existante selon un ordre de tri spécifique.

Une expression sort permet de définir les éléments suivants :

v **list**

Les éléments existants à trier (qui ne seront pas affectés) ; et

**•** sortorder

L'ordre dans lequel la liste doit être triée.

L'élément sortorder permet de définir un ou plusieurs éléments sortitem, chacun spécifiant l'élément selon lequel le tri doit être effectué et si le tri doit être effectué dans l'ordre croissant ou décroissant.

Les éléments sortitem sont listés par ordre d'importance ; chaque sortitem est évalué uniquement si deux éléments triés sont identiques en ce qui concerne l'élément sortitem le plus important.

Dans chaque sortitem, vous pouvez utiliser «current[», à la page 186](#page-197-0) pour faire référence à l'élément de liste trié. En général, chaque élément sortitem fait référence à un attribut ou calcul de l'élément de liste «current[», à la page 186.](#page-197-0)

Si deux (ou plus) éléments de la liste sont identiques en ce qui concerne tous les éléments sortitem, ils sont alors renvoyés dans le même ordre relatif que la liste source.

```
Le comportement de l'expression sort est similaire à celui de la clause SQL ORDER
BY.
```

```
<?xml version="1.0" encoding="UTF-8"?>
<RuleSet name="Example_sort"
 xmlns:xsi="http://www.w3.org/2001/XMLSchema-instance"
 xsi:noNamespaceSchemaLocation=
"http://www.curamsoftware.com/CreoleRulesSchema.xsd">
 <Class name="Household">
    <Attribute name="members">
      <type>
        <javaclass name="List">
         <ruleclass name="Person"/>
       </javaclass>
      </type>
      <derivation>
       <specified/>
      </derivation>
    </Attribute>
   <!-- Classe les membres en fonction de leur âge (du plus vieux au plus jeune) ;
         dans le cas des membres ayant le même âge, ceux-ci sont
         classés selon l'ordre alphabétique de leur prénom. -->
    <Attribute name="sortedMembers">
      <type>
        <javaclass name="List">
          <ruleclass name="Person"/>
        </javaclass>
      </type>
      <derivation>
        <sort>
          <list>
            <reference attribute="members"/>
          \langlelist>
          <sortorder>
            <sortitem direction="descending">
              <!-- L'âge de la personne dans la liste -->
              <reference attribute="age">
                <current/>
              </reference>
            </sortitem>
            <!-- Le prénom de la personne dans la liste -->
            <sortitem direction="ascending">
              <reference attribute="firstName">
                <current/>
              </reference>
            </sortitem>
          </sortorder>
        \langlesort\rangle</derivation>
    </Attribute>
 </Class>
 <Class name="Person">
    <Initialization>
      <Attribute name="firstName">
        <type>
          <javaclass name="String"/>
        \langletype></Attribute>
```

```
<Attribute name="age">
    <type>
      <javaclass name="Integer"/>
   </type>
  </Attribute>
</Initialization>
```
</RuleSet>

### **specified :**

Une expression de marqueur permettant d'indiquer que la valeur de l'attribut est spécifiée de façon externe (extraite d'une base de données ou renseignée à l'aide d'un code de test), et non calculée via un traitement des règles.

En général, les attributs specified fournissent des informations provenant directement de l'extérieur du système, et d'autres attributs utilisent ces informations externes pour en obtenir de nouvelles.

```
<?xml version="1.0" encoding="UTF-8"?>
<RuleSet name="Example_specified"
 xmlns:xsi="http://www.w3.org/2001/XMLSchema-instance"
 xsi:noNamespaceSchemaLocation=
"http://www.curamsoftware.com/CreoleRulesSchema.xsd">
 <Class name="Person">
    <!-- Ces informations ne peuvent être calculées ou obtenues -
         elles doivent être spécifiées depuis une source externe -->
    <Attribute name="name">
     <type>
       <javaclass name="String"/>
     \langletype><derivation>
        <specified/>
     </derivation>
    </Attribute>
    <!-- Ces informations ne peuvent être calculées ou obtenues -
         elles doivent être spécifiées depuis une source externe -->
    <Attribute name="dateOfBirth">
     <type>
        <javaclass name="curam.util.type.Date"/>
     </type>
     <derivation>
        <specified/>
      </derivation>
    </Attribute>
    <!-- D'autres attributs sont susceptibles d'obtenir/calculer davantage
         d'informations en fonction des attributs "specified" ci-dessus -->
  </Class>
</RuleSet>
String :
```
Une valeur constante de chaîne littérale. <?xml version="1.0" encoding="UTF-8"?>

```
<RuleSet name="Example_String"
 xmlns:xsi="http://www.w3.org/2001/XMLSchema-instance"
 xsi:noNamespaceSchemaLocation=
"http://www.curamsoftware.com/CreoleRulesSchema.xsd">
 <Class name="StringExampleRuleClass">
    <Attribute name="emptyString">
```

```
<type>
```

```
<javaclass name="String"/>
 </type>
 <derivation>
   <!-- Une chaîne vide -->
    <String value=""/>
 </derivation>
</Attribute>
<Attribute name="helloWorld">
 <type>
    <javaclass name="String"/>
 </type>
 <derivation>
   <!-- La chaîne "Hello, World!" -->
   <String value="Hello, World!"/>
 </derivation>
</Attribute>
```
</RuleSet>

### **sublists :**

Calcule toutes les sous-listes de la liste fournie, et renvoie ces sous-listes sous forme d'une liste de listes.

Dans le cas d'une liste contenant *n* éléments, il existe *2 <sup>n</sup>* sous-listes, dont la liste vide et la liste d'origine.

L'ordre des éléments de liste de chacune des sous-listes est identique à celui de la liste d'origine.

```
<?xml version="1.0" encoding="UTF-8"?>
<RuleSet name="Example_sublists"
 xmlns:xsi="http://www.w3.org/2001/XMLSchema-instance"
 xsi:noNamespaceSchemaLocation=
"http://www.curamsoftware.com/CreoleRulesSchema.xsd">
  <Class name="Household">
    <Attribute name="members">
      <type>
        <javaclass name="List">
          <ruleclass name="Person"/>
        </javaclass>
     </type>
     <derivation>
        <fixedlist>
          <listof>
           <ruleclass name="Person"/>
          </listof>
          <members>
            <create ruleclass="Person">
             <String value="Mother"/>
            </create>
            <create ruleclass="Person">
              <String value="Father"/>
            </create>
            <create ruleclass="Person">
              <String value="Child"/>
            </create>
          </members>
        </fixedlist>
     </derivation>
    </Attribute>
```
<!-- Toutes les différentes combinaisons des membres du foyer

```
-->
  <Attribute name="memberCombinations">
    <!-- Notez que le type est une liste de listes de personnes -->
    <type>
      <javaclass name="List">
         <javaclass name="List">
          <ruleclass name="Person"/>
         </javaclass>
       </javaclass>
    </type>
     <derivation>
       <sublists>
        <reference attribute="members"/>
       </sublists>
     </derivation>
   </Attribute>
</Class>
<Class name="Person">
   <Initialization>
    <Attribute name="name">
       <type>
        <javaclass name="String"/>
      </type>
    </Attribute>
   </Initialization>
</Class>
```

```
</RuleSet>
```
Dans cet exemple de jeu de règles, la valeur de *memberCombinations* est calculée comme une liste de ces 8 listes :

- une liste vide (aucun membre du foyer) ;
- Mère ;
- Père ;
- Mère et père ;
- Enfant ;
- Mère et enfant ;
- Père et enfant ;
- Mère, père et enfant (la liste d'origine complète).

### **sum :**

Calcule la somme numérique d'une liste de valeurs numériques.

Si la liste est vide, cette expression renvoie *0*.

La liste des valeurs numériques est généralement fournie par «[fixedlist](#page-209-0)», à la [page 198](#page-209-0) ou «dynamiclist[», à la page 189.](#page-200-0)

```
<?xml version="1.0" encoding="UTF-8"?>
<RuleSet name="Example_sum"
 xmlns:xsi="http://www.w3.org/2001/XMLSchema-instance"
 xsi:noNamespaceSchemaLocation=
"http://www.curamsoftware.com/CreoleRulesSchema.xsd">
 <Class name="Person">
    <Attribute name="netWorth">
     <type>
       <javaclass name="Number"/>
```

```
</type>
  <derivation>
    <!-- Exemple d'élément <sum> fonctionnant sur un élément <fixedlist> -->
    <!-- La valeur nette d'une personne correspond à la somme
         de son argent en liquide, de ses économies et de ses actifs -->
    <sum><fixedlist>
        <listof>
          <javaclass name="Number"/>
        </listof>
        <members>
          <reference attribute="totalCash"/>
          <reference attribute="totalSavings"/>
          <reference attribute="totalAssets"/>
        </members>
      </fixedlist>
    </sum></derivation>
</Attribute>
<Attribute name="totalAssets">
  <type>
    <javaclass name="Number"/>
  </type>
  <derivation>
   <!-- Exemple d'élément <sum> fonctionnant sur un élément <dynamiclist> -->
    <!-- La valeur totale des actifs d'une personne est obtenue
         via la somme de la valeur de chaque actif -->
    <sum><dynamiclist>
        \lelist>
          <reference attribute="assets"/>
        \langlelist>
        <listitemexpression>
          <reference attribute="value">
            <current/>
          </reference>
        </listitemexpression>
      </dynamiclist>
    \langlesum\rangle</derivation>
</Attribute>
<!-- Les actifs que possède cette personne -->
<Attribute name="assets">
  <type>
    <javaclass name="List">
      <ruleclass name="Asset"/>
   </javaclass>
  </type>
  <derivation>
    <specified/>
  </derivation>
</Attribute>
<!-- NB : cet exemple n'indique pas la manière dont
     le total d'argent en liquide/d'économies est calculé -->
<Attribute name="totalCash">
  <type>
    <javaclass name="Number"/>
  </type>
  <derivation>
    <specified/>
  </derivation>
</Attribute>
<Attribute name="totalSavings">
  <type>
```

```
<javaclass name="Number"/>
    </type>
    <derivation>
      <specified/>
    </derivation>
  </Attribute>
</Class>
<Class name="Asset">
  <!-- La valeur monétaire de l'actif -->
  <Attribute name="value">
    <type>
      <javaclass name="Number"/>
    </type>
    <derivation>
      <specified/>
    </derivation>
  </Attribute>
```
</RuleSet>

### **this :**

Une référence à l'objet de règle en cours, analogue au mot-clé this dans Java.

```
<?xml version="1.0" encoding="UTF-8"?>
<RuleSet name="Example_this"
 xmlns:xsi="http://www.w3.org/2001/XMLSchema-instance"
 xsi:noNamespaceSchemaLocation=
"http://www.curamsoftware.com/CreoleRulesSchema.xsd">
 <Class name="Person">
    <!-- Animaux appartenant à cette personne -->
    <Attribute name="pets">
     <type>
        <javaclass name="List">
          <ruleclass name="Pet"/>
        </javaclass>
     </type>
      <derivation>
        <fixedlist>
          <listof>
           <ruleclass name="Pet"/>
          </listof>
          <members>
            <!-- Chaque personne possède exactement deux animaux,
                 Skippy et Lassie -->
           <create ruleclass="Pet">
              <!-- définit le propriétaire comme la personne THIS -->
              <this/>
              <String value="Skippy"/>
              <String value="Kangaroo"/>
            </create>
            <create ruleclass="Pet">
              <!-- définit le propriétaire comme la personne THIS -->
              <this/>
              <String value="Lassie"/>
              <String value="Dog"/>
           </create>
          </members>
        </fixedlist>
     </derivation>
    </Attribute>
```

```
</Class>
<Class name="Pet">
  <Initialization>
    <Attribute name="owner">
      <type>
        <ruleclass name="Person"/>
      </type>
    </Attribute>
    <Attribute name="name">
      <type>
        <javaclass name="String"/>
      </type>
    </Attribute>
    <Attribute name="species">
      <type>
        <javaclass name="String"/>
      \langletype></Attribute>
  </Initialization>
```
</RuleSet>

# **Timeline :**

Crée une chronologie (voir [«Gestion des données variables au fil du temps», à la](#page-62-0) [page 51\)](#page-62-0) d'un type donné, avec des valeurs valides à partir des dates spécifiées.

Une chronologie doit comporter une valeur à partir du début de la durée (la date null), et pour ce faire, l'expression Timeline contient un élément initialvalue facultatif permettant de spécifier la valeur du début de la durée. Si elle n'est pas utilisée, alors la collecte d'«Intervalle[», à la page 202](#page-213-0) utilisée *doit* contenir un intervalle comportant une valeur de début null ; dans le cas contraire, une erreur se produit si cette expression est évaluée au moment de l'exécution.

```
<?xml version="1.0" encoding="UTF-8"?>
<RuleSet name="Example_Timeline"
 xmlns:xsi="http://www.w3.org/2001/XMLSchema-instance"
 xsi:noNamespaceSchemaLocation=
"http://www.curamsoftware.com/CreoleRulesSchema.xsd">
 <Class name="CreateTimelines">
   <!-- Cet exemple utilise <initialvalue> pour définir la valeur comme valide
         à partir du début de la durée. -->
    <Attribute name="aNumberTimeline">
     <type>
       <javaclass name="curam.creole.value.Timeline">
          <javaclass name="Number"/>
       </javaclass>
     </type>
      <derivation>
       <Timeline>
          <intervaltype>
           <javaclass name="Number"/>
          </intervaltype>
          <!-- Valeur à partir du début de la durée -->
          <initialvalue>
           <Number value="0"/>
          </initialvalue>
          <!-- Les intervalles restants -->
          <intervals>
           <fixedlist>
             <listof>
```

```
<javaclass name="curam.creole.value.Interval">
              <javaclass name="Number"/>
            </javaclass>
          </listof>
          <members>
            <Interval>
              <intervaltype>
                <javaclass name="Number"/>
              </intervaltype>
              <start>
                <Date value="2001-01-01"/>
              </start>
              <value>
                <Number value="10000"/>
              \langle/value>
            </Interval>
            <Interval>
              <intervaltype>
                <javaclass name="Number"/>
              </intervaltype>
              <start>
                <Date value="2004-12-01"/>
              </start>
              <value>
                <Number value="12000"/>
              \langle/value>
            </Interval>
          </members>
        </fixedlist>
      </intervals>
    </Timeline>
  </derivation>
</Attribute>
<!-- Cet exemple n'utilise pas <initialvalue>. -->
<Attribute name="aStringTimeline">
  <type>
    <javaclass name="curam.creole.value.Timeline">
      <javaclass name="String"/>
    </javaclass>
  </type>
  <derivation>
    <Timeline>
      <intervaltype>
        <javaclass name="String"/>
      </intervaltype>
      <!-- La liste des intervalles doit inclure un élément
           valide à partir de la date null (début de la durée) ;
           dans le cas contraire, une erreur se produit au
           moment de l'exécution, si cette expression est évaluée.-->
      <intervals>
        <fixedlist>
          <listof>
            <javaclass name="curam.creole.value.Interval">
              <javaclass name="String"/>
            </javaclass>
          </listof>
          <members>
            <Interval>
              <intervaltype>
                <javaclass name="String"/>
              </intervaltype>
```

```
<start>
                    <!-- "from the start of time" -->
                    \langlenull/></start>
                  <value>
                    <String value="Start of time string"/>
                  \langlevalue>
                </Interval>
                <Interval>
                  <intervaltype>
                     <javaclass name="String"/>
                  </intervaltype>
                  <start><Date value="2001-01-01"/>
                  </start>
                  <value>
                    <String value="2001-only String"/>
                  \langle/value>
                </Interval>
                <Interval>
                  <intervaltype>
                    <javaclass name="String"/>
                  </intervaltype>
                  <start>
                    <Date value="2002-01-01"/>
                  </start>
                  <value>
                    <String value="2002-onwards String"/>
                  \langle/value>
                </Interval>
              </members>
            </fixedlist>
          </intervals>
        </Timeline>
      </derivation>
    </Attribute>
  </Class>
</RuleSet>
```
### **timelineoperation :**

Assemble une chronologie (voir [«Gestion des données variables au fil du temps», à](#page-62-0) [la page 51\)](#page-62-0) à partir d'appels répétés à une expression enfant. En général timelineoperation est utilisé avec «intervalvalue[», à la page 203,](#page-214-0) et ces deux expressions permettent aux autres expressions d'opérer sur des valeurs des chronologies comme s'il s'agissait de valeurs primitives, puis de rassembler les données obtenues dans une chronologie.

**Conseil :** Pour chacune des chronologies utilisées comme entrée dans votre algorithme, vous devez généralement encapsuler l'expression renvoyant la chronologie dans un élément «intervalvalue[», à la page 203,](#page-214-0) puis encapsuler le résultat total dans un élément timelineoperation.

Une brève description de la manière dont timelineoperation se comporte au moment de l'évaluation est présentée ci-après.

- v timelineoperation crée un nouveau contexte d'évaluation pour suivre les séries d'appels à effectuer vers son expression enfant (en général, l'expression enfant est appelée plusieurs fois, pour différentes dates) ;
- timelineoperation appelle son expressop, enfant unique avec une date de contexte null, indiquant le début de la durée ;
- v lors de l'évaluation de l'expression enfant (et de ses éléments dépendants), puis dès qu'un élément «intervalvalue[», à la page 203](#page-214-0) est rencontré, puis effectue les actions suivantes :
- «intervalvalue[», à la page 203](#page-214-0) évalue son expression enfant unique pour obtenir une chronologie, et, à partir de cette chronologie, obtient la valeur de la date correspondant à la date en cours dans le contexte d'évaluation de timelineoperation ;
- «intervalvalue[», à la page 203](#page-214-0) vérifie les autres dates auxquelles la chronologie modifie la valeur, et pour chacune de ces dates, les ajoute à une file d'attente de dates sur laquelle timelineoperation doit opérer (lors d'un appel ultérieur) ;
- v lorsque le contrôle retourne à timelineoperation, une valeur aura été calculée pour une date spécifique, et des dates supplémentaires identifiées auxquelles les chronologies d'entrées modifient la valeur. Pour chaque date, timelineoperation appelle à nouveau l'expression enfant (à cette date) jusqu'à ce qu'il n'y ait plus d'autres dates dans la file d'attente.

Le comportement décrit ci-dessus signifie que les expressions internes ne doivent jamais savoir qu'elles font partie du traitement impliquant les chronologies. De plus, le traitement est efficace car les expressions sont uniquement appelées pour les dates auxquelles les chronologies d'entrée modifient la valeur.

**Remarque :** Si un élément timelineoperation opère sur une expression qui n'est *pas* encapsulée par un élément «intervalvalue[», à la page 203,](#page-214-0) alors la chronologie obtenue aura toujours une valeur constante.

```
<?xml version="1.0" encoding="UTF-8"?>
<RuleSet name="Example_timelineoperation"
 xmlns:xsi="http://www.w3.org/2001/XMLSchema-instance"
 xsi:noNamespaceSchemaLocation=
"http://www.curamsoftware.com/CreoleRulesSchema.xsd">
  <Class name="Person">
   <! -true au cours de la vie d'une personne ; false avant la date de naissance,
     et false après la date de décès (le cas échéant)
      -->
   <Attribute name="isAliveTimeline">
      <type>
        <javaclass name="curam.creole.value.Timeline">
          <javaclass name="Boolean"/>
        </javaclass>
      </type>
      <derivation>
       <specified/>
      </derivation>
    </Attribute>
    <sub>-</sub></sub>
    Les actifs que possède la personne, à un moment ou à un autre. Chaque
     valeur d'actif peut varier au fil du temps.
      -->
    <Attribute name="ownedAssets">
      <type>
       <javaclass name="List">
          <ruleclass name="Asset"/>
       </javaclass>
      </type>
      <derivation>
        <specified/>
      </derivation>
    </Attribute>
```
```
La valeur totale des actifs d'une personne (ou faisant partie
 de l'héritage d'une personne, si celle-ci est décédée).
 -->
<Attribute name="totalAssetValueTimeline">
 <type>
   <javaclass name="curam.creole.value.Timeline">
      <javaclass name="Number"/>
   </javaclass>
 </type>
 <derivation>
   <! -Totalise la valeur de tous les actifs que possède une personne.
    La valeur de chaque actif peut changer au fil du temps.
      -->
   <sub>-</sub></sub>
     <timelineoperation> crée une chronologie à partir des séries
     de calculs <sum> effectuées dans celle-ci.
     Chaque exécution de <sum> permet de calculer le total d'une
     journée spécifique ; <timelineoperation> assemble ces
     totaux quotidiens dans une chronologie de nombres.
      \rightarrow<timelineoperation>
      \leqsum>< 1 - -Pour chaque actif que possède une personne, obtient sa
         chronologie de valeurs comptables.
          -->
        <dynamiclist>
          \lelist>
            <reference attribute="ownedAssets"/>
          \langlelist>
          <listitemexpression>
            < 1 - -Encapsule la chronologie renvoyée par
             countableValueTimeline, de manière à ce que <sum> pense qu'il
             opère sur une liste de nombres, et non
             une liste de chronologies.
              -->
            <intervalvalue>
              <reference attribute="countableValueTimeline">
                <current/></reference>
            </intervalvalue>
          </listitemexpression>
        </dynamiclist>
      </sum></timelineoperation>
  </derivation>
</Attribute>
1 -Le point limite pour être autorisé à bénéficier de prestations.
Les personnes dont les actifs sont supérieurs à ce seuil variable
ne peuvent bénéficier de prestations.
  -->
<Attribute name="maximumAssetsThreshold">
 <type>
   <javaclass name="curam.creole.value.Timeline">
```

```
<javaclass name="Number"/>
   </javaclass>
 </type>
 <derivation>
   1 -Dans une implémentation réelle, cette valeur tend à varier
    au fil du temps (par exemple, à partir d'une table de taux).
    Toutefois, à titre d'exemple, cette implémentation utilise
    un <timelineoperation> SANS <intervalvalue> imbriqué pour
    créer une chronologie dont la valeur reste toujours constante.
    Cette utilisation de <timelineoperation> peut souvent
    s'avérer utile pour les implémentations factices tôt dans le
    processus de développement du jeu de règles.
    -->
   <timelineoperation>
      < 1 - 1Une valeur toujours constante codée en dur - à remplacer par une
       valeur variable ultérieurement au cours du processus de
       développement de règles.
        --<Number value="10000"/>
   </timelineoperation>
 </derivation>
</Attribute>
\leq \sim \simLa personne autorisée à bénéficier de prestations si (quel que soit le jour)
 elle est en vie et la valeur totale des actifs de cette personne
ne dépasse pas le seuil maximal des actifs.
 -->
<Attribute name="qualifiesForBenefitTimeline">
 <type>
    <javaclass name="curam.creole.value.Timeline">
      <javaclass name="Boolean"/>
    </javaclass>
 </type>
 <derivation>
   <timelineoperation>
      \leq a] \geq<fixedlist>
          <listof>
            <javaclass name="Boolean"/>
          </listof>
          <members>
            < 1 - -opère sur les chronologies comme s'il s'agissait de valeurs
             primitives
              -->
            <intervalvalue>
              <reference attribute="isAliveTimeline"/>
            </intervalvalue>
            <compare comparison="&lt;=">
              <intervalvalue>
                <reference attribute="totalAssetValueTimeline"/>
              </intervalvalue>
              <intervalvalue>
                <reference attribute="maximumAssetsThreshold"/>
              </intervalvalue>
            </compare>
          </members>
        </fixedlist>
```

```
</all>
```

```
</timelineoperation>
    </derivation>
  </Attribute>
</Class>
<! -</math>Un actif, que possède une personne à un moment où à un autre.
Chaque actif est acheté, et peut ensuite être vendu.
 La valeur d'un actif varie au fil du temps ; l'actif possède toujours
 une valeur même avant ou après avoir appartenu à une personne ; toutefois,
 la _valeur_ comptable est égale à zéro en dehors de la période
 d'appartenance.
  -->
<Class name="Asset">
  <Attribute name="boughtDate">
    <type>
     <javaclass name="curam.util.type.Date"/>
    </type>
    <derivation>
     <specified/>
    </derivation>
  </Attribute>
  <!-- sera égal à null si l'actif n'a pas été vendu -->
  <Attribute name="soldDate">
    <type>
      <javaclass name="curam.util.type.Date"/>
    </type>
    <derivation>
      <specified/>
    </derivation>
  </Attribute>
  <Attribute name="isOwnedTimeline">
    <type>
      <javaclass name="curam.creole.value.Timeline">
        <javaclass name="Boolean"/>
      </javaclass>
    </type>
    <derivation>
      <existencetimeline>
        <intervaltype>
         <javaclass name="Boolean"/>
        </intervaltype>
        <intervalfromdate>
          <reference attribute="boughtDate"/>
        </intervalfromdate>
        <intervaltodate>
          <reference attribute="soldDate"/>
        </intervaltodate>
        <preExistenceValue>
         <false/>
        </preExistenceValue>
        <existenceValue>
          <true/</existenceValue>
        <postExistenceValue>
          <false/>
        </postExistenceValue>
      </existencetimeline>
```

```
</derivation>
</Attribute>
< 1 - -la valeur variable de l'actif, qu'il appartienne ou non
 à la personne à ce moment-là
  -->
<Attribute name="valueTimeline">
  <type>
    <javaclass name="curam.creole.value.Timeline">
      <javaclass name="Number"/>
    </javaclass>
  \langletype><derivation>
    <specified/>
  </derivation>
</Attribute>
-!--La valeur prise en compte pour les actifs de la personne - autrement
 dit, la valeur de l'actif au cours de la période, lorsqu'il appartient
 à une personne, ou 0 dans le cas contraire.
  -->
<Attribute name="countableValueTimeline">
  <type>
    <javaclass name="curam.creole.value.Timeline">
      <javaclass name="Number"/>
    </javaclass>
  </type>
  <derivation>
    <! -</math>rassemble les résultats de chaque appel <choose> dans une
     chronologie
      -->
    <timelineoperation>
      <choose>
        <type>
          <javaclass name="Number"/>
        </type>
        <when>
          <condition>
            <! -</math>opère sur chacun des intervalles d'une propriété
             constante
            -->
            <intervalvalue>
              <reference attribute="isOwnedTimeline"/>
            </intervalvalue>
          </condition>
          <value>
            <! -s'il concerne une date spécifique, l'actif appartient à
             une personne, puis sa valeur comptable à cette date
             correspond simplement à sa valeur
              -->
            <intervalvalue>
              <reference attribute="valueTimeline"/>
            </intervalvalue>
          </value>
        </when>
        <otherwise>
          <value>
            <! --
             s'il concerne une date spécifique, l'actif appartient à
             une personne, puis sa valeur comptable à cette date est
```

```
égale à zéro
                 -->
               <Number value="0"/>
            \langlevalue>
          </otherwise>
        </choose>
      </timelineoperation>
    </derivation>
  </Attribute>
</Class>
```
</RuleSet>

 $$ 

**Conseil :** Si une expression interne renvoie une chronologie, et si vous oubliez d'encapsuler cette expression dans un élément «intervalvalue[», à la page 203,](#page-214-0) vous obtiendrez des erreurs de validation CER, telles que présentées dans cet exemple :

```
La valeur prise en compte pour les actifs de la personne - autrement dit, la
valeur de l'actif au cours de la période, lorsqu'il appartient à une personne,
ou 0 dans le cas contraire.
 -->
<Attribute name="countableValueTimeline">
 <type>
    <javaclass name="curam.creole.value.Timeline">
      <javaclass name="Number"/>
   </javaclass>
 </type>
 <derivation>
   <! -rassemble les résultats de chaque appel <choose> dans une
    chronologie
      -->
   <timelineoperation>
      <choose>
        <type>
         <javaclass name="Number"/>
        </type>
        <when>
          <condition>
            <! -opère sur chacun des intervalles d'une propriété
            constante
            -->
            <! -</math>**** Vous avez oublié d'encapsuler la chronologie renvoyée
              dans <intervalvalue> ****
              -->
              <reference attribute="isOwnedTimeline"/>
          </condition>
          <value>
            <! -</math>s'il concerne une date spécifique, l'actif appartient à
             une personne, puis sa valeur comptable à cette date
             correspond simplement à sa valeur
              -->
            <intervalvalue>
              <reference attribute="valueTimeline"/>
            </intervalvalue>
         </value>
        </when>
        <otherwise>
          <value>
```

```
<! -</math>s'il concerne une date spécifique, l'actif appartient à
             une personne, puis sa valeur comptable à cette date est
             égale à zéro
              -->
            <Number value="0"/>
          \langle value>
        </otherwise>
      </choose>
    </timelineoperation>
 </derivation>
</Attribute>
```
Exemple d'erreur.

```
ERROR ... Example timelineoperation.xml(276, 19)
 AbstractRuleItem:INVALID_CHILD_RETURN_TYPE: Child 'condition' returns
  'curam.creole.value.Timeline<? extends java.lang.Boolean>',
 but this item requires a 'java.lang.Boolean'.
```
#### **true :**

La valeur constante booléenne «true».

```
<?xml version="1.0" encoding="UTF-8"?>
<RuleSet name="Example_true"
 xmlns:xsi="http://www.w3.org/2001/XMLSchema-instance"
 xsi:noNamespaceSchemaLocation=
"http://www.curamsoftware.com/CreoleRulesSchema.xsd">
 <Class name="TrueExampleRuleClass">
    <Attribute name="isCuramExpertRulesFantastic">
```

```
<type>
    <javaclass name="Boolean"/>
  </type>
  <derivation>
    <true/>
  </derivation>
</Attribute>
<Attribute name="didCookbookWinPulitzerPrize">
  <type>
    <javaclass name="Boolean"/>
  </type>
  <derivation>
```

```
<not>
 <true/</not>
```
</derivation>

```
</Attribute>
```
</Class>

</RuleSet>

#### **XmlMessage :**

Crée un message localisable (voir [«Prise en charge de la localisation», à la page 8\)](#page-19-0) à partir du contenu XML à structure libre.

Le message créé correspond au contenu XML littéral dans l'élément XmlMessage, à une exception près : le contenu d'un élément replace est défini sur l'expression qu'il contient.

L'élément replace comme simple mécanisme de remplacement de jeton ; si vous avez besoin d'un formattage complexe des jetons, ou de modifier le texte de message sans modifier les règles, pensez à utiliser «[ResourceMessage](#page-237-0)», à la page [226](#page-237-0) à la place.

**Remarque :** Avant Cúram V6, XmlMessage supprimait les espaces entourant les caractères XML intégrés. Dans Cúram V6 et versions ultérieures, XmlMessage ne supprime plus les espaces et préserve le format source des caractères XML (en supprimant les commentaires XML).

Si vous avez besoin du comportement de suppression antérieur à Cúram V6 de XmlMessage, vous devez alors définir la variable d'environnement d'application *curam.creole.XmlFormat.enableWhitespaceTrimming* sur la valeur *true* dans votre environnement de développement.

Dans un environnement de production, vous devez vous assurer que si la valeur de la variable d'environnement *curam.creole.XmlFormat.enableWhitespaceTrimming* est modifiée de manière dynamique, vous devez prendre des mesures pour vérifier que les données dérivées dans votre système qui dépendent d'attributs de règles utilisant l'expression XmlMessage doivent être forcées pour recalculer toutes les instances de la valeur d'attribut stockées.

```
<?xml version="1.0" encoding="UTF-8"?>
<RuleSet name="Example_XmlMessage"
  xmlns:xsi="http://www.w3.org/2001/XMLSchema-instance"
  xsi:noNamespaceSchemaLocation=
"http://www.curamsoftware.com/CreoleRulesSchema.xsd">
 <Class name="XmlMessageExampleRuleClass">
    <Attribute name="emptyMessage">
     <type>
        <javaclass name="curam.creole.value.Message"/>
      </type>
     <derivation>
        <!-- contains no XML at all -->
        <XmlMessage/>
     </derivation>
    </Attribute>
    <Attribute name="simpleHtmlMessage">
     <type>
        <javaclass name="curam.creole.value.Message"/>
      </type>
     <derivation>
        <!-- L'utilisation de XmlMessage peut permettre de s'assurer que
            les éléments XML sont démarrés et
            terminés correctement, par exemple, <br >> et </b> -->
        <XmlMessage>Le texte suivant s'affiche en gras dans un
          navigateur : <b>Eléments en texte gras.</b>
        </XmlMessage>
      </derivation>
    </Attribute>
    <Attribute name="tokenReplacementHtmlMessage">
     <type>
        <javaclass name="curam.creole.value.Message"/>
     </type>
     <derivation>
        <XmlMessage><p/>Ce nombre calculé s'affiche en
          italique et est mis en forme en fonction des préférences locales :<i>
            <replace>
              <arithmetic operation="+">
                <Number value="1.23"/>
                <Number value="3.45"/>
```

```
</arithmetic>
            </replace>
          \langle i \rangle<p/>Et voici un message de ressource : <replace>
            <ResourceMessage key="simpleGreeting"
              resourceBundle="curam.creole.example.Messages"/>
          </replace>
        </XmlMessage>
      </derivation>
    </Attribute>
 </Class>
</RuleSet>
```
# **Annotations**

Depuis Cúram V6, CER prend en charge les "annotations". Une annotation se compose de métadonnées supplémentaires incluses dans un jeu de règles disponible pour les clients de CER, mais n'affecte *pas* le comportement des calculs CER.

Les clients de CER peuvent utiliser des annotations qui régissent leur comportement lors de l'interaction avec les jeux de règles CER.

Les annotations peuvent être placées sur ces éléments dans un jeu de règles CER (bien que chaque annotation puisse contenir une validation pour limiter l'emplacement où il se trouve) :

- v jeu de règles (voir [«Jeu de règles», à la page 158\)](#page-169-0) ;
- v une classe de règle (voir [«Classe de règles», à la page 160\)](#page-171-0) ;
- attribut de règle (voir [«Attribut», à la page 161\)](#page-172-0) ; ou
- expression (voir [«Expressions», à la page 162\)](#page-173-0).

Chaque élément de règle peut contenir une ou plusieurs annotations, voire aucune. Chaque type d'annotation peut apparaître au maximum une fois sur un élément de règle. Par exemple, un jeu de règles peut contenir à la fois une annotation Label et une annotation EditorMetadata, mais ne peut pas contenir plus d'une annotation Label.

### **Liste alphabétique complète des annotations**

Cette section définit toutes les annotations incluses à l'application.

**Remarque :** Certaines annotations sont destinées dérivations spécifiques au métier de l'application. Ces annotations sont toujours incluses ici, mais le lecteur est renvoyé vers d'autres guides Cúram qui décrivent ces annotations dans leur contexte métier.

#### **ActiveInEditSuccessionSetPopulation :**

Voir Cúram Advisor Configuration Guide.

#### **Affichage :**

Voir le guide Inside Cúram Eligibility and Entitlement Using Cúram Express Rules.

#### **DisplaySubscreen :**

Voir le guide Inside Cúram Eligibility and Entitlement Using Cúram Express Rules.

#### **EditorMetadata :**

Enregistre les informations de diagramme pour un jeu de règles. Géré automatiquement par l'éditeur CER.

Cette annotation peut être spécifiée sur un jeu de règles (voir [«Jeu de règles», à la](#page-169-0) [page 158\)](#page-169-0) .

#### **Indexed :**

Obsolète. Inclus à des fins de compatibilité avec les versions antérieures.

#### **Label**

Fournit une description localisée d'un élément de jeu de règles :

- v jeu de règles (voir [«Jeu de règles», à la page 158\)](#page-169-0) ;
- v une classe de règle (voir [«Classe de règles», à la page 160\)](#page-171-0) ;
- v attribut de règle (voir [«Attribut», à la page 161\)](#page-172-0) ; ou
- expression (voir [«Expressions», à la page 162\)](#page-173-0).

Le libellé contient un identificateur (défini par l'éditeur CER) et une description (entrée par l'utilisateur).

Lorsqu'un jeu de règles CER est enregistré ou publié, les valeurs des annotations de libellé dans une règle sont utilisées pour écrire une ressource de propriété (dans l'environnement local de l'utilisateur) dans le magasin de ressources de l'application. A l'inverse, lorsqu'un jeu de règles est affiché dans l'éditeur CER, la ressource de propriétés de l'environnement local de l'utilisateur est extraite du magasin de ressources et utilisée pour renseigner la valeur des annotations de libellé dans le XML du jeu de règles.

```
<?xml version="1.0" encoding="UTF-8"?>
<RuleSet name="Example_Label"
xmlns:xsi="http://www.w3.org/2001/XMLSchema-instance"
 xsi:noNamespaceSchemaLocation=
"http://www.curamsoftware.com/CreoleRulesSchema.xsd">
  <Annotations>
    <!-- Description au niveau du jeu de règles -->
    <Label name="Example rule set for labels"
 label-id="annotation1"/>
  </Annotations>
  <Class name="Person">
    <Annotations>
     <!-- Description au niveau de la classe de règle -->
     <Label name="A Person" label-id="annotation2"/>
    </Annotations>
    <Attribute name="age">
     <Annotations>
        <!-- Description au niveau de la classe d'attribut -->
        <Label name="Age en cours de la personne, en années"
 label-id="annotation3"/>
     </Annotations>
     <type>
        <javaclass name="Number"/>
     </type>
     <derivation>
       <specified>
          <Annotations>
            <!-- Description au niveau de l'expression -->
            <Label name="Cette valeur provient directement des
            informations collectées"
label-id="annotation4"/>
```

```
</Annotations>
       </specified>
     </derivation>
   </Attribute>
   <Attribute name="ageNextBirthday">
     <Annotations>
       <!-- Description au niveau de la classe d'attribut -->
       <Label name="Age de la personne à son prochain
anniversaire, en années"
        label-id="annotation5"/>
     </Annotations>
     <type>
      <javaclass name="Number"/>
     </type>
     <derivation>
       <arithmetic operation="+">
         <Annotations>
           <!-- Description au niveau de l'expression -->
           <Label name="Calcul de l'âge de la personne au prochain anniversaire"
label-id="annotation6"/>
         </Annotations>
         <reference attribute="age">
           <Annotations>
             <!-- Description au niveau de l'expression -->
             <Label name="Obtention de l'âge en cours de la personne"
label-id="annotation7"/>
           </Annotations>
         </reference>
         <Number value="1">
           <Annotations>
             <!-- Description au niveau de l'expression -->
             <Label name="Nombre à ajouter pour obtenir l'âge au prochain
anniversaire" label-id="annotation8"/>
           </Annotations>
         </Number>
       </arithmetic>
     </derivation>
   </Attribute>
```
</Class>

</RuleSet>

#### **Legislation**

Voir le guide Inside Cúram Eligibility and Entitlement Using Cúram Express Rules.

#### **SuccessionSetPopulation**

Voir le guide Inside Cúram Eligibility and Entitlement Using Cúram Express Rules.

#### **primary**

Identifie l'attribut primaire sur une classe de règle, comme indiqué dans l'éditeur CER.

Cette annotation peut être spécifiée sur une classe de règle (voir [«Classe de règles»,](#page-171-0) [à la page 160\)](#page-171-0) uniquement. L'attribut nommé doit être le nom exact d'un attribut déclaré sur la classe de règle (il ne peut pas être utilisé pour nommer un attribut hérité mais pas remplacé).

```
<?xml version="1.0" encoding="UTF-8"?>
<RuleSet name="Example_primary"
xmlns:xsi="http://www.w3.org/2001/XMLSchema-instance"
 xsi:noNamespaceSchemaLocation=
"http://www.curamsoftware.com/CreoleRulesSchema.xsd">
  <Class name="Person">
    <Annotations>
     <!-- Déclaration de l'attribut de règle "primary" pour cette classe de
règle, comme indiqué dans l'éditeur CER -->
     <primary attribute="age"/>
   </Annotations>
   <Attribute name="age">
     <type>
       <javaclass name="Number"/>
     </type>
     <derivation>
       <specified/>
     </derivation>
    </Attribute>
 </Class>
```
</RuleSet>

#### **relatedActiveInEditSuccessionSet**

Voir Cúram Advisor Configuration Guide.

#### **relatedEvidence**

Voir le guide Inside Cúram Eligibility and Entitlement Using Cúram Express Rules.

#### **relatedSuccessionSet**

Voir le guide Inside Cúram Eligibility and Entitlement Using Cúram Express Rules.

#### **tags**

Associe des balises de chaînes arbitraires avec :

- v jeu de règles (voir [«Jeu de règles», à la page 158\)](#page-169-0) ;
- v une classe de règle (voir [«Classe de règles», à la page 160\)](#page-171-0) ;
- v attribut de règle (voir [«Attribut», à la page 161\)](#page-172-0) ; ou
- expression (voir [«Expressions», à la page 162\)](#page-173-0).

```
<?xml version="1.0" encoding="UTF-8"?>
<RuleSet name="Example_tags"
xmlns:xsi="http://www.w3.org/2001/XMLSchema-instance"
 xsi:noNamespaceSchemaLocation=
"http://www.curamsoftware.com/CreoleRulesSchema.xsd">
  <Annotations>
   <!-- Balises au niveau du jeu de règles -->
```

```
<tag value="Balise au niveau du jeu de règle"/>
      <tag value="Autre balise"/>
    </tags>
 </Annotations>
  <Class name="Person">
    <Annotations>
      <!-- Balises au niveau de la classe de règle-->
      <tags>
        <tag value="Balise au niveau de la classe de règle"/>
        <tag value="Autre balise"/>
      \langle \text{tags} \rangle</Annotations>
    <Attribute name="age">
      <Annotations>
        <!-- Balises au niveau de la classe d'attribut -->
        <tags>
          <tag value="Balise d'attribut de règle"/>
          <tag value="Autre balise"/>
        \langle \text{tags} \rangle</Annotations>
      <type>
        <javaclass name="Number"/>
      \langletype><derivation>
        <specified>
          <Annotations>
            <!-- Balises au niveau de l'expression -->
            <tags>
               <tag value="Balise d'expression"/>
               <tag value="Autre balise"/>
            </tags>
          </Annotations>
        </specified>
      </derivation>
    </Attribute>
 </Class>
</RuleSet>
```
# **Opérations de liste utiles**

L'expression property permet l'appel de méthodes Java "sécurisées".

Voir [«Property», à la page 128](#page-139-0) et «property[», à la page 212.](#page-223-0)

Les jeux de règles contiennent souvent plusieurs instances de java.util.List.

La liste sécurisée des méthodes pour java.util.List est incluse au CER :

Liste sécurisée pour les méthodes java.util.List.

# Safe list for java.util.List

contains.safe=true containsAll.safe=true get.safe=true

indexOf.safe=true isEmpty.safe=true lastIndexOf.safe=true size.safe=true subList.safe=true

```
# not exposed
hashCode.safe=false
listIterator.safe=false
iterator.safe=false
toArray.safe=false
# mutators - unsafe
add.safe=false
addAll.safe=false
clear.safe=false
remove.safe=false
removeAll.safe=false
retainAll.safe=false
```
Tandis que les descriptions de ces méthodes sont disponibles via le [JavaDoc pour](http://java.sun.com/j2se/1.5.0/docs/api/java/util/List.html) [java.util.List](http://java.sun.com/j2se/1.5.0/docs/api/java/util/List.html), les propriétés les plus utiles sont incluses ici à titre de référence :

• **isEmpty()** 

Renvoie *true* si cette liste ne contient aucun élément.

 $\cdot$   $size()$ 

Renvoie le nombre d'éléments de cette liste.

v **get(int index)**

Renvoie l'élément à l'emplacement spécifié de cette liste. Notez que, dans la mesure où CER transmet des valeurs numériques arrondies comme des instances de Number, vous devrez utiliser intValue pour convertir un élément Number en entier.

v **contains(Object o)**

Renvoie *true* si cette liste contient l'élément spécifié.

<?xml version="1.0" encoding="UTF-8"?>

```
<RuleSet name="Example_UsefulListOperations"
xmlns:xsi="http://www.w3.org/2001/XMLSchema-instance"
xsi:noNamespaceSchemaLocation=
"http://www.curamsoftware.com/CreoleRulesSchema.xsd">
<Class name="Person">
<!-- Une seule personne (dans chaque foyer) sera
désignée comme le chef de famille -->
<Attribute name="isHeadOfHousehold">
<type>
<javaclass name="Boolean"/>
</type>
<derivation>
<specified/>
</derivation>
</Attribute>
<!-- Les enfants de cette personne. -->
<Attribute name="children">
<type>
<javaclass name="List">
<ruleclass name="Person"/>
</javaclass>
</type>
<derivation>
<specified/>
</derivation>
</Attribute>
```
<!-- Si cette personne a des enfants.

```
Tests the isEmpty property of List. -->
<Attribute name="hasChildren">
<type>
<javaclass name="Boolean"/>
</type>
<derivation>
<not>
<property name="isEmpty">
<object>
<reference attribute="children"/>
</object>
</property>
\frac{1}{2}</derivation>
</Attribute>
<Attribute name="numberOfChildren">
<type>
<javaclass name="Number"/>
</type>
<derivation>
<property name="size">
<object>
<reference attribute="children"/>
</object>
</property>
</derivation>
</Attribute>
<!-- Deuxième enfant de cette personne, le cas échéant, sinon null -->
<Attribute name="secondChild">
<type>
<ruleclass name="Person"/>
</type>
<derivation>
<!-- Nous devons vérifier si la personne a deux
enfants ou plus -->
<choose>
<type>
<ruleclass name="Person"/>
</type>
<when>
<condition>
<compare comparison=">=">
<reference attribute="numberOfChildren"/>
<Number value="2"/>
</compare>
</condition>
<value>
<!-- Utilisez la propriété "get" pour obtenir le deuxième élément
de la liste - indiqué par index 1 (les listes dans
Java démarrent à zéro) -->
<property name="get">
<object>
<reference attribute="children"/>
</object>
<arguments>
<!-- Le nombre doit être converti en un nombre entier
(comme demandé par List.subList). -->
<property name="intValue">
<object>
<Number value="1"/>
</object>
</property>
</arguments>
</property>
```

```
\langle/value>
</when>
<otherwise>
<!-- Cette personne n'a pas de deuxième enfant -->
<value>
\left\langle \text{null}\right\rangle\langlevalue>
</otherwise>
</choose>
</derivation>
</Attribute>
<Attribute name="isChildOfHeadOfHousehold">
<type>
<javaclass name="Boolean"/>
</type>
<derivation>
<property name="contains">
<object>
<!-- Les enfants du chef de famille -->
<reference attribute="children">
<!-- extrait l'objet de règle unique de la personne dont
l'élément isHeadOfHousehold est égal à true-->
<singleitem onEmpty="error" onMultiple="error">
<readall ruleclass="Person">
<match retrievedattribute="isHeadOfHousehold">
<true/>
</match>
</readall>
</singleitem>
</reference>
</object>
<!-- vérifie si la liste des enfants du chef de famille
contient la personne THIS -->
<arguments>
<this/>
</arguments>
</property>
</derivation>
</Attribute>
</Class>
</RuleSet>
```
# **Utilisation de CER avec le magasin de données**

L'application inclut un code d'intégration qui peut créer des objets de règle CER à partir d'entrées dans le magasin de données de l'application. DataStoreRuleObjectCreator est utilisé par le module Universal Access pour convertir les informations collectées regroupées par un script IEG en objets de règle CER. Ces informations explique comment DataStoreRuleObjectCreator fonctionne.

# **DataStoreRuleObjectCreator**

DataStoreRuleObjectCreator génère un enregistrement de magasin de données (généralement un enregistrement lié à un utilisateur ou une personne), puis navigue vers tous les enregistrements ultérieurs de cet enregistrement racine (contenant normalement toutes les informations collectées regroupées relatives à la personne).

Il poursuit par la création d'objets de règles en effectuant un mappage naturel direct entre :

- v les types d'entité et les attributs dans le schéma de magasin de données et
- v les classes de règles et l'attribut de règle dans le jeu de règles CER.

DataStoreRuleObjectCreator entreprend également une action spéciale pour les attributs de règles CER avec certains noms :

v **parentEntity**

Si une classe de règle contient un attribut de règle appelé parentEntity, alors DataStoreRuleObjectCreator définit sa valeur sur l'objet de règle créé à partir de l'enregistrement parent dans le magasin de données (le cas échéant). CER émet une erreur d'exécution si le type de cet attribut de règle ne correspond pas à la classe de règle de l'objet de règle de l'entité parent.

v **childEntities\_<nom de classe de règle>**

Si une classe de règle contient des attributs appelés childEntities\_ suivis du nom d'une classe de règle, DataStoreRuleObjectCreator définit la valeur de chacun de ces attributs sur une liste d'objets de règles créés à partir des enregistrements enfant de ce type dans le magasin de données. CER émet une erreur d'exécution si le type de cet attribut de règle n'est pas une liste de la classe de règle nommée.

### **Exemple**

Pour mieux comprendre le comportement de DataStoreRuleObjectCreator, prenons un exemple. Cet exemple se base sur le module Universal Access.

Un script IEG peut capturer les données sur le revenu d'un ménage. Le ménage peut contenir un nombre de personnes, chaque personne pouvant avoir plusieurs informations relatives à ses revenus.

Voici une vue simplifiée de la structure du schéma Datastore :

- Application
	- Person (0..n)
		- firstName (String)
		- lastName (String
		- Income (0..n)
			- type (code provenant de la table de codes IncomeType)
			- amount (Number)

John effectue son auto-sélection et enregistre les informations relatives à son ménage (John et son épouse Mary) et ses revenus (John est sans-emploi, Mary a deux emplois à temps partiels). Les informations de John sont stockées dans Datastore :

- Application #1234
	- Person #1235
		- firstName: John
		- lastName: Smith
		- Income <no records>
	- Person #1236
		- firstName: Mary
		- lastName: Smith
		- Income #1238
			- type: Part-time

 $\cdot$  amount 30

Le jeu de règles CER configuré pour être utilisé avec ce type de sélection contient des classes de règles comme suit (NB/// aucune classe de règles n'est affichée) :

```
<?xml version="1.0" encoding="UTF-8"?>
<RuleSet name="DataStoreMappingExample"
 xmlns:xsi="http://www.w3.org/2001/XMLSchema-instance"
 xsi:noNamespaceSchemaLocation=
"http://www.curamsoftware.com/CreoleRulesSchema.xsd">
  <!-- NB/// aucune classe de règles pour le type d'entité CDS "Application" ;
       les attributs stockés directement sur une application ne sont
      pas requis par les règles. La création d'un objet de règle
      qui ne sera pas utilisé ne pose donc pas de problème. -->
  <!-- Le nom de cette classe de règles correspond à celui du type
      d'entité CDS -->
  <Class name="Person">
    <!-- Le nom de cet attribut de règle correspond à celui d'un
         attribut sur le type d'entité CDS. Sa valeur sera par conséquent
         spécifiée automatiquement par
         DataStoreRuleObjectRetriever. -->
    <Attribute name="firstName">
      <!-- Le type d'attribut de règle doit se conformer au
           type d'attribut CDS. Sinon, CER indique
           une erreur d'exécution. -->
     <type>
        <javaclass name="String"/>
      </type>
     <derivation>
       <specified/>
     </derivation>
    </Attribute>
   <!-- NB/// aucun attribut de règle pour l'attribut CDS de lastName.
-->
    <!-- Les attributs de règle correspondant au modèle <nom de la classe
de règles childEntities_>"
         seront traités spécialement par
        DataStoreRuleObjectRetriever.
        DataStoreRuleObjectRetriever spécifie la valeur de
        cet attribut comme valeur de tous les objets de règle créés à partir
        des enregistrements Income enfant qui appartiennent à l'enregistrement
         de cette personne dans le fichier CDS. -->
    <Attribute name="childEntities_Income">
     <!-- Le type doit être une liste d'objets de règle Income -->
     <type>
        <javaclass name="List">
          <ruleclass name="Income"/>
       </javaclass>
     </type>
     <derivation>
        <specified/>
      </derivation>
    </Attribute>
  </Class>
 <!-- Le nom de cette classe de règles ne correspond pas à un type d'entité
CDS.
      Par conséquent, DataStoreRuleObjectRetriever ne crée pas d'objets de règle
      pour cette classe de règles. -->
  <Class name="Benefit">
   <Attribute name="amount">
     <type>
```

```
<javaclass name="Number"/>
    </type>
    <derivation>
      <specified/>
    </derivation>
  </Attribute>
</Class>
<Class name="Income">
  <!-- Un attribut de règle nommé "parentEntity" sera
      traité spécialement par
      DataStoreRuleObjectRetriever.
      DataStoreRuleObjectRetriever spécifie la valeur de
      cet attribut comme valeur de l'objet de règle créé à partir de
      l'enregistrement Person qui est le parent de cet enregistrement Income
      dans le fichier CDS. -->
  <Attribute name="parentEntity">
    <!-- Le type doit être un objet de règle Person unique -->
    <type>
      <ruleclass name="Person"/>
    </type>
    <derivation>
      <specified/>
    </derivation>
  </Attribute>
  <Attribute name="type">
    <type>
      <!-- Le type de cet attribut doit spécifier la table de codes
           appropriée, correspondant à la définition de domaine CDS. -->
      <codetableentry table="IncomeType"/>
    \langletype><derivation>
      <specified/>
    </derivation>
  </Attribute>
  <Attribute name="amount">
    <type>
      <javaclass name="Number"/>
    </type>
    <derivation>
      <!-- Cette dérivation ne sera jamais exécutée, car
           DataStoreRuleObjectRetriever "spécifiera"
           automatiquement la valeur à partir de celle de l'enregistrement CDS ;
           Une fois une valeur spécifiée, CER ne tente pas de la
           calculer.
           En règle générale, les attributs qui s'attendent à être remplis
           par DataStoreRuleObjectRetriever doivent être marqués
           <specified/> pour éviter toute confusion entre
           le test autonome de vos jeux de règles et le test
           via DataStoreRuleObjectRetriever.
      -->
      <Number value="123"/>
    </derivation>
  </Attribute>
  <!-- Cet attribut n'est pas présent sur le type d'entité CDS,
       et ne sera donc pas renseigné. Il s'agit exactement de ce que nous voulons
       car sa valeur est dérivée des autres
       attributs de règle obtenus via la procédure CER normale. -->
  <Attribute name="isCountable">
    <type>
      <javaclass name="Boolean"/>
    \langletype>
```

```
<derivation>
      <choose>
        <type>
          <javaclass name="Boolean"/>
        </type>
        <test>
          <reference attribute="type"/>
        </test>
        <when>
          <condition>
            <Code table="IncomeType">
              <String value="Full-time"/>
            </Code>
          </condition>
          <value>
            <true/>
          \langle/value>
        </when>
        <when>
          <condition>
            <Code table="IncomeType">
              <String value="Part-time"/>
            </Code>
          </condition>
          <value>
            <true/>
          \langle/value>
        </when>
        <otherwise>
          <value>
           <false/>
          \langle/value>
        </otherwise>
      </choose>
    </derivation>
  </Attribute>
  <!-- Cet attribut de règle n'est pas calculé et
       ne correspond pas à un attribut sur le
       type d'entité CDS.
       Si la valeur de cet attribut est référencée
       au moment de l'exécution, CER indique une erreur d'exécution :
       "La valeur doit être spécifiée avant son utilisation
        (elle ne peut pas être calculée)."
  -->
  <Attribute name="employerName">
    <type>
     <javaclass name="String"/>
    </type>
    <derivation>
     <specified/>
    </derivation>
  </Attribute>
</Class>
```
#### </RuleSet>

Lorsque John effectue son auto-sélection, le module Universal Access charge le jeu de règles ci-dessus et crée une session CER.

Le module Universal Access appelle DataStoreRuleObjectCreator et indique l'enregistrement Datastore (Application #1234).

DataStoreRuleObjectCreator extrait tous les enregistrements descendants de l'application #1234 et les traite comme suit :

v **Application #1234**

Ignoré, comme il n'y a pas de classe de règles nommée "Application" dans le jeu de règles ;

v **Person #1235**

crée une instance d'objet de règle de la classe de règles Person :

– **firstName**

Défini sur "John" ;

– **Nom de famille**

Ignoré, comme il n'y a pas d'attribut de règle nommé "lastName" dans la classe de règles Person ;

– **childEntities\_Income**

Défini comme liste vide, car il n'existe pas d'enregistrements Income pour l'enregistrement Person #1235 ;

v **Person #1236**

crée une instance d'objet de règle de la classe de règles Person :

– **firstName**

Défini sur "Mary" ;

– **Nom de famille**

Ignoré ;

– **childEntities\_Income**

Défini comme liste contenant les deux objets de règle Income de Mary (créés ci-après) ;

v **Income #1237**

crée une instance d'objet de règle de la classe de règles Income, avec :

– **parentEntity**

Défini comme objet de règle Person créé (ci-dessus) pour Mary à partir de l'enregistrement Person #1236 ;

– **type**

Défini comme code "Part-time" ;

– **amount**

Défini comme nombre "25" ;

– **(employerName)**

Non spécifié, car l'entité Datastore ne possède pas d'attribut nommé "employerName" ;

v **Income #1238**

crée une instance d'objet de règle de la classe de règles Income, avec :

– **parentEntity**

Défini comme objet de règle Person créé (ci-dessus) pour Mary à partir de l'enregistrement Person #1236 ;

– **type**

Défini comme code "Part-time" ; et

– **amount**

Défini comme nombre "30".

Enfin, le module Universal Access demande au jeu de règles ses questions standard sur les programmes, l'éligibilité et l'explication ; les classes de règles des programmes (non affichés dans l'exemple ci-dessus) permettent d'accéder aux objets de règle (créés par DataStoreRuleObjectCreator) lors de la réponse à ces questions.

Pour plus d'informations sur le Datastore d'application et ses schémas, voir le guide Creating Datastore Schemas.

# **Conformité pour CER**

Cette section explique comment développer des règles CER de manière conforme. En suivant ces indications, les utilisateurs pourront plus facilement effectuer la mise à niveau vers des versions ultérieures de l'application.

# **API publique de CER**

L'infrastructure CER possède une interface de programme d'application (API) publique que vous pouvez appeler dans vos tests de jeu de règles et code d'application. Les exemples de ce manuel expliquent la méthode d'utilisation de plusieurs fonctions de l'API publique de l'infrastructure CER. L'application ne modifie ni ne supprime aucun élément dans cette API publique si les normes en matière de gestion de l'impact client ne sont pas respectées.

Sauf en cas d'autorisation explicite dans JavaDoc, vous ne devez *pas* fournir votre propre implémentation d'une interface Java CER ni sous-classer une classe Java d'implémentation CER.

### **Identification de l'API**

L'outil JavaDoc fourni avec CER constitue le seul moyen d'identifier les classes, interfaces et méthodes publiques qui composent l'API publique de CER.

### **Hors de l'API**

L'infrastructure CER contient également certaines classes, interfaces et méthodes publiques, qui ne font *pas* partie de l'API.

**Important :** Pour être conforme, vous ne devez *pas* créer de dépendance à une classe ou une interface CER, ni appeler de méthode, autres que celles décrites dans JavaDoc.

Les classes, interfaces et méthodes CER hors de l'API publique peuvent être modifiées ou supprimées sans préavis.

Sauf en cas d'autorisation explicite dans JavaDoc, vous ne devez *pas* placer vos propres classes ou interfaces dans le module curam.creole ou l'un de ses sous-modules.

# **Expressions CER**

Seules les expressions CER répertoriées dans ce document sont prises en charge. Voir [«Liste alphabétique complète des expressions», à la page 164](#page-175-0) pour connaître les expressions prises en charge.

Remarque : Le schéma du jeu de règles fourni avec CER contient également des expressions non prises en charge. Ces expressions sont fournies à titre d'information et peuvent être modifiées ou supprimées sans préavis. N'utilisez pas d'expressions CER non prises en charge dans vos jeux de règles.

### **Jeux de règles compris avec l'application**

Certains composants de l'application peuvent inclure des jeux de règles CER susceptibles de posséder leurs propres exigences de conformité. Ces exigences de conformité concernant les jeux de règles CER introduites par les composants de l'application n'entrent pas dans le cadre du présent document.

Consultez la documentation accompagnant ces composants pour savoir si vous êtes autorisé à personnaliser le jeu de règles CER, et le cas échéant, connaître les restrictions qui s'appliquent en matière de personnalisation.

Le jeu de règles RootRuleSet fourni avec CER ne doit pas être modifié par les clients.

### **Exemples contenus dans ce guide**

Les exemples d'artefacts contenus dans ce guide (jeux de règles, code Java et fichiers de propriétés) peuvent être modifiés ou supprimés sans préavis.

Vous êtes libre de *copier* ces exemples d'artefacts pour votre usage personnel ; cependant, il convient de noter qu'aucune prise en charge de mise à niveau n'est fournie pour ces exemples d'artefacts.

### **Tables de base de données de CER**

L'infrastructure CER inclut un certain nombre de tables de base de données. En général, ces tables sont internes à CER et les données qu'elles contiennent peuvent être lues ou écrites uniquement via l'interface de programme d'application (API) publique de CER.

Pour plus de détails sur les restrictions de lecture/écriture relatives à ces tables de base de données, voir les sous-sections suivantes.

**Remarque :** Toutes les tables de base de données de l'infrastructure CER sont préfixées par le mot CREOLE ; toutefois, l'inverse n'est pas vrai.

Il existe des tables préfixées par CREOLE qui font partie d'autres composants d'application et sont soumises à leurs propres instructions de conformité. Seules les instructions de conformité concernant les tables de base de données de l'*infrastructure CER* sont décrites ci-après.

### **CREOLERuleSet**

Cette table de base de données stocke une ligne pour chaque jeu de règles CER publié dans le système.

Généralement, l'accès en lecture et en écriture à cette table de base de données est restreint à l'API publique de CER uniquement ; cependant, vous êtes autorisé à utiliser le gestionnaire de données de l'application pour remplir cette table de base de données, à condition que les critères suivants soient respectés :

- v La valeur de la colonne name doit correspondre au nom du jeu de règles tel que défini dans le langage XML de la colonne ruleSetDefinition ; et
- v La valeur de la colonne ruleSetVersion doit être null.

Exemple d'entrée provenant d'un fichier CREOLERuleSet.dmx conforme :

```
<?xml version="1.0" encoding="UTF-8"?>
<table name="CREOLERULESET">
<column name="creoleRuleSetID" type="id"/>
```

```
<column name="name" type="text"/>
<column name="ruleSetDefinition" type="blob"/>
<column name="versionNo" type="number"/>
<column name="ruleSetVersion" type="number"/>
<row> \ldots </row>
<row><attribute name="creoleRuleSetID">
<!-- Utiliser un identificateur unique approprié -->
<value>99999</value>
</attribute>
<attribute name="name">
<!-- Ce nom doit correspondre à la valeur de <RuleSet name="...">
dans le fichier XML de jeu de règles figurant dans ruleSetDefinition
ci-après -->
<value>MyRuleSet</value>
</attribute>
<attribute name="ruleSetDefinition">
<value>./path/to/MyRuleSet.xml</value>
</attribute>
<attribute name="ruleSetVersion">
<!-- Il doit s'agir d'un élément <value/> représentant une valeur
de base de données NULL -->
\langlevalue\rangle</attribute>
<attribute name="versionNo">
<!-- valeur versionNo de verrouillage optimiste initiale -->
\langlevalue>1\langlevalue></attribute>
</row<row> ... </row>
</table>
```
Voir le guide Utilisation de Cúram Express Rules pour connaître les étapes d'extraction des données CREOLERuleSet à partir de votre application (et des données AppResource associées, si nécessaire).

### **CREOLEMigrationControl**

CREOLEMigrationControl est une table de contrôle à une seule ligne qui est utilisée pour empêcher la publication simultanée de jeux de règles CER.

Les données sur cette table sont internes à CER et ne peuvent être lues ou écrites par aucun autre composant.

La ligne unique sur cette table est renseignée via un fichier DMX fourni avec l'application. Les clients ne doivent pas modifier ce fichier DMX ni créer d'autres fichiers DMX qui ciblent la table CREOLEMigrationControl.

### **Autres tables de base de données de l'infrastructure CER**

Les autres tables de base de données incluses avec l'infrastructure CER sont les suivantes :

- CREOLEAttributeAvailability ;
- CREOLEAttributeInheritance ;
- CREOLERuleAttribute ;
- CREOLERuleAttributeValue ;
- CREOLERuleClass ;
- v CREOLERuleClassInheritance ;
- CREOLERuleObject ;
- CREOLERuleSetDependency ;
- CREOLERuleSetEditAction ;
- v CREOLERuleSetSnapshot ; et
- CREOLEValueOverflow.

Ces tables de base de données de l'infrastructure CER sont soumises à la condition de conformité générale suivante : les données sur ces tables de base de données ne doivent pas être lues ou écrites autrement que via l'API publique de CER. Par ailleurs, le remplissage initial de ces tables de base de données via les fichiers DMX n'est *pas* pris en charge.

# **Gestionnaire de dépendance**

Le gestionnaire de dépendance est interne à Cúram ; l'accès depuis un code personnalisé et la personnalisation ne sont pas pris en charge.

Tous les artefacts appartenant au gestionnaire de dépendance sont contenus dans le module de code curam.dependency et ses sous-modules. Certains artefacts dans ce module de code bénéficient de la contribution de CER et d'autres de l'application de base. Vous ne devez pas placer vos propres classes ou interfaces dans le module de code curam.dependency ou l'un de ses sous-modules.

Les tables de base de données suivantes appartiennent au gestionnaire de dépendance :

- Dependency ;
- PrecedentChangeSet ;
- PrecedentChangeItem ; et
- PrecedentChangeSetBatchCtrl.

Ces tables de base de données ne doivent pas être personnalisées n'importe comment. Par ailleurs, les données sur ces tables de base de données ne doivent pas être lues ou écrites autrement que par le gestionnaire de dépendance lui-même.

Le remplissage initial de ces tables de base de données à l'aide de fichiers DMX n'est *pas* pris en charge, sauf s'il s'agit de fichiers DMX inclus avec l'application ; de plus, la personnalisation et l'omission du remplissage de ces tables de base de données avec les fichiers DMX inclus dans l'application ne sont pas prises en charge.

# **Remarques**

Le présent document peut contenir des informations ou des références concernant certains produits, logiciels ou services IBM non annoncés dans ce pays. Pour plus de détails, référez-vous aux documents d'annonce disponibles dans votre pays, ou adressez-vous à votre partenaire commercial IBM. Toute référence à un produit, logiciel ou service IBM n'implique pas que seul ce produit, logiciel ou service puisse être utilisé. Tout autre élément fonctionnellement équivalent peut être utilisé, s'il n'enfreint aucun droit d'IBM. Il est de la responsabilité de l'utilisateur d'évaluer et de vérifier lui-même les installations et applications réalisées avec des produits, logiciels ou services non expressément référencés par IBM. IBM peut détenir des brevets ou des demandes de brevet couvrant les produits mentionnés dans le présent document. La remise de ce document ne vous accorde aucune licence pour ces brevets. Si vous désirez recevoir des informations concernant l'acquisition de licences, veuillez en faire la demande par écrit à l'adresse suivante :

IBM Director of Licensing

IBM Corporation

North Castle Drive

Armonk, NY 10504-1785

U.S.A.

Pour le Canada, veuillez adresser votre courrier à :

IBM Director of Commercial Relations

IBM Canada Ltd

3600 Steeles Avenue East

Markham, Ontario

L3R 9Z7 Canada

Les informations sur les licences concernant les produits utilisant un jeu de caractères double octet peuvent être obtenues par écrit à l'adresse suivante :

Intellectual Property Licensing

Legal and Intellectual Property Law.

IBM Japan Ltd.

19-21, Nihonbashi-Hakozakicho, Chuo-ku

Tokyo 103-8510, Japon

Le paragraphe suivant ne s'applique ni au Royaume-Uni, ni dans aucun autre pays dans lequel il serait contraire aux lois locales. LE PRESENT DOCUMENT EST LIVRE EN L'ETAT SANS AUCUNE GARANTIE EXPLICITE OU IMPLICITE. IBM DECLINE NOTAMMENT TOUT RESPONSABILITE RELATIVE A CES INFORMATIONS EN CAS DE CONTREFACON AINSI QU'EN CAS DE DEFAUT D'APTITUDE A L'EXECUTION D'UN TRAVAIL DONNE. Certaines juridictions n'autorisent pas l'exclusion des garanties implicites, auquel cas l'exclusion ci-dessus ne vous sera pas applicable.

Le présent document peut contenir des inexactitudes ou des coquilles. Ce document est mis à jour périodiquement. Chaque nouvelle édition inclut les mises à jour. IBM peut, à tout moment et sans préavis, modifier les produits et logiciels décrits dans ce document.

Les références à des sites Web non IBM sont fournies à titre d'information uniquement et n'impliquent en aucun cas une adhésion aux données qu'ils contiennent. Les éléments figurant sur ces sites Web ne font pas partie des éléments du présent produit IBM et l'utilisation de ces sites relève de votre seule responsabilité.

IBM pourra utiliser ou diffuser, de toute manière qu'elle jugera appropriée et sans aucune obligation de sa part, tout ou partie des informations qui lui seront fournies. Les licenciés souhaitant obtenir des informations permettant : (i) l'échange des données entre des logiciels créés de façon indépendante et d'autres logiciels (dont celui-ci), et (ii) l'utilisation mutuelle des données ainsi échangées, doivent adresser leur demande à :

IBM Corporation

Dept F6, Bldg 1

294 Route 100

Somers NY 10589-3216

U.S.A.

Ces informations peuvent être soumises à des conditions particulières, prévoyant notamment le paiement d'une redevance.

Le programme sous licence décrit dans ce document et tous les éléments sous licence associés sont fournis par IBM selon les termes de l'IBM Customer Agreement, de l'IBM International Program License Agreement ou de tout contrat équivalent.

Les données de performance indiquées dans ce document ont été déterminées dans un environnement contrôlé. Par conséquent, les résultats peuvent varier de manière significative selon l'environnement d'exploitation utilisé. Certaines mesures évaluées sur des systèmes en cours de développement ne sont pas garanties sur tous les systèmes disponibles. En outre, elles peuvent résulter d'extrapolations. Les résultats peuvent donc varier. Il incombe aux utilisateurs de ce document de vérifier si ces données sont applicables à leur environnement d'exploitation.

Les informations concernant des produits non IBM ont été obtenues auprès des fournisseurs de ces produits, par l'intermédiaire d'annonces publiques ou via d'autres sources disponibles.

IBM n'a pas testé ces produits et ne peut confirmer l'exactitude de leurs performances ni leur compatibilité. Elle ne peut recevoir aucune réclamation concernant des produits non IBM. Toute question concernant les performances de produits non IBM doit être adressée aux fournisseurs de ces produits.

Toute instruction relative aux intentions d'IBM pour ses opérations à venir est susceptible d'être modifiée ou annulée sans préavis et doit être considérée uniquement comme un objectif.

Tous les tarifs indiqués sont les prix de vente actuels suggérés par IBM et sont susceptibles d'être modifiés sans préavis. Les tarifs appliqués peuvent varier selon les revendeurs.

Ces informations sont fournies uniquement à titre de planification. Elles sont susceptibles d'être modifiées avant la mise à disposition des produits décrits.

Le présent document peut contenir des exemples de données et de rapports utilisés couramment dans l'environnement professionnel. Ces exemples mentionnent des noms fictifs de personnes, de sociétés, de marques ou de produits à des fins illustratives ou explicatives uniquement. Toute ressemblance avec des noms de personnes, de sociétés ou des données réelles serait purement fortuite.

#### LICENCE DE COPYRIGHT :

Ces informations contiennent des exemples de programmes d'application en langage source qui illustrent des techniques de programmation sur diverses plateformes d'exploitation. Vous avez le droit de copier, de modifier et de distribuer ces exemples de programmes sous quelque forme que ce soit et sans paiement d'aucune redevance à IBM, à des fins de développement, d'utilisation, de vente ou de distribution de programmes d'application conformes aux interfaces de programmation des plateformes pour lesquels ils ont été écrits ou aux interfaces de programmation IBM. Ces exemples de programmes n'ont pas été rigoureusement testés dans toutes les conditions. Par conséquent, IBM ne peut garantir expressément ou implicitement la fiabilité, la maintenabilité ou le fonctionnement de ces programmes. Les exemples de programmes sont fournis "EN L'ÉTAT", sans garantie d'aucune sorte. IBM décline toute responsabilité relative aux dommages éventuels résultant de l'utilisation de ces exemples de programmes.

Toute copie intégrale ou partielle de ces exemples de programmes et des oeuvres qui en sont dérivées doit inclure une mention de droits d'auteur libellée comme suit :

© (nom de votre société) (année). Des segments de code sont dérivés des exemples de programmes d'IBM Corp.

© Copyright IBM Corp. \_année ou années\_. All rights reserved.

Si vous visualisez ces informations en ligne, il se peut que les photographies et illustrations en couleur n'apparaissent pas à l'écran.

# **Politique de confidentialité**

Les Logiciels IBM, y compris les Logiciels sous forme de services ("Offres Logiciels") peuvent utiliser des cookies ou d'autres technologies pour collecter des informations sur l'utilisation des produits, améliorer l'acquis utilisateur, personnaliser les interactions avec celui-ci, ou dans d'autres buts. Bien souvent,

aucune information personnelle identifiable n'est collectée par les Offres Logiciels. Certaines Offres Logiciels vous permettent cependant de le faire. Si la présente Offre Logiciels utilise des cookies pour collecter des informations personnelles identifiables, des informations spécifiques sur cette utilisation sont fournies ci-après.

Selon la configuration déployée, la présente Offre Logiciels peut utiliser des cookies de session et des cookies persistants destinés à collecter le nom et le mot de passe des utilisateurs pour les fonctions de gestion des session et d'authentification, pour faciliter l'utilisation des produits, pour la configuration de la connexion unique et/ou pour d'autres fonctions de suivi ou buts fonctionnels. Ces cookies ou d'autres technologies similaires ne peuvent pas être désactivés.

Si les configurations déployées de cette Offre Logiciels vous permettent, en tant que client, de collecter des informations permettant d'identifier les utilisateurs par l'intermédiaire de cookies ou par d'autres techniques, vous devez solliciter un avis juridique sur la réglementation applicable à ce type de collecte, notamment en termes d'information et de consentement.

Pour plus d'informations sur l'utilisation à ces fins des différentes technologies, y compris celle des cookies, consultez les Points principaux de la Déclaration IBM de confidentialité sur Internet à l'adresse [http://www.ibm.com/privacy,](http://www.ibm.com/privacy) la section "Cookies, pixels espions et autres technologies" de la Déclaration IBM de confidentialité sur Internet à l'adresse [http://www.ibm.com/privacy/details,](http://www.ibm.com/privacy/details) ainsi que la page "IBM Software Products and Software-as-a-Service Privacy Statement" à l'adresse http://www.ibm.com/software/info/product-privacy.

### **Marques commerciales**

IBM, le logo IBM et ibm.com sont des marques ou des marques déposées d'International Business Machines Corp. dans de nombreux pays. Les autres noms de produits et services peuvent être des marques d'IBM ou d'autres sociétés. La liste actualisée de toutes les marques d'IBM est disponible sur la page Web "Copyright and trademark information" à [http://www.ibm.com/legal/us/en/](http://www.ibm.com/legal/us/en/copytrade.shtml) [copytrade.shtml.](http://www.ibm.com/legal/us/en/copytrade.shtml)

Les autres noms peuvent être des marques de leurs propriétaires respectifs. Les autres noms de sociétés, de produits et de services peuvent appartenir à des tiers.

# IBM.